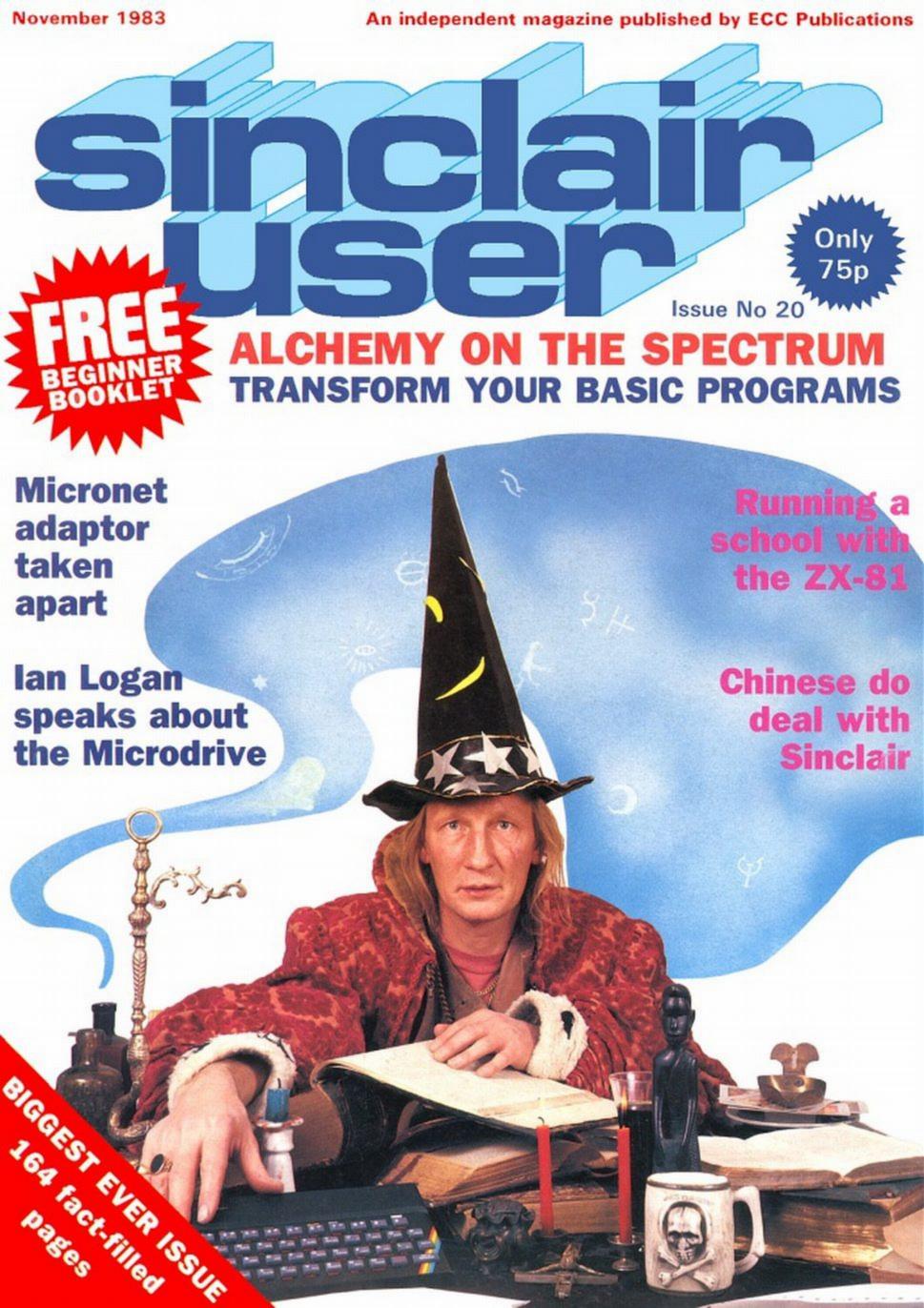

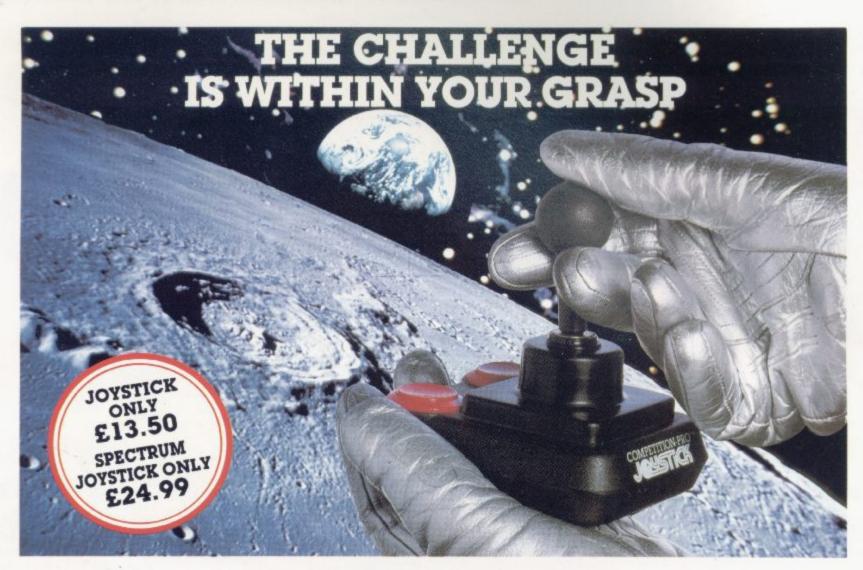

With the vast range of games now available for home computers each holds a different challenge. Now the Kempston Competition-Pro Joystick will come to your aid and improve your playing capabilities. Your movements will become quicker, your finger poised over the fire button at the ready, your scores will be out of this world. Playing will be easier

If you're serious about the challenge your computer presents then you shouldn't be without the Kempston Competition-Pro Joystick.

Compatible with any Atari 400/800, Vic-20, Commodore 64.

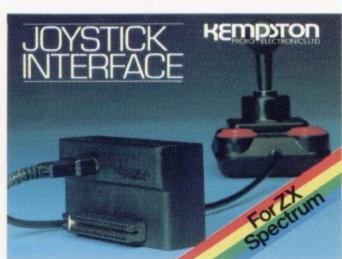

Now Available separately the Kempston Joystick Interface for the ZX Spectrum **ONLY £14.99** 

Allows the use of any Atari/Commodore type Joystick with the popular ZX Spectrum computer. A must for any Spectrum owner who wants the power of a joystick added to the power of the Spectrum. Simply plugs into the edge connector at the back of the Spectrum. No modifications necessary. Only £14.99 Exclusive offer to mail order customers — a FREE Conversion Tape of your choice (value £4.95) if you order either the Spectrum Joystick or Spectrum Interface.

Limited offer so order NOW!

If you have the hardware you'll want the software

LATEST RELEASE FROM KEMPSOFT

MISSION MARS Rescue the martians from their crumbling planet and transport them through the meteor belt to safety in the mother ship.

#### Joystick Compatible Software for the ZX Spectrum

| Aquaplane (48K)          | £6.95  | Meteoroids                  | \$5.95 |
|--------------------------|--------|-----------------------------|--------|
| Aquanus                  | £5.95  | Missile Defence             | €5.95  |
| Armegeddon               | £5.95  | Night Flite                 | £5.95  |
| Astro Blaster            | \$4.95 | Ostron                      | £5.95  |
| Atic Atac (48K)          | \$5.50 | Pheenix                     | €5.50  |
| Blind Alley              | €4.95  | Psest                       | \$5.50 |
| Bozy Boa                 | €5.95  | Punchy (48K)                | \$6.90 |
| Cookie                   | €8.50  | Repulsar                    | \$5.95 |
| Combat Zone              | £5.95  | Rescue (48K)                | \$5.90 |
| Corridors of Genon (48K) |        | Robotics                    | \$5.90 |
| Cosmic Guerilla          | \$5.95 | Sheepwalk (48K)             | £7.95  |
| Cosmos                   | £5.95  | Slap Dab                    | £5.95  |
|                          |        | Slippery Sid                |        |
| Crazy Golf (48K)         | \$6.90 |                             | \$5.95 |
|                          | \$5.95 | Spectipede                  | \$5.50 |
| ETX                      | \$5.95 | Spectra Smash and Break Out | 99.62  |
| Proggy                   | £5.95  | Splat (48K)                 | €5.50  |
| Frog Run                 | €4.95  | Spookyman                   | \$5.95 |
| Galactic Abductor        | 27.90  | Terror Daktil 4D (48K)      | \$6.95 |
| Galactic Trooper         | \$5.99 | Time Gate (48K)             | \$6.95 |
| Galaxians                | £4.95  | Transversion                | \$5.90 |
| Gnasher                  | £4.95  | Tranz Am                    | \$5.50 |
| Guipman                  | \$4.95 | Violent Universe            | \$5.95 |
| Harlequin                | \$6.90 | MrWimpy (48K)               | \$5.90 |
| Jet Pac                  | \$5.50 | Wizzard Warriors (48K)      | £4.95  |
| Knot in 3D (48K)         | \$5.95 | Zip Zap (48K)               | \$5.50 |
| Kong (48K)               | £5.90  | ZZoom (48K)                 | 95.50  |
| Krazy Kong               | \$5.95 | 3D Maze of Gold             | \$5.95 |
| Lunar Jetman (48K)       | \$5.50 | 3D Monster Maze             | \$5.95 |
| Manic Miner (48K)        | \$5.95 | 3D Painter                  | \$5.95 |
| Mazeman                  | €5.95  | 3D Spacer Wars              | \$5.95 |
|                          |        | 3D Tempol/14KWARK           | \$5.95 |

All games 16K unless otherwise stafed

All the above games simply load and play with the Kempston range of Joysticks. However, some games available were produced before Joysticks were available for the ZX Spectrum. With the aid of Kempston Conversion Tapes these games can now be played with the Kempston Joysticks.

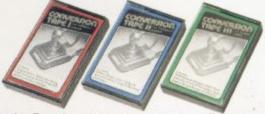

Conversion Tape I Converts Horace
Goes Skiing, Hungry
Horace, Flight
Simulation (Sinclair),
Arcadia, Penetrator, Spectres

Conversion Tape II Converts: Orbiter,
 Escape, Tanx. Centipede, Spectral Invaders, Cruising on Broadway, Frenzy

ALL 94.95 each

Most items are available from W H Smith. Boots, Spectrum Computer Centres and good computing shops or direct from.

MICRO **ELECTRONICS LTD** 

Unit 30 Singer Way Woburn Road Industrial Estate Kempston, Bedford, MK42 7AF. Tel: (0234) 856633 Telex: 826078 KEMPMI G

Conversion Tape III - Converts: Ah Diddums, Jumping Jack, Molar Maul Androids, Horace And The Spiders, Space Raiders, Winged Avenger,

Muncher

TRADE ENQUIRIES WELCOME

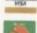

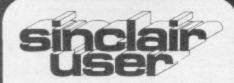

incorporating Spectrum User

Managing editor Nigel Clark Deputy editor

Nicole Segre Consultant editor Mike Johnston

Managing production editor Harold Mayes MBE

Software editor John Gilbert

Program reviewer Rebecca Ferguson

Illustrator/designer Brian King

Group advertisement manager John Ross

Sales executive Annette Burrows

Production assistant

Dezi Epaminondou Managing director

Terry Cartwright

Chairman

Richard Hease

Sinclair User is published monthly by ECC Publications Ltd.

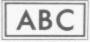

MEMBER OF THE AUGIT MURALIUM CHECULATIONS

Telephone All departments 01-359 3525

If you would like to contribute to any of the Sinclair User group of publications please send programs, articles or ideas for hardware projects to: Sinclair User and Programs, ECC Publications, 196-200 Balls Pond, London N1 4AQ

Programs should be on cassette and articles should be typed. We cannot undertake to return them unless a stamped-addressed envelope is included.

We pay £10 for the copyright of each program published and £50 per 1,000 words for each article used.

© Copyright 1983 Sinclair User ISSN No 0262-5458

Printed and typeset by Cradley Print PLC, Warley,

West Midlands

Distributed by Spotlight Magazine Distribution Ltd, 1 Benwell Road,

Holloway, London N7 01-607 6411

Cover Photograph:

Peter Dawney

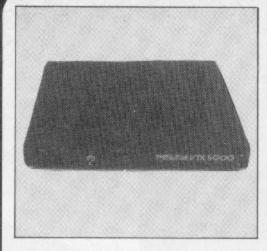

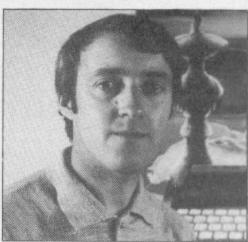

- 5 SINCLAIRVOYANCE Are there signs that the micro bubble may have burst?
- 11 SINCLAIR USER CLUB More offers and news about the biggest club for Sinclair users in the country.
- 17 NEWS Record profit for Sinclair Research; sales of ZX-81 to China; and much more.
- 19 SINCLAIR SIMON Our hero wonders about the Chinese ZX-81.
- 25 LETTERS We choose the best from our bumper postbag.
- 31 HARDWARE WORLD Modems and interfaces dominate the new add-ons.
- 37 SOFTWARE SCENE Our writers review the latest releases.
- 48 COMPILERS John Gilbert assesses the software packages which allow programmers to turn slow Basic programs into much faster listings.
- **56** MICRONET ADAPTOR Stephen Adams looks inside the little box which allows you to contact large databases.
- **62** MICRODRIVE John Gilbert speaks to Dr Ian Logan who was responsible for much of the work on the ROM of the new add-on.
- 71 PROGRAM PRINTOUT Sixteen pages of the best listings sent by our readers.
- **96** USER OF THE MONTH A Canterbury schoolmaster tells Nicole Segre how he revolutionised administration at his school.
- 105 FORTH John Gilbert continues his series on the alternative language, reporting on the importance of the Editor.
- 112 PROGRAMMING John Armfield shows how to display results from programs in the best way.
- 120 HELPLINE Andrew Hewson answers your problems and gives some hints on improving your programming.
- 123 BOOKS More technical information is being published but John Gilbert thinks that there is room for improvement.
- 131 STARTER PACK In our new expanded section we include an article on error-trapping techniques.
- 141 MIND GAMES Quentin Heath travels to the Wild West to search for gold.
- 148 SOFTWARE DIRECTORY This month we include our list of cassettes in full.

#### **NEXT MONTH**

Stephen Adams reviews communications systems for Sinclair machines. We meet a user who lives in Strasbourg; and there is a special introductory Christmas offer for our growing Sinclair User Club.

# "IT LOOKS NICE BUT WHAT

Every ZX SPECTRUM Print'n'Plotter Jotter has 100 pages of finely printed screen grids.

50 for the high resolution screen. 50 for the normal character

With these at your disposal you can plan practically any graphics print-out to program into your computer.

The high-resolution PLOT grid shows every one of the 45,060 pixels! Every one printed. Every one with its co-ordinate numbers. This gives you enormous graphics power to DRAW, PLOT, CIRCLE, PLOT OVER and so on in any position or screen building up graphic drawings, charts, maps ... in fact anything without the complications of guesswork, integer out of range, or wrongly positioned pixel colours which change PRINTED INK characters!

The normal character PRINT grids on the other hand will allow you to be specific about PRINT AT, TAB, PRINT OVER, SCREENS and INK/PAPER in direct co-ordination with PLOT... you see every page is printed on high quality tracing paper... ideal to overlay on to illustrations and 'copy' or co-ordinate.

And there's another bonus, because each page contains 24 User-definable grids — 2400 per pad!

With 50 pages of PLOT grids, 50 pages of PRINT grids 2400 user-definable grids, a set of colour pens, a printed PIXEL RULER and our Special Offer of demo programs, IT'S THE BEST VALUE IN ZX GRAPHICS PROGRAMMING.

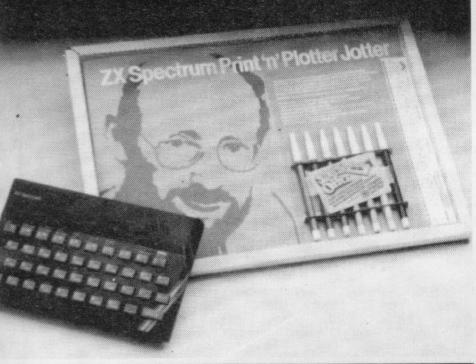

Five rolls of our PRINTER PAPER will only cost you £12.50 including postage, packing and VAT! And you'll gain a great deal more! It prints beautifully. It's not too thick. It's not too shiny. Print is black—not grey. It actually feeds through the machine! See for yourself only £12.50 including everything. It's a bargain!

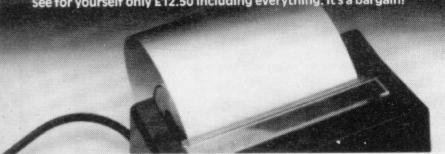

Ever forgotten which key to press when playing a game?
Do you suffer from a mind-boggling mass of programmed keys?
Do you write programs that use different keys to perform various functions? If so, we have just the thing for your ZX SPECTRUM.

A pack of Print'n'Plotter Keyboard Overlays.

Just write the function or functions under each key you program and keep the overlay for the next time you play the game.
Of course there's lots of more uses you will find for our OVERLAYS, user defined characters, keyboard scanners, mathematical programs, business uses — to name just a few.

There's TEN OVERLAYS to a pack — so you can program with impunity! And they fit perfectly onto your standard ZX SPECTRUM KEYBOARD. Each OVERLAY is printed with the cursor movement key directions and there's room for program name etc.

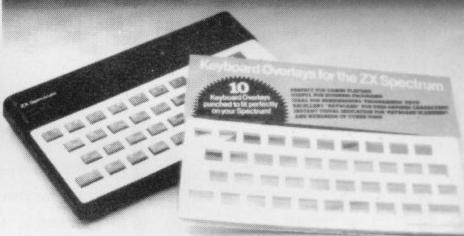

For the cost of a 'games' cassette you can have a truly professional console for your SPECTRUM!

•We've cut costs (not cut quality) by designing a self-assembly method using relatively inexpensive materials like strong corrugated board.

The result is a console that's tough, light, highly finished and capable of giving years of useful service.

Facilities include ergonomic keyboard angle, access to rear of machine, choice of P.S.U. internal or external, and alternative of Printer on-board or cassette storage area. Fully illustrated instructions are included.

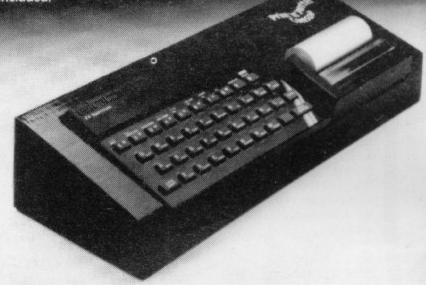

Post today to Print 'n' Plotter Products, 19 Borough High Street, London SE1 9SE or phone: 01-403 6644 (General) or 660 7231 (Credit Card Sales).

ZX SPECTRUM JOTTER @ £9.95 each
ZX SPECTRUM KEYBOARD OVERLAYS
@ £2.95 per pack
ZX SPECTRUM CONSOLE @ £5.25 each
ZX PRINTER PAPER @ £12.50 per five rolls
ZX SPECTRUM DEMO CASSETTES @ 95p each

ZX81 JOTTER PADS @ £3.50 each ZX81 FILMS @ £2.25 each ZX81 GRAPHICS PROGRAMMING GUIDE @ £1.50 each

Remittance enclosed, Please bill my Access/Barclaycard/ Visa/Mastercard No:

All prices include VAT, P&P. Overseas orders please add 25% for additional surface mail.

#### "WHERE CAN I GET THEM?"

You can see and buy most of our products at:
W. H. Smith (Computer Stores)
Boots selected branches;
Buffer Micro (Streatham 01-69 2887)
Microware (Leicester 0533 29023)
Dennys Bookshops (London EC1 01-253 5421)
Dennys Bookshops (London EC1 01-253 5421)
Dennys Bookshops (London EC1 01-253 5421)
Dennys Bookshops (Bristol 0272 278602)
Microrocch Systems (Gillingham Kent 0654 571321)
Northampton Home Computer Centre (1060 22539)
Philip Copiey HI Fi (Ossett W. Yorks 0924 272545)
Darlington Computer Shop (Darlington 0525 487478)
Lancashire Micros (Morecambe Lancs 0524 411455)
North East Computers (Peterhead 0779 7900)
Photo-Video (Hereford 0432 267997)
Computers for All (Romford 0706 752862)
March Software (Sawbridgeworth Herts 0279 724341)
Evesham Micro Centre (Worcs 0366 48635)
Computer City (Widnes, Cheshire 051 420 3333)
Landau Electronics (Sutton 01-643 5494)
Day Computers (Stevenage 0438 65501)
Software Machine (London 585 01-950 0521)
Software Machine (London 585 01-950 0521)
Software Machine (London 585 01-950 0521)
Software Machine (London 585 01-950 0521)
Software Machine (London 585 01-950 0521)
Software Machine (London 585 01-950 0521)
Software Machine (London 585 01-950 0521)
Software Machine (London 585 01-950 0521)
Software Machine (London 585 01-950 0521)
Software Machine (London 585 01-950 0521)
Software Machine (London 585 01-950 0521)
Software Machine (London 585 01-950 0521)
Software Machine (London 585 01-950 0521)
Software Machine (London 585 01-950 0521)
Software Machine (London 585 01-950 0521)
Software Machine (London 585 01-950 0521)
Software Machine (London 585 01-950 0521)
Software Machine (London 585 01-950 0521)

cational Supplies through Griffin & George Ltd. trausian agents: Centrum Systems, Tel: (Perth) 4441031.

# Some micros may die

demise of the home computer market. The affairs of are in the hands of a receiver. Sales of the Dragon have been Dragon for new finance to enable the company to take less than expected and predictions of profit have not been advantage of growth prospects in the computer market but realised.

It looks a little like the situation in the U.S., where the price war at the cheap end of the market has meant that both Texas Instruments and Atari computer operations are said to be running at a loss and sales of Timex Sinclair machines have been sliding. The T/S problems led Sir Clive Sinclair to state in his chairman's report detailing the annual results of Sinclair Research that it has resulted in "much lower sales volume in money terms than we expected."

Against that must be set the news of increased profits for Sinclair Research. They rose by 65 percent to slightly more than £14 million on turnover which was doubled to £55.5 million, compared to last year. Prism Microproducts, mainly because of its distribution link with Sinclair, recorded turnover of £10 million in its first year. Managing director Bob Denton said the company is moving between £500,000 and £1 million worth of Sinclair goods each week.

In addition, there is the news of the deal for the sale and making of ZX-81s in China which opens vast new possibilities. The fact that the deal was agreed so quickly shows how keen the Chinese must be to take advantage of this new piece of technology and join the computer age. Other business

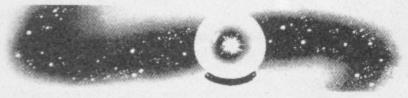

people who have tried selling in that market must be envious of the speed with which the business was transacted.

At first sight it would appear that the situation on the other side of the Atlantic is being repeated here, with a few notable exceptions. On closer inspection, however, it is more likely that it exemplifies the differences between the two markets. In the States there is a definite split between the games consoles produced by makers such as Atari and Mattel and home computers like those of Commodore and Texas Instruments.

Sinclair entered that market with its British background of satisfying both areas just as there were moves in the U.S. to link them more closely. The ZX-81, and later the T/S 1000, however, were looked on mainly for their ability in the home business market and their attractiveness rested on their low price. When the competition responded by cutting prices, despite the likelihood of losing money, customers moved to machines with better capabilities.

The troubles in Britain seem to stem mainly from special problems exceptional to the companies involved. Grundy was taking-over a machine which was out-of-date by the time it was launched. What had been a new idea when it was conceived had been overtaken by the Sinclair machines, while its own future was being affected by delays. There is a chance that the NewBrain will survive but the market for which it is intended will have to be re-appraised.

Dragon difficulties appear to be the opposite of those suffered by Sinclair. Instead of under-estimating the market, the company was too optimistic of prospects and budgeted expansion capabilities for less than £10, but is that likely?

HERE ARE conflicting reports about the imminent accordingly. It is also likely to be under pressure from its parent, Mettoy the toy maker, which has been looking to Grundy Business Systems, makers of the NewBrain, Dragon to ensure its future. Last year it had to sell part of Dragon is still its main source of income.

> The lesson from both the problem companies seems to be that although there are great opportunities in the home

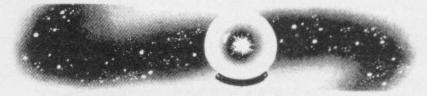

computer market, it is not immune to the normal constraints of business. No-one, not even Sinclair Research, can afford to ignore them, although Sinclair is probably in a better position than most. As it was first into the market, it has had a little more time than others to put itself into good shape, a process which has been proceeding since the company was started four years ago.

That kind of extra time does not exist for the companies which have since started selling home computers. Even the production of a successful machine is no guarantee of business success. Dragon has regularly been one of the top-sellers but that did not prevent it running into difficulties.

As in all businesses, the route to success is to predict demand accurately and adjust supply to meet it. It would appear that demand for home computers is not so easy to predict as some would have believed. With a potential of all the homes in Britain and the sales having reached only about 10 percent of them, it would have been logical to expect that any machines with a reasonable specification and price would sell as fast as they were produced.

Dragon found that was not so. The conclusion to be drawn is that the potential market is not that big, at least not until the price falls to that of a large calculator.

Sinclair experience, however, is that it can sell all its Spectrums, yet the ZX-81, despite its low price, is falling from

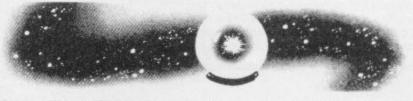

favour. That can be rationalised by saying that Sinclair is in a class of its own and has found its niche in the market for a relatively low-cost machine with relatively high specifications. The BBC Model B machine is in a similar situation but the rest are chasing what is left.

With more and more machines seemingly arriving every week, the chasing will become ever more frantic until the manufacturers which fail to get it right have to call it a day. It is unlikely that will happen before Christmas, given the prefestive boom which can be expected. By this time next year, however, following the fall in sales at the beginning of the year, it could be that many of the less familiar names will no longer be with us.

All of this, of course, would be proved wrong if some company offered a 48K machine with colour, sound and

# ING ADDITOR

#### THE MAPLIN TALK-BACK for ZX81 and VIC20

#### Now your computer can talk

- \*Allophone (extended phoneme) system gives unlimited vocabulary.
- ★ Can be used with unexpanded VIC20 or ZX81 does not require large areas of memory.
- \* In VIC20 version, speech output is direct to TV speaker with no additional amplification needed
- \* Allows speech to be easily included in programs

Complete kits, Order As: LK00A (VIC20 Talk-Back). Price £24.95 LK01B (ZX81 Talk-Back). Price £19.95 Full construction details in Maplin Projects Book 6. Price 70p. Order As XA06G.

#### SOUNDS GENERATOR FOR ZX81

3-Programmable tone generators with programmable attenuators turns your ZX81 into a mini-synthesiser.

Noise generator with 3 pitch levels enables the creation of most special effect sounds. Single address access via BASIC with PEEK and POKE. Connects directly to expansion port socket or motherboard.

Complete kit. Order As LW96E. Price £10.95 Full construction details in Maplin Projects Book 5. Order As XA05F. Price 70p.

#### ZX81 INPUT/OUTPUT PORT

Two bi-directional ports for a total of 16 input or 16 output lines.

Includes one buffered output which can interface directly to CMOS

On board address selection allows for expansion to 6 ports with two boards. Complete kit. Order As LW76H. Price £9.25. Full construction details in Maplin Projects Book 4. Order As XA04E. Price 70p

#### MODEM

A CCITT standard modem that connects directly to your telephone line via a B.T. approved transformer. Transmits and receives simultaneously on European standard frequencies at 300 baud. May be used to talk to any other 300 baud European standard modem including the Maplin Computer Shopping modem on 0702 552941 and any British Telecom Datel 200/300 Service modem. The modem's computer interface is

RS232 compatible. A complete kit excluding case is available. Order

As LW99H. Price £39.95.

Full construction details in Maplin Projects Book 5. Order As XA05F. Price 70p

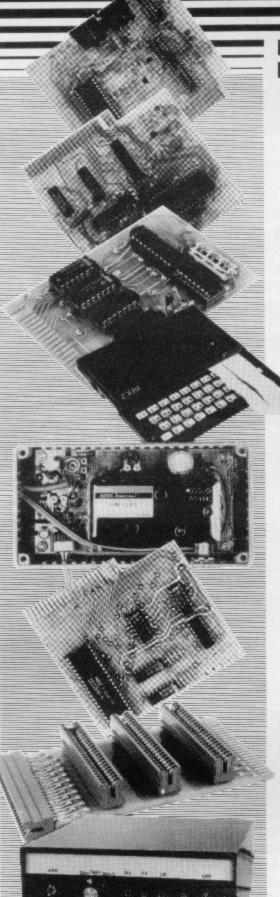

#### **KEYBOARD** with ELECTRONICS for ZX81

- Full size, full travel keyboard that's simple to add to your ZX81 (no soldering in ZX81)
- Complete with electronics to make "Shift Lock", "Function" and "Graphics 2" single key selections.
- Powered (with adaptor supplied) from ZX81's

own standard power supply.
Full details in Project Book 3 (XA03D). Price 70p Complete kit (excl. case) £21.90 Order As LW72P

Case £4.95. Order As XG17T

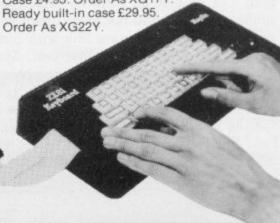

#### ZX81 TV SOUND

ZX81 sound on your TV set. Video reversing switch for normal or inverse video display. Can be used with the Talk-Back or Sounds Generator kits.

Complete kit. Order As LK02C. Price £19.95. Full construction details in Maplin Projects Book 6. Order As XA06G. Price 70p.

#### ZX81 EXTENSION BOARD

Our ZX81 Extendiboard plugs directly into the ZX81 expansion port and will accept a 16K RAM pack and three other plug-in modules simultaneously. Parts are sold separately as follows

PCB Order As GB08J. Price £2.32

Edge Connectors (4 needed) Order As RK35Q.

Track pins (1 pack needed). Order As FL82D. Price 85p per pack of 50.

#### INTERFACES for MODEM

Interfaces for most popular home computers which do not have RS232 ports will be available shortly. An interface for the ZX81 that includes a complete Machine Code Communications Program is available. Order As LK08J (ZX81 Modem Interface Kit). Price £24.95 Full construction details in Maplin Projects Book 7. Order As XA07H. Price 70p

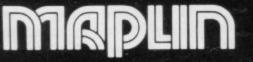

Maplin Electronic Supplies Ltd., Mail Order: P.O. Box 3, Rayleigh, Essex SS6 8LR, Tel. Southend (0702) 552911 (Sales).

159-161 King St., Hammersmith, W6. Tel. 01-748 0926, 284, London Road, Westcliff-on-Sea, Essex, Tel. (0702) 554000, Lynton Square, Perry Barr, Birmingham, Tel. (021) 356 7292.

All prices include VAT & carriage. Please add a 50p handling charge to orders under £5 total value.

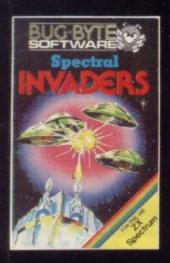

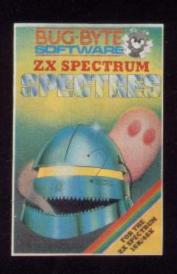

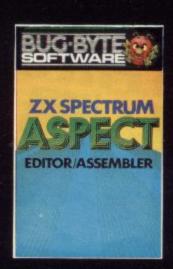

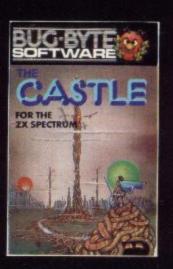

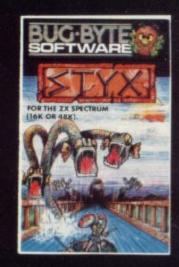

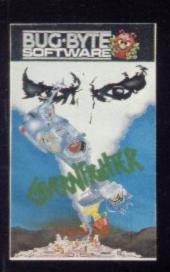

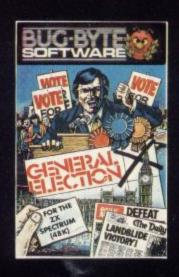

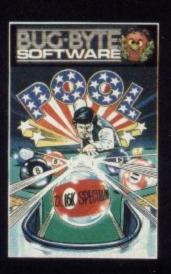

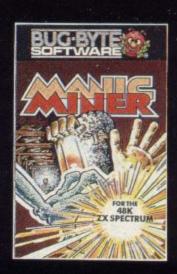

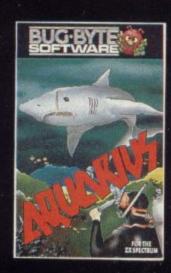

# TOP TEN

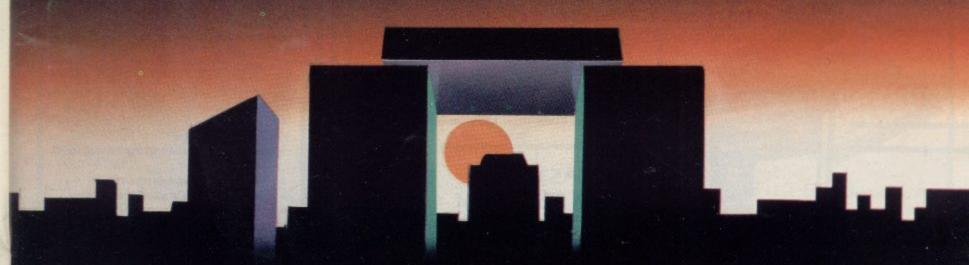

Available in all good software stockists. Dealer enquiries contact MATTHEW THOMAS on 051-709 7071

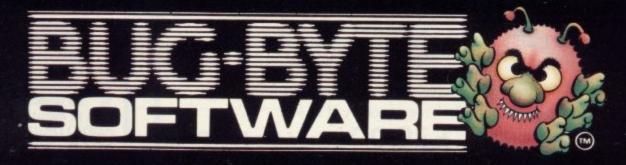

Mulberry House, Canning Place, Liverpool L1 8JB.

# RICE BREAKTHROUGH! MAJOR

MicroCare KEEPS YOUR COMPUTER HUMMING!

MC1 Spectrums and Dragons only £22.40+(£1.50 p+p)

only £15.50+(£1.50 p+p) MC2 ZX 81

only £24.90+(£2.00p+p) MC3 Atari 400 and 800

MC4 Commodore VIC 20+C64 only £24.90+(£2.00p+p)

only £24.90+(£2.00p+p) MC5 BBC Micro A+B

No, you're not dreaming! Those are the prices charged by MicroCare for repairing any electronic fault, however serious, in the above computers. They are ££££££'s below the price of Sinclair's repair service, and we give a guaranteel

We'll return it promptly, and we'll quality check your unit before it leaves our service centre.

We have the experience it takes. We have the parts on hand. So act now. Let MicroCare get your computer humming again!

When sending in your computer, please enclose a brief description of the fault, and make sure that your address is clearly indicated. Do not send leads or power plugs.

Cheques to be made payable to MicroCare, Order ref: MC1 £22.40 +(£1.50 p+p)

MC2 £15.50+(£1.50 p+p) MC3 £24.90+(£2.00p+p) MC4 £24.90+(£2.00p+p)

MC5 £24.90+(£2.00p+p)

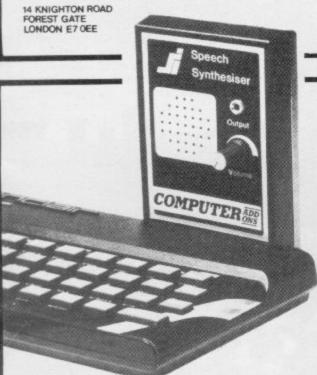

#### FANTASTIC ZX81 & SPECTRUM SS1 SPEECH SYNTHESISER SIZE 31/2" x 53/4" x 1"

- Making amazing speech effects with your ZX Spectrum.
- Specially designed for use with your Spectrum. Just plugs in, no dismantling or soldering.
- No power pack, leads, batteries or other extras.
- Ample volume from built in loudspeaker, Manual Volume Control on panel. Can be plugged in to existing hi-fi system.
- Uses no memory addresses.
  - Free Dictionary of Sounds.

£39.00 plus 60p P + P SS1 SPEECH SYNTHESISER

**FABULOUS SINCLAIR** ADD-ON OFFER FOR

COMPUTER ADD

These are the real thing. ZX81 memory extensions made for the USA and specifically screened to stop radio interference.

- no soldering
- easy to fit

Memory extension for only

£15.991

simply plug in

ZX81 OWNERS

no loss of memory through wobble or white out

Fully Guaranteed for 12 months

ME1-16USA £15.99 plus 60p P + P

# NEW

## ANXIETY?

Vu load takes the frustration out of loading your ZX81 or Spectrum programmes.

- helps to ensure programme load every time
- monitors tape output level
- gives positive save indication
- detects blank tape without disconnecting cassette wires
- ready to use no wiring

TL £19.99 plus 60p P + P

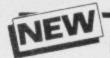

save it - first time on American microtape

- Specially designed for use with micro computers
- Low drop out occurrance
- Uniform coating
- High saturation level
- So good, we can guarantee them for 12 months

AUDIO DIGITAL AD.C12 - 55p; AD.C15 - 60p; AD.C20 - 65p; + 40p P+P

#### Spectrum 16K-48K

With our ME48 memory expansion add-ons your Spectrum can increase its capacity by up to three times. no soldering

- easy to fit
- simple to plug in
- fully guaranteed
- no loss of memory through wobble or white out.

NB. Before ordering your Spectrum add-on please check which Spectrum you have in your possession. At the back of the ZX Spectrum the metallic contact strips can be clearly viewed. In the series A the space separating the strips is the same width as the strips. In the series B the strips are twice as wide as the space between.

#### **SPECTRUM**

ME16-48 Series A £34.50 plus 60p P + P Series B £20.50 plus 60p P + P

ME16-80 Series B £46.00 plus 60p P + P

#### **ZX81**

ME1-64 £44.25 plus 60p P + P

FITTING/TESTING SERVICE. While you wait, personal callers Monday - Friday 9.30-5.00, £3.00. By return of post £7.00.

#### NEW LEVEL-VU PRISM

Allows you to see your tape counter without moving from your seatl

- attaches easily to recorder body
- fits most recorders including Radio Shack, Vic-20, Atari
- greatly magnifies counter numerals

LVP £3.99 plus 40p P + P

#### **COMPUTER STANDS**

#### **POWER BASE**

Raised stand for ZX81 and Spectrum. Fitted LOAD/SAVE switch, and power ON/OFF for screen clearing. Saves wear and tear on connections. Front lip holds computer in place. No soldering, comes complete with all necessary plugs and cables.

Spectrum ref. PBS1 £13.50 plus 95p P + P

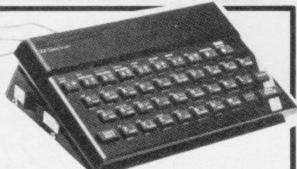

ZX81 ref. PBZX81 £13.00 plus 95p P+P

#### WOBBLE STOPPERS

At last, a fool proof method of avoiding ZX81 whiteouts caused by Ram-Pack wobble. Simply turn the plastic thumbscrew until the Ram-Pack is held

firmly against the ZX81. No soldering no stick-on pieces, just common sensel Flat or tilted models:

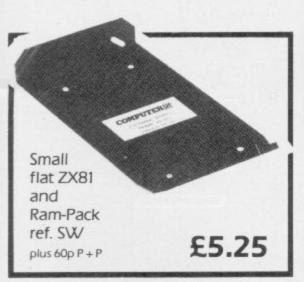

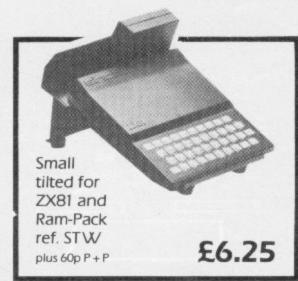

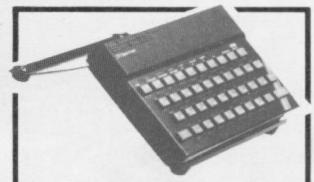

#### COMPUTILT STAND

Designed to tilt the computer to a better working position. Front lip holds computer in place. Also useful as a document stand when entering information.

Spectrum or ZX81 ref. CS1 £4.50

plus 60p P+P

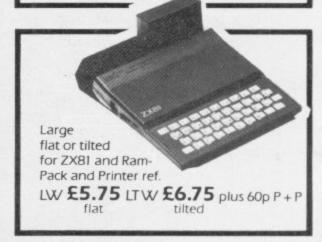

COMPUTERADD 7-9 Thane Works, Thane Villas, London N.7. Tel: 01-609 7919
Trade enquires welcome Trade enquires welcome

| ALL ITEMS NORMALLY DESPATCHED                                                        | NB. Add Post and Packing to the price of each item.                                                                                           |                                        |
|--------------------------------------------------------------------------------------|----------------------------------------------------------------------------------------------------|----------------------------------------|
| WITHIN 24 HOURS  Please tick appropriate box to order your  Computer Add-On. MC1 MC2 | l enclose a cheque or postal order for made payable/crossed to Computer Add-ons or MicroCare or I would like to pay by Access or Barclay Card | Name                                   |
| MC3 MC4 MC5 ME16USA ME16-48 Series A Series B SS1                                    | and lenter my number and signature accordingly.  *Allow 28 days for delivery.                                                                 | Address                                |
| TL   ADC12   ADC15   ADC20   ME16-80 Series B   ME1-64                               |                                                                                                    | Occupation                             |
| WED BELL BESTON COLD                                                                 | Signature                                                                                                    | SUII/83                                |
| LVP PBS1 PBZX81 CS1                                                                  | signature                                                                                                    | COMPUTER ADD-ONS                       |
| SW STW LW LTW                                                                        | Date                                                                                                    | 7-9 Thane Works Thane Villas London N7 |

# BOOK A TEST FIGHT TODAY!

MISSION IMPOSSIBLE ARMAGEDDON On off BRAIN DAMAGE EXTERMINATOR on loss

You'll have a REAL fight on your hands when you tackle our new games.

They're all-action games designed to push your senses to new limits. Take "Brain Damage"; trapped in your computer's micro-circuits you'll need all your resources to defeat the CPU's electron panzers ... and if they don't get you, the Rogue Programs will.

When you get your breath back you'll be running for your life again in "Exterminator". Transported into the future you'll find that earth is a very different place. Robots rule the world and the human race is almost extinct, there's only one family left. You have to save them . . . but hurry you don't have much time.

Sitting in defense command, your hands poised at the controls, you scan the sky for activity knowing that it will shortly erupt. "Armageddon" is about to begin ... only YOU can save the last six cities.

begin ... only YOU can save the last six cities.

If you're still in control of your senses you can try
your hand at rescuing the miners trapped on Titan
... easy you think! Ride your ship through the minimeteor storm and pick up the men. But you didn't
reckon on the corporation spaceships making this
"Mission Impossible".

Book your test flight today. Buy any of Silversoft's new games and find out if you're really in control.

| To: Silv<br>London |         | td. L | one | dor  | 1 1 | lo | JS | 9,  | 27  | 71. | /2 | 7. | 3 1 | Ki  | n | 9 | S   | ŧ, |     |   |  |
|--------------------|---------|-------|-----|------|-----|----|----|-----|-----|-----|----|----|-----|-----|---|---|-----|----|-----|---|--|
| Please s           | end me  |       |     |      |     |    |    |     |     |     |    |    |     |     |   |   |     | ,  |     |   |  |
|                    |         |       |     |      |     |    |    |     | . , |     |    |    |     |     |   |   |     |    |     |   |  |
| l enclose          | a cheq  | ue/p  | ost | al c | ord | er | fo | r:  |     |     |    |    |     |     |   |   |     |    | V.  |   |  |
| Please d           | ebit my | ACC   | ES  | SI   | lo  |    |    |     |     |     |    |    |     |     |   |   |     |    |     | , |  |
| Name .             |         |       |     | , .  |     |    |    | . , |     |     |    |    |     |     |   | * |     |    |     |   |  |
| Address            |         |       |     |      |     |    |    |     |     |     |    |    |     |     |   |   |     |    |     |   |  |
|                    |         |       |     |      |     |    |    |     |     |     |    |    |     | + - |   | 4 |     |    |     | 4 |  |
|                    |         |       |     |      |     |    |    |     |     |     |    |    |     |     |   |   | 2/2 | 1  | . , |   |  |

All games run on any ZX-SPECTRUM and cost £5.95, write today for full details of our complete range of software.

Selected titles are available at W.H. SMITHS, BOOTS, JOHN MENZIES, and at all good computer stores.

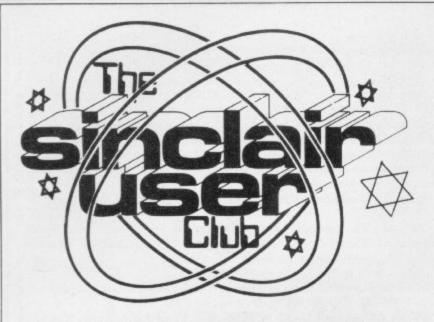

## Special offer games for the ZX-81 and Spectrum

month are made up of softis an old favourite and if you the right time. do not have a chess program, this is the one for you. It is a very strong player, even on level one, so there will be

Bi-monthly club cassette available to all club mem-

Special discounts on hardware, software and books. Members recover their membership fee many times over.

Free Club software. Machine code teach-in. Telephone Helpline. Technical advice.

THE SPECIAL offers this plenty of competition with it.

Scramble takes its plot ware with the usual 20 per- from the original arcade cent off the manufacturers' game. You must dodge all the recommended price. The alien craft in the cavern and first three are for the ZX-81 drop your bombs on to the from Micro-Gen. ZX-Chess enemy installations at exactly

> Rescue completes the trio and provides adventure fun on the 16K ZX-81.

> The offers for the Spectrum include three games from Imagine. All are arcade games with fantastic graphics and arcade-quality sound.

> As usual, all the offers are open only to club members and they will be available until the end of November. To help new members take immediate advantage of the savings this month, they should include their order with their membership applications.

Helpline to better loading performance

# DIRTY OR **WORN HEADS** THE MAIN CULPRITS

THIS MONTH we thought club has a cassette alignment we would examine the major areas of difficulty for which our members telephoned the Helpline. Cassette recorders and loading problems seem to be at the head of the list, especially where newcomers to the Club are concerned.

Club investigations have shown that a very small percentage of the difficulties can be attributed to the tapes or original recording method. Dirty or worn heads are the main culprits of poor loading performance, or the usual azimuth adjustment is set incorrectly.

Azimuth alignment refers to the head being aligned correctly to the tape path through the recorder. The by the series.

service.

If members are experiencing problems and do not feel qualified to make adjustment, further details are available on request.

There is also a standard Help sheet which should enable members to solve their loading problems.

The Club series on machine code programming seems to have generated great interest and the general level of competence appears to be very high. We are always receiving requests for back issues from members who have joined the club recently and who have become intrigued

#### CLUB BENEFITS

|           | Usual | Offer |
|-----------|-------|-------|
| ZX-81     |       |       |
| Mikro Gen |       |       |
| ZX-Chess  | £6.50 | £5.20 |
| Scramble  | £3.95 | £3.16 |
| Rescue    | £4.95 | £3.95 |
| Spectrum  |       |       |
| Imagine   |       |       |
| Z-Zoom    | £5.50 | £4.40 |
| Zip Zap   | £5.50 | £4.40 |
| Arcadia   | £5.50 | £4.40 |
|           |       |       |

#### **MEMBERSHIP FORM**

| Name.                                 |              |           |     |    |    |     |     |   |   |    |    |    |    |    |   |   |   |    |     |   |   |   |   |    |   |   |   |
|---------------------------------------|--------------|-----------|-----|----|----|-----|-----|---|---|----|----|----|----|----|---|---|---|----|-----|---|---|---|---|----|---|---|---|
| Address                               |              |           |     |    |    |     |     |   |   |    |    |    |    |    |   |   |   |    |     |   |   |   |   |    |   |   |   |
|                                       |              | ٠.        |     |    |    |     |     |   |   |    |    |    |    |    |   |   |   |    | . , |   |   |   |   |    |   |   |   |
|                                       |              |           |     |    |    |     |     |   |   |    |    |    |    |    |   |   |   |    |     |   |   |   |   |    |   |   |   |
|                                       |              |           |     |    |    |     |     |   |   |    |    |    |    |    |   |   | + |    |     |   |   |   |   |    |   |   |   |
| Which                                 | com          | ipi       | ite | r  | de | ) 1 | v c | u | ( | v  | VI | 12 |    |    |   |   |   |    |     |   |   |   |   |    |   |   |   |
|                                       | Z            | X-        | 81  | E  | 1  |     |     |   |   | S  | pe | C  | tr | u  | m | 1 |   |    |     |   |   |   |   |    |   |   |   |
| Send y<br>Publica<br>4AQ. (<br>User C | ation<br>Che | ns,<br>qu | 19  | 96 | -2 | 0   | 0   | B | a | 11 | s  | P  | 01 | no | 1 | R | 0 | ac | Ι,  | L | 0 | n | d | 01 | n | N | I |

#### Sinclair User Club

#### Britain

Aylesbury ZX Computer Club: Ken Knight, 22 Mount Street, Aylesbury (5181 or 630867). Meetings: first Wednesday and third Thursday of the month.

Basildon Microcomputer Club: Roger Sims, Wickford 63032, after 6.30pm. Meetings every other week on Tuesdays from 7.30 to 10pm at Healey Management Services, The Hemmels, Laindon, Essex.

Bristol Yate and Sodbury Computer Club: 99 Woodchester Yate, Bristol, BS17 4TX.

Colchester Sinclair User Group: Richard Lown, 102 Prettygate Road, Colchester CO3 4EE.

Crewe and Nantwich Computer Users' Club: J E A Symondson, 46 London Road, Stapeley, Nantwich, Cheshire CW5 7JL.

Doncaster and District Micro Club: John Woods, 60 Dundas Road, Wheatley, Doncaster DN2 4DR; (0302) 29357. Meetings held on second and fourth Wednesday of each month.

Eastwood Town Microcomputer Club: E N Ryan, 15 Queens Square, Eastwood, Nottingham NG16 3BJ.

Edinburgh: Edinburgh Home Computing Club. John Palmer (031 661 3183) or Iain Robertson (031 441 2361).

EZUG-Educational ZX-80-81 Users' Group: Eric Deeson, Highgate School, Birmingham B12 9DS.

Furness Computer Club: R J C Wade, 67 Sands Road, Ulverston, Cumbria (Ulverton 55068). Meets every other week on Wednesday evenings.

Glasgow ZX-80-81 Users' Club: Ian Watt, 107 Greenwood Road, Clarkston, Glasgow G76 7LW (041 638 1241). Meetings: second and fourth Monday of each month.

Gravesend Computer Club: c/o The Extra Tuition Centre, 39 The Terrace, Gravesend, Kent DA12 2BA. Bi-monthly magazine and membership card.

Hassocks ZX Micro User Club, Sussex: Paul King (Hassocks 4530). Inverclyde ZX-81 Users' Club: Robert Watt, 9 St. John's Road, Gourock, Renfrewshire PA19 1PL (Gourock 39967). Meetings: Every other week on Monday at Greenock Society of the Deaf, Kelly Street, Greenock.

Keighley Computer Club: Colin Price, Redholt, Ingrow, Keighley (603133).

Lambeth Computer Club: Robert Barker, 54 Brixton Road, London SW9 6BS.

Liverpool ZX-Computer Centre: Keith Archer, 17 Sweeting Street, Liverpool 2.

Manchester Sinclair Users' Club: Meets every Wednesday, 7.30pm, at Longsight Library, 519 Stockport Road, Longsight — 061-225 6997 or 061 445 6316.

Merseyside Co-op ZX Users' Group: Keith Driscoll, 53 Melville Road, Bootle, Merseyside I.20 6NE; 051-922 3163.

Micro Users' Group: 316 Kingston Road, Ewell, Epsom, Surrey KT19 0SY.

Newcastle (Staffs) Computer Club: Meetings at Newcastle Youth and Adult Centre, Thursday, 7.30 to 10 pm. Further information from R G Martin (0782 62065).

North Hertfordshire Home Computer Club: R Crutchfield, 2 Durham Road, Stevenage; Meetings: first Friday of the month at the Settlement, Nevells Road, Letchworth.

Northern Ireland Sinclair Users' Club: P Gibson, 11 Fitzjames Park, Newtownards, Co Down BT23 4BU.

North London Hobby Computer Club: ZX users' group meets at North London Polytechnic, Holloway Road, London N7 each Monday, form.

Nottingham Microcomputer Club: ZX-80-81 users' group, G E Basford, 9 Holme Close, The Pastures, Woodborough, Nottingham.

Nottingham ZX Spectrum Club: Would like to hear from new members. D Beattie and P Riley, 53 Kingsley Crescent, Sawley, Long Eaton, Nottingham NG10 3DA.

Orpington Computer Club: Roger Pyatt, 23 Arundel Drive, Orpington, Kent (Orpington 20281).

Perth and District Amateur Computer Society: Alastair MacPherson, 154 Oakbank Road, Perth PH1 1HA (29633). Meetings: third Tuesday of each month at Hunters Lodge Motel, Bankfoot.

Regis Amateur Microcomputer Society: R H Wallis, 22 Mallard Crescent, Pagham, Bognor Regis, West Sussex PO21 4UU.

Scunthorpe ZX Club: C P Hazleton, 26 Rilestone Place, Bottesford, Scunthorpe; (0724 63466).

Sheffield: South Yorkshire Personal Computing Group. Enquiries to R Alderton (0742 20571), S Gray (0742 351440), P Sanderson (0742 351895).

**Sittingbourne:** Anurag Vidyarth (0795 73149). Would be interested to hear from anyone who wants to start a club near the Medway towns.

St Albans: Bi-monthly meetings and a magazine. Details from Adam Slater, 40 Watford Road, St Albans, Herts AL1 2HA. Telephone: 0727 54176.

Stratford-on-Avon ZX Users' Group: Chris Parry, 16 Sackville Close, Stratford-on-Avon, Warwickshire.

Swansea Computer Club: B J Candy, Jr Gorlau, Killay, Swansea (203811).

Swindon ZX Computer Club: Andrew Bartlett, 47 Grosvenor Road, Swindon, Wilts SN1 4LT; (0793) 3077. Monthly meetings and library.

Sutton: Sutton Library Computer Club, D Wilkins, 22 Chestnut Court, Mulgrave Road, Sutton, Surrey SM2 6LR.

West Sussex: Midhurst and District Computer User Group. Enquiries to V Weston (073 081 3876), R Armes (073 081 3279).

Worle Computer Club: S W Rabone, 18 Castle Road, Worle, Westonsuper-Mare BS22 9JW (Weston-super-Mare 513068). Meetings: Woodsprings Inn, Worle, on alternate Mondays.

**ZX-Aid:** Conrad Roe, 25 Cherry Tree Avenue, Walsall WS5 4LH. Please include sae. Meetings twice monthly.

ZX-80/ZX-81 Users' Club: PO Box 159, Kingston-on-Thames. A postal club.

#### Overseas

Austria: ZX User Club, Thomas Christian, c/o Wissenschaft Forscht e. V., Postfach 141, A1190 Vienna. Meets every first Friday of the month. Telephone 0222-44 32 050 for details.

Belgium: ASBL BDMA Belgium National Sinclair Club; P Glenisson, Rue De l'Epeestraat, 14, 1200 Bruxelles.

Belgium, France and Luxembourg: Club Sinclair, Raymong Betz, 38 Chemin du Moulin 38, B-1328 Ohain, Belgium (322 6537468).

Belgian User Group for Sinclair owners (BUGS); Op de Beeck, Patrick, Drabstraat 144, 2510 Mortsel.

Micro-Europe Club; R Betz, Chemin du Moulin, B1328, Ohain, Belgium. Telephone: CCP 000 0846556-37.

Denmark: Danmarks National ZX-8081 Klub (DNZK), Jens Larson, Skovmosevej 6.4200 Slagelese, post giro 1 46 24 66.

ZZ-Brugergruppen i Danmark, Boks 44, 2650 Hvidovre, Gratis medlemskab og gratis blad til enhver interesseret.

J Niels-Erik Hartmann, OZ-ZX-Radioamator, Bruger Gruppe, Bredgade 25 DK-4900, Nakskov.

East Netherlands: Jonathon Meyer, Van Spaen Straat 22,6524 H.N. Nijmegen; (080 223411).

Germany: ZX-80 Club, a postal club; contact Thomas Jencyzyk. Hameln, Postfach 65 D-3250 Hameln, Germany.

Indonesia: Jakarta ZX-80/81 Users' Club, J S Wijaya, PO Box 20, Jkukg, Jakarta, Utara, Indonesia.

Irish Amateur Computer Club: Martin Stapleton, 48 Seacourt, Clontarf, Dublin 3. (331304).

Italy: Sinclair Club, Vie Molimo Veccho so/F, 40026 Imola, Italy. Genova Sinclair Club; Vittorio Gioia, Via F Corridoni, 2-1, telephone 010 3125 51.

Micro-Europe: Belgium or Club Paris-Micro, 19 Rue de Tilly, 92700, Colombes, France; associated with Club Micro-Europe.

Republic of Ireland: Irish ZX-8081 Users' Club, 73 Cnoc Crionain, Baile Atha, Cliath 1.

Singapore: Sinclair Users' Group: Eric Mortimer, 1D Wilmer Court, Leonie Hill Road, Singapore.

South Africa: Johannesburg ZX-80-81 Computer Users' Club: S Lucas, c/o Hoechst SA (Pty) Ltd, PO Box 8692, Johannesburg.

Johannesburg ZX Users' Club: Lennert E R Fisher, PO Box 61446, Marshallstown, Johannesburg.

Spain: Club Nacional de Usuarios del ZX-81, Joseph-Oriol Tomas, Avda. de Madrid, No 203 207, 10, 3a esc. A Barcelona-14 Espana. International ZX Spectrum Club: Gabriel Indalecio Cano, Sardana, 4 atrico 2a, San Andres de la Barca, Barcelona. Send international reply coupon. Produces a bi-monthly magazine. Spanish ZX Micro Club: Apartado 181, Alicante (Costa Blanca), Spain.

ZX Club Spain; C Benito PO Box 3253, Madrid, Spain.

Swedish ZX-club: Sinclair Datorklubben, Box 1007, S-122, 22 Enskede, Sweden.

United States: Bay Area ZX-80 User Group, 2660 Las Aromas, Oakland CA94611.—Harvard Group, Bolton Road, Harvard MA 01451: (617 456 3967).

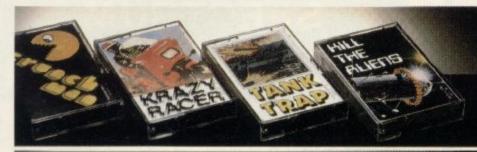

# "Software"

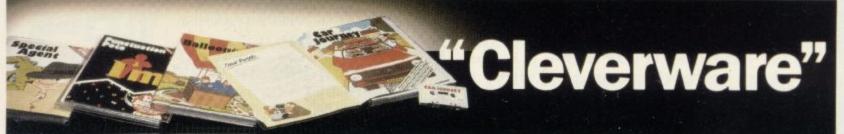

# Is your ZX Spectrum making the most of your child's intelligence

Will your child be taking an 'O' level in Space Invaders? Of course not. That's why Heinemann have introduced a range of computer games specially designed to help your child's future. They're both educational and fun

because as all good teachers will tell you children learn more effectively when they are having fun. So the beauty of it is, your child will think he's mastering

a new game. But you know he's really improving his Maths, or English, or Geography or any one of a range of skills and subjects.

Heinemann have for many years been publishing the books your children are using at school.

Now Heinemann are bringing the same expertise and experience to the development of educational computer games for your children to use at home.

With each of these special educational games, designed for 8-12 year olds, you don't just receive a computer program on

a cassette. You also get an absorbing, fully illustrated, 16 page book which is packed with facts and information which extends the program and provides ideas for further exciting and educational activities.

The four programs are:

As you chase the enemy agent around Europe, you will need to consult travel timetables, respond to intelligence reports, some in code even, and plan your international route. With only a limited amount of money to spend in tracking him down, careful budgeting and a knowledge of Europe are quickly learnt.

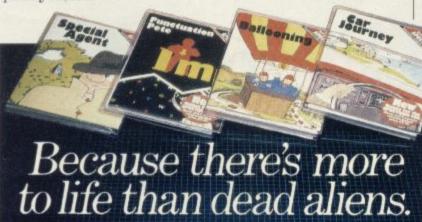

BALLOONING

You are flying high above an unknown landscape in a hot air balloon. Will you have enough fuel to climb over the mountain? Can you master the principles (and physics) of lighterthan-air flight and land safely, avoiding the hazards? Enjoy exploring the science of such flight as you learn to fly the balloon on a series of adventures.

How quickly could you drive from Exeter to Glasgow, without getting caught for speeding and without running out of petrol? What is the best route from

Dover to Liverpool and how much petrol will you need? Could you manage the necessary calculations and decisions to run a successful delivery service? Travel the roads of Britain and enjoy finding out!

PUNCTUATION PETE Your program to make the acquisition and practice of language skills a real joy! 'Pete' is your guide through a carefully structured series of passages which need punctuating.

Available direct from Heinemann Educational Books, FREEPOST, 22 Bedford Square, London WC1 3BR at only £9.95 including postage and VAT.

Also available from Boots, Dixons, Menzies, W. H. Smiths and other leading retailers. These games will bring a new and worthwhile dimension to your home computer.

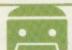

NB Run only on 48K Spectrums.

#### HEINEMANN FIVE WAYS SOFTWARE

| London WC13BR. (No stamp no Yes I would like to improve my the program(s) indicated at £9.96 Tick box(es); Special Agent  Ballooning  C | child's education. Please send me 5 each inc. VAT & postage.  car Journey Punctuation Pete bayable to Heinemann Educational  Or please debit my Access/ |
|----------------------------------------------------------------------------------------------------|----------------------------------------------------------------------------------------------------|
| Reg in England No. 677944                                                                                                    | PostcodePrices apply to U. K. only.                                                                                                    |

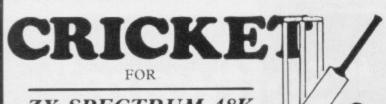

#### ZX SPECTRUM 48K \_By David Owen \_

Look at these features:

- \* EXCITING MATCHES in which your decisions really count. Make bowling changes and field positionings; tell your batsmen to score faster or to be more
- \* INTELLIGENT PROGRAM: The Spectrum decides your opposition's strategy skilfully and logically.
- \* DETAILED PLAYER CHARACTERISTICS: Get to know your team's strengths and weaknesses.
- \* INFINITE OPPOSITION: Including all the County sides. Ten difficulty levels.
- \* BALL BY BALL COMMENTARY scoreboard, scorecard and many interesting and helpful features.
- \* USES 48K to the full!

A realistic, addictive and enjoyable game

£,6.95 including post and packing and full instruction booklet. Export orders add £1.00

T. J. OWEN, NORLINGTON, LEWES ROAD, EAST GRINSTEAD, W. SUSSEX RH19 3TA

Trade enquiries welcome.

# SPECTRUM

COLOURFUL FUN EDUCATIONAL GAMES FOR 2 to 8 YR OLDS WITH SUPERB GRAPHICS, SOUND AND ANIMATION

16/48k 5.25

3 animated programmes to aid shape recognition observation and size sorting.

COUNTING

16/48k 5.25

4 grades programmes good as a first introduction to numbers.

ALPHABET

16k or 49k 5.25

Full screen pictures for each letter, with an option to present lower case

#### ADDING & SUBTRACTING

16/48k 5.25

3 animated programmes introducing adding and subtracting.

PATH FINDER

16/48k 5.95

4 Compelling graded games based on mazes to develop planning and forward thinking. A different puzzle every time on each programme. Each of the programmes appeals to children over a wide age range.

48 DURHAM ROAD, LONDON N2 9DT

# THE DUFFER

Spectacular arcade action for your ZX Spectrum from Crystal Computing

#### Suber Zone

Place yourself in the centre of the action with Cyberzone. Superb animated graphics and arcade standard sound effects combine in a fast and furious game of skill and dexterity. Fighter ships randomly climb, bank, turn and dive to shoot out your 8 laser bases as you pulverise the alien mothership hovering ominously on the horizon. Features alien scanner ships, deadly accurate Cyber laser, bonus laser bases progressive difficulty level and unique voice activated laser firing.

ZX Spectrum 48K

# Cosmic Guerilla

Do battle with wave after wave of marauding alien attackers in the meanest arcade action around.

"The sound and graphics combine to make the game good fun and easy to play." ...Sinclair User.

"Way ahead...A very playable game indeed - The graphics are good as well as smooth plus good sound and colour - highly recommended." ...ZX Computing

For any ZX Spectrum

#### **VOICE ACTIVATED!**

## Bug Blaster

An exciting fast action game crawling with the most slithery nasties ever! Blast the amoeba as they descend upon your laser base - watch them mutate into slimey algae, but beware the algae channeling the amoeba towards you even faster. Features a host of bonus flies and lizards, mutant and schizoid amoeba bonus laser bases, superb animated graphics arcade standard sound effects plus unique voice activated laser firing.

For any ZX Spectrum

#### VOICE ACTIVATED!

ALL GAMES ONLY £5.50 P&P included. Please send SAE for our latest full colour catalogue. Crystal Computing **Ashton Way** East Herrington Sunderland SR3 3RX

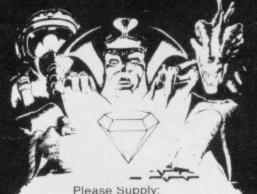

Cyberzone I

Bug Blaster 

Cosmic Guerilla

Catalogue (Please enclose SAE 6in. x 9in.)

I enclose cheque/PO for . .

Dealers! Ring Chris Clarke on 061-205 6603 NOW for details of our excellent

Programmers! We will give your software a FREE professional evaluation send your cassette to us . TODAY!

# ZX80/ZX81 and Spectrum On Saturday, Ist. October PUDSEY CIVIC CENTRE DAWSONS CORNER, STANNINGLEY, NR. LEEDS. (midway between Leeds & Bradford) Admission Adults 75p, Children 50p. 10 a.m. till 5.00 p.m. HARDWARE, SOFTWARE, BOOKS AND MAGAZINES — EVERYTHING FOR ZX USERS THIS IS A FAIR EXCLUSIVELY FOR ZX COMPUTERS For tables contact Mike Donnachie 0532-552854 after 4 p.m.

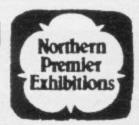

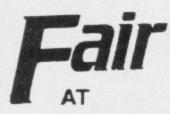

after 4 p.m.

<del>()))))))))))))))))))))))))))))))))))</del>

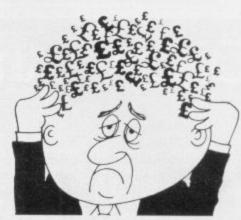

#### Are your finances driving you mad?

Do you find that working out your finances makes your head buzz? Do you see red?

Don't worry, now you can have Hilton's Personal Banking System on your side, giving you a clear head start and (hopefully) putting you back

into the black! Maintain permanent records

and fully detailed statements of your finances + Search facility. Bank Reconciliation module is included to automatically match your Bank Statement to your PBS account.

- \* ZX81 £9.95 (16K) \* ZX SPECTRUM £12.00 (48K)
- DRAGON £12.00 (32K)
- \* BBC £9.95 (32K) PBS only guaranteed after sales maintenance provided.

NEW RELEASES

SPECTRUM (48K) €6.50 GARDENBIRDS A captivating introduction to Ornithology and entertaining PLAYTYPE&TRANSPOSE, £9.00

Compose, transpose key, Play it Save it, Print it!

DRAGON (32K) UTILITIES 1... Including Compress, Catalogue

and Copy DISASSEMBLER . Prints either to screen or printer in HEX and MNEMONICS

ORDER by POST (specifying machine) OR at the POST OFFICE using TRANSCASH ACCOUNT 302 9557

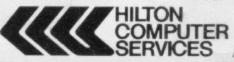

Hilton Computer Services Ltd (Dept SU) 14 Avalon Road, Orpington, Kent BR6 9AX

Ask for the PBS at your local computerstor

# SHOULD HAUE 2 NEW

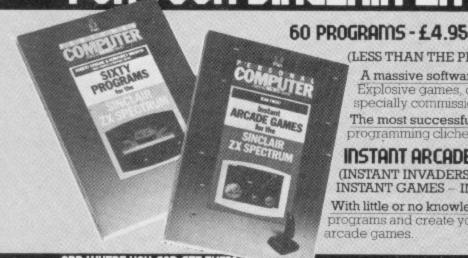

(LESS THAN THE PRICE OF A SINGLE CASSETTE!)

A massive software library for the price of a single cassette. Explosive games, dynamic graphics and invaluable utilities, this specially commissioned collection takes BASIC to the limits and beyond.

The most successful software writers have pooled their talents to bury programming cliches and exploit your micro's potential to the full

#### Instant arcade games -£3.95

(INSTANT INVADERS - INSTANT LASERS - INSTANT SPACESHIPS -INSTANT GAMES - INSTANT BASIC!)

With little or no knowledge of BASIC, you can still take a suite of 'skeleton' programs and create your own arsenal of dynamic and totally unique arcade games.

... And where you can get them

From all good bookshops. Or fill in the coupon below and return it to Pan Books Ltd., Freepost, P.O. Box 109, 14-26 Baker St., High Wycombe, Bucks HPI For immediate 24 hour service 'phone 01-200 0200 and use your credit card.

POST NOW, NO STAMP NEEDED To: Pan Books Ltd., Freepost, P.O. Box 109, 14-26 Baker Street, High Wycombe, Bucks HP11 2TD.

YES, Please send me the following 60 PROGRAMS and/or INSTANT ARCADE GAMES at the price shown plus 36p for the first book ordered plus 15p for each additional book to a maximum charge of £1 25 to cover postage and packing.

|     | 60 PROGRAMS (£4.95) | ☐ INSTANT ARCADE GAMES (£3.95) |
|-----|---------------------|--------------------------------|
| 2.2 |                     |                                |

Name (Mr/Mrs/Miss/Ms).

payable to Pan Books Ltd or debit my

I enclose my cheque/postal order for £. Access/Visa card no.

Allow up to 15 days for delivery. This offer available within UK only, Pan Books Ltd. Reg. in England. No. 389591

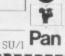

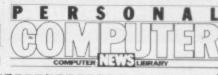

# Discover the Microcomputer Age

Come along to The Northern
Computer Fair and discover for yourself
the excitement of the microcomputer age.
All you need to know about personal
computers, home computers and
microcomputer systems for business will
be on display at Belle Vue, Manchester
from November 24-26. All your questions
will be answered at the North's premier
personal computer exhibition.

Enthusiasts can see the latest software and hardware technology in action, and for those new to the world of computers this show is a great introduction. Being sponsored by Practical Computing and Your Computer, the leading microcomputing magazines, you can be sure of value for money at £3 a ticket for Adults and £2 for Children under 16.

Travelling to the show is also easy as the organisers have arranged special reduced-price tickets with British Rail which include the cost of admission. For further information ring British Rail Enquiry Bureau on 061-832-8353 before November 11.

The Northern Computer Fair is open between 10.00 am and 6.00 pm every day so come along and bring the microcomputer age alive for you.

For special party rates and further information contact:
The Exhibition Manager,
The Northern Computer Fair,
Reed Exhibitions, Surrey House,
1 Throwley Way, Sutton,
Surrey SM1 4QQ

Sponsored by:

THE Northern Computer Fail Fernal conquery small business systems

Belle Vue Manchester November 24-26,

#### Microdrive selling method is criticised

THERE HAVE been rumours of discontent about the Sinclair Research method of marketing the Microdrive. The company is offering it exclusively by mail order, working in strict sequence through the list of people who bought the Spectrum by mail order last year.

Jeffrey Law bought a Spectrum from a retailer six months ago because of the promise of the Microdrive. He will not be able to obtain one until the full mail order list is satisfied.

"I want to use one for work," he says, "I now will have to wait for a Microdrive longer than people who bought their Spectrum months after I did."

"The system seems unfair to anyone who bought the Spectrum through the retail trade," says Mike Meek, head of the Sinclair User Club. The company disa-

"The Spectrum was available solely by mail order from April to November last year," says a Sinclair spokesman, "and it is only fair that people who bought it then before it became widely available should be first served now."

He adds that anyone who bought the Spectrum over the counter can still write to Sinclair Research and ask to be added to the end of the Microdrive mailing list.

It could be several months Sinclair before Research works through the list.

"It depends on the take-up rate," says the spokesman. So far, the response to the Microdrive offer has been very high but demand may tail-off when the eager early birds have been satisfied.

# ZX-81 export deal signed with China

SINCLAIR has agreed to supply ZX-81s and Spectrums to the Chinese so that they can develop their own microcomputer in-

The machines will be market. shipped to China as kits, where they will be assembled at a factory in Guangzhou, the zone in which production of home computer products will be concentrated.

Prism Microproducts, the Sinclair Research main distributor in the U.K., has also subject of computers very se- Beijng Software Academy.

RESEARCH won a contract for a series of riously and companies such exhibitions to help British microcomputer companies which produce hardware and software for Sinclair machines to enter the Chinese

> The Chinese companies involved, the South China Computer Co and the China Electronics Import and Export Corp, are giving an undisclosed amount for the development of the industry.

The Chinese are taking the

as Sinclair and Prism are keen to help. Richard Hease, chairman of Prism Microproducts, hopes to be able to fund the installation of more than 20,000 microcomputers in Chinese homes on a trial basis next year.

Special computer grams are being written to produce Chinese characters on the machines. They are being developed by the

#### Major firm stops trading

KAYDE, a big manufacturer of ZX-81 and Spectrum software and hardware, has been put into liquidation.

The company ceased trading on August 26.

Customers who have replied to Kayde advertisements in Sinclair User should contact the advertising department by letter. Alterna-Kayde contacted on 0799 26009.

#### Flat screens launched

THE SINCLAIR flat-screen arrived. Following months of pocket television has finally

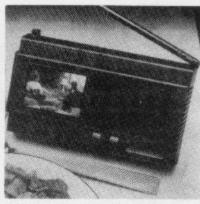

# Going for growth

Microproducts, the sister company of ECC Publications which publishes Sinclair User, has built a turnover of about £10 million on which the pre-tax profit was £234,000.

Most of the turnover is the result of the deal with Sinclair Research giving it exclusive distribution to retailers in Britain of the company's computers and software. Bob Denton, managing director, says that the company is distributing between £500,000 and £1 million worth of Sinclair equipment every week.

Since being set up in June and Spectrum.

IN ITS FIRST year, Prism last year the company has expanded into distributing software for other machines, such as the Vic-20 and the BBC Model B. It now provides a rack-jobbing service which was introduced recently into Rumbelows shops and is looking at a revolutionary electronic distribution system.

It is also part of the group which is involved with Micronet 800, the database on Prestel which can be accessed using home computers with a special adapter. Prism sells the adapter and there are now models for the BBC Model B

speculation about the new leap forward in technology, Sir Clive Sinclair launched his latest product.

Smaller than the average paperback book, the television is thought to be far in advance of other attempts at making a flat screen. It uses a single chip for the circuitry and the cathode ray tube is set at right angles to the screen so that the rays are

The sets will be sold initially by mail order and will cost £79.95. It will be some time before they are readily available and demand is expected to exceed supply. Production of 10,000 models is planned by Christmas. Speaking of the new product, Sir Clive said it is a major breakthrough. "I believe it can achieve for television what the transistor did for radio,' he says.

Too small to be used as a computer monitor, the television set eventually will form the basis of a slightly bigger screen to make a properly-portable computer system. That has been tipped widely as a move upmarket into business machines.

#### Spectrum helps in inner city

UNEMPLOYED people in London's King's Cross area will be able to learn about computers in a newly-converted former butcher's shop. Two 48K Spectrums are taking their place beside sewing machines and other teaching facilities in an informal workshop run by the Centaur Project, a voluntary youth and community venture which aims to alleviate some of the problems of a deprived urban

The organisers hope that an interest in computer games will lead workshop members, many of whom have very little formal education, towards more advanced skills, including program-

Sinclair Research has offered the two machines at a discount and Centaur Project is hoping for similar generosity from software suppliers. The workshop is at 313-5 Caledonian Road, London

#### Programs programme

CENTRAL Independent Television is inviting youngsters in the Midlands to join the studio audience for a programme on computers. The six-part series, aimed at seven to 16-year-olds, will be recorded in Birmingham on October 16 and 23 and November 2 and 7.

Applicants have to write describing their micros briefly and for what they use

There is a chance to win one on the show. Write, saying in which date you are to Geoffrey interested, Negus, Central Independent Television, Central House, Broad Street, Birmingham B1 2JP.

# Sinclair profit is more than £14m

made a profit of £14.03 mil- fortunate to work." lion in the year to the end of

the result: "For a firm only the profits." three-and-a-half years old at the time, the figures are encouraging."

£27.17 million to £54.53 mil-tors. lion, about £1 million for ly by the company.

tament to the standard of throughout the world. In ad- launched recently.

Earnings per share were March, an increase of £5.5 207 pence against the premillion on the £8.55 million vious year's 106 pence but a of last year and very close to dividend of only one penny is the forecast given when part being paid "because the firm of the company was sold to is expanding so rapidly that I institutional investors in Feb- believe the interests of the shareholders are best served Sir Clive Sinclair said of by internal re-investment of

Sinclair Research with another 10 percent owned by Turnover doubled from a group of institutional inves-

Since the company was each person employed direct- formed in 1980 it has sold more than one-and-a-half mil-

RESEARCH people with whom I am so dition it has an agreement with Timex in the U.S. for selling versions of the ZX-81 and Spectrum, for which it receives a royalty.

> Sinclair said that because of the price war in the U.S., sales in money terms had been much lower than expected. "Fortunately the U.K. market proved better Sinclair owns 85 percent of than anticipated, which partly compensated."

For the future, Sinclair said that the company will continue to expand with new products in new areas. One of those areas is the flat-screen Sinclair saw that as "a tes- lion personal computers television which has been

## Acorn optimistic at the launch of the Electron

latest Acorn product, the dealers all over the country. Electron, is joining the ZXmicro, on the shelves of 100 of memory, seven graphic

LAUNCHED with a fanfare branches of W H Smith. It at the end of August, the will also be stocked by 300

Selling at £199, the Elec-81 and the Spectrum, as well tron is language-compatible as its older brother the BBC with the BBC and boasts 32K

modes, colour and black-andwhite TV sockets, and full sound effects. Acornsoft, the Acorn publishing subsidiary, has produced 12 software packages covering games, programming, home education and personal money management.

"We are confident that the Electron's low-cost, yet BBCcompatible design, will make it an essential part of the home and achieve a prominence equal to that already gained by the BBC micro in the classroom", says Chris Curry, Acorn joint managing director.

The company optimism is reflected in the fact that it aims to produce 100,000 machines by Christmas. Nevertheless, supply is expected to fall short of demand in the early stages and some dealers have already reported waiting lists to around Easter.

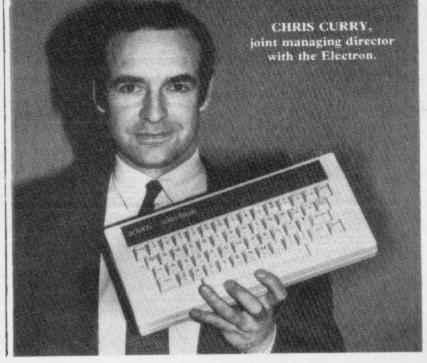

#### Change in ULA hits software

THE ULA change in the model three Spectrum, which was intended originally to combat incompatibilities with Japanese and German television sets, has had unforeseen consequences.

Some people with the new machines are having difficulty loading commercial tapes. The reason is that the machine code IN instruction, which enables tape noise to be read into the computer, has been altered.

"The problem seems to occur when the computer is in graphics mode.

It seems to be a problem with specific, low-distribution tapes and, as far as we know, no Sinclair software or software from our distributors is affected," says Sinclair Research.

# Timex Sinclair 1000 sales disappointing

ONE BLOT on the rosy scene of the Sinclair Research financial year was the disappointing performance of the Timex Sinclair 1000 in the U.S. Two factors seem to have affected sales badly, the raging personal computer price war which brought the selling price of the TS 1000 crashing to a derisory \$39 and what some believe to

by Timex - the announcement of plans for an upgraded model, the TS 2000, long before it was ready to appear on the market.

In the intervening months, sales of the simpler TS 1000 fell sharply, taking sales of printers and software with them. A Californian distributor reported in August that

have been a marketing error people were buying one-third as much TS software as they bought for other computers.

Nevertheless, Sinclair Research is not too worried. "It affects us only insofar as royalty payments from Timex have dropped," says a Sinclair Research spokesman. "We are confident the appearance of the TS 1500 and the TS 2000 will help us regain lost ground."

A more handsomely-packaged version of the Spectrum, the TS 2000 is generally agreed to be a winner.

Since its inception in January, prices of other leading computers, such as the Commodore and the Atari, have fallen considerably and it remains to be seen whether the TS 2000 selling price of \$200 will prove competitive.

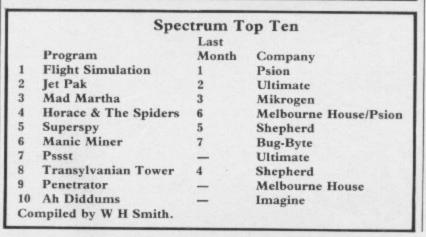

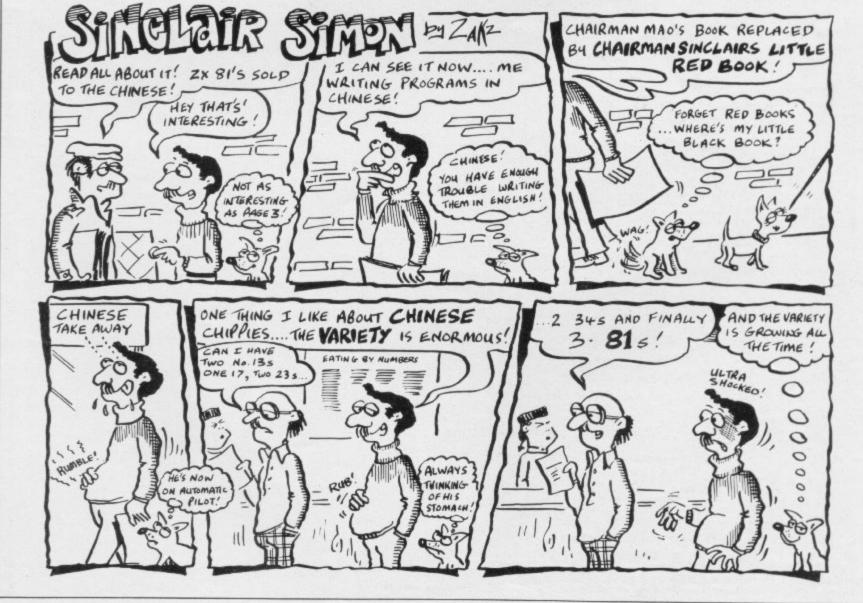

# JUST AROUND THE CORNER, A NEW

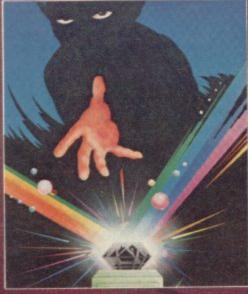

BLACK CRYSTAL

The Classic, six program adventure game for the 48K Spectrum and 16K ZX-81

The Classic, six program adventure game for the 48K Spectrum and 16K ZX-81 computers. No software collection is complete without it.

"BLACK CRYSTAL is an excellent graphics adventure and a well thought out package" (Sinclair User, April '83).

"BLACK CRYSTAL has impressed me by its sheer quantity and generally high quality of presentation. I am afraid I have become an addict" (Home Computing Weekly, April '83).

SPECTRUM 48K 180K of program in six parts . . . only £7.50

ZX-81 16K over 100K of program in seven parts . . . only £7.50

Why pay more for less of an adventure?

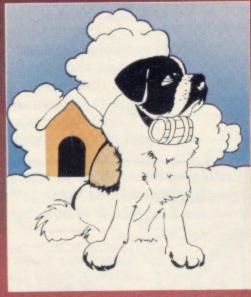

THE ADVENTURES OF ST. BERNARD

An exciting, fast moving, machine code, arcade game where you guide your intrepid St. Bernard through the perils of the icy wastelands to rescue his Mistress from the clutches of the abominable snowman. £5.95.

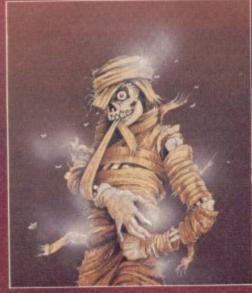

THE CRYPT written by Stephen Renton

Prepare yourself for the many challenges that shall confront you when you dare

You will battle with giant scorpions, Hell spawn, Craners, Pos-Negs and if you are unlucky enough — the Dark Cyclops in this arcade style adventure.

Available now for the 48K Spectrum @ £4.95

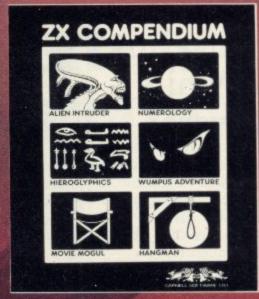

ZX-81 COMPENDIUM

Alien Intruder, Wumpus Adventure, Numerology, Hangman, Hieroglyphics, Movie Mogul.

The ideal software package for all 16K ZX-81 owners. Six major programmes on wo cassettes for only £6.50.

"Alien Intruder/Hieroglyphics — Both programs make good use of graphics and words to make a very entertaining package." (Sinclair User, Aug '82)

"Alien/Hieroglyphics/Wumpus/Movie — A varied mix from Carnell, all featuring imaginative responses and graphics and all of them good games for all ages (Hieroglyphics is particularly good for children)." (Popular Computing Weekly, Aug (82)

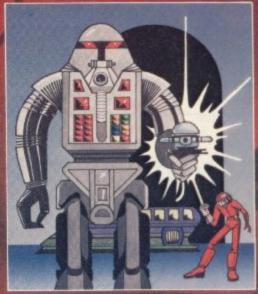

STARFORCE ONE

Take on the robot guardians of the central computer in a superbly stylised three dimensional battle game. £5.95.

(100% MACHINE CODE ARCADE ACTION)

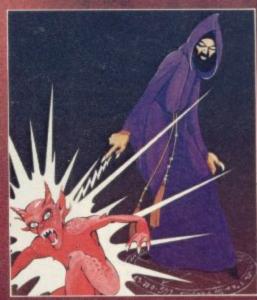

THE DEVIL RIDES IN

I uttered the last incantations as the clock struck thirteen. All fell silent except for a faint rustling in the corner. From out of the shadows they came, all Hell's fury against me but I was not defenceless until the Angel Of Death, astride a winged horse, joined the battle. Avoiding his bolts of hell fire, I took careful aim. My chances were slim, but if my luck held . . . £5.95.

(Fast moving, machine code, all action, Arcade game)

## RANGE FROM CARNELL SOFTWARE

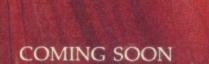

"THE WRATH OF MAGRA"

The first born has been destroyed. The Black Crystal of Beroth has been banished. The alliance of Evil has been defeated by the armies of Lord Fendal. So ends the Third Age. Now we invite you to write your name in the history of the Fourth Age of the Third Continent.

You will meet friends and enemies, old and new, in the long awaited sequel to Volcanic Dungeon. Using high resolution graphics and combining the best qualities of "Black Crystal" and "Volcanic Dungeon", we will allow you to become part of

this tale of revenge.

"The Wrath Of Magra" comes as three, 48K programs on cassette, boxed with instruction manual and book detailing the history of the Third Continent and the many spells you will be using throughout the game.

NOTE: "The Wrath Of Magra" is a complete adventure. You need not buy "Volcanic Dungeon" or "Black Crystal" to play it.

Available through most good computer stores or direct from: Carnell Software Ltd, North Weylands Industrial Estate, Molesey Road, Hersham, Surrey KT12 3PL. Dealers: Contact us for your nearest wholesaler.

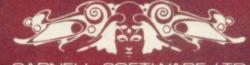

CARNELL SOFTWARE LTD

## MICRODRIVE

# SRAMMAB AVAILABLE FROM SELECTED RETAILERS STI 32.95 £1QOpp

#### PROGRAMMABLE INTERFACE

The AGF Programmable Joystick Interface is a unique design offering the use of any Atari-compatible joystick with absolutely all soft-ware, whether it is cassette or ROM cart-ridge, with the Sinclair Spectrum or ZX81.

The hardware programmable interface requires no additional software and accurately replicates the keys of the computer in a manner which is responsive to absolutely ALL key reading methods, both BASIC and Machine Code.

The interface does not interfere with key operation and can therefore be used simultaneously with the keyboard.

There is no need to remove the interface once fitted as the rear extension connector will accommodate further expansion, i.e printers or RAM packs etc. This important feature avoids excessive wear to the expansion port.

The key replication principle pioneered by AGF means that your own programs can use eight directional joystick movement by utilising simple key reading BASIC.

Two joystick sockets are provided which share the same keys, for use with the majority of two player games. Several interfaces may be used on the same computer for multiple joystick applications.

The interface is programmed by a two digit code, which is looked up on a programming chart supplied, for each direction and firing button. The two numbers are then selected on a pair of leads which are clipped onto appropriately numbered strips on the interface.

Once configured this can be marked on a Quick Reference Programming Card for storing with the game. As the programming is not power dependent the interface retains the last configuration made and can be immediately used when next switched on.

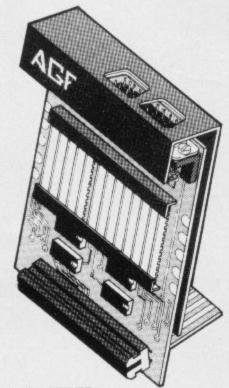

#### KEY FEATURES

- Programmable design gives TOTAL software support.
- Accepts Atari, Competition Pro, Wico, Starfighter, Quick Shot, Le Stick etc.
- Rear extension connector for all other add-ons.
- Free demo program and instructions,

#### PACKAGE CONTENTS SUPPLIED

- .Programmable Interface Module as illustrated, complete with clip-on programming leads.
- Self adhesive programming chart detailing how to define which key is simulated by UP, DOWN, LEFT, RIGHT, and FIRE. This can be fixed on to the case of your computer or if preferred the protective backing can be left on. The chart is made of a very durable reverse printed plastic and is extremely easy to read.
- One pack of ten Quick Reference Programming Cards for at-a-glance setting to your games requirements. The card allows you to mark the configuration in an easy to read fashion with space to record the software title and company
- Video Graffiti demonstration program which is written totally in BASIC to illustrate how all eight directions and fire can be read. This is also a useful high resolution drawing program.
- months guarantee and full written

CONTROLLERS

FOR USE WITH OUR INTERFACE or VIC 20, Commodore 64, Module Atari VCS, Atari 400, Atari 800

If you require extra Joysticks for our original interface module mark order 'OLD' Joysticks

ONLY £7.54 inc VAT + P&P

| FROM: MR/  | MRS/MISS                                     |               |       |
|------------|----------------------------------------------|---------------|-------|
| ADDRESS    |                                              |               |       |
|            |                                              |               |       |
| SEND C.W.C | ). (NO STAMP NEEDED) TO: A.G.F. HARDWARE, DE | PT. <b>su</b> |       |
| FREEPOST,  | BOGNOR REGIS, WEST SUSSEX, PO22 9BR          |               |       |
| QTY        | ITEM                                         | ITEM PRICE    | TOTAL |
|            | PROGRAMMABLE INTERFACE                       | 33.95         |       |
|            | JOYSTICK(S)                                  | 7.54          |       |
| TO STORY   | PACK(S) QUICK REFERENCE CARDS                | 1.00          |       |
| ONE        | VIDEO GRAFFITI                               | FREE          |       |
|            | 31   ZX SPECTRUM   Please tick               | FINAL TOTAL   |       |

Computer

Trade

Association

Member

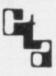

£4.95

£4.95

£4.95 £5.95

£5.95

£5.95

# JOYSTICK NTERFA HHHH

#### JOYSTICK INTERFACE

The Interface Module II has been specially The Interface Module II has been specially designed to plug on to the rear connector of your ZX Spectrum or ZX81 and allow you to connect any standard Atari type digital Joysticks. All of the computer's connections are duplicated on an extension connector so that you can still use any other devices intended for use with your computer.

The Interface Module II resides in the same memory space as the keyboard, which re-mains fully functional at all times, therefore it will not interfere with anything else connected.

When a suitable joystick is plugged into 'Player 1' socket its action will mimic pressing the cursor keys, up "7", left "5" and so on. The firing button will simulate key  $\phi$ . This unique feature guarantees the best software support.

Take a look at the selection of compatible games we have listed. More are being added all the time as a result of our contact with the various software companies.

A second Joystick may be connected in the 'Player 2' position which simulates in a parallel fashion keys T-Y-U-I-P. This will allow you to play a whole new generation of two player games.

#### COMPATIBILITY CASSETTES £4.95

These cassettes have short programs to load before the chosen game which will convert it to use the cursor keys and therefore become compatible with the Interface Module II.

Cassette One converts: ARCADIA SCHIZOIDS HUNGRY HORACE

HORACE GOES SKIING SPECTRES PENETRATOR

Cassette Two converts:

CENTIPEDE PLANETOIDS JET-PAC PSSST

3D COMBAT ZONE **INVADERS** 

† Will require 48K Memory

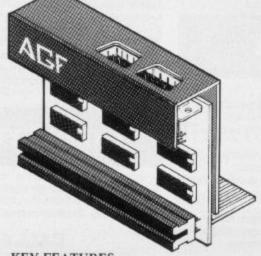

- Starfighter, Le Stick, etc Joysticks
- \* Eight directions programmed in simple BASIC

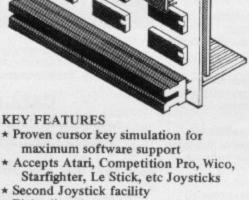

Joyst Icks FOR USE WITH OUR INTERFACE
Module II or VIC 20, Commodure 64,
Atan VCS, Atan 400, Atan 800

Available from us

ONLY 17.54 inc VAT + P&P

\* State "AGF version"

JOYSTICK INTERFACE II COMPATIBLE SOFTWARE ZX SPECTRUM

| * | Spookyman       |
|---|-----------------|
|   | Invasion        |
|   | Harrier         |
|   | Cosmos          |
|   | The Android Run |
|   | High Noon       |

Abbex

FTX Mazeman The Wizards

Warriors
Spectroid Storm
Galactic Jailbreak Apocolypse Software Labyrinth Confusion Chopper Rescue Gold Digger Blaby

Gulpman Leapfrog Campbell Systems CDS Micro Systems C. Tech Digital Integration Specman Night Gunner Fighter Pilot

D.J.L. Software DK 'Tronics ... D Froggy Meteoroids Hewson Consultants

Nightflite Specvaders Mazechase Star Trail (Man.Dock) Zzoom Pheenix ICL

Imagine Megadodo Software Micromania Ghost's Revenge New Generation

Escape 3D Tunnel Knot in 3D Newsoft Products Time Bandits Spectral Maze VU-3D Flight Simulation

Violent Universe Meteor Storm Space Intruders Quest Quicksilva R + R Software Gnasher

Gnasher
Spectipede
Trans. Tower
Ground Attack
Cyber Rats
Pony Express
Vec-Man Richard Sheppard Silversoft Vectis Software

| ASE ALLOW    | 28 DAYS FOR DELIVERY                     | ALL ORI            | DERS CONFIRM |
|--------------|------------------------------------------|--------------------|--------------|
| FROM: MR/    | MRS/MISS                                 |                    |              |
| ADDRESS      |                                          |                    |              |
| SEND C.W.C   | ). (NO STAMP NEEDED) TO: A.G.F. HARDWARI | F DEPT CII         |              |
|              | BOGNOR REGIS, WEST SUSSEX, PO22 9BR      | , 5111.30          |              |
| QTY          | ITEM                                     | ITEM PRICE         | TOTAL        |
|              | INTERFACE MODULE II                      | 16.95              |              |
|              | JOYSTICK(S)                              | 7.54               |              |
|              | SOFTWARE:                                | II William Co. Co. |              |
|              | SOFTWARE:                                |                    |              |
| ZX81 🗆       | ZX SPECTRUM  Please tick                 | FINAL TOTAL        |              |
| FALER ENOUGH | RIFS WELCOME EVPORT PRICES ON ARREST     |                    |              |

#### "BY FAR AND AWAY THE BEST MAIL ORDER FIRM FOR SOFTWARE"

(M. PANKHURST, Cranleigh)

#### SOFTWARE SUPERMARKET

Our catalogue does not have the biggest list of Spectrum programs, just the best. About 50, in fact, covering all fields. (We produce no programs ourselves, so our choice is impartial).

We play all the programs we can find and put just the best of each type into our 24-page catalogue. We quote reviews from all the mags and even tell you if your joystick will work!

We choose the best and send them fast. From over 40 countries you praise our same-day despatch. Mail order or phone VISA card orders only please. We're too busy testing programs to run a shop! All goods in stock – and personally tested by us – before a word appears in print!

#### **48K SPECTRUM ONLY**

SPLATE Brilliant, original game from a new company. Guide Zippy through rapidly scrolling mazes, explore, survive, eat grass – and don't get splatted £500 HI-SCORE COMPETITION. Find the Codewords, closes 14/1/84. 7 levels JOYSTIX: Kempston, AGF. (Incentive) £5.50.

ZZOOM "Superbly done ... an outstanding piece of software which is somewhere between a flight simulation and 3D Defender" (Pers. Comp. News). Fantastic 3D realism as you pilot your ground skimmer to save the refugees from the enemy's planes, tanks, submarines – and Exotron missiles. Raves everywhere.

KONG The best Spectrum 'Kong' we've found – it's magic! 4 screens. rolling barrels, fireballs, flying dumbbells, moving lifts – and a pretty girl shrieks "Help!" Demo. Training mode for each screen. Hall of Fame. One of the great games. JOYSTIX: Kempston, Quickshot, Protek. (Ocean) £5.90.

PARAS New full-screen graphic battle game: NOT an arcade or adventure game. You have 15 men to destroy the bridge. Each man has 10 possible actions each turn. 10 skill levels. 2-part game – secure your retreat, then destroy the bridge. (Lothlorien) £5.95.

XADOM 'Excellent 3D graphics . . . very friendly . . . five stars'.

(Home:Comp:Wkly). An arcade/adventure combo with great 3D graphics. Explore the alien base to find the 'Aartifact' – avoiding the aliens, the traps, the snakes etc. 3 speeds and 3 skill levels. Very good help pages and instructions. (Quicksilva) £6.95.

MANIC MINER "One of the best Spectrum releases this year".

(Pop:Comp:Wkly) "The graphics and sound are both superb". (Pers:Comp:News) Based on the USA arcade chart-topper "Miner 2049'er": great music, superb graphics as you search through 20 screens – each one a different arcade game. Amazing 20-screen demo mode. IOYSTIX. Kempston. (Bug-Byte) \$5.96.

game. Amazing! 20-screen demo mode. JOYSTIX. Kempston. (Bug-Byte) £5.95.

THE HOBBIT "Superior to any other adventure game available".

(Yr Comp) "Takes first place... for quality and value for money". (S. User) THE Spectrum adventure of 1983. Free 285-page illustrated book with clues: unique real-time adventure: 80 locations, 30 beautiful full-screen pictures: 500-word vocab: 16-page manual: 40K of program to 4 people 18 months to write! (Melbourne) £14.95.

PINANIA "The best adventure game we have reviewed". (S. User) This game can damage your brain". (Pers. Comp. Games.) At pressdate, you can still win the £6,000 Golden Sundial by solving this wonderfully witty adventure! Brilliant use of music and graphics really shows off your Spectrum. (Automata) £10.00.

Brilliant use of music and graphics really shows off your Spectrum. (Automata) £10.00.

BLACK CRYSTAL "Excellent graphics adventure".

(S. User). 180K of program loads from 2 cassettes in 6 chapters. Solve each of the 6 stages to defeat the Lords of Chaos. Real-time monster battles: 16 command keys. Illustrated manual. (Carnell) £7.50.

#### **ANY SPECTRUM**

PHEENIX BRAND NEW – THE BEST SPECTRUM PHOENIX YET! A full arcade-action 5 screens. 5 skill levels. Choice of 2 character sets.

Demo mode. 100% machine-code for smooth animation of the multi-coloured flappers and their hatching eggs. Crams 48K quality into 16K. JOYSTIX: Kempston: AGF (Megadodo) £5.50.

3D SPACE WARS Brilliant 3D space battle Demo mode: good, clear screen display of instruments cockpit view fills 2/3rds of screen. Long-range scanner is actually legible! Re-fuelling in space is great. Defeat the 3D SEIDDAB (geddit?). Great space-flight simulation from a company famous for earthflight simulations! JOYSTIX: Kempston: AFG (Hewson) £5.95.

# ARCADE SAMPLER Three machine-code classic greats on one tape! INVADERS - one of the fastest ever - 3 speeds, 7 rows of invaders, saucer, shield, 5 basest SCRAMBLE with 8-way movement, good graphics, and a very fast program. HIGH NOON, the great shootout.

For 1 or 2 players. 3 skill levels, nice smooth graphics. (Work Force) £8.50.

POOL The very best Spectrum Pool we've ever seen. Beautiful full-screen table: 1 or 2 players: on-screen frame, balls left, shots, speed select, direction, score, hi-score. Sensational graphics and great sound. (CDS) £5.95.

JET-PAC 'A classic which should rank with Space Invaders and Pacman'.

(Pers: Comp: News) The graphics are superb". (C&VG) The fantastic game that blasted Ultimate to fame. Control your test-pilot spaceman as he builds his rocket, fuels it up, explores galaxies. 1 or 2 players. As good as its rave reviews. JOYSTIX; Kempston: Quickshot. (Ultimate) £5.50.

FROGGY "The game is superb" (ZX Comp) "Unreservedly recommended ... a stunning display". (Home Comp: Wkly) This frogger is leaps ahead of the rest! Loads in 2 parts: instructions and keyboard demo first, then the game – which uses so much memory you even have to unplug your printer! A classic game, in its very best form. JOYSTIX: Kempston: Quickshot (DJL) £5.96.

\*\*ETX\*\* "Must be at the limit of the Spectrum's capabilities . . . graphics are excellent and animation superb\*\* (Home Comp. Wkly) Enchanting adventure: 16 full-screen scenes: 1400 power zones: 4 skill levels. And, in 48K, ETX speakes to you as well! JOYSTIX: Kempston: AGF: Quickshot (Abbes) £5.95.

#### FREE KEYBOARD OVERLAYS!

If you order from this advertisement comes to £25 or more (excluding p&p) we will send you a set of ten of our specially printed keyboard overlays. (If you would like to buy them, they cost £2.50 a set). These overlays will help you get the most from the complex new games!

CALL 01-789 8546 (24 hours)
CHARGE PROGRAMS TO ANY VISA CARD
FREE ZX81/BBC 32K CATALOGUES, TOO!

| To: SOFTWARE SUPERMARKET,                                                                                          |
|----------------------------------------------------------------------------------------------------|
| 87 Howard's Lane, London, SW15 6NU, England.                                                                       |
| If you do not want to cut this magazine, write your order out carefully on plain paper and quote this number: SU12 |

I own a 16K/48K Spectrum. (Delete one). I enclose a cheque/PO made payable to Software Supermarket. OR Charge my VISA card no.

Phone, if any, in case of query ...

| Program                          | m Name     | Computer                             | Price  |
|----------------------------------|------------|--------------------------------------|--------|
|                                  |            |                                      | £      |
|                                  |            |                                      | £      |
| 121617734                        |            |                                      | £      |
| Morania (Si                      |            | Ellevent enternation                 | £      |
|                                  |            |                                      | £      |
|                                  |            |                                      | £      |
| POSTAGE                          |            | U.K. Add SSp only per order          | £0.55p |
| AND                              |            | EUROPE Add 55p for each program      | £      |
| PACKING                          | OUTSIDE EL | JROPE Add £1 for each program airmal | £      |
| OUTSIDE EUROPE<br>FOR REGISTERED |            | EXTRA TOTAL                          | £      |

# Diet challenge gains weight

cerning your review of Dietron in the September issue. The review is of particular interest because we produce Diet Master for the 48K Spectrum, a copy of which you have had for review for some time. We bought Dietron originally and experienced the same crash and errors you experienced, so we felt we could produce something better, hence Diet Mas-

One of your criticisms of Dietron reflects some of the comments made to us about our program, i.e., it is supposedly far easier to obtain nutritional information from a book rather than to spend time loading the program and running it. That may be so for a qualified dietician but not for anyone else.

So we would like to issue a challenge to people with 48K Spectrums. If anyone can produce the information provided in our program in a shorter time than our program, including loading, we

WE ARE WRITING con- will remove our program from the market.

> We will provide the appropriate nutritional books. What the user must do is to write a personal RDA table based on occupational category, sex and age; construct accurate weight-range graph, based on height, weight and frame size; for everything which has been eaten in a particular day they must provide accurate figures on eight different nutritional compositions for each food, including things like sugar and milk; and, finally, they must construct a histogram for each of the nutrients in our program, showing the recommended RDA figure against what has been consumed of that nutrient, and give a percentage.

> If anybody can produce all that information in a shorter time than our program can we will keep our promise and withdraw ours from the market. As a guideline, for an average day's eating it takes approximately 20 minutes to

do this with Diet Master. This may seem a trivial point but if you can publish the challenge, perhaps we can dispel your, and many other people's belief that doing it from a book is quicker.

Also, a diet program, although obviously of use to anyone slimming, is designed primarily to provide a balanced intake of food. Your over-emphasis on the slimming headline - Dietron lacks weight in the slimming business - is misguiding as to what a diet program is there to do.

> Laurie Sinnett & Louise Buckle, Delta 7 Software, Leeds.

#### Classified directory

CONGRATULATIONS on a very well-presented magazine. The Software Directory is an excellent idea and should be continued in future issues. Why not put a list of ZX-81 games in one issue and in another issue the Spectrum list? That way one full list of games for each computer can be published in one issue.

Another good idea would

be to put the list of games into subheadings, such as Adventure, Arcade, Business. That way, if one wants an adventure game he would have to look only under that subheading instead of looking through the whole list.

> Farley Scollick, Egham, Surrey.

#### Random access

PERHAPS 16K Spectrum owners would like to try the RANDOMIZE following USR commands:

RANDOMIZE USR  $10000 \rightarrow 1012$ 

RANDOMIZE USR  $1331 \rightarrow 1332$ 

RANDOMIZE USR 3000 RANDOMIZE USR 4000 RANDOMIZE USR 9000 and LIST.

Has anyone beaten my Orbiter high score? 1,550,450. It took me seven hours and I stopped only when cramp in my fingers set

Lee Overy, Mynydd, Isa, Nr Mold, Clwyd.

#### Notable notemaker

I HAVE just typed-in Notemaker - Program Printout, July, 1983 - by R Frost. I found it a most useful and interesting program which has made it easier for me to create tunes on my Spectrum. When a tune is played back, however, the music is very jerky and not always recogni-

There is a simple solution which needs no extra lines added. When you press "m" to play back, press two keys e.g., "n" and "m" alternately, and the music flows, eliminating the gaps between notes. Press the key just as the note is finishing to obtain the best effect.

I enjoy your magazine very much and have bought every issue since I bought my computer a year ago.

> Matthew Ashton, Bury, Lancs.

## Spellings of the world

the Spectrum. We are working hard to produce original software for the new generation of colour computers and I think you will agree that in this case we have succeeded.

Unfortunately, your reviewer closed his remarks by disputing our spelling of the capital of Andorra. Even more unfortunately he stated "little mistakes like that spoil the program".

Such global criticism is illjudged and unfair. We undertook a great deal of research into the names, capitals, languages, currencies of all the 170 or so Countries of the

vourable review of our Coun- reference books before we Vieille - Statesman Year tries of the World cassette for launched the cassette and we Book; Andorra-la-Vieja stand by our data as being accurate.

Your reviewer is clearly not aware that many countries have more than one national language and more than one accepted spelling for the names of the capital. Andorra is a case in point. It is a small state on the border of France and Spain and dialects of French and Spanish are the main languages.

The various reference books contain three versions for the name of the capital as Andorra-la-Vella - Philips Illustrated Atlas, Philips International Atlas and the Times

THANK YOU for your fa- World, using a number of Concise Atlas; Andorra-la-The Times Atlas. The Hamlyn World Atlas and the New Oxford Atlas give the name of the capital simply as Andorra. We chose the second version and your reviewer prefers the first.

> There is no space in the Spectrum RAM to permit us to give alternative spelling for capitals although we are able to give all the main languages and currencies. I therefore feel that we are offering an excellent product which is good value for money.

> > Andrew Hewson, Hewson Consultants, Wallingford, Oxon.

# Quality does not impress

I AM writing as I believe work properly, refusing to acreaders may be interested in cept programs. my experiences with Sinclair computers. Two weeks ago I bought a ZX-81 from Currys electrical store in Bristol. Encouraged by favourable reviews I had read in various computer magazines, including yours, and also the large amount of software available and the reasonable price, I considered it a good buy.

Unfortunately after three days of endless trying and frustration attempting to get the computer to accept programs either from tape or by typing them in, I concluded I had bought a dud. Although a little fed up at having spent three days establishing that the computer did not work properly I returned it to the shop.

While I was there I met another customer who had had two ZX-81s, both of which had not worked properly. Currys, unable to supply a replacement, gave me my money back and, undaunted by this experience, I had enough faith to buy another ZX-81 from Currys at Bedminster.

Again I returned home excited by the prospect of at last experiencing the joys of home computing. Again the computer did not work properly and had to be returned.

Although disappointed by this episode, I ascribed it to bad luck and decided to pay a little more to get a bettercomputer quality which would prove more reliable. Thus a week later, having again looked through the reviews in computing magazines and at the availability of software for different computers, I bought a Spectrum 48K computer.

As with the other two computers the Spectrum did not

At that point I started to get a little angry and upset. Back went the computer to W H Smith where I had bought it. While I was there another customer was taking back a ZX-81 which had gone wrong. Amazingly it was his fifth which had gone wrong or had failed to work in a

When my first computer refused to work, initially I blamed my tape-recorder, as I know that some are not compatible with home computers and tested that by going to W H Smith, with a demonstration model which was on display running a program on it. It worked perfectly.

Again with the Spectrum initially I blamed the tape recorder. Again I tested it by taking it to the ZX Centre in Gloucester Road, Bristol, which sells software for Sinclair computers. Again the tape recorder loaded a Spectrum with a program.

This saga of Sinclair computers going wrong seems difficult to stomach and I wonder how Sinclair earned its reputation of being reliable? I am now at a loss what to do.

I would like to have a Spectrum which works to gain access to its unrivalled software and hardware add-ons but I do not think I could go through the ordeal of buying another, only to find it break down yet again and have the trouble and effort of taking it back.

I would like to own a home computer but my recent foray with Sinclair has given me grave doubts about which one I should now buy.

Christopher Watkins,

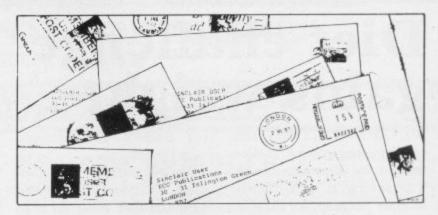

#### Corrections on account

THANK YOU for your review of my Bank Account system for the Spectrum in Sinclair User. The date validation problem has now been corrected.

It may be of interest to readers that I am also marketing a Diary System written to the same standards as Bank Account for £3.

Also now an enhanced version of Bank Account is available for £4.

This version allows all transactions to be analysed by user-defined codes.

Keep up the good work, Sinclair User.

> K J Gouldstone, Wallington, Surrey.

#### run, then pull out the mains plug - for the ZX-81 - for about a second, put it back in

again and type: 5 SLAVE " Program 2. RUN

You will see that Program 1 works much faster than Program 2. Then type: POKE 16389,76 NEW

See how quickly it did it. It has a host of other uses, including clearing screens which have been scrolled in-

It has the disadvantage that graphics can wobble. My RAM pack is a Sinclair and I am not sure if it will work on other makes such as a Memo-

Edward Wright (aged 12), Rochdale.

#### Speeding command

I HAVE HAD a 16K ZX-81 for eight months. I have discovered a poke which speeds some commands dramatically. It is Poke 16389,76. To DIM N(7) in line 15. prove the speed type: Program 1.

SLOW POKE 16389,76 5 SLAVE " " RUN

Note how long it takes to

#### Patience needed

THE PATIENCE program by Andrew Price in the September issue does not work. That is due to values not being defined in the array

It can be rectified by the addition of a single line: '50 FOR X=1 TO 7: LET N(X) = 5 : NEXT X

> S Wilson, Ardmore, Co. Derry.

## Rotating plotter

WHILE experimenting with the object. Also typing RANmy 16K Spectrum, I discovered that typing: PLOT 128,88

DRAW 30,30 4E4 draws a shape and rotates it. Changing the third number in the DRAW statements Bristol. changes the shape and size of DOMIZE USR 3280 scrolls the screen up one character. This is the Spectrum ROM routine for scroll.

> Neil Durant, Selby, N. Yorks.

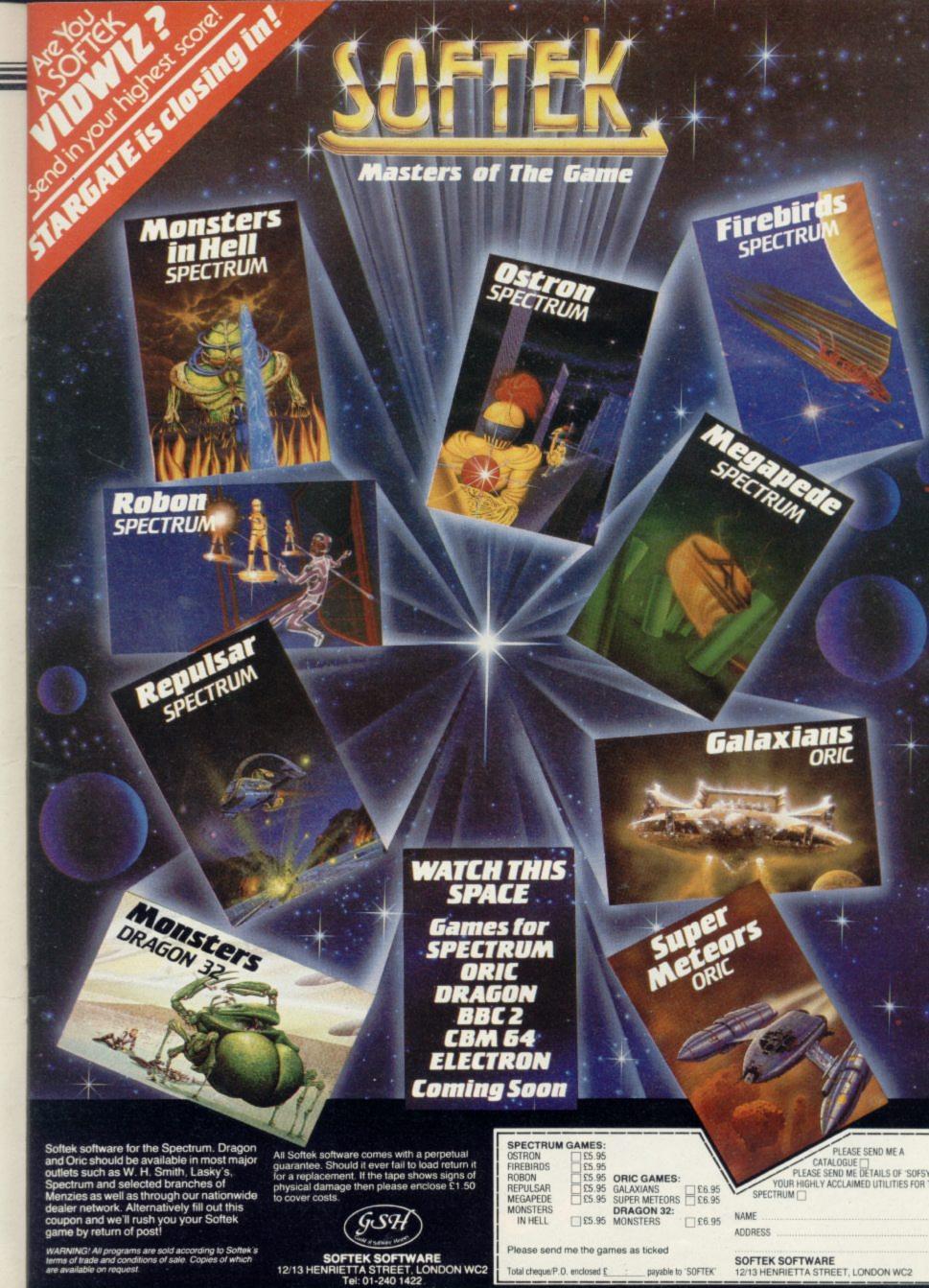

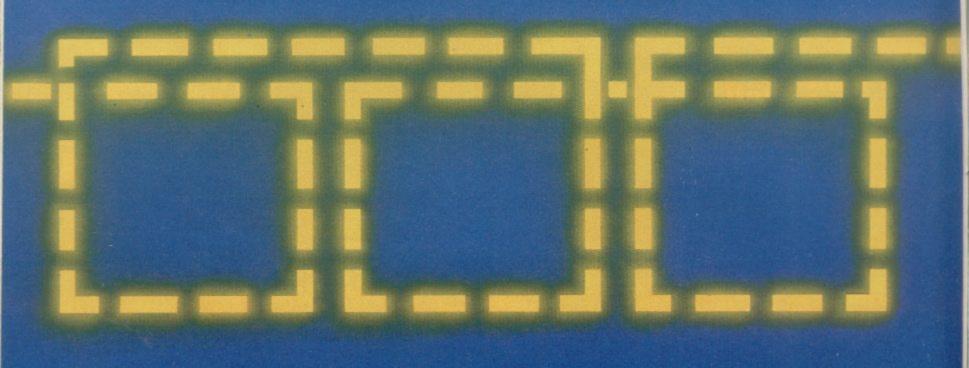

# A REVOLUTION THAT RUN AROUND ORDINARY JOY

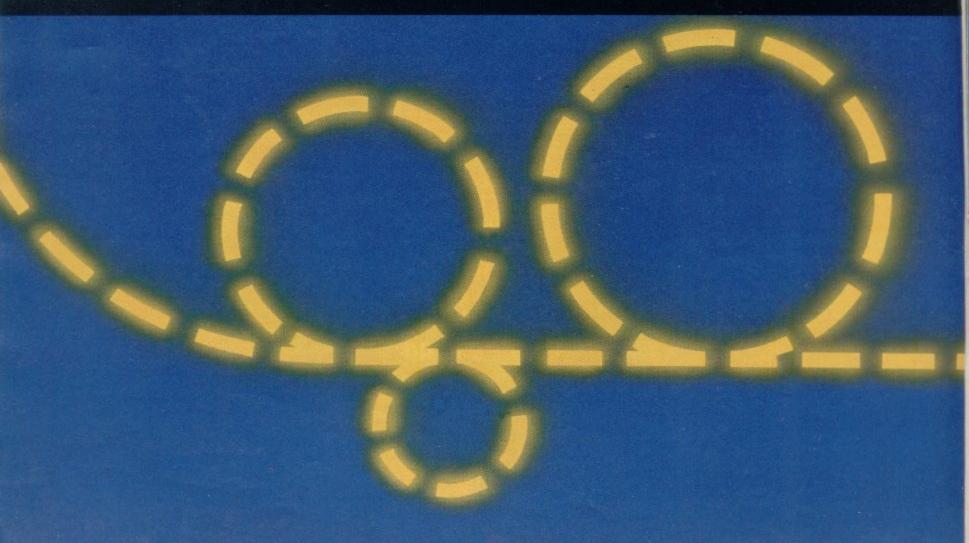

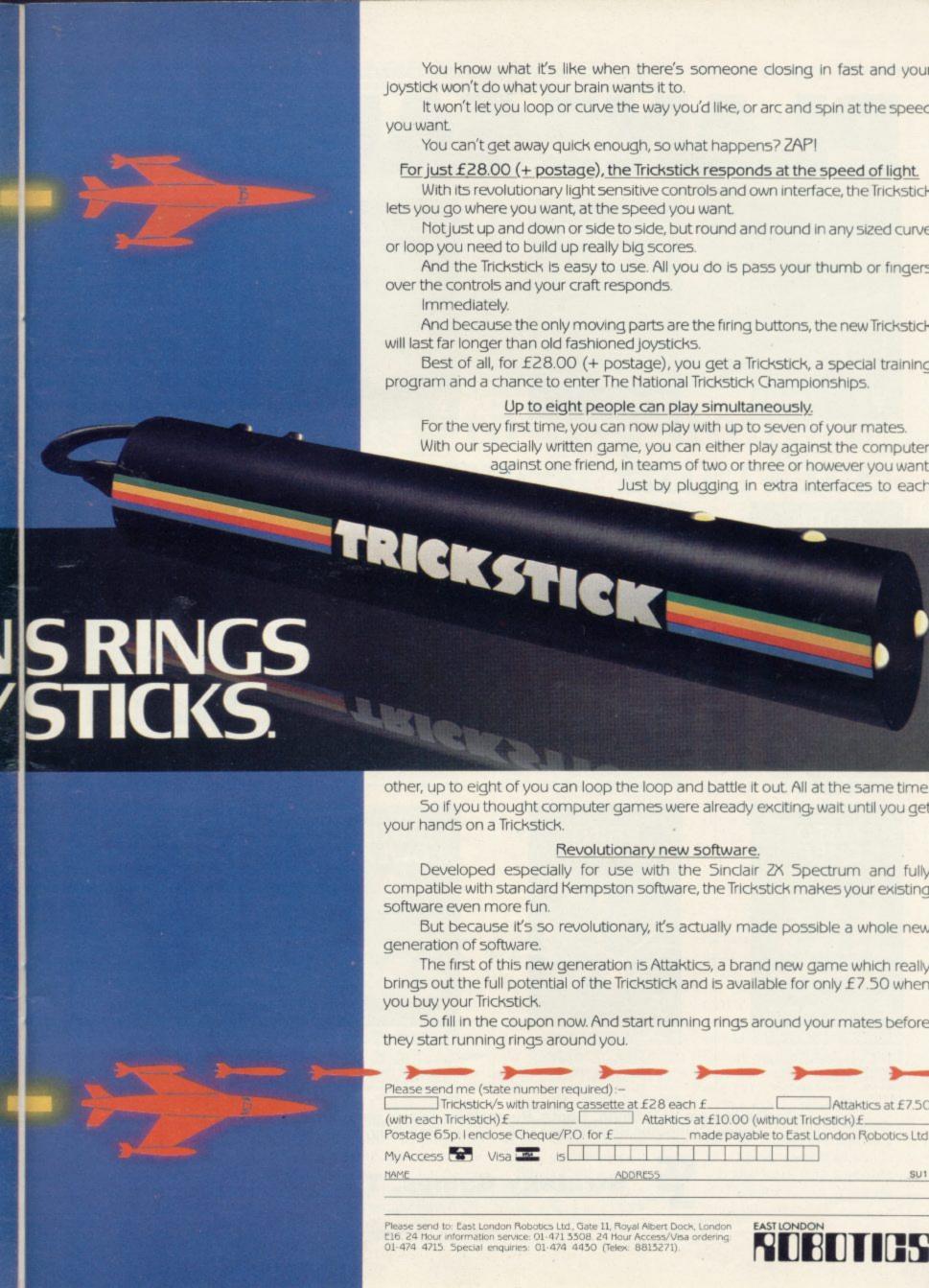

# PLANE SAILING

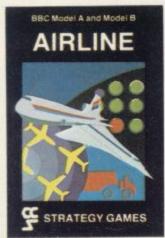

AIRLINE A wing and a prayer will not be enough to turn your £3 million to £30 million in the time allowed, but your financial wizardry will enable you to take over British Airways, or will it? Runs on ZX81 16K — £5 and Spectrum 16K/48K — £6.

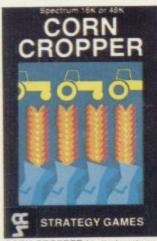

CORN CROPPER Limited cash and droughts are two of the problems facing the farmer. Planting fertilizing and harvesting must all be done economically if you are to reap the rewards offered in corn cropper. Runs on ZX81 16K — £5 and Spectrum 16K/48K — £6.

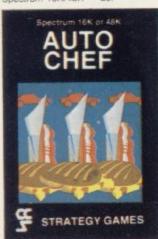

AUTOCHEF You have a million in capital and need to increase this to £25 million in the shortest time possible. Inflation, strikes, sluggish markets are only some of the hazards to overcome. Runs on ZX81 16K — £5 and Spectrum 16K/48K — £6.

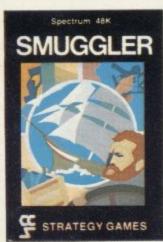

SMUGGLER As master of a 19th century vessel you plough between England and the continent visiting ports to buy and sell your cargo, but beware the customs men, pirates and gale force winds can all run you aground. Runs on Spectrum 48K — £6.

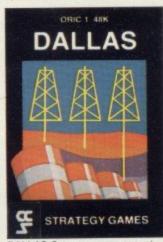

DALLAS Can you amass enough petro dollars to take over the Euing empire. Cut throat business and an eye for the main chance may get you there but you'll need nerves of steel to become the oil king of Dallas. Runs on ZX81 16K — £5 and Spectrum 16K/48K — £6.

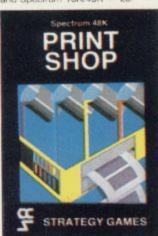

PRINT SHOP In print shop are scheduling, staffing, purchasing and quoting within this time limit will test your ousiness acumen to the full and weekly balance sheets will prove the quality of your decision making. Runs on ZXB1 16K — £5 and Spectrum 16K/48K — £6,

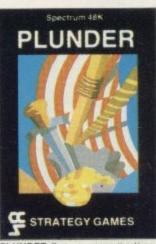

PLUNDER Can you singe the King of Spain's beard. Engage the Spanish ships on the high seas survive their broadstides and plunder the gold destined for the Armada and you might get your Knighthood before Francis Drake. Buns on Spectrum 48K — £6.

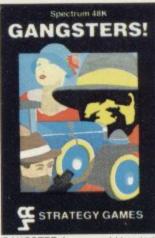

GANGSTER Are you cold hearted and callous enough to warrant the title of Don. You need to be if you are to rise to the top of the pile. A quick trigger finger and an even quicker brain are needed to control the mobs and their rackets. Runs on Spectrum 48K — £6.

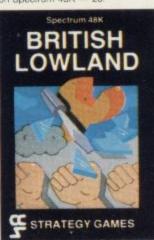

BRITISH LOWLAND You are given a racing start for your small sports car company but you have an overdraft to repay and a workforce to be kept happy. Steer your way to success with careful management and industrial relations. Runs on Spectrum 48K — £6.

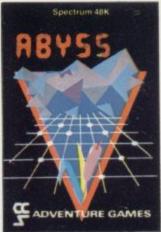

ABYSS Can you journey across the long-forgotten Abyss and outwit the ewil monsters that lurk in the shadows awaiting the foothardy and careless adventurer. There are many bridges and many monsters. Will you be the one to make the Abyss safe to cross again. Runs on Spectrum 48K — £5.

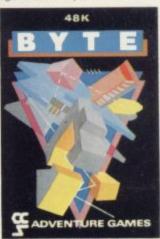

BYTE Complete the ten circuits you need to build your computer system then return home. Easy. Byte has sent its electronic monsters to harry you through this three dimensional maze of circuitry, if any of them catch you. . Runs on Spectrum 48K — £5.

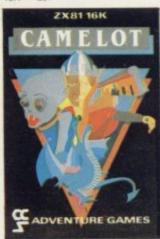

CAMELOT As the banished Arthur Pendragon you must find seven treasures without falling prey to the Brigands, Dragons and Evil Magicians that stand in your way and make a tnumphant return to Camelot to be crowned King. Runs on Spectrum 48K — £5.

Available from W H Smith, Boots, Rumbelows and all good computer shops or Cases Computer Simulations Ltd., 14 Langton Way, London SE3 7TL.

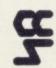

Strategy Games. They're no pushover

## Fuller puts all its eggs in one basket

THE FULLER BOX is an extension which looks natural to the back of a Spectrum. It contains a sound board, amplifier, joystick port and separate cassette EAR and MIC sockets.

The sound board contains the AY-3-8912 sound chip used in many computers and three programmable pitch tone supplies, plus a noise generator. It also has envelope control to give rising or falling pitched sounds.

The sound board works on port numbers 63 and 95, while the joystick works on port 127. The joystick socket is the standard Atari one and besides the demonstration cassette some commercial software will also work with it, as it is similar to the Kempston joystick.

It costs £30.75 for the basic unit - called the Fuller Box - and the master unit costs £55.75, which includes the speech chip. You can if you wish upgrade to the speech chip at a later date. Fuller Micro Systems, The ZX Centre, Sweeting Street, Liverpool 2. Tel: 051-236 6109. Other shops sell the units.

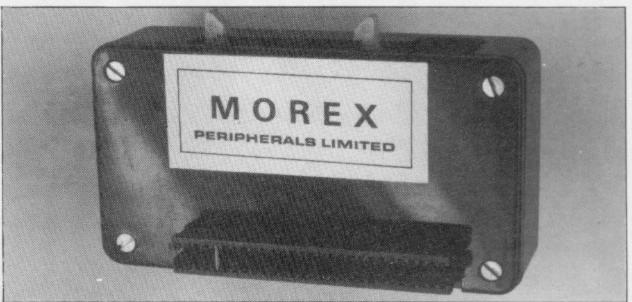

# Easy-to-use double Spectrum interface

MOREX has produced a Centronics and a proper RS232 interface for the Spectrum. Both are contained in a small black box which plugs into the back of the Spectrum. Only 850 bytes of machine code are required to operate the interface and it is located below the USR-definable graphics section of the 16K or 48K RAM - both versions are supplied on the same tape.

Both interfaces will operate via the LLIST and LPRINT commands once a call to the machine code has been made via the USR command. The RS232 will also allow INKEY\$ from an RS232 device. The code sent can either be all codes from 0

TEXT which would normally appear on the screen.

Various speeds can be set on the RS232 to a maximum of 600 baud on a 16K machine - it can be set higher but the manual warns it can be unreliable - or 4,800 baud on the 48K. The baud rate cannot be split, to work Prestel for instance, at 1,200 one way and 75 the other.

The RS232 has the same handshaking as most professional devices - CTS, RTS and TX, RX data - on a 7-pin DIN socket. No plug is supplied.

The only difficulty was finding some device with which to try it. It will not work with non-standard de-

to 255 or they can be sent as vices as it requires a negative voltage to register as the LOW condition. With a BBC Micro Model B it worked very well; as the BBC allows the RS232 to act as the keyboard, the whole machine could be controlled from the Spectrum, which should be very useful for schools.

> The RS232 is also a bothway device, so PRINT statements and programs can be fed into the Spectrum as well. It is simple to use and very well-documented in the manual supplied, including a list of system variables for machine code users.

> The Centronics interface has a 26-way IDC connector the same type as the BBC so there should be no difficulty in obtaining a printer cable. A graphics tape is also included for Seikosha, NEC or Epson printers to permit a screen COPY to be done in two sizes - but not using the COPY command.

> The edge connector is also extended through to the back for any other add-ons and the port addresses used are 254 and 127.

> The Morex interface costs £45.95 from Morex Peripherals Ltd. An RS232 lead to a 25 D-plug costs £13.45. It will also work with a version of Tasword-2, the Spectrum word processor.

## Unit cuts loading errors

THE ELINCA ZX Tapeloader is a box which contains all the elements to clean doubtful tapes and to ensure perfect SAVEing and LOADing of programs. The black box contains a small meter with which to set the level of the input from the tape rea three-position corder, switch for selecting SAVE and LOAD, and two tape filters. It also has a red LED to indicate what mode it is in.

The LOAD amplifier keeps the signal constant and filters-out noise caused by the pening the signal. The SAVE filter is a passive - nonpowered - one which eliminates noise.

The unit has two jack sockets in one side and two leads from the other to plug into the EAR and MIC sockets of the computer. It is not necessary to keep unplugging the leads with the unit on SAVE-

ing and LOADing. The unit is powered by a PP3 battery which has to be fitted inside the unit by the user - it is not supplied. It works very well and having a meter on it makes it easy to set up.

The unit is guaranteed for one year and may be returned within seven days for a refund if you are not satisfied.

Elinca Products Ltd, Lyon Works, Chapel Street, Sheffield, priced at £14.99.

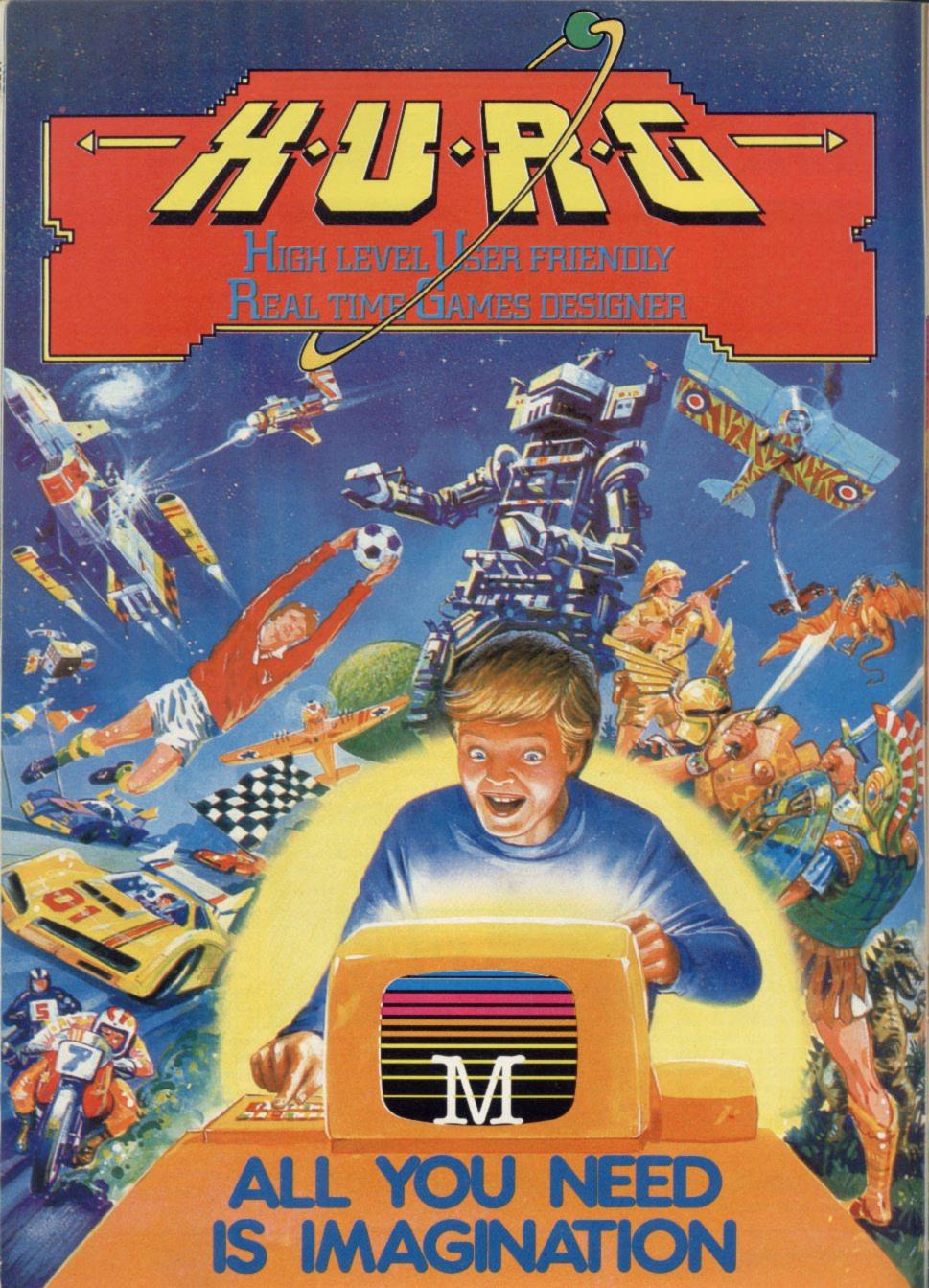

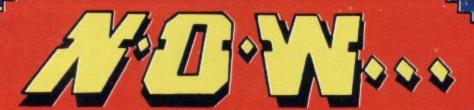

BE THE GAMES YOU PLAY

# TOESIGN YOUR OWN COMPUTER GAMES IN MINUTES

introducing the incredible H.U.R.G. — The ultimate game program for people who want to really play games. With H.U.R.G. the hardest thing you will have to do is to think of a game title, and design the characters

IGH LEVEL — requires no programming skills — simply design the shapes you want, and H.U.R.G. will animate them into the most amazing on-screen action you've ever seen. Choose any setting for your game, from mazes to outer space or sinister caverns — the only limit is your imagination.

USER FRIENDLY — H.U.R.G. will lead you through a series of easy to follow procedures, ending in the creation of a game that is as wild as your imagination!

REAL TIME — You can see exactly what you'r at all times. Every game has hundreds of variations, and you can change features at any time. You can speed up the action, change the size of the characters and even make them more victous — it's all up to you; and you can see it all on-screen immediately.

GAMES DESIGNER — H.U.R.G. enables you to design and store the games you create on cassette and play them later

Now you can create all the stunning arcade effects that up until now have only been available to professional software houses.

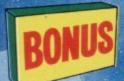

To really fire your imagination, H.U.R.G. includes three ready-to-play fast-action arcade games created using H.U.R.G.

a Game...

Each month up until January 1984, three prizes will be awarded every month for the best games of the month

At the end, the best game will win a grand prize of £3,000

YOU could be a famous games designer! Every entrant has the opportunity of being published by Melbourne House and earning royalties.

Details of the competition are available with H.U.R.G.

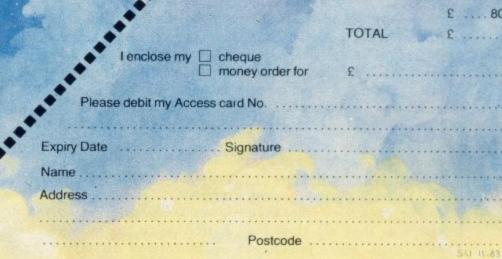

**48K SPECTRUM Cassettes** 

26.95

26.95

€8.95

H.U.R.G.

The Hobbit

Penetrator

Terror-Daktil 4D

Melbourne Draw

Abersoft Forth

H.U.R.G. will be officially released at the end of October. Get your order in now, and reserve your copy so that you can be among the first with this revolutionary software! Access orders can be telephoned through on our 24-hour ansafone (01) 858 7397.

Melbourne House

# Interesting addition

KELWOOD COMPUTER Cases has produced a powerful amplifier for the Spectrum to amplify games and keyboard beeps. It is contained in a plastic box only  $4\frac{1}{2} \times 2\frac{1}{2} \times 1\frac{3}{4}$  in. and contains a one-chip amplifier based on the LM380 chip.

It has a power ON/OFF switch, volume control and loudspeaker built-in and it runs off a single 9V PP3-type battery, which is included in the price.

It should improve most graphics games which have sound and make them more interesting.

A version of the amplifier can also be obtained built into the company's power base module — a metal sloping stand with power ON/OFF and tape LOAD-SAVE switch. It is called the Sound Power Base. It requires no battery as it is driven from the Spectrum power supply.

The Supersound Spec-amp costs £7 and the Sound Power Base £19.95 or £17.70 from Kelwood Computer Cases, Downs Row, Moorgate, Rotherham S60 2HD. Tel: 0709-63242.

#### Low-cost briefcase

A HARD green plastic briefcase which can be used for a Spectrum costs only £3.99 at W H Smith. It is intended for children going to school and is approximately 15×11×3½in. Although it contains no foam or other fixings to hold down a Spectrum, they can be put in by a user easily to his design.

The only thing to watch is the hinges on the front clasps as they are thin and will snap after prolonged use. They should be strengthened with carpet tape or flexible plastic sheet should be stuck over them. The cases are available in four colours.

# Simple link with the outside world

AMBIT has produced a modem to go with its ZX-81 RS232 interface.

The 300 baud modem is acoustic-coupled to the telephone line by pushing the standard telephone handset into two foam blocks containing a microphone and loud-speaker on top of the modem.

That makes the unit usable on a normal telephone and it does not have to be wired-in and does not require British Telecom to provide a special plug.

The modem is easy to construct but a few points need to be emphasised which are not in the notes.

One is that the kit does not include a power supply for +12V/+5V/-12V required

to run the modem. You will have to design and build one on Veroboard, as the company does not market a suitable one. The circuit relies on through-the-board connections made by soldering the component wires on both sides of the board, so check them carefully.

No mention was made of how to connect the piezoelectric devices used as loudspeaker and microphone.

The microphone has three connections and was found to work correctly only when the outer two were used.

It is recommended that you also buy the hardware kit, as it makes a portable box as well as containing all the electronics in the bottom. Tried with several databases, including the Ambit Rewtel, it worked extremely well.

The ZX-81 interface costs £32.40, the modem £22.94, and the hardware kit for the modem £13.80, plus a flat charge of 60 pence for postage.

The interface to the modem is TX data, RX data and Carrier — RS232 standard. You will also need a mother-board of some size with the interface, as the program to run it needs more than 1K and the interface is not supplied with an edge connector.

Ambit International, 200 North Service Road, Brentwood, Essex CM14 4SG. Tel: 0277-23090.

## Natural sounds by Cheetah

CHEETAH MARKETING has produced a speech output device called the Sweet Talker. It is complete in a black plastic box the same size as the 32K RAM pack for the Spectrum. The unit contains a very powerful amplifier and the tape with it not only autoruns to introduce itself but also shows some very good programming practice.

The instructions are very simple and the unit should not clash with any joysticks or other items, as it uses I/O port address 7. That may clash with some Sinclair peripherals — the Microdrive, for instance — as Sinclair tends to use only one bit of an address going low to operate equipment and using port 7 takes all the bits from B7 to B3 low. Cheetah is looking into that and may modify the address.

Programming is done by using phonetic sounds which

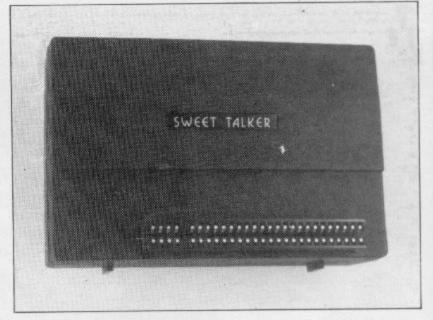

allow you to produce the sounds necessary to make up a full word. They are put out as numbers to Sweet Talker in sequence from a DATA statement when you want words spoken. Silences can be included to stop the words or to provide pauses between words — of up to 200ms. The Sweet Talker seems to be

about eight to 10 times as slow as others available, which makes it sound more natural. There are ZX-81 and Spectrum versions.

Sweet Talker is available from Cheetah Marketing, 359 The Strand, London WC2. Tel: 01-240 7939. John Menzies and Boots also stock it. The cost is £34.95.

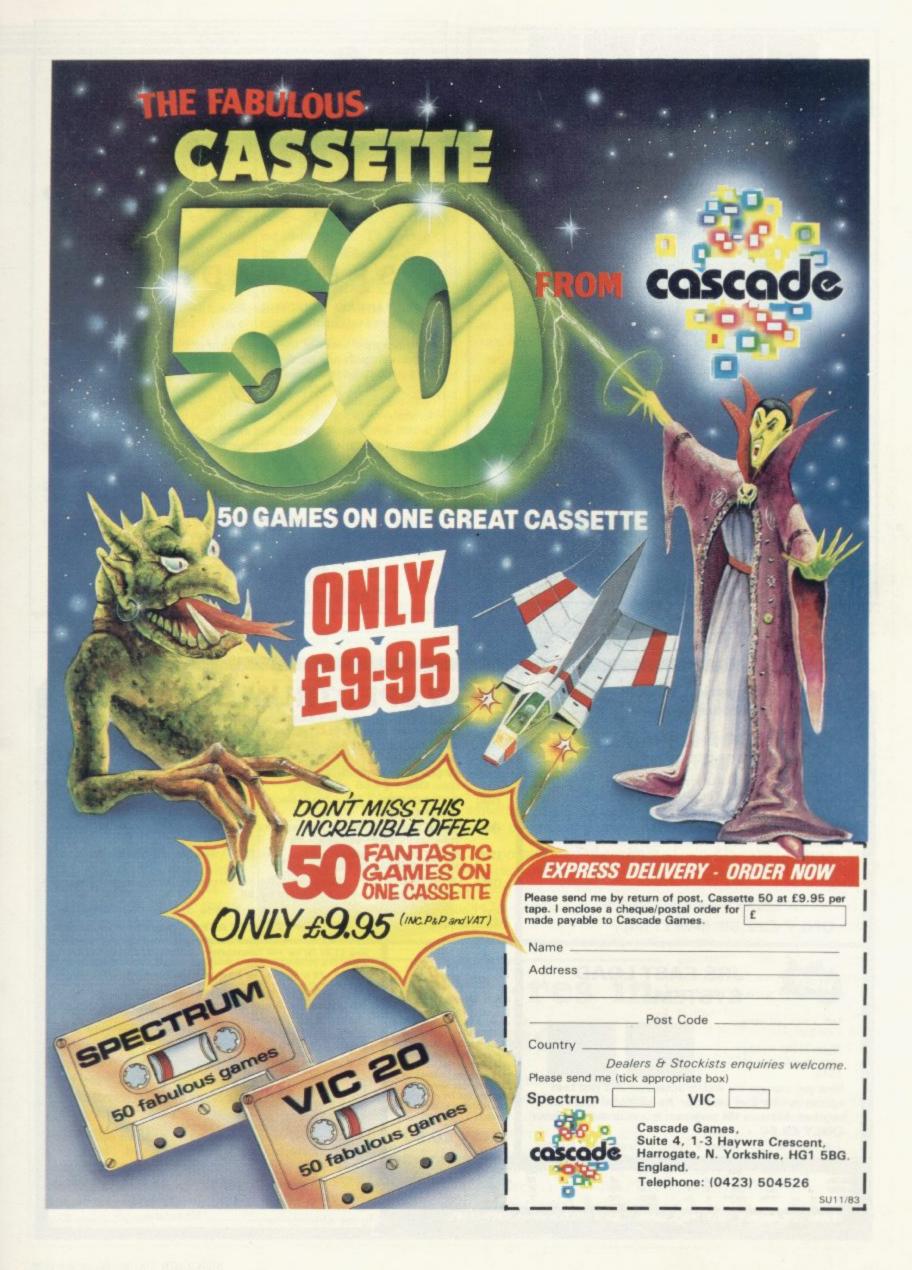

# k e m p

"On a large computer system a file of this nature would cost between £150-£700."

The above quote from one of the U.K.'s major software wholesalers on one of our programs confirms our belief that we offer the best business software on the Spectrum. Our software has been professionally designed and tested over a considerable period of time and is now available NATIONWIDE. No other Spectrum software offers the same range of facilities and none has received such high praise.

Sales Ledger

Up to 1250 entries per month

Purchase Ledger

Stock Ledger

Stock Control

Unlimited entries

Only £15.95 each (48K Spectrum only)

Available at Selfridges and at all good computer shops. Available shortly on Micronet 800.

Nationwide wholesale distribution by Microdealer U.K. and P.C.S. Distribution.

Kemp Limited, 43 Muswell Hill, London N10 3PN

Dealer Hotline 01-444 5499

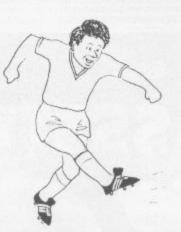

# WIN THE POOLS?

#### SPECTADRAW 2

SPECTADRAW 2 is a Pools Prediction Program for the 48K ZX Spectrum Microcomputer.

The program looks at the recent form of the teams playing in each week's English and Scottish football league matches and then refers to a large database to see what has happened in the past when teams with similar form met. By combining the lessons learnt from the past with the teams' current league position, the program generates a draw probability factor for each match. It can then identify the matches which are likely to yield draws and output suitable predictions. It will also output the least likely draws for the benefit of those who prefer the fixed odds lines on coupons.

The program is supplied complete with a database tape containing data on over 7500 matches and a comprehensive instruction manual.

Program, database (both on high quality cassette) and instruction manual £12.95 inclusive. (Cheques/PO's payable to B.S. McAlley).

SPECTADRAW

1 Cowleaze, Chinnor, Oxford OX9 4TD

Use your joystick with all your favourite arcade games

## SPECTRUM PROGRAMMABLE JOYSTICK INTERFACE

Compatible with all Atari type joysticks (Kempston, Quickshot etc.)

Incredibly simple to program, just press a key on your Spectrum and move the joystick in the direction that you require. From then on, moving the joystick will give exactly the same results as pressing the key.

Full, simple to follow, instructions supplied.

ONLY £22.50 (plus £1 p&p)

#### **NEW SPECTRUM SOFTWARE**

- (48K) ROULETTE Up to 6 players. Multiple bets allowed. Realistic table and spinning wheel. Lose your shirt in the comfort of your own home. ONLY £4.95
- (48K) SPECTRUM GAMES II (Cheeky Chimp, Spec-Man, Spec-Panic, Berserker, Frogger).
  ONLY £4.95
- (16K) SPECTRUM GAMES III (Cosmianoids, Dodgem, Stunt Driver All fast machine code). ONLY £4.95
- (16K) POT-POURRI (Track 'n Attack, Blackjack, Superscript, Char-Wallah)
- (48K) TUBE TRAIN TERROR Can you overcome the perils on your journey and deposit the bullion at the Bank? ONLY £5.95
- (16K) SPECTRUM GAMES I (Airport, Alien, Crabs Reviewed in Sinclair User/What Micro) SPECIAL OFFER £3.95
- (16K) ANTATTACK Fight the marauding ants in this fast machine code arcade game. Beware of the rogue ant. 3 levels of play. ONLY £4.95

New Educational games available for 7–11 year olds, designed by the deputy headmaster of a primary school.

JUPITER ACE software now available.

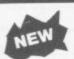

#### JRS FAST LOAD SYSTEM

Left: 2 data bits using ZX81 load

Right: 21 bits loading in same period using FAST LOAD

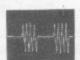

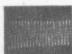

Now you can use the widely acclaimed JRS Fast Load system on your own cassettes. No additional hardware required. Allows a 16K programm to load in under a minute. ONLY £8.50

Full range of ZX81 software available. Send S.A.E. for lists

#### **GRAPHICS** TOOLKIT

(16K or 48K Spectrum)

Over 40 machine code routines that you can call from your BASIC programs to improve your screen displays. Complete with demonstration program plus tips on producing fast routines for kaleidoscopic screen displays that are a favourite demonstration of the BBC micro.

**ONLY £5.50** 

Send £1.00 for our new comprehensive Summer Catalogue (refundable against first purchase). Please include large stamped addressed envelope.

24 hr Ansafone for Access and Barclaycard orders

ORDER FORM: To JRS SOFTWARE LTD, (Dept. ), 19 Wayside Avenue, Worthing, West Sussex BN13 3JU Please supply the following:—

| Quantity        | Description      | Price |
|-----------------|------------------|-------|
| 100 1           |                  |       |
|                 |                  |       |
| (VAT and p&p ar | e incl.) Total ! | 2     |

l enclose my cheque/P.O./Money Order for Σ\_or charge my Access/Barclaycard Account No:

| Name    |  |  |
|---------|--|--|
| Address |  |  |

Signature

19 WAYSIDE AVENUE, WORTHING, SUSSEX. BN13 3JU Telephone: (0903) 65691

# New angle lacks new excitement

HANG GLIDER is vet another variation on the theme of guiding a craft along a tortuous path. In this case the craft is a hang glider which flies above a river. There are several maps and for each you have three gliders. If you touch the buildings, mountains or whatever on either side, or if you lose altitude and fall into the river, you lose one glider.

The glider's circular movements, based on hang glider performance, introduce a note of difficulty which makes the game more interesting but otherwise as you do not score until you have made a safe landing, there is not a tremendous amount of excitement. Six grades of play will help to improve your piloting skills.

Hang Glider for the 16K ZX-81 is from S Electronics, 1 Orchard Road, Hayling Island, Hampshire.

# Slow motion

WORLD OF ILLUSIONS, for the 16K ZX-81, features a robot called Jimmy who is attempting to reach the centre of a maze to destroy a giant globe, picking-up along the way various pieces of equipment which are guarded by giant bats.

The graphics — bats, globe and the evil Dr Brock - are impressive but the action is painfully slow and the bats stubbornly resist attempts to blast them out of existence with a laser.

There are three levels of play but they only reduce the time allowed to reach the centre of the maze without speeding the game.

World of Illusions is available from Contrast Software, Farnham Road, West Liss, Hampshire GU33 6JU, and costs £4.95.

# Getting the odd word into a limited space

MOST PEOPLE either hate square you must position the down to 20 characters.

On the first level of eight the screen. characters you have a free tered around by the computer very quickly. which you must fit into

or love word puzzles; there is flashing cursor where you no in-between. The same can want the words to start and be said for Wordfit, an exer- then type-in your word. If cise in literary skill, which you use a word twice the runs on the 16K ZX-81. The computer will inform you program designs a word with an error message and as square which can be from you enter words the comeight characters across and puter will display the number of words which you have on

The game is interesting for choice of the words you want a time but soon it becomes to enter on the grid but from repetitive. When you have the second to most difficult been through all the levels level random letters are scat- once you can lose interest

are not kept waiting for the You can leave or change computer to form the next the game at any time during word square. The main probplay. You can clear a square lem with the package is the and start again or opt to start lack of good instructions. on a higher or lower skill Only the main options are shown on the insert card and 3 Vumbra House, 2 Cedar To put words into the there is no explanation of Gardens, Sutton, Surrey.

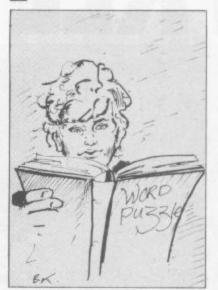

The action is fast and you how the game works or the philosophy behind it.

Wordfit will provide entertainment for those who attempt The Times crossword every day. It costs £5 and can be obtained from Ramwriter,

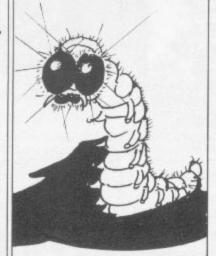

# Sparkle is lacking

for the 16K ZX-81 have an introductory trailer which is enlivened by some crude but amusing graphics. You load each program individually.

The process might have been a little less laborious if the games were on two sides of the tape instead of only one.

The games are satisfactory, though hardly sparkling with

SIX GAMES on a single tape originality. Centipede is a variation on the shoot-out theme; in this case you shoot the centipede while trying to avoid the lawnmower and the grasshopper.

> In Haunted House, you are chasing food and energy pills while being chased by ghosts- shades of Pac-man. Berzerk entails escaping from robots, Nasties is another shoot-before-theyget-your-power-pods game, and in Kong you have to climb down a building while being pelted with barrels, and there is even a pretty girl to kiss you if you reach the bot-

> Finally, Kermit is a variation on the theme of taking the frog for a walk, watching for traffic on a busy road. The tape is available from A Stubbs, Astle Farm East, Chelford, Macclesfield, Cheshire SK10 4TA.

# Genuine hi-res in space invasion

two people to play and pro- 2EP. It costs £4.95.

ODYSSEY Computing has vides a choice of missile-firachieved the remarkable feat ing and bomb-dropping rates. of producing, with no extra The result is an absorbing hardware, a genuine high-res- game which should satisfy olution version of Space In- trigger-happy space fighters. vaders for the 16K ZX-81. Invaders is from Odyssey Invaders offers superior Computing, 28 Bingham graphics and allows one or Road, Sherwood, Notts NG5

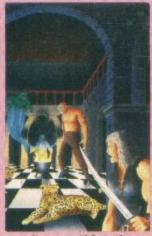

Leopard Lord

Conquer monsters, mazes and magical items, face Fordel the Leopard Lord. Fight tooth and nail

for your life. £10 Spectrum 48K, Dragon 32, Oric 48, Commodore 64.

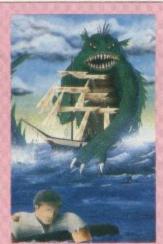

Terror from the Deep

If a storm sinks your ship, could you survive to rid the world of the Terror from the Deep? £10 Spectrum 48K, Dragon 32, Oric 48, Commodore 64.

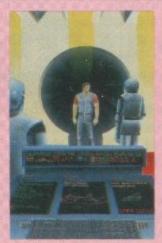

Ace in the Hole

Ace Brannigan, can you escape the Humane Orbital Legislation Enforcer and reach your shuttle and freedom? £10 Spectrum 48K, Dragon 32, Oric 48, Commodore 64.

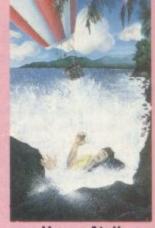

Horror Atoll

What is the object on the rock in the middle of the lagoon? Can you destroy it?
£10 Spectrum 48K, Dragon 32, Oric 48, Commodore 64.

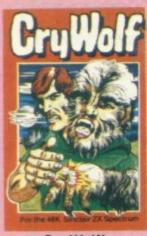

Cry Wolf!

You have become a werewolf.
Only Albanon the Seer can help
you in time. £5 Spectrum 48K

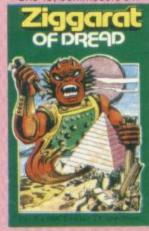

Ziggarat of Dread

Fight the priests of Dreshing, enter the Ziggarat of Dread and rescue your sister before she mutates.

Spectrum 48K

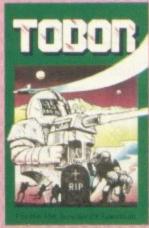

Tobor

A game of strategy and skill for one or two. Fight the squadrons of robots through 6 levels. £5 Spectrum 48K.

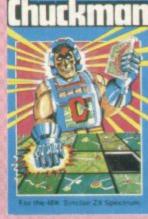

Chuckman

Popular arcade based game with extras. Follow the quickest route to defuse the time bombs. £5 Spectrum 48K

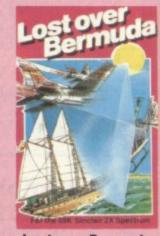

Lost over Bermuda

Will the Bermuda Triangle claim you as its next victim? Will you return alive? £5 Spectrum 48K

#### Cassettes for the Spectrum - £5 each

Fisherman Fred EXT Penguin Sea-Battle Cosmanoids Diamond Mine Golf Toolkit Grid Bug

One-Arm Bandit\* Efenders\* Eteor Torn\* N' Vaders' Terroroids\* Goblin Crusher\* Never Trust a Blond'

Assembler\*† Disassembler\*†

\*48K Spectrum Only †£10 each

Picnic Adventure BBC only £5.

Cassettes for the VIC 20 · Unexpanded £10 each

## **GAMES PACK 1**

Fruitshop Sea Wolf Cube Peckman

#### **GAMES PACK 2**

Frogger Invaders Othello Roboball

# **GAMES PACK 3**

Head on Apollo 8 Wobble Board Space Attack

# **GAMES PACK 4**

Crazy Balloon Sea War Mazerace Breakout

THEWARE

# ADD-ON ELECTRONICS LTD

Units 2,3&4 Shire Hill Industrial Estate, Saffron Walden, Essex CB11 3AQ

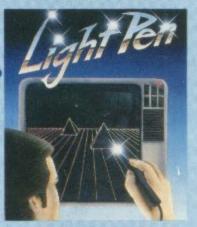

## THE LIGHT PEN

CREATE PICTURES, SKETCHES
AND GRAPHS OR 'PICK' FROM
MENUS. COMPLETE WITH
INTERFACE CIRCUIT (PLUGS
DIRECTLY INTO THE USER
PORT) AND SOFTWARE
PROGRAM WITH COMPREHENSIVE INSTRUCTIONS

£30 SPECTRUM, BBC, ORIC, DRAGON VIC 64 AND VIC 20

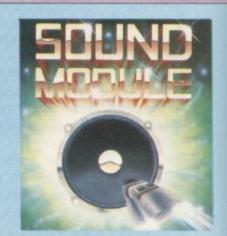

## SOUND MODULES

£10 BBC Sound Module fits neatly inside your machine to let the sound come through the more powerful speaker on your television. No soldering required.

£15 SPECTRUM Sound Module plugs into the user port and generates its own sound through its own speaker.

# For every £1 of hardware you buy you can choose £1 of software absolutely free. (except Manta Printer) OR

For every £1 of software you buy you can choose £1 of hardware absolutely free.

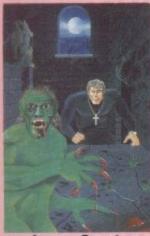

**Arcane Quest** 

Can you face the beastly one with nothing but a cross and a heart full of purity? £10 Spectrum 48K, Dragon 32, Oric 48, Commodore 64.

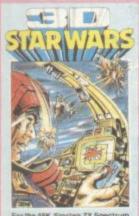

3D Star Wars

You become Luke Clearthinker to battle an entire rebel space fleet on your own to save mankind? £5 Spectrum 48K

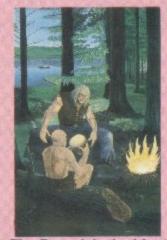

The Roundsby Incident

You are a mercenary in the Service of Rambol the Merchant. What is Roundsby's secret? £10 Spectrum 48K, Dragon 32, Oric 48, Commodore 64.

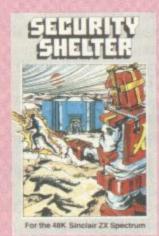

Security Shelter

You are a 'Gatherer' selected by your unique abilities to probe the mystery of the 'past timers' £5 Spectrum 48K.

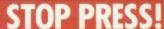

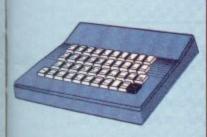

# STANDARD KEYBOARD FOR SPECTRUM

The keyboard comes complete with high-impact black plastic case and typewriter-style keys. Full easy fitting instructions.

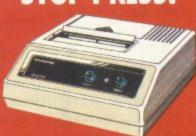

## **MANTA PRINTER®**

Permanent hard copy of whatever is on the screen, prints 80 chars, per second, 40 cols, in width, upper and lower case letters and graphics.

Oric, Dragon, VIC 20, Commodore 64, Aquarius®, Spectrum, BBC. €120

£30 of software

# EITHER choose the games you want then tick your free hardware to the same value OR choose the hardware you want and tick your free software to the same value.

| SOFTWARE             | Qnty       | Price | Total                                                                                                    | Machine      |
|----------------------|------------|-------|----------------------------------------------------------------------------------------------------|--------------|
| Leopard Lord         |            | £10   |                                                                                                    | 11-11-11     |
| Terror from the Deep |            | £10   |                                                                                                    |              |
| Ace in the Hole      |            | £10   | 0.00                                                                                                    |              |
| Horror Atoll         |            | £10   |                                                                                                    |              |
| Arcane Quest         |            | £10   |                                                                                                    |              |
| Roundsby Incident    | AND THE RE | £10   |                                                                                                    |              |
| Cry Wolf             |            | £5    |                                                                                                    | Spectrum 48K |
| Ziggarat of Dread    |            | £5    |                                                                                                    | Spectrum 48K |
| Tobor                |            | £5    |                                                                                                    | Spectrum 48K |
| Chuckman             |            | £5    |                                                                                                    | Spectrum 48K |
| Lost over Bermuda    |            | £5    |                                                                                                    | Spectrum 48K |
| 3-D Star Wars        |            | £5    |                                                                                                    | Spectrum 48K |
| Security Shelter     | WALL S     | 23    |                                                                                                    | Spectrum 48K |
| Games Pack 1         |            | £10   |                                                                                                    | VIC 20       |
| Games Pack 2         |            | £10   |                                                                                                    | VIC 20       |
| Games Pack 3         |            | £10   |                                                                                                    | VIC 20       |
| Games Pack 4         |            | £10   |                                                                                                    | VIC 20       |
| Fisherman Fred       |            | 25    |                                                                                                    | Spectrum     |
| ExT                  |            | 25    |                                                                                                    | Spectrum     |
| Penguin              |            | 25    |                                                                                                    | Spectrum     |
| Sea-Battle           |            | £5    |                                                                                                    | Spectrum     |
| Cosmanoids           |            | £5    |                                                                                                    | Spectrum     |
| Diamond Mine         | 3 95 7     | £5    | 61797                                                                                                    | Spectrum     |
| Golf                 |            | £5    |                                                                                                    | Spectrum     |
| Toolkit              |            | 25    |                                                                                                    | Spectrum     |
| Grid Bug             |            | £5    |                                                                                                    | Spectrum     |
| One-Arm Bandit       |            | £5    |                                                                                                    | Spectrum 48K |
| Efenders             |            | £5    |                                                                                                    | Spectrum 48K |
| Eteor Torn           |            | £5    |                                                                                                    | Spectrum 48K |
| 'N' Vaders           |            | €5    |                                                                                                    | Spectrum 48K |
| Terroroids           |            | £5    |                                                                                                    | Spectrum 48K |
| Goblin Crusher       |            | £5    |                                                                                                    | Spectrum 48K |
| Never Trust a Blond  |            | £5    |                                                                                                    | Spectrum 48K |
| Picnic Adventure     |            | £5    |                                                                                                    | BBC          |
| Assembler            | Te someth  | £10   | On or ell                                                                                                    | Spectrum 48K |
| Disassembler         | Wall Carlo | £10   | A STATE OF THE PARTY OF THE PARTY OF THE PAR | Spectrum 48K |

#### Please indicate machine Total £ NOW CHOOSE HARDWARE TO THE SAME VALUE

| HARDWARE      | Qnty   | Price | Total | Machine  |
|---------------|--------|-------|-------|----------|
| Keyboard      |        | £30   |       | Spectrum |
| The Light Pen |        | £30   |       |          |
| Sound Module  |        | £10   |       | BBC      |
| Sound Module  | NATHER | £15   |       | Spectrum |

Please indicate machine Total £

# NOW CHOOSE SOFTWARE TO THE SAME VALUE

| Manta Printer                 | £120                  |                      |
|-------------------------------|-----------------------|----------------------|
| All prices include P&P and V  | AT UK only (Add £1 fo | r Europe)            |
| I enclose cheque to the value | of £ or credit my     | Access   Barclaycard |
| No.                           |                       | Exp. Date            |
| NameAddress                   |                       |                      |
|                               | Postcode              |                      |
| Phone                         |                       |                      |
| Signature                     |                       | SU Send coupon to    |
| ARR CALFIL                    | PARILORS              | -                    |

# ADD-ON FRECIRONICS LID

Units 2, 3 & 4, Shire Hill Industrial Estate, Saffron Walden, Essex CB11 3AQ

This offer applies to mail order only

# Scrabble will satisfy addicts and novices

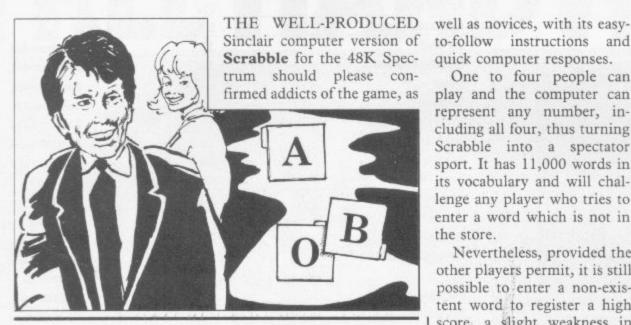

# Users kept in the dark with Hard Cheese

Cheese would be much improved by a set of instructions; none appear on either the insert or the tape. Whatever the storyline, it is a simple Pac-man-type game in which the aim is to reach the big cheese in the middle of the screen before being eaten by the cats which are in hot Essex, and costs £4.95.

Hard pursuit. Neither the action nor the graphics are earthshaking but there is a certain challenge in overcoming the difficulty of reaching the middle.

> Hard Cheese for the 16K Spectrum is available from dK'tronics, Shire Hill Industrial Estate, Saffron Walden,

to-follow instructions quick computer responses.

One to four people can play and the computer can represent any number, including all four, thus turning Scrabble into a spectator sport. It has 11,000 words in its vocabulary and will challenge any player who tries to enter a word which is not in

Nevertheless, provided the other players permit, it is still possible to enter a non-existent word to register a high score, a slight weakness in this game although, in the long run, it is more fun not to

As in real Scrabble, you can trade letters on your rack, juggle them about, miss your turn, and even save an unfinished game for later.

Six levels of difficulty provide a challenge even for experienced Scrabble fans.

Scrabble is Computer available from Sinclair Research, Stanhope Road, Camberley, Surrey GU15 3PS. It costs £15.95.

# Slowest game in the galaxy

GALAXY ATTACK possibly the slowest machine code space-arcade game for the 48K Spectrum.

The graphics used look as if they were prepared for the readers' programs section of a computer magazine and there seems to be no professional sheen to the game at all.

You must take your ship through the depths of space, destroying as many alien ships as possible on your way, before you crash-land on a far-off planet.

The object of your quest, once you have crashed, is to repair your spaceship before the deadly walkers destroy

If you reach the third part of the game, which we very much doubt you will, you will find yourself fighting the mothership.

We doubt that you will get further than the second level, as the first will sap all your key-pushing strength. The displays used are colourful but flat and lifeless.

Galaxy Attack is a game for those who are willing to spend hours wading through instructions displayed on the computer screen.

It can be obtained from Sunshine Books, Hobhouse Court, 19 Whitcomb Street, London WC2 7HF. It costs £5.95.

# Signalman's nightmare

and full of action. The idea is and stopping at stations to

THE TRAIN GAME for the that as the newly-appointed 16K Spectrum is any bud- chief operations manager of a ding signalman's dream. It is railway you must keep the also an excellent game which trains running, switching is original, well-thought-out points to avoid derailment

# Suffering in the Styx

of Stvx unscathed is not easy. A three-level arcade/adventure game for the 16K Spectrum, it has a spider-filled maze at the top of the screen, piranha-infested river fringed with deadly seaweed in the middle, and infernal regions haunted by an evil,

EMERGING from the perils shrouded figure at the bottom. All you have on your side are fast fingers and your laser power. Nevertheless, a reasonably lively game, if you do not let the piranhas get you down. Styx can be obtained from Bug-Byte, Mulberry House, Canning Place, Liverpool.

pick up passengers. That is also how you score.

There are several levels of play-and each has sub-levels-with more and faster trains for the increasingly expert player. Even at the simplest level there is plenty to think about. The graphics are simple and realistic, and the scoring, hazards and bonuses are explained very clearly in the insert. Altogether an absorbing and amusing game which might even make you appreciate British Rail.

The Train Game from Microsphere Computer Services, 72 Rosebeery Road, London N10 2LA costs £5.95.

# Correction

'IN SEPTEMBER we reviewed the Softek Firebirds, in which we stated that it had launched a range of programs, of which Firebirds is one, all created by the company compiler. It has been pointed out by Softek that that is not the case, that it has not launched a range of compiled games called Ultima, and that Firebirds was written in pure machine code.'

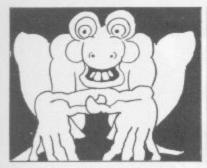

# Toad needs extra pace

EVERYBODY seems to have a fascination with frogs and toads which are likely to be squashed by lorries, bitten by snakes or drowned by dipping turtles.

The latest in a long line of frogger games is called Road Toad for the 16K Spectrum.

The toad must jump through three lanes of heavy juggernauts, evade the snakes on the river bank and jump across logs and turtles to get to the lily pads at the top of the screen.

You are given two toads and 100 seconds to avoid all the obstacles.

It would have been better to give the player less time and more frogs because the highway is so packed with lorries that it is difficult to escape even from the first

As with the original arcade version, one or two players can compete against each other for the fastest time in which to get the frogs across.

Unfortunately dK'Tronics has not included a joystick option so it is not as easy to play as it should be.

It is difficult to become accustomed to the key layout as the up, down, left and right keys are all in line and next to each other. As a result it is easy to mix those key combinations.

It would have been better to separate the keys and put them in a joystick configuration.

Road Toad can be obtained from dK'Tronics, 23 Sussex Road, Gorleston, Great Yarmouth, Norfolk. It costs £4.95.

# Riding into the last sunset at high speed

ACCORDING to the insert, Last Sunset for Lattica represents a distant world where, amid a maze of crumbling building, you have to locate a bomb and defuse it before it blows the entire planet to smithereens.

You are pursued by androids and you must avoid the walls, which are electrified; on the other hand, scattered about are life potions which will give you a new life if you are zapped.

That is the story but this

game for the 48K Spectrum is so fast-moving that you will probably forget all about it in the heat of the action.

The fact that you can fire only in the direction in which you last moved tests the reactions even further and if you achieve a high score, you will get a new screenful of hazards. There are several levels of play.

Not a very original concept and the graphics are simple but this is still an exciting, action-packed game which could well prove addictive.

Last Sunset for Lattica is from Arcade Software, Technology House, 32 Chislehurst Road, Orpington, Kent BRG 0DG and costs £5.50.

# Striking graphics confusing

ANYONE who has seen 3-D making scoring difficult. Tunnel will find Vortex for the 16K Spectrum familiar. The story is that you are in a spacecraft caught in the gravity well of a giant neutron.

vortex while firing at the various space monsters attacking

striking but a little confusing, It costs £5.95.

There is also a long and wordy introduction which provides very little helpful information, but fortunately Your job is to fly out of the you can go straight to the game without looking at it.

Vortex is available from J K Greye Enterprises, 16 Park The flashing graphics are Street, Bath, Avon BA1 2TE.

QUEST for the 48K Specadventure dwarfs, featuring elves, swords, pieces of gold, black might find yourself wander-

ing interminably. The graph-

trum follows a now fairly fa- ics, when you finally format encounter them, are polished, and experienced adventure games players will probably spiders, dragons, and a thick enjoy trying to guess what forest through which you answers and actions are required.

Very few prompts are given in the course of the game but the insert gives detailed instructions.

Novices may spend a good deal of time on a rough track choosing whether to go north south, east or west-the game derives plenty of mileage from sending you back to where you started.

You may also be axed suddenly by an elf or killed by a rat, just as you thought you were doing the correct thing, but you can be resurrected. At least you can be sure that it will take time before you exhaust the possibilities, if you are not discouraged first. One hint we can give—it is no use trying to bribe the

Quest is available from Hewson Consultants, 60A St Mary's Street, Wallingford, Oxfordshire OX10 0EL. It costs £5.95.

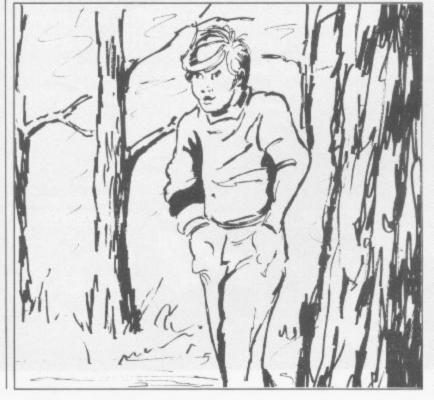

# PLAY I

Arcade Action For The ZX Spectrum

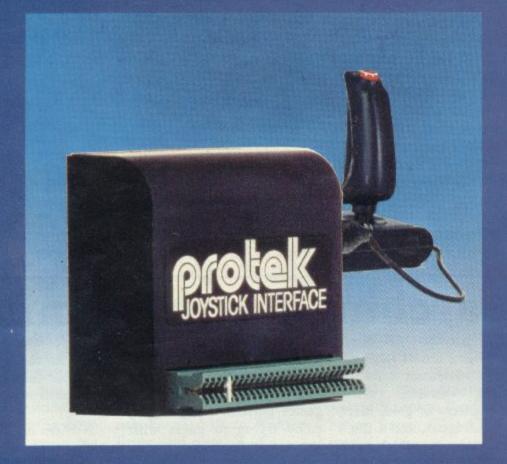

If you want Arcade quality control for your Sinclair ZX Spectrum, you'll find the Protek combination hard to beat. The interface is compatible with a range of software including a number of titles from:

ULTIMATE, SILVERSOFT, RABBIT SOFTWARE, QUICKSILVER, QUEST, PSION, NEW GENERATION SOFTWARE, IMAGINE,

OCEAN, plus many more.

The protek joystick interface is simple to use. It just plugs in at the back of your Spectrum and is compatible with any "Atari type" Joystick Connector. We recommend the Spectravision Joystick at only £9.95 for Pistol Grip Joystick with a top and base fire button plus specially contoured shape and rubber suction cup

footing for single hand operation.

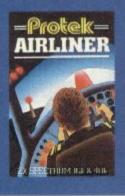

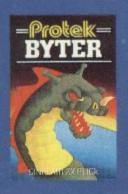

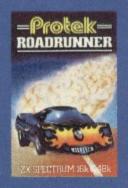

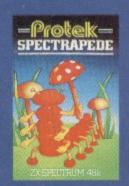

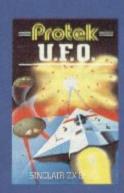

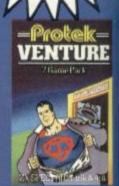

# E GAIVIE

# **HUNTER-KILLER**

For the 48K ZX Spectrum

Can you Captain a World War II submarine, hunt the enemy then destroy him with your torpedoes? Realistic simulation including:

- (a) 4 separate screen displays (Control Room, Chart Room, View through Periscope, Navigation Chart)
- (b) 18 control functions
- (c) Quick kill option Written by Rod Hopkins

£7.95

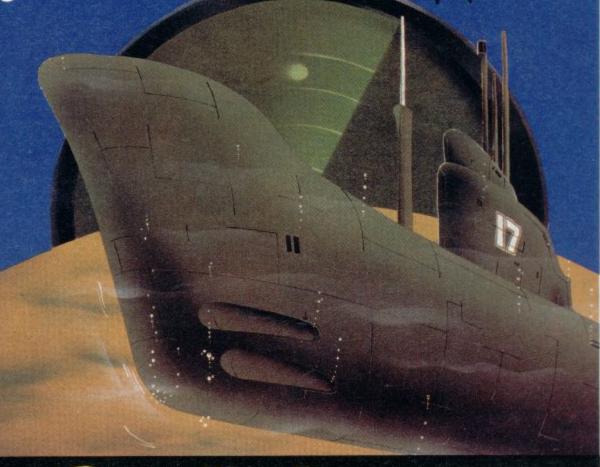

TRADE **ENQUIRIES** 

COMPUTING LTD.

1A Young Square, Brucefield Industrial Estate, Livingston, W. Lothian.

Sensational new

two-computer

option. Additional ardware required,

# Ready, Set, Draw!

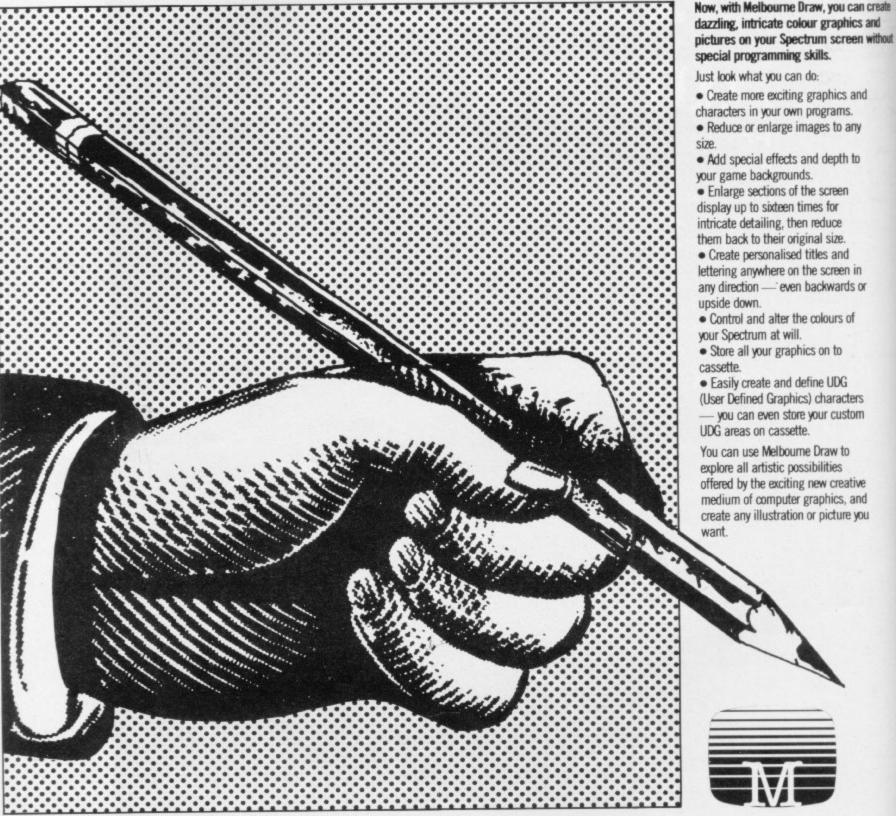

ARK Construm Cassettes

Postcode

Melbourne House Publishers

| SPECTRUM Books  Understanding Your Spectrum Spectrum Machine Language for the Absolute Beginner Over The Spectrum The Compilete Spectrum ROM Disassembly Spectrum Hardware Manual Spectrum Hicrodrive Book Spectrum Microdrive Book Supercharge Your Spectrum Please send me your free 48 page catalogue | Penetrator  |
|----------------------------------------------------------------------------------------------------|-------------|
| I enclose my cheque/money order for £                                                                                                    |             |
| Please debit my Access Card No.                                                                                                    | Expiry Date |
| Signature                                                                                                    |             |
| Name                                                                                                    |             |
| Address                                                                                                    |             |

All prices include VAT where applicable. Please add 80p for post and pack

+ p/p .80 Total

Orders to: Melbourne House 131 Trafalgar Road Greenwich London SE10

Correspondence to: Melbourne House

Trade enquiries

All Melbourne House cassette software is unconditionally guaranteed against malfunction.

Access orders can be telephoned through on our 24 hr ansafone (01) 858 7397.

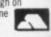

SU11D

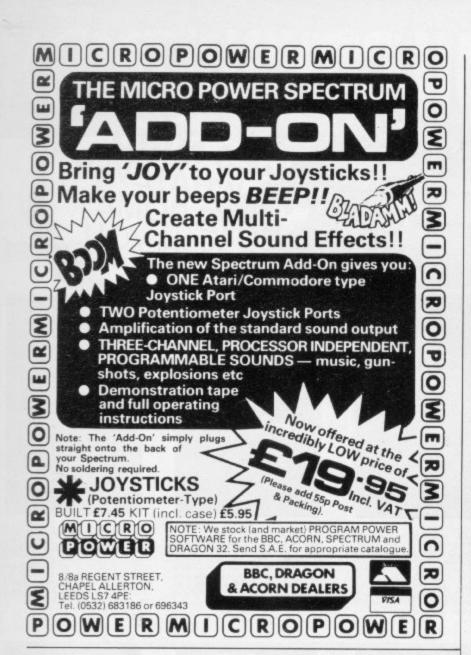

# BRIDGE MASTER

An audio course that will teach you to play bridge on your home computer.

"Bridgemaster really does bring the game alive for the beginner...is a far better medium for learning bridge than even the best teach yourself books."...Soft

"A really professional program for a microcomputer... For a learner this offering is ideal... One hundred percent value for money."... Home Computing Weekly

The package, prepared with world expert Terence Reese, contains commentary and computer tapes and a useful reference book – everything you need to learn bridge.

For the Sinclair ZX Spectrum 16/48K-£24.95. For the ZX81 16K-£19.95, ZX81 1K-£19.95.

Available from Boots,\* WH Smith\* and other leading computer stores or direct from Bridgemaster, FREEPOST, Dept. S3, PO Box 163, Slough SL2 3YY.

\*Spectrum version only.

Prices include VAT, post & packing. Cheques & PO's should be made payable to Bridgemaster.

Everything you need IS on the keyboard with CUSTOM KEYPANELS.

These precision die-cut plastic panels fit perfectly over your keyboard and provide an instant and individual reference to all of your software.

Each Kit comes in a clear plastic storage wallet and contains: 10 Matt-black Keypanels plus sheets containing over 140 self adhesive Command labels pre-printed with words, symbols and arrows, plus a sheet of blanks for your own designs.

SPECTRUM KEYPANELS are 96x224mm and the labels are printed in 'Spectrum' bright red. A MUST for flight-simulation and all multi-key games and applications.

The FIRST add-on for your Spectrum.

ORIC KEYPANELS are 105x275mm and the labels are 'ORIC' blue. Master those CTRL and ESC key combinations.

An INSTANT reference to all ORIC's keyboard functions.

NOW IN 'SUPER ML' PLASTIC!

| Post today to Softeach Limited, 25 College Road, Reading                                             | ,,  |
|----------------------------------------------------------------------------------------------------|-----|
| Berkshire, RG6 1QE. We despatch to you first class post by return.  Please send me:                  |     |
| Spectrum Keypanel Kits at £3.95 + 35p p&p each (overseas should add 25% for additional surface mail) |     |
| ORIC Keypanel Kits at £4.95 + 35p p&p each (overseas should add 25% for additional surface mail)     |     |
| I enclose a total remittance of £ cheques/postal orders payable to <b>Softeach Limited</b> .         |     |
| NAME                                                                                                 |     |
| ADDRESS                                                                                              |     |
|                                                                                                    | 210 |

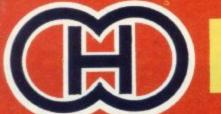

# ) HEWSON CO

FOR SOFTWARE LENGES MIND
WHATEVER
WE HAVE SOME
THING FOR YOU

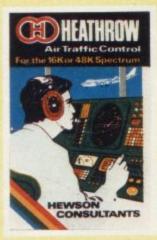

For the 16K Spectrum. YOUR TASK: to direct incoming aircraft from holding stacks to run-way - smoothly, safely and expedi-

INSTRUMENTS: Radar i showing aircraft call signs, and trails. Four stack displays altitude, heading, speed and

SEVEN levels of play including a demonstration mode. FEATURES: mixed aircraft, restricted airspace, minimum separation, out-bound traffic, emergencies, unknown aircraft, radio failure, loss of a nurway, instrument failure.

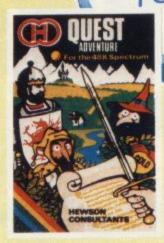

Find a map hidden in an inhospitable world inhabited by Dragons, Elves. Centaurs and other gruesome creatures. Role play the Wizard, Cleric Rogue, Fighter or Simpleton, each with different characteristics. Fight your way through the Gloomy Castle, Maze and Mountains etc, with wespons and Magic. Remember things are not always what they seem. For the 48K spectrum.

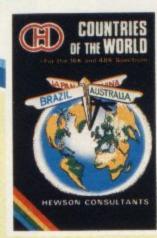

An educational package which gives an appreciation of the location of all the countries of the world. Includes two fully detailed world maps. 16K version – shows the location and names the capital. 48K version – All the above plus population, area currency, main languages, etc. and comparative statistics on the largest and smallest countries etc.

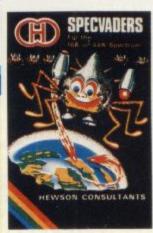

squadron of Beeble Zaps and another appears only closer. Cyrian mothership with ejecting Zeetle Baps 5 levels of play from Orions snail's pace to close your eyes and hope. Real time scoring. 3 lives. Pan galactic gargle blaster for highest score. Descending asteroids.

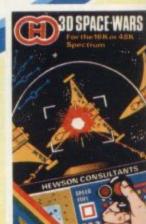

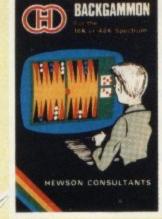

For the 16K Spectrum. 8 levels of play from novice to expert. Full colour display of tables and dice. Gamble on a single game or a series, double or quits. All the features of the

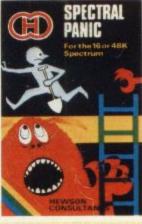

A fast moving action packed arcade game. Climb the ladders, dig holes, bury monsters, eat the power pill, move fast to avoid being eaten. On screen scoring, 3 lives, 16K or 48K Spectrum

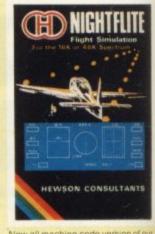

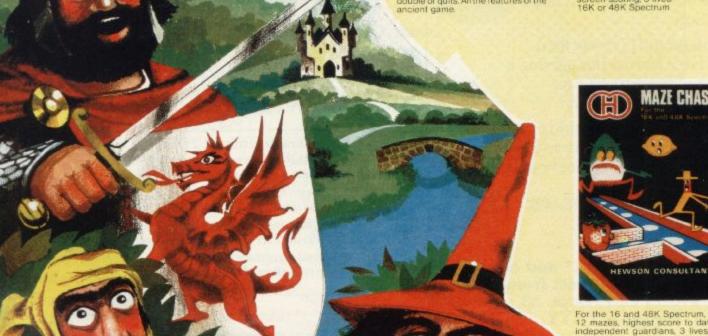

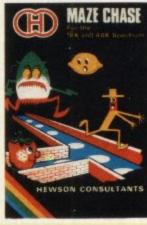

For the 16 and 48K Spectrum, 4 or 12 mazes, highest score to date, 4 independent guardians, 3 lives, full colour, fast machine code action, magic strawberries, eat lemons to score more, real time scoring.

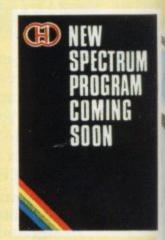

# HEWSON CONSULTANTS

# BBC

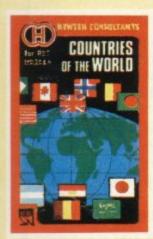

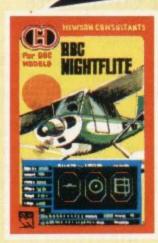

Take the controls of your computer and fly by night over mountains to a safe landing. Take off, bank left and right, navigate between beacons, adjust the flaps and the rudder. A careful simulation of the deliberate operation of flying a plane unrealistic speeds and altitudes cannot occur because your plane will crash. BBC Model B.

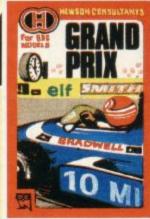

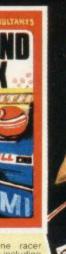

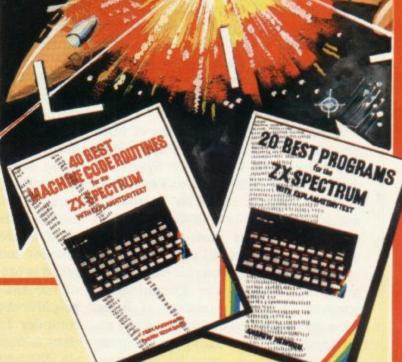

# DRAGON

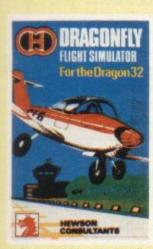

Selected software available from JOHN MENZIES, SPECTRUM and all leading micro computer software retailers.

Distributed by, Micro Dealer, Personal Computer Services, Computer Bookshop, Lightning, Wynd-Up, Leisuresoft, Websters and Mapsoft.

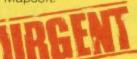

We require high quality software for all the popular home computers. We pay top royalties.

Send in your programs today for fast evaluation and prompt reply.

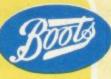

40 BEST MACHINE CODE ROUTINES FOR THE ZX SPECTRUM by Andrew Hewson and John Hardman How to load and save machine code.

GOSUBs, GOTOs, RUN etc.,

20 BEST PROGRAMS FOR THE ZX SPECTRUM by Andrew Hewson Program titles include: Machine Code Editor. Index File-filing system for the ZX Spectrum. Duckshoot. Graphix - construct up to 210 graphics. Plus football, digitiser, diary and many more.

# Please rush me (Tick boxes as required)

| BBC NIGHTFLITE £6.95  | COUNTRIES of the WORLD BBC. £6.95    |
|-----------------------|--------------------------------------|
| 3D SPACE-WARS £5.95   | GRANDPRIX £6.95                      |
| QUEST ADVENTURE £5.95 | BACKGAMMON £5.95                     |
| NIGHTFLITE £5.95      | COUNTRIES OF THE WORLD \$5.95        |
| HEATHROW A.T.C. £7.95 | DRAGONFLY (For Dragon 32) £6.95      |
| SPECTRAL PANIC £5.95  | 20 BEST PROGRAMS £5.95               |
| MAZECHASE £4.95       | 40 BEST MACHINE CODE ROUTINES \$5.95 |
| SPECVADERS £4.95      |                                      |

| CEL | ACCEPANT OF THE PROPERTY OF THE PROPERTY OF TH |
|-----|----------------------------------------------------------------------------------------------------|
|     |                                                                                                    |
| 0   |                                                                                                    |
|     |                                                                                                    |

POSTCODE POST to HEWSON CONSULTANTS 60A St Mary's Street, Wallingford, Oxon, OX10-0EL

\* I ENCLOSE MY REMITTANCE OF

· MY CREDIT CARD NUMBER IS

(Delete as appropriate) SIGNED

NAME Block Capitals please ADDRESS

> SU 11 Telephone (0491) 36307

Make cheques/PO's payable to Hewson Consultants

# Making golden listings from the leaden Basic

Speed and smoothness of action is what everyone attempts to achieve in programs. John Gilbert reports on compilers

T IS the dream of a Basic programmer to have a slow-running, jerky, Basic program turned instantly into machine code. That is possible using a compiler which will take a Basic listing and translate it into a form of machine code. The benefits are that the program instructions are less open to prying eyes and piracy. It also means that the programs will run faster.

Anyone who has some idea of how Sinclair machines work will appreciate that neither the ZX-81 nor Spectrum can read Basic code directly. They have to use a program called an interpreter which is stored in the ROM. That program translates Basic into a code which the machine will understand.

When you write a machine code program the need for the interpreter is removed. The interpretation of Basic takes up a good deal of time, so when no interpretation is needed the program will run faster. A compiler generates code which dispenses with the need for the interpreter.

Unfortunately none of the compilers on the market will translate all Basic instructions into machine code. The usual level of translation ranges from 90 percent to 95 percent.

Softek was the first company to produce a compiler and that was for the 48K Spectrum. Its main claim to fame was that you could speed graphics displays in programs. That it did very well and in so doing provided a facility which had not been seen on the Spectrum.

Like other companies which produce compilers, Softek upgraded its design of the compiler whenever it could. The company is in the process of launching two new compilers, one of which operates using integer Basic; the other is a great step forward in Sinclair computer compiler design, using floating point numeric representation.

An integer compiler allows the use of numbers only in the format 3, 56, 9. They will now allow you to use decimal points with numbers in a program. In some cases that proves to be a problem. For instance, you may want to perform

some mathematical operations, such as division, which will leave you with a decimal number. The restriction in the compiler means that you will have to use INT to make sure that the computer can handle the numeric representation.

A floating-point compiler is a great step forward as it will allow you to use decimal notation when performing mathematical operations.

That will allow the programmer to use most of the commands in Sinclair Basic. Softek claims that it will compile up to 99 percent of Basic which, compared to other compilers, is very good. Unfortunately the floating point compiler is slower than the new Softek integer compiler. The difference in speed is not too noticeable but it is best to use the new integer compiler for graphics in games and the floating point compiler for the accuracy in calculations is needed by scientists and teachers. With the two products Softek has taken control of the market.

The second company to put a compiler on the market was PSS. It was called MCODER, of which versions for both the ZX-81 and Spectrum were developed. MCODER has since been up-

# 'A boon to anyone who can write Basic well but cannot master machine code'

graded and MCODER II is available. Both versions of the compiler are similar.

The MCODER II is fairly representative of what is on the market and it is worth looking at the type of commands it will allow the Basic programmer to use. Unlike the early compilers, it can use numeric and string variables as well as arrays.

The restriction to their use, of course, is that only integer numbers can be stored in them. Another restriction, which is not too great for most applica-

tions, is that the range of numbers which it can use if from -32768 to +32767. Again that is as a result of the way in which the machine stores numbers.

Arrays have to be one-dimensional and you cannot use string arrays with the MCODER. That is unfortunate but you can circumvent it by using ordinary string variables.

The input instructions include both INKEY\$ and the usual INPUT statements. For input in a program the READ, DATA and RESTORE instructions are available. The compiler will handle characters only within strings which have a code less than 32 and more than 164. That means you cannot put Basic keywords into strings.

By allowing the range of codes indicated, the compiler can handle user-defined graphics, with codes ranging from 144 to 164. You can define your shapes in the usual way, using decimal notation with USR or the BIN numbers.

Other display statements include DRAW and CIRCLE, with PLOT and OVER also included in the catalogue of legal Basic statements. PRINT and PRINT AT are also available, although AT is not included in the documentation. The TAB function is not available but can be replaced easily with PRINT AT.

Several program flow statements are also included in the compiler. They include GOTO and GOSUB. The IF..THEN statement can also be obtained.

The FOR . . . NEXT loop structure can be used in the same way as in Basic but one restriction on it is that you cannot use a loop number which is greater than 32767. That also applies to other instructions in the compiler subset, including IF . . . THEN and RND.

Even with all those restrictions you can overcome the problems and write almost any Basic application program.

All the compilers on the market stress ease of use and that is true. For instance, there are three ways of operating the MCODER. The first is to load the compiler and enter your program by hand. After it is finished you can run the Basic to see if everything is working and there are no bugs. After that a quick machine code call will compile the Basic, which can then be run by a RAND USER 40000. The code can be moved round in memory if necessary but 40000 is the default location for the start of your routine.

You can load a Basic program from tape if you have one already developed and do not want to re-type it. To do so you must LOAD the Basic in the normal way after loading the compiler.

The third type of compilation allows you to translate two Basic programs into machine code in the same session. To do so, you will have to move RAMTOP and stack one program on top of the other. The two programs can then be called by separate USR instructions.

When you have told the computer to compile, one of two things can happen. You can either get an error code or you will get the OK signal.

If an error has been detected in your program, the MCODER will return your program listing with an 'S' beside the line which could not compile. It will then allow you to change that line and re-compile the code.

If you have had no difficulty you can invoke your program using USR to see that it runs faster than in Basic. You can then SAVE it to tape by following the easy-to-read but not over-long instructions.

The effect of the compiler on the code is more marked in some instructions than others. The CIRCLE and

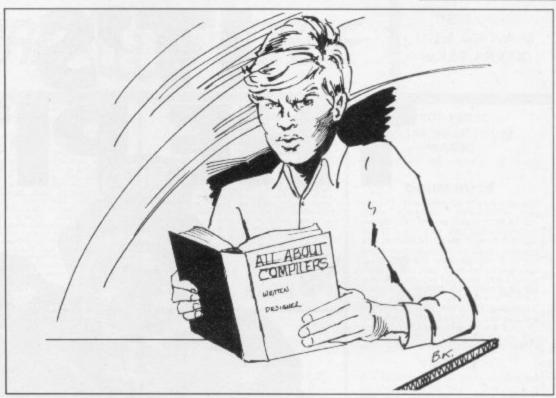

pilers in the Sinclair market and elsewhere incorporate some of the manufacturers' code into the code of a program when it is compiled.

That means that some of the manufacturer's program would be in your program and as a result you could not make a profit from your program without giving credit, and perhaps a royalty, to the software house which created the compiler.

Companies which produce compilers for more expensive computers, such as the Apple II, charge a hiring or rental fee for those utilities. In that way they receive money for any program which contains some of their compiler routines.

Unfortunately things are not so sim-

right regarding software. Softek has since softened its objections to the use of its compiler for profit and asks that companies which produce games using it credit Softek on the program and cassette insert.

Compilers are useful instruments both to individuals and to software companies but the legal difficulties about their use still exists. Compilers become more complex and, as a result, companies which produce them will want to protect their interests from the usual type of piracy and the use of a compiler without consulting manufacturers.

It will need a change in the law to clarify the position but until then compilers will be of most use to individuals who do not want to take the step of learning to program in machine code. It is an unfortunate restriction of use which will need to be investigated in the near future.

Compilers are useful to the individual. Although they do not provide a complete translation from Basic to machine code they will still help anyone who does not want an assembler or to learn assembly code.

It may also provide an incentive to learn machine code programming techniques because of the speed at which it will make a former Basic program work. In the next few months we could see a 100 percent Basic compiler but until then we will have to work with what we have.

Softek, 12-13 Henrietta Street, London WC2.

PSS, 452 Stoney Stanton Road, Coventry CV6 5DG.

# 'Companies which produce compilers for more expensive computers charge a hiring fee for those utilities, but that would be uneconomical in the Sinclair market'

DRAW commands are not much faster than in Basic, although if you draw sufficient circles you should see the speed compared to Basic.

The real effects of the compiled code will be noticed when you use FOR... NEXT loops and the other structural statements which affect the flow of a program. The speed in some cases is unbelievable when you think that the code used to be in Basic.

A compiler is a boon to anyone who can write Basic well but cannot master machine code. Unfortunately, the comple in the Sinclair market. It would be uneconomical to charge for compilers in that way, since mass production would mean keeping track of thousands of programs.

The initial stand was to insist that it would market programs which it thought were good and where the compiler was used. In no other cases could companies use the compiler without consultations.

At the time that was a difficult but necessary move, as there was, and still is, no clarification of the law of copy-

# ITPS THEPITS

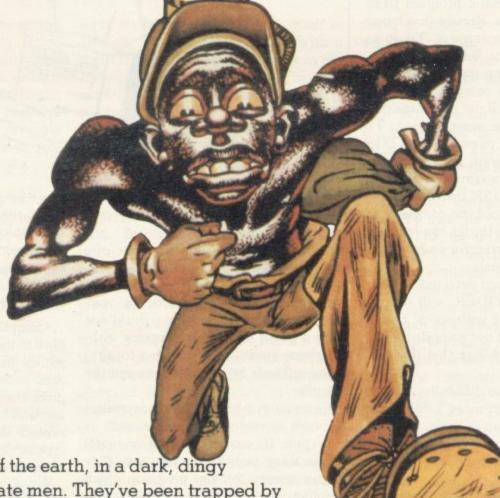

Deep in the bowels of the earth, in a dark, dingy mineshaft, lie 14 desperate men. They've been trapped by vicious rock falls, they're threatened by deadly gas, and it's your mission to rescue them.

<u>Pitman Seven</u> takes you to the very depths of your imagination and maybe back again. With two separate attack waves and three levels of play, only the strongest survive. The weakest are doomed to a tomb.

<u>Pitman Seven.</u> It's tough, it's challenging. And it's yet another great game from Visions. The ultimate name in video games.

Visions

FANS PLEASE NOTE! ALSO AVAILABLE MAIL ORDER FROM VISIONS (SOFTWARE FACTORY) LTD 1 FELGATE MEWS, STUDLAND STREET, LONDON W6

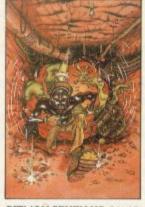

PITMAN SEVEN VS-01-48

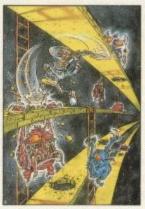

SHEER PANIC VS-03-16

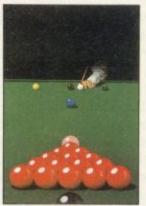

SNOOKER VS-03-1/4

PROGRAMS WANTED

SPECTRUM DRAGON BBC ZX81

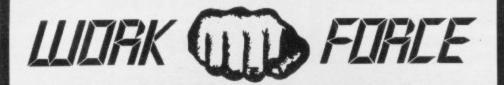

JAIL

图图 

THE BIGGEST LITTLE SOFTWARE HOUSE AROUND

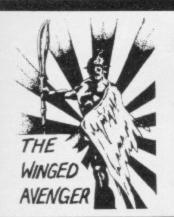

DO NOT PASS GO

Now the SPECTRUM VERSION IS READY
D.N.P.G. is a complete simulation of THAT
BOARD GAME you know PARK LANE and all
that. Up to SIX PLAYERS can compete with the
MICRO doing all the work. Acts as DICE
THROWER, BOARD, RENT COLLECTOR, UMPIRE, BANK, RULE BODK, ACCOUNTANT, ESTATE AGENT and ASSET RECORDER, SUPERB
GRAPHICS by GARRY KENNEDY (thanks
mate) GAME SAVE with winner so far report.
Complete with full instructions. The ULTIMATE
in FAMILY GAMES. DON'T MONOPOLISE
YOUR MICRO, AMAZE your friends and family.
ICan you imagine your GRANNY on a MICRO?!
A 16k ZX81 version also available, 48k SPECTRUM or 16k ZX81 versions ONLY £6.95.

extras required up to SM PLAYERS can com-pete, or practise if you wish. SPECTRUM act-as UMPIRE, SCORE SHEET and DICE THROW ER. Update your games cupboard for jus £5.50. 48k only. UP TO 6 PLAYERS \$5.59

**NEW RELEASE** "JAWS REVENGE" 48k SPECTRUM

HER SPECTRUM
Disappointed with his box office returns JAWS brings his GORY EATING HABITS to the SPECTRUM in his very own ARCADE GAME. JAWS eath his way through a mixed diest of DIVERS, BOATMAN. JELLYFISH, SWIMMERS and FISH. You control JAWS in this FAST MOVING trail of carnage. Avoid DEPTH CHARGES. EXPLODING JELLYFISH, HARPOONS, ARMED SCUBA DIVERS and EAT everything you can 5 LIVES, SCRAMBLE type SEA BED, current and HIGH SCORE. ALL MACHINE CODE and FAST, DEMO SCREEN. BONUS LIVES, FASTER GAME FOR 10,000 POINTS WREAK HAVOCK ON THE HUMAN RACE. "THE BEST GAME YET" ANIMAL RIGHTS MOVEMENT". 16 & 48k SPECTRUM £5.00.

# MORE SPECTRUM MAGIC

No time for the pictures all ready now!!!!

STOP PRESS

#### DOOM BUGS

We vote this game as the best arcade game submitted. REMEMBER that comfortable feeling when "IT ALL FELT RIGHT" and that ANTICIPATION before each NEW GAME. Well IT'S BACK and it really does FEEL GOOD. Trapped COURSELY AND TRANSPORT OF TRANSPORT OF TRAN and it really does FEEL GOOD. Trapped in GRUBBER'S LAIR the aim is to escape to the next level by eating your way through the trapdoor whilst being pursued by BUGS. BUBBERGRUBBERS and GRUBBER HIMSELF. GREAT GRAPHICS, AGF JOYSTICK COMPATIBLE, FAST, TWO LEVELS and you are not going to believe how much fun it is. PRO-ARCADERS ONLY £5.50 for 16-48k version. ABSOLUTELY MAGICIII

#### TRIPLEX

Our CONTENDER for BEST PROGRAM GRAPHICS of the YEAR, TRIPLEX a 3 part game featuring the BEST GRAPHICS YET!!! MOONSHINE ALLEY, a LOW gravity ASTEROID belt in HIGH RES PLENDOUR. CAKEWALK a SLICE through a RAINBOW VORTEX. ALIEN ALLEY a fight to the DEATH with the HUNTER KILLER SHIPS. A PRO-ARCADE game with a difference. MORE skill than PACE. STATE OF THE ART GRAPHICS. £5.50 for FREE VIEWING.

#### **ENIGMA**

This one's for THINKERS ONLY. Based on the BLACK BOX principle a game with PURE RULES and requiring a high degree of REASONING and DEDUCTIVE SKILLS. Each game lasts HOURS and becomes PROGRESSIVELY more DIFFICULT. It's a PUZZLE why it's so CHEAP at £5.00.

## **PIRATE ISLAND**

WANTED ADVENTURE FREAKS. Join forces with THE PIRATE and search the ISLAND for the TREASURE. A FAST RESPONSE program ABSOLUTELY NO RANDOM FEATURES. Can you trust a PIRATE. There's BUT ONE WAY to FIND OUT. FOR £5.50 you get a whole ISLAND full of TREASURE, TRAPS, RED HERRINGS and many hours of FRUSTRATING FUN. A TRADITIONAL ADVENTURE. 48K ONLY.

#### THE WINGED AVENGER

Fast and furious. Two versions of the same game on the SPECTRUM tape, the original and the NEW VERSION. SOUND, GRAPHICS, SEVEN SKILL LEVELS. Full ARCADE ACTION including THREE WAVES OF ALIENS, HIGH SCORE, REFUELLING, RAPID REPEAT FIRING, SMART BOMBS and LASER SHIELD. P.C.W. "ONE OF THE BEST SINCLAIR GAMES YET." HOME COMP WEEKLY "FOUR STAR WINNER". 16k ZX81 VERSION "PROBABLY THE FASTEST ZX81 GAME". NOTED AS EXCELLENT by the INTERNATIONAL BUREAU OF SOFTWARE TEST. 16k ZX81 & 16+48k SPECTRUM VERSIONS AVAILABLE. NOW £5.00.

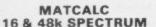

MATCALC

16 & 48k SPECTRUM

This is our SPREADSHEET PROGRAM with a difference. This ONE has the option of the standard display or a 64 CHARACTER per LINE display or printout. Ideal for WHAT IF, CASH FLOW PROJECTIONS, and analysing related figures. FORMULA may be MATHEMATICAL or LOGICAL. MENU DRIVEN. SAVE and LOAD to TAPE. FULL instructions and TWO matrices DRIVEN. SAVE and LOAD to TAPE.

FULL instructions and TWO matrices on TAPE with a full explanation of their formation. P.C.W. "MORE FLEXIBLE overall than . . ". Both the 16k & 48k versions on ONE TAPE. SIMPLY HUNDREDS OF USES.

JUST £7.00.

#### "SHIFTY" 48k SPECTRUM

"SHIFTY" 48k SPECTRUM

A WORD PROCESSOR FOR THE SPECTRUM
"SHIFTY" was designed to overcome the limitations of the standard SINCLAIR HARDWARE,
specifically the PRINTER. Using the STANDARD PRINTER all output over 32 CHARACTERS PER LINE is PRINTED SIDEWAYS
allowing pages to be formatted from the printer
paper. Any width from 20 to 80 characters per
line may be specified. Text can be viewed prior
to printing and can be JUSTIFIED to the RIGHT
MARGIN, SHIFTY will WORD STARCH, MOVE
PARAGRAPHS, SPLIT PARAGRAPHS, APPEND
PARAS and allow standard PHRASES to be
STORED and accessed from DATA STATE
MENTS using DEFINED KEYS. EDITING is ON
SCREEN using 4 way CURSOR MOVE. SHIFTY
comes complete with a sample letter and full
instructions. Requires ZX printer. ONLY

£7.50.

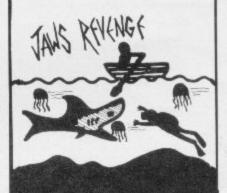

# DISPLAY

How would you like 273 different USER DE-FINED GRAPHICS on a 16k SPECTRUM or a FULL 336 on a 48k. All can be displayed on screen at the SAME TIME. U.D.G's are stored as PAGES and any two pages may be EX-CHANGED in MEMORY. FILES may be SAVED or LOADED from TAPE at a USER specified location. TURN a UDG one quarter or half turn. FLIP a UDG over, REVERSE a UDG, EXPAND a quarter UDG into a FULL CHARACTER. MOVE a UDG one PIXEL at a TIME. UP. DOWN, LEFT or RIGHT. FIVE complete TAPE FILES are IN-CUDED on tape ONE CONTAINING a 64 CHARACTER DISPLAY. DESIGN GRID for con-structing CHARACTERS and SHAPES. FULL INSTRUCTIONS and ANIMATED DEMO SCREEN. E7.00. 16 & 48k SPECTRUM.

# WORK FORCE GIVE-AWAY

3 WELL REVIEWED MACHINE CODE ARCADE GAMES on one tape as a SAMPLER, HIGH NOON and BASE INVADERS were rated as the best versions available and SCRAMBLE even best the reviewers when they tried it.

BASE INVADERS
THREE SPEEDS IN fastest INVADERS. HIGH
SCORE and SHIELD AVAILABLE If you CAN'T HANDLE the ACTION.

SPECTRUM SCRAMBLE
EIGHT DIRECTIONAL MOVEMENT LASERS,
BOMBS ROCKETS INSTANT RESPONSE, CONTINUOUS SCORING, SOUND, FUEL DUMPS, RED
METEORS, DEFENDER CRAFT and HIGH SCORE
Classic Acceptage action.

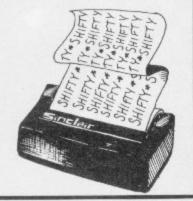

#### ZX-81 16K USERS IMPORTANT ANNOUNCEMENT

WORK FORCE now appointed as U.K. distributor for VENTAMATIC SOFTWARE of SPAIN. 5 of the BEST PRO-ARCADE games LAUNCHED NOWIL. SPECTRUM FOLLOWS, "STATE OF THE ART" for PRO-ARCADERS ONLY, Special launch offer each TAPE contains 2 MACHINE CODE MASTERPIECES for JUST £4.50. NO RUBBISH.

#### DANGER TRACK

RACE & CAR through a maze 30 times larger than screen. Collect 10 FLAGS, 8EWARE 5 ATTACKERS, THROW SMOG BOMBS. ON SCREEN RADAR MONITORS WHOLE MAZE. SPECIAL RESOLUTION.

## BUMPER THUMPER

PURSUED by the CHASER you have to PUSH the THUMPERS off SCREEN. All BLOCKS are SLIDERS but don't go near the CHASER or you get "YOUR BUMPER THUMPED" GOOD GRAPHICS.

# **PHANTOMS**

PHANTOMS a HAND CRAFTED version of "...MAN" TWO LEVELS of PLAY THREE MAZES, ENERGY DOTS, POWER PILLS. FRUITS, FOUR GHOSTS, ESCAPE CORRIDORS, and GREAT GRAPHICS. PRO-ARCADERS only NO FUMBLERS.

#### CASHBOOT

A MANIC BOOT driven relentlessly by MA-CHINE CODE. LEAP from square to square knocking out FLAGS. BEWARE the BOOT crashing around, One false move and it's "oob-blest" for you. SPECIAL GRAPHICS, HIGH SCORE and several screens.

## SPACE BATTLE

PURE MAGIC. Complex 3D GRAPHICS. Unimited galaxy. STARFIGHTERS attack at SPEED in 3D. 3 Keys GIVE 8 directions. 4 to 6 IMAGES per SECOND. 9 to 10 depth PLAINS. The BEST RESOLUTION at THIS SPEED. YOU HAVEN'T SEEN A PROGRAM THIS GOOD.

#### MOONLANDER

CLASSIC ARCADE GAME only this one's for PROS ONLY. 2 STAGES of RESOLUTION. SE-LECTABLE LEVELS OF 'GRAVITY' MACHINE CODE gives instant CLOSE UP of LANDING. PRECISE CONTROL AND FINE GRAPHICS. The HARDEST YET, NO BEGINNERS PLEASE.

# PROGRAMMERS DREAM

16k or 48k SPECTRUM.

An advanced SPECTRUM TOOLKIT. Comprised of just 1450 BYTES of POSITION INDEPENDENT MACHINE CODE. RENUMBER lines or blocks. Allows START, FINISH, INCREMENT and new START to be defined. BLOCK or line MOVE including RENUMBER to fit available GAP. RENUMBER will renumber ALL GOTO, GOSUB; LIST etc without further action. CHANGE strings (NAMES or CONTENTS. DUMP VARIABLE NAMES and CONTENTS to DISPLAY PROGRAM SIZE with or without VARIABLE SIZE. This package is FAST. CLEAN, PRODUCES ERROR MESSAGES and is WELL DOCUMENTED. S. USER "WORKS LIKE A DREAM" SPECTRUM ONLY £6.95.

# **WORK FORCE**

140, WILSDEN AVENUE LUTON BEDS.

Post Included

# HIGH RESOLUTION ZX81 PROGRAMS

We utilise a SOFTWARE ONLY technique developed by Steve Briers BSc to produce a stable 248 by 224 pixel display. ABSOLUTELY NO HARDWARE MODIFICATIONS ARE REQUIRED for the following programs:

programs.

—reviewed ecstatically in 'ZX Computing' — "the Hi-res display really does break new ground . . . an excellent game . . . an outstanding achievement . . . As well as the Hi-res display the facilities offered are impressive" — Need we say more!? INVADERS

 a fast moving arcade-type game. Shoot down saucers as they dart across the screen firing their missiles. Progressive difficulty. SWARM

an advanced arcade game incorporating five different sheets: — INVADERS, GALAXIANS, ZORFIANS, METEOR STORM, & MOTHERSHIP; progressive difficulty.

 enables you to use high resolution graphics in your own programs. The commands are: CLS, PRINT, PLOT, POKE, DRAW, SPRITE & SCREENOFF.
 Comprehensive editing facilities are provided and the graphics commands easily incorporated into BASIC programs. GRAPHICS

CAVE CRUSADE—please note that this does not use high resolution graphics, however, the normal graphics are used to good effect. This is a fast moving game in which the player must escape from a cave whilst being persued by its ferocious inhabitants.

# NEW! - FOR THE 48K SPECTRUM

SPECTRUM ZORF—similar to our ZX81 program but using colour and sound. This is in fact five games in one, as the player can choose to play one sheet continuously if so desired.

CHILD'S PLAY – designed as a teaching aid for pre-school children with the participation of a parent or teacher. Excellent use made of the Spectrum's colour graphics makes this an enjoyable program to use.

(We are constantly looking for quality Spectrum software for which we pay up to 33% royalties. If you've written such a program then send a sample to us for evaluation. Trade enquiries are welcome).

Send this coupon to ODYSSEY COMPUTING, 28 BINGHAM ROAD, SHERWOOD,

| NOT TINGHAM NO                | S ZEF.                  | rick the programs you require         |
|-------------------------------|-------------------------|---------------------------------------|
| Invaders<br>Swarm<br>Zorf     | £4.95<br>£3.95<br>£5.95 | I enclose a cheque/postal order for £ |
| Graphics                      | £5.95                   | NAME                                  |
| Cave Crusade<br>Spectrum Zorf | £3.95<br>£5.95          | ADDRESS                               |
| - Oblig Dies                  | CC 05                   |                                       |

# New rices

SPECTRUM GAMES 16 or 48K

| Jet Pac          | £4.99  |
|------------------|--------|
| Cyber Rats       | £5.50  |
| Black Hole       | £4.99  |
| Invaders         | £4.50  |
| PSSST            | £4.99  |
| Slippery Sid     | £5.50  |
| Tranzam          | £4.99  |
| Planet of Death  | £6.50  |
| Jumping Jack     | £4.99  |
| Light Cycles     | £4.50  |
| Violent Universe | £4.99  |
| Cookie           | £4.99  |
| E.T.X.           | £5.50  |
| Arcadia          | £4.99  |
| Nightflite       | £5.50  |
| 3D Tunnel        | £5.50  |
| 48K or           | nly    |
| 11-1-1-1-        | 642 00 |

| Hobbit         | £13.99 |
|----------------|--------|
| Mad Martha     | £6.50  |
| Penetrator     | £6.50  |
| 3D Combat Zone | £5.50  |
|                |        |

#### IMPORTANT

Your discount vouchers are still valid. Existing customers can now save up to £1 a game.

#### **NEW! THE ZX** PRINTOUT BINDER

Special introductory offer: 1st 200 at only £4.99 plus £1.00 postage and packing. A smart 4 ringed red leatherette binder custom built for your printouts. Complete with 5 heavy gauge clear PVC sleeves. Additional PVC sleeves. Additional sleeves in packs of 10 at £2.99 plus 50p postage and packing.

Binder Sleeves

See us at the 9th ZX Microfair.

Send cheques or P/O's to (no stamp needed):

K-ram, Freepost, Rainham, Essex RM13 7BR

Name. Address ..

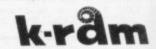

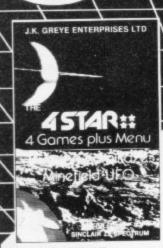

## FOUR STAR

16/48K SPECTRUM

44.95

TRADE & EXPORT **ENQUIRIES** WELCOME

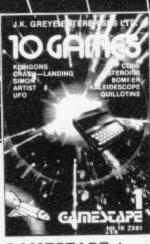

# **GAMESTAPE 1**

1K ZX81

Sames and ASTEMBRUS, W. S.
LLOTINE, KALIBODSCOPE, etc.

OBABLY THE BEST VALUE IS TAPE AVAILABLE.

Yeldone if the pames which some of our

TAR to do!

3D VORTEX

FOUR STAR

GAMESTAPE 1 at £3.95

GAMESTAPE 2 at £3.95

All software sold subject to the condition that Hiring, Lending, Unauthorised copying or Resale is Strictly Prohibited

GAMESTAPE 3 at £4.95

only £3.95

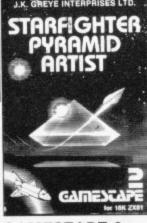

# **GAMESTAPE 2**

Stunning explo PYRAMID Can

only £3.95

Please tick boxes of required tapes:

at £5.95

at £4.95

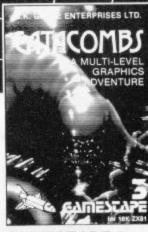

## **GAMESTAPE 3**

16K ZX81

AS DREAMS ARE only £4.95

J.K. GREYE ENTERPRISES LTD. 16 Park St. Bath BA1 2TE Name ..... Address .....

..... Postcode ...... I enclose a cheque/p.o. for £..... made payable to J.K. GREYE ENTERPRISES LTD.

3D VORTEX

16/48K SPECTRUM

After a successful warp transfe below light speed, only to disco

£5.95

# 

PARTICIPATION — that is the name of OUR game. All our software contains a unique score verification mechanism allowing us to add a new dimension to computer games. Every July and January we will be publishing a ranking list of the top 1000 scorers in each game with the overall top 100 'grand masters' each receiving certificates of merit bearing their position.

September is the last month to qualify for the Black Hole championship. However, from October the sender of the highest valid score each month will win software of their own choice to the value of £50.

The Black Hole is a technicoloured confection of special effects...very confection of special effects...very demanding; magnificent graphics. (Soft) The explosion effects are some of the best we have seen. (Sinc User)

Totally original game plan. Addictive, challenging and offering a complete visual experience with its animated graphics and violent explosive effects. Compatible with ALL leading joysticks.

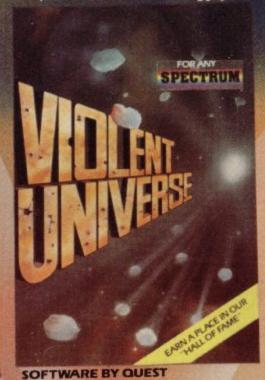

If you are looking for something that keep you up all night, cause you to pu your hair out, send you mad with its trickery, then you really shouldn't miss this game.

The mystery of "THE PYRAMID" won't take you a few days to solve, it will probably take you a few months.

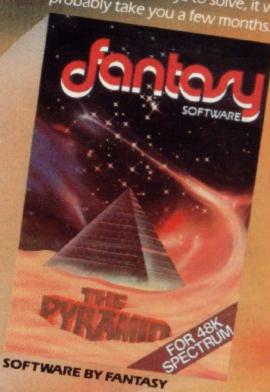

FANTASY SOFTWARE is available from W.H.Smiths, John Menzies and Computers For All

SOFTWARE BY QUES

FANTAS (...). name to remember ASK FOR FANTASY SOFTWARE at your local SOFTWARE RETAILER

All games are obtainable at £5.50 each from FANTASY SOFTWARE, FAUCONBERG LODGE, 27A ST.GEORGES ROAD, CHELTENHAM, GLOS GL50 3DT despatched by return first class post together with a membership number entitling you to discount on our forthcoming blockbusting software.

Trade Enquiries welcome - telephone 0242-58366

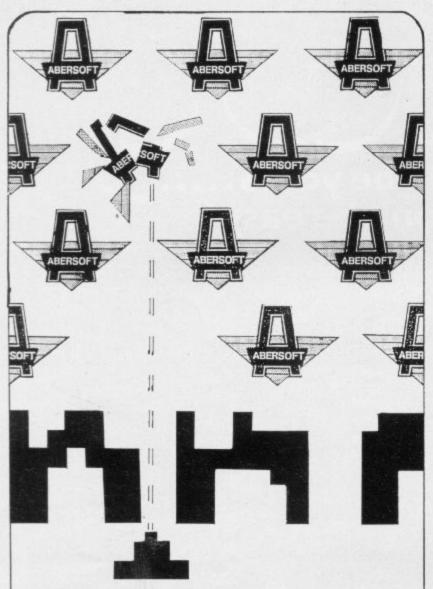

# We make other games as well.\*

SPECTROID STORM: A fast action graphic space game. You dodge asteroids and zap aliens in this cosmic battle for the stars. There are bonus points to be scored for the sharp shooter with the speedy ship. The whole of hyperspace lies waiting for you when you pile on the super

Spectrum £4.45

THE WIZARD'S WARRIORS: A fast moving game featuring continuous sound effects and arcade quality graphics.

'a well written graphics adventure!'

Home Computing Weekly

ADVENTURE ONE: With save game facility.

Spectrum £6.95

'a remarkably good version . . . well worth the money.'

ZX81 £5.95

MAZEMAN: A fast action machine code game.

... NOW AVAILABLE FOR THE LYNX £4.95 Spectrum £4.95

... is very accurate and fast. Which Micro .

ZX81 £4.45

CHESS: Ten levels of play. Good graphic display. '... in a class of it's own.

ZX81 £5-95

INVADERS: Very fast m/c action. Includes mystery ship and increasingly difficult screens.

... Your Computer.

ZX81 £4.45

\* if not better

7 MAES AFALLEN, BOW ST, DYFED, SY24 5BA

Dealer enquiries are welcome

0970 828851

**Business Software** FOR SMALL BUSINESSES AND THE SELFEMPLOYED

**Business Bank Accounts** 

This program enables you to make debits under 11-15 sub-headings. Statements includes totals of all subheadings

ZX 81 £8.75

ZX SPECTBUM 48K f10.75

Sales Day Book.

For all your invoices, this program will enable you to prepare statements of oustanding invoices. Program will also calculate VAT

ZX 81 £8.75

ZX SPECTRUM 48K £10.75

Purchase Day Book.

Keeps a complete record of all your purchases under 11-15 subheadings. This program will also calculate and deduct VAT ZX 81 £8.75 ZX SPECTRUM 48K £10.75

**Business Packs.** 

Incl. Bank Account, Sales, Purchase & Quarterly Analysis program. ZX SPECTRUM 48K £30.00 ZX 81 £25.00

Stock Control.

Handles 900 lines, includes details of supplier. Program has full search facilities enabling you to search & update all lines from one supplier. It is also possible to deduct items from stock.

ZX SPECTRUM 48K £10.75

This Program will print out invoices, calculate discounts and VAT The program will calculate totals from unit prices, giving the discription of each unit price

ZX 81 £15.00

ZX SPECTRUM 48K £15.00

Word Processing by Tasman

Tasword Two is a powerful word processing program that will perform all the functions available on large word processors. The program will give you on screen 64 characters per line.

ZX SPECTRUM 48K £13.90

Masterfile by Cambell Systems

This is one of the best data systems available for the ZX Spectrum. This program has many uses in a small business.

ZX SPECTRUM 48K £15.00

Dlan by Cambell Systems.

Use your Spectrum to sell your products. Dian will display your message in up to 1.1 different typefaces. Will scroll in any direction ZX SPECTRUM 48K.  $\pmb{\ell}7.95$ 

64 Column Generatorby Tasman

You can use this program within your programs to display 64 columns of screen

ZX SPECTRUM 16-48K £5.50

Payroll by Byte One

This payroll program will handle upto 40 employees and can calculate N.I.C., PAYE, superannuation and many other deductions This is a very user friendly program and extremely good value.

ZX SPECTRUM £19.95

Superplan by Video Software Ltd

This is one of the best speadsheet programs, up to 52 columns full colour display capacity exceeds 40,000 digits.

ZX SPECTRUM £12.00

All the above programs include VAT, post and packing. A VAT invoice will be sent with all purchases

# PRINTERS.

All the above programs will now run on a full size printer, we can now offer you a complete package including interface and printer

Centronics interface for ZX Spectrum ...... £39.14 Seikosha GP100A printer ..... ....f178.25 Epson FX80 printer ...... £381.60

Many other printers available send SAE for details on software and

Please add VAT to the prices of printers and interfaces and £5.00

TRANSFORM LTD.

41 Keats Ho Porchester Mead Beckenham Kent Tel: 01-658 6350

THE FULLER BOX

The Sound System for the Spectrum

The FULLER BOX added to the ZX Spectrum, improves the sound quality enormously. The built-in audio amplifier working well with all SPECTRUM

programs.
The FULLER BOX allows you to program your own music, explosions, zaps, chimes, whistles and an infinite range of other sounds. Based around the popular G1-AY-3-8912 sound chip. It gives you complete control over 3 channels of tone and/or white noise, plus an overall envelope control.

Also provided with a joystick port, the unit gives instant command over all your own games programs. The port is compatible with all the commercially available joysticks eg. Atari/Commodore.

The FULLER BOX is complete with full documentation and a demo tape which includes the type of sounds you can achieve. It also allows you to program your own sounds. Fitting neatly onto the back of the SPECTRUM, the FULLER BOX still allows access for other peripherals, including the new SPECTRUM

Micro Drives, via its duplicate user port.

Certain Imagine, Arctic and A&F games now with speech and sound effects.

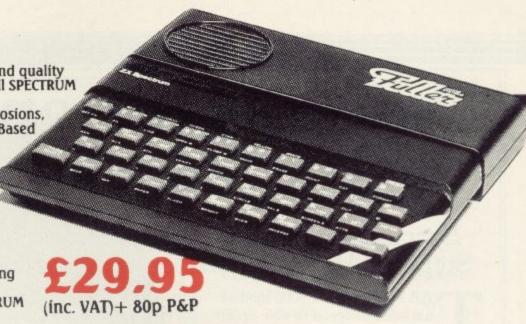

The Fuller Experience.

Firmly established in the development of computer hardware, the acknowledged leaders in their field, the vast range of Fuller experience is available to you through their comprehensive selection of accessories. This ever expanding range makes Fuller the natural extension for your Computer.

(inc. VAT) +£2.50 P&P

THE NEW FDS for the SPECTRUM, ZX81, LAZER 200, JUPITER ACE,

This elegant desk top system, designed for the professional user. In its slimline case, the superior keyboard contains all the graphic characters for the above computers. With the additional function keys and SPACE-BAR, speedy and accurate data entry is made simple.

The Fuller FDS is easy to install, based on the very popular FD42 system, it requires no soldering or technical knowledge. For the user who is reluctant to install his computer circuit board inside the FDS a buffer is available (£9.75 + 80p&p) which simply plugs onto the expansion port and connects directly to the keyboard.

The Fuller Orator — Speech for the Spectrum

A smash hit at a number of recent Micro Fairs, the FULLER ORATOR uses an allophone system. Based on the G1-SP0256 AL voice synthesiser chip. Directly accessable in BASIC, it is able to say anything you command using the keyboard or a games program. It comes in the standard case complete with its own audio amplifier, it allows access to the SPECTRUM for other peripherals via its duplicate user port. Full documentation and demo tape included.

# THE MASTER UNIT — The Ultimate Games Unit

The Master Unit provides all the requirements for the serious games enthusiast, containing not only the FULLER BOX, but also the FULLER ORATOR, all contained within the standard case. The Speech Unit and sound synthesiser combines to provide exciting voice and sound for your games. The other features include, Cassette interface, a variable audio output which may be connected directly to a HI-FI system. The MASTER UNIT provides endless scope in applications, and it allows access to the SPECTRUM for other periferal, via its duplicate user port, i.e. printerface. The MASTER UNIT is complete with full documentation and demo tape which includes the type of speech and sound you can achieve.

MICRO

**FULLER MICRO STSTEMS** The ZX Centre, Sweeting Street, Liverpool 2. Telephone: 051-236 6109

Fuller Micro Systems reach for the highest quality in Research and Development, to make our products the BEST.

**Fuller Service** 

In an effort to provide the best service we have built a new MAIL ORDER dept. at 71, Dale Street, Liverpool 2. Due to come into service soon.

Fuller Guarantee

All our products carry a worldw...e one year

FULLER stock a full range of components and kits for your, computer, send SAE for details.

PRICE (inc. V.A.T.) £39.95 plus 80p p&p.

| plesase se  | nd me                                     | @ £           |        |
|-------------|-------------------------------------------|---------------|--------|
| please ser  | nd me                                     | @ £           |        |
| please ser  | nd me                                     | @ £           |        |
|             | please add £                              | for p&p       |        |
|             | heque/PO payable to<br>RO SYSTEMS Total £ | or debit my A | ccess  |
| Barclaycard | - Card No.                                |               |        |
| Signature   |                                           |               | MC PER |
| Name        |                                           |               |        |
| Address     |                                           | Month         | //SA   |
|             |                                           |               | 7371   |

# Adaptor opens up the Micronet world

Spectrum users can now take advantage of a growing database. Stephen Adams reports on the hardware which makes it possible

THE PRISM VTX 5000 modem has been designed to give Spectrum users access to the Micronet 800 closed-user database on Prestel. It consists of a flat, black box slightly bigger than the Spectrum on which the Spectrum rests, connected to the modem via a three-plug ribbon cable. The cable connects the Spectrum and modem and provides an expansion connector for other peripherals like the printer. If you are using Interface 1, connect it to the interface connector.

On the front of the modem are two switches and two LEDs. The red LED is the power-on light and the green LED indicates to the user that the modem is connected via the line switch to the telephone line. The second switch allows you to select the mode to be used — Micronet terminal, half-duplex transmitting terminal with echo, or receiving terminal. The Micronet terminal works at 1,200 baud receive and 75 baud transmit to Prestel. The other terminals work at 1,200 baud both ways.

The connection to the telephone line is via a new-style jack plug and socket fitted by British Telecom. At present the cost of fitting it is being included in the price of the adaptor. The telephone is fitted with a plug on the end which plugs into the back of the modem or the wall socket.

The modem is approved by British Telecom but has no auto-dial facility, so the telephone must be used to dial the Prestel computer before the modem is switched-in. As long as the LINE switch is in the correct position it will not effect the use of the telephone and the unit can be left connected all the time.

The unit has two printed circuit boards, one to interface to the microcomputer and one containing the modem and isolation circuitry. The modem is a Texas one-chip modem type TCX3101 controlled by a 4.4MHz PAL colour frequency crystal. It has two amplifiers between it and the line and provides various handshaking signals to the communications interface

chip via a 10-wire interface cable.

The board also contains an isolation transformer and a reed relay to hold a telephone call when the handset is replaced on the telephone.

The Spectrum interface board contains an 8251 communications chip, 8K EPROM, baud rate oscillator and various decoding chips which allow it to switch-out the 16K Sinclair Basic ROM and replace it with its own.

Various speeds are available, the RS232-type interface being marked from 75 to 2,400 baud, but the board is connected to work only at 1,200 or 75 baud. The chip is operated by a 0 on bit 7 of an I/O address but checks the lower five bits to see if a Sinclair device is requested. That may affect some other

# 'Instructions with the packages are simple and easy to understand'

devices like joysticks, which also use that method of addressing.

On powering-up the modem and Spectrum — the modem is powered from the Spectrum via a voltage regulator by turning it on at the mains plug — the modem switches in the 8K EPROM and loads a Basic and machine code program from the ROM into RAM. It also loads a new Prestel graphics set above RAM TOP. A warning is printed in the front of the manual about not powering-up by plugging-in the power socket to the back of the Spectrum when using Interface 1 — the Microdrive interface. Do not ignore it as some damage may occur if you do.

The Basic program then RUNs and presents the user with the Micronet 800 logo, which also gives the software version number and date. Pressing a key will then get you on to the main menu, one of five used to control the system.

That gives seven functions and is returned to for SAVEing and LOADing software from Prestel, saving, printing or viewing frames — each page is called a frame — entering other menus or entering or leaving Prestel.

Option one lets you log-on to Prestel after inserting your identity number and password into the computer. That may be done before or after obtaining Prestel. The number is issued by Prestel via Micronet and is the one by which you are charged, so do not let anyone else have the number or they could incur large bills which you would have to pay.

To contact Prestel dial the number for the local Prestel computer — it will always be a local number to save cost to the user — and wait for the computer to answer with a high-pitched tone. Then throw the line switch on the modem and replace the handset on the telephone; that prevents noise from the telephone corrupting the data.

The control of the telephone line is then with the Spectrum. You are then ready to use Micronet 800, from whose page you start, or other open Prestel facilities. Micronet and other closed databases are restricted to members who pay a subscription to join. In the case of Micronet it is £52 per year.

Micronet 800 provides facilities for exchanging messages with other users, including the Information Providers; ordering goods; downloading free programs; or buying programs which are downloaded to you over the telephone. There are also various news and information pages on BBC and Spectrum machines.

The present database of free programs seems to be made up of programs seen in *Sinclair User* and the amount of programs for sale is limited. There are two 16K programs and about 10 48K programs and none of the famous names is among them either.

None of the major software houses for Spectrum software seem to want to use Prestel to sell their programs but that may change as more users log-on from Spectrums.

The Prestel page is 40 columns by 24 lines and so the character set has been altered to give the smaller characters

# Micronet Adaptor

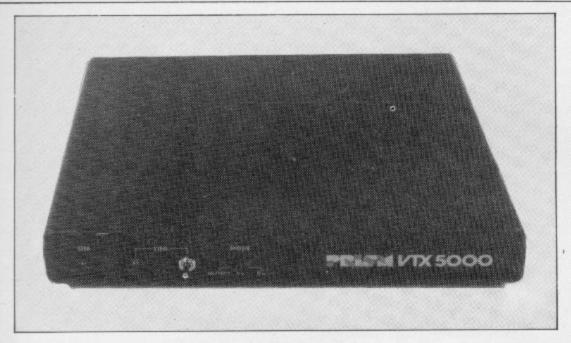

required, as well as re-defining the graphics characters. Various features also allow you to specify colours and use FLASH or REVEAL functions.

The page number is always printed at the top with the price of the page and what kind of page it is — in this case Micronet 800. At the bottom of the page is anything you type-in at the keyboard.

Only numbers, the two SHIFT keys, and ENTER are recognised. To get out of any frame press CAPS SHIFT and ENTER, which will return you to the main menu, from which you can get back to Basic by pressing 7.

Any of the frames can be copied to the Sinclair printer, stored in RAM or on tape. The screens are stored as a single DIMensioned variable B\$(600) and are SAVEd and LOADed as DATA. The terminal software uses normal 32-character Spectrum screens for the menus.

The frames for programs have the first two pages as an introduction and from page number c onwards they consist of the data stored in CET format at about 850 bytes per frame. Micronet always starts loading from page c until the last page unless it is told by the user from the downloading menu.

When LOGging OFF Prestel, a response page is printed if there are any messages in the mailbox for you. You then have a choice of reading them, erasing them or storing them on tape like any other page.

Using Prestel can become very boring, as the only facilities you have are the numbers 0-9, the SYMBOL SHIFT key — used as \* — and the ENTER key — used as #. To work your way through to a particular page you can either go direct to the page, if you know it, by \* Page number #, or by using one key to select from a menu the next

descending menu, until you reach the page you want.

All the time you are doing that you will be charged for the price of a local telephone call. If you intend to use Prestel a good deal it is worth storing some of the index pages on tape via the Save Frame facility, as they can allow you to pick up the correct page immediately.

As the control program is written in Basic it would not be too difficult to alter it to do a search of Prestel for the information you want, or to call a certain page automatically.

That would certainly speed the access to the information and save money on telephone bills. That kind of program would have to be SAVEd on tape, as the original program would be installed on switch-on

You do not have to be connected to Prestel to view pages stored on tape and the terminal software allows you to leave Prestel and do something on the computer and then return to it where you left off. That will happen also when you download software as it over-writes the Basic program.

To return to Prestel you type RAND USER and then a number, which depends on whether you own a 16K or 48K Spectrum. The only way to leave Prestel is to LOG OFF on the main menu or by changing the LINE switch. For this a computer can be connected between 8am and 6pm from Monday to Friday and between 8am and 1pm on Saturday. An additional fivepence a minute will be added to the normal local telephone charge. More details can be found on page 123 on Prestel or by telephoning Freephone 2043.

The instructions with the package are simple and easy to understand, with plenty of pages reproduced by a Sinclair printer. The only facility not mentioned is the two terminal facilities; TX and RX. TX allows you to send data and programs at 1,200 baud to another user using a 1,200 baud modem. Any data sent is also echoed to the Spectrum for printing on the screen, which is a useful way of checking it is working. You can transmit only in this mode and cannot see anything sent to you.

The RX mode is the same as the TX mode, except that any characters typed-in are not echoed, but are lost. So to talk to another user you must move the switch constantly from TX to RX and back again. There is a software switch for it but at the moment there is no software to run it.

Micronet 800 and the Prism VTX 5000 modem allow you access to the database, at a price. The cost of the modem is £74.95 plus £13.15 per quarter plus VAT.

For that you get access to Prestel and Micronet 800; a free jack socket is fitted within 72 hours by British Telecom where your telephone was sited. Also the telephone has a new cord to allow it to plug into the socket.

Those charges are made quarterly, so it would be better to keep a note of how much time you spend and when, as you go along, so you do not receive a massive bill.

The usefulness of having all this information on tap 24 hours a day, seven days a week, will depend on how much it costs to get it and what is available. On Micronet the information side is just getting started for the Spectrum and the cost is high.

Prestel has more information in it, as it has been operating longer, and information on airlines, railways, pubs, clubs, theatres in any area of the country could be very useful if you want to make a reservation.

The more people who use the system, of course, the better the system becomes and possibly the cheaper it becomes.

The VTX modem provides the key to the door and I had no problems using it which were attributable to the modem. It is for users of the system to explore this new world like an adventure game, publishing the interesting pieces — and the annoying ones — for everyone else

Using the mailbox facility, messages could arrive by Micronet and not by post in the near future, taking seconds instead of days. It could also solve the commuting problem by you doing your work from home via a Prestel terminal.

Micronet 800 is at Scriptor Court, 155 Farringdon Road, London EC1R 3AD. Tel: 01-278 3143.

"Forth is closer to machine code and more than 10 times faster than BASIC. A game of Space Invaders written using it would be almost as if it is written in machine code." Sinclair User. — "Abersoft Forth has no known bugs, gives you more Forth words, and because it allows 12 screens in memory at once it is easier to load and save programs." Personal Computer News. 

"Abersoft Forth is a complete version of the language with added colour, attribute and graphics instructions. It is also possible to define your own characters just as you can in Spectrum BASIC." s.u. 

"Forth is an easy language to use, and the graphics commands in Abersoft Forth allow you to do anything in Forth that you can do in BASIC." P.C.N. 

"Abersoft Forth is the only Spectrum package which has been endorsed by the Forth Interest Group." S.U. Wilts features make it well worth the price." P.C.N.

**FANTASTIC** 

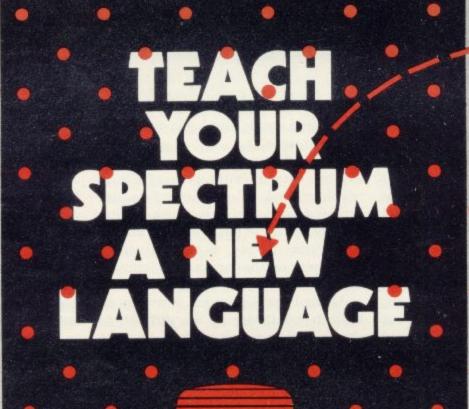

# **Melbourne House Publishers**

| SPECTRUM BOOKS  Understanding Your Spectrum Spectrum Machine Language for the Absolute Beginner NEW LOW PRICE £5.95 Over The Spectrum NEW LOW PRICE £4.95 The Complete Spectrum ROM Disassembly Spectrum Hardware Manual Spectrum Hiorndrive Book Spectrum Microdrive Book Supercharge Your Spectrum £5.95 Please send me your free 48 page catalogue | 48K Spectrum Cassettes           Penetrator         £6.95           The Hobbit         £14.95           Terror-Daktil 4D         £6.95           Melbourne Draw         £8.95           H.U.R.G.         £14.95           Computer Bridge         £8.95           Abersoft Forth         £14.95                                                                                                    |
|----------------------------------------------------------------------------------------------------|----------------------------------------------------------------------------------------------------|
| I enclose my cheque/money order for £                                                                                                    |                                                                                                    |
| Please debit my Access Card No.                                                                                                    | Expiry Date                                                                                                    |
| Signature                                                                                                    | Marian Carlotte and Carlotte and Carlotte an |
| Name                                                                                                    | emoka densili minim n                                                                                                    |
| Address                                                                                                    |                                                                                                    |
|                                                                                                    | Postcode                                                                                                    |

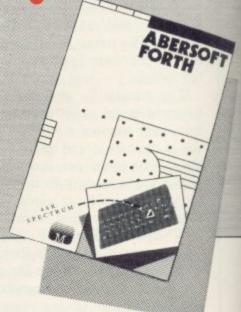

All prices include VAT where applicable. Please add 80p for post and pack

£ + p/p .80

Total

Orders to: Melbourne House 131 Trafalgar Road Greenwich London SE10

Correspondence to: Melbourne House Tring Hertfordshire

Trade enquiries welcome

SU11E

All Melbourne House cassette software is unconditionally guaranteed against malfunction.

Access orders can be telephoned through on our 24 hr ansafone (01) 858 7397.

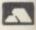

# CHILDREN'S EDUCATIONAL SOFTWARE

# The MICRO MASTER Series for 7-13 years (any SPECTRUM)

RESEARCHED, DESIGNED AND TESTED by teachers with just one aim TEACHING. Easy to use - just RUN.

#### THE FOUR RULES OF NUMBER

(A package of 5 programmes)

This package promotes FAST and ACCURATE calculation ability at increasingly difficult levels. It is very EFFECTIVE as can be seen by consulting the enclosed grading tables for assessments of pupil's performance (given his age).

#### LANGUAGE DEVELOPMENT SERIES

(10 programmes on each cassette) To develop VOCABULARY, SPELLING, CONCEPT AT-TAINMENT, VERBAL REASONING and KNOWLEDGE OF THE ENGLISH LANGUAGE.

A complete series tailored to each age group. Used for remediation and, at the highest levels, for COMMON ENTRANCE etc.

THE FOUR RULES PACKAGE £7.90 LANGUAGE DEVELOPMENT CASSETTE 1 of each £14.50 (State pupil's age.)

Cheques to MICRO MASTER, Dept. SU, 94 Airedale Avenue, Chiswick, London W4 2NN. For further details phone Dr. K. W. Glasson 01-747 1373.

EXPERIENCED SINCLAIR/COMMODORE PROGRAMMERS REQUIRED IN WEST LONDON

# **BUSINESS USERS**

ACCOUNTS PREPARATION

Produces Prime Entry Listings, Nominal Ledger, Trial Balance, Profit and Loss Account and Balance Sheet with supporting schedules. 73 nominal ledger accounts and automatic VAT calculations

Sole Trader/Partnership (Up to 4)

£25.00

Limited Company

(Combined Price £35.00)

#### SALES AND PURCHASE LEDGERS

Produces day book, sales/purchases and VAT analyses, debtors/creditors listings and statements. 250 accounts and 1000 monthly transactions. Automatically calculates

## ZX-81 16K

**ACCOUNTS PREPARATION** 

31 nominal ledger accounts Sole Trader

£17.50

Limited Company

(Combined Price £25.00)

£17.50

# SALES AND PURCHASE LEDGERS

Produces day book, sales/purchase and VAT analyses, debtors/creditors listings, statements. 50 accounts and 200 monthly transactions.

Sales Purchases £20.00 £20.00

(Combined Price £25.00)

All programs have been professionally developed and are being used by practising accountants and small businesses. Supplied on cassette with operating instructions.

Full details:

# HESTACREST LIMITED

P.O. Box 19, Leighton Buzzard, Beds. LU7 ODG Tel. 052-523 785.

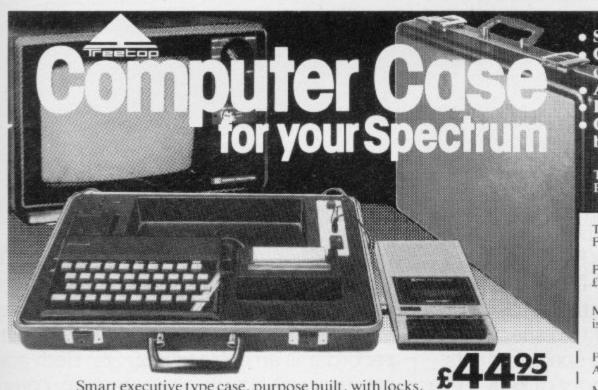

Smart executive type case, purpose built, with locks, special hinges and lift-off lid.

Internal console allows neat installation of computer, power supply and printer in fitted recesses. Provision for housing tape recorders up to 28cm x 15cm.

Aluminium switch panel eliminates constant removal of plugs for both save/load and power off facilities and provides sockets for tape recorder leads, to allow operation in convenient position shown.

All internal wiring and leads supplied to allow easy plug-in installation. Case lid fitted with shock absorbing foam to protect components when closed and with retaining straps for neat storage of mains and T.V. aerial leads.

 Solves storage problems Computer angled for convenient use Avoids lengthy setting up Hides most of wiring Case and console moulded in black grained ABS plastic

Treetop Designs, 61 Widmore Road, Bromley. Kent. BR1 3AA.

To: Treetop Designs Freepost, Bromley, Kent. BR1 3UZ

Please supply cases at £47.45 each (incl. p&p and insurance)

My cheque/P.O. for £ is made payable to Treetop Designs

PLEASE PRINT NAME AND ADDRESS

Mr/Mrs/Miss

Address

Please allow up to 28 days for delivery. If you are not satisfied we shall of course refund your money, if you return the case undamaged within 14 days.

# LAMI

Now, a home computer with virtually no limit to its possibilities. The astonishing new Sharp MZ700. A machine with a dazzling array of talents.

First, it's a 'clean' machine. So you are not limited to any one computer language. You have the flexibility to run and write programs in BASIC, FORTRAN, MACHINE CODE, PASCAL, ASSEMBLER and many others. And the MZ700's 512 predefined characters mean you can build up detailed pictures on the screen, without spending time specifying and designing special characters for games and special effects.

Second, it has a memory of 64K. So as your technique improves and develops, you are able to move forward to more and more advanced programming.

All of which makes this the perfect home computer for parents, as well as children.

The MZ700 gives you access to a wide

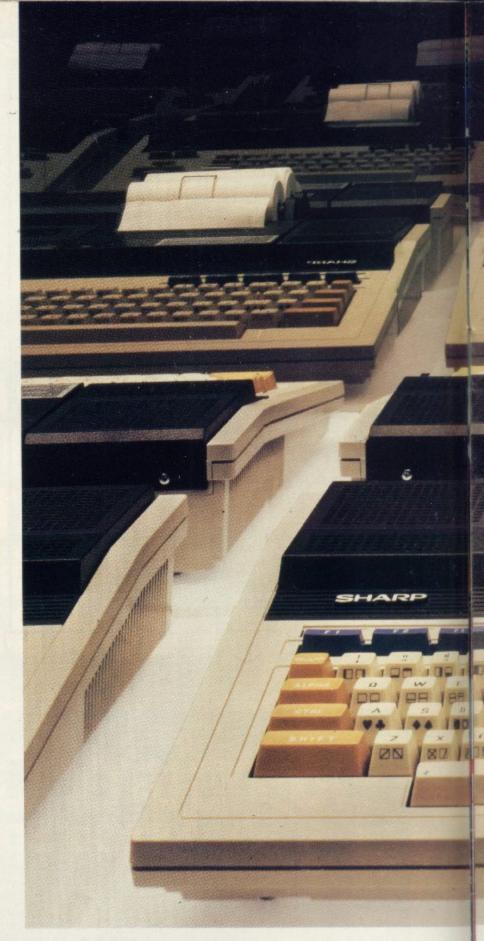

choice of new software, from only £3.95 per cassette. An additional plotter/printer, costing £129.95, can produce high resolution graphics in 4 colours. A data cassette recorder is an extra at £39.95. Both addons fit snugly into this easy to carry compact system with no trailing wires. And you get ten exciting games, free on purchase, including Super Puckman, Circus Star, Snake v. Snake, and Man-Hunt.

The brilliant new MZ700.

The no-limit computer. £249.95. From Sharp. Where great ideas come to life.

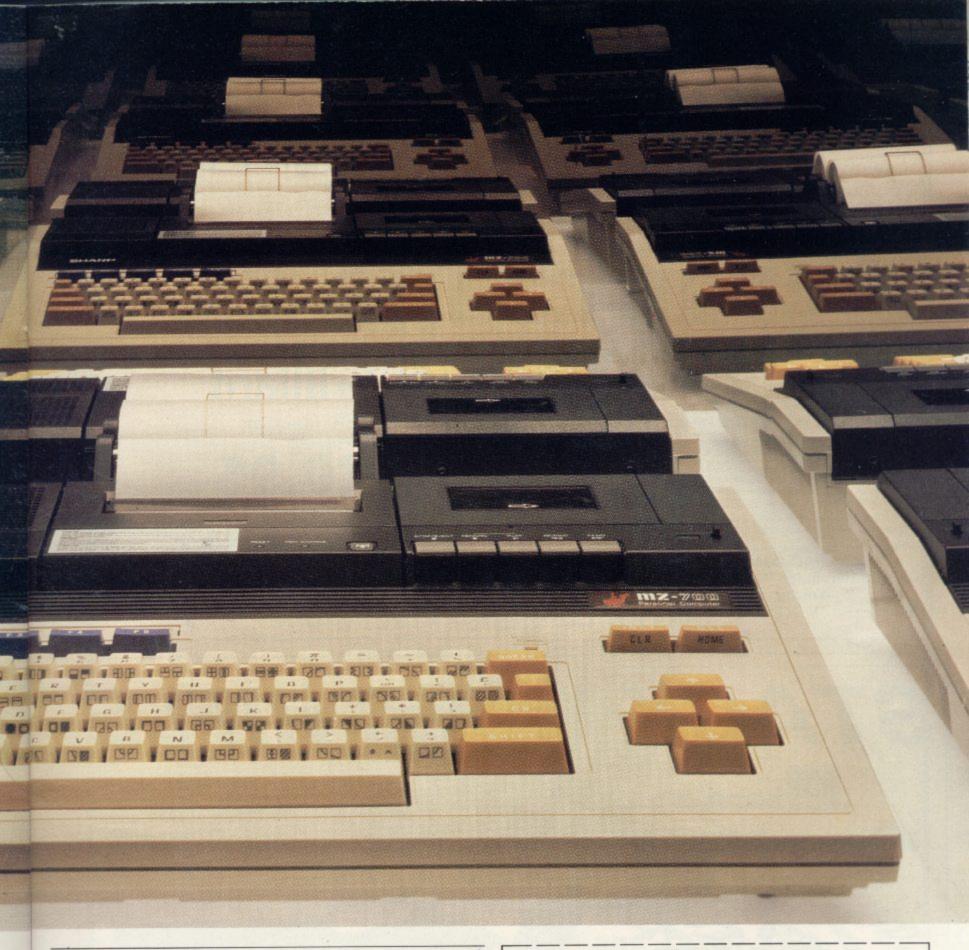

| CPU:     | Z80A1                                                                                                 |
|----------|----------------------------------------------------------------------------------------------------|
| ROM:     | Monitor 4K byte ROM 1<br>Character generator 4K byte ROM 1                                            |
| RAM:     | 64K byte D-RAM 8<br>4K byte V-RAM 2                                                                   |
| 1/0 bus: | Expansion 1/0 bus 1 Additional printer 1/0 bus 1 Cassette READ/WRITE terminals 2 Joystick terminals 2 |

RGB MONITOR/VIDEO MONITOR/RF OUTPUTS

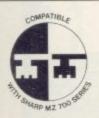

Look for this logo on software denoting Sharp Compatible Software.

To: Sharp Electronics (UK) Ltd, Home Computer Division, Sharp House, Thorp Road, Newton Heath, Manchester M10 9BE. Tel: 061-205 2333

Please send me details of the Sharp MZ700.

Name \_\_\_\_\_\_Address \_\_\_\_\_

SUI

The world of SHARP where great ideas come to life.

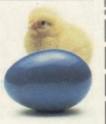

# SPECTRUM & ZX81 EDUCATIONAL SOFTWARE

## SPECTRUM FAMILY LEARNING SERIES

Use our Computer Assisted Learning PACks to help your children with their school work. The programs in the series use moving colour graphics and sound to make learning more enjoyable. Each pack contains four programs and is suitable for use with the 16K or 48K Spectrum. Program notes are supplied.

CALPAC FL1 (5 to 8 years) Tens and units addition and subtraction with detailed help facilities; powerful, easy to use drawing program; English comprehension applied

Roman history; spelling tester with easy entry of your own lists; flexible table-tester; homophones.

CALPAC FL3 (9 to 12 years) Nouns, verbs, adjectives and adverbs; tenses of verbs; biology of the

flower; long division tutor. The programs are ideal for the ages stated, but could be used by anyone requiring revision of these areas of study.

#### CALPAC C1 O-LEVEL CHEMISTRY

Four clearly presented revision/tutorial programs. The subject matterhas been carefully structured to cover the most important aspects of:

- \* Elements, compounds and mixtures.
- Structure, bonding and properties. Redox, electrolysis and the activity series.

Acids, bases and salts.

to American Indians.

48K Spectrum and 16K ZX81 versions of the cassette are available. Please specify which you require.

Professional Computer Assisted Learning materials from: CALPAC COMPUTER SOFTWARE 108 Hermitage Woods Crescent, St Johns, Woking, Surrey GU21 1UF.

# machine code sort in your Spectrum BASIC

**ALL-SORT** powerful fast brilliant £9.95

Write for literature & stockists: Alan Firminger 171 Herne Hill, London SE24

# STACKLIGHTRIFLE

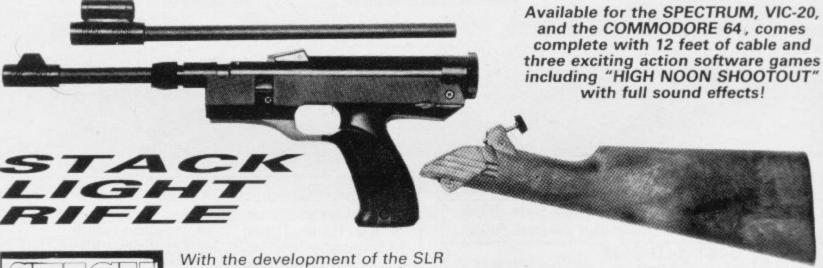

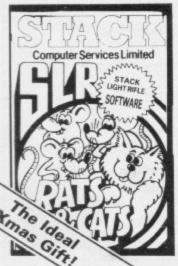

comes the exciting range of software, RATS & CATS, HIGH NOON SHOOTOUT, CROW SHOOT, ESCAPE FROM ALCATRAZ GLORIOUS TWELFTH and BIG GAME SAFARI.

CONTACT YOUR LOCAL DEALER OR ORDER DIRECT FROM

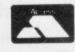

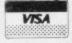

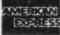

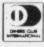

All this for the incredible price of only

including V.A.T.

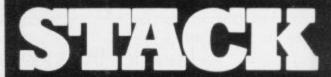

Telex: **627026** (Stack-G)

# Upgrade your 16K ZX SPECTRUM Now!

The CHEETAH 32K RAMPACK simply plugs into the user port at the rear of your computer and increases the memory instantly to 48K.

- \* Fully compatible with all accessories via rear edge connector
- \* No need to open computer and invalidate guarantee
- \* Why send your computer away and wait weeks for upgrade
- \* Fully cased tested and guaranteed.

# Why wait any longer?

Only £39.95 including VAT and P&P.

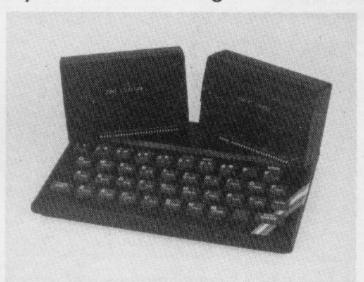

# Now make your Spectrum and ZX-81 Talk

The Cheetah "SWEET TALKER" just plugs into the back of the computer using the existing power supply. Based on an allophone system you can easily program any word sentence or phrase. Fully cased, tested guaranteed and compatible with all accessories via rear edge connector. Complete with demonstration cassette and full instructions. No more lonely nights! Simply incredible at £34.95 (Please quote when ordering whether Spectrum or ZX81 owner)

16K RAM Pack for ZX-81 64K RAM Pack for ZX-81 £19.75 £44.75

Prices include VAT, postage & packing. Delivery normally 14 days. Export orders at no extra cost. Dealer enquiries welcome.

Send cheque/PO now to:

CHEETAH MARKETING LTD Dept SU/11 24 Ray Street London EC1 R3 DJ Tel: 01-278 6954

32K RAM Pack and "Sweettalker" also available from larger Branches of

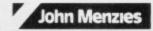

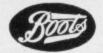

WH SMITH

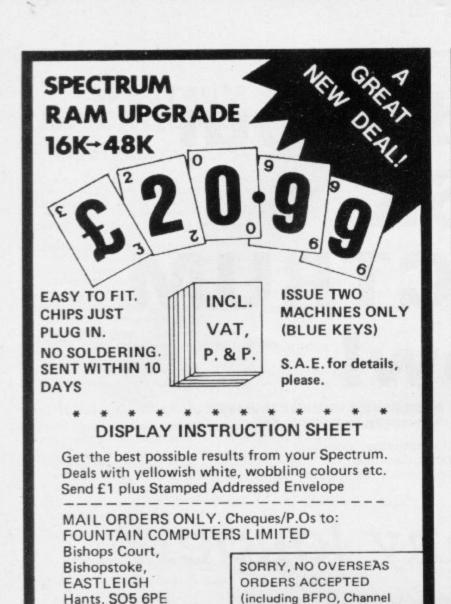

(0703) 616505

Islands and Eire).

# E SPECTRUM ISN'T INTERFACE to data sources/collectors, remote

sensors, printers...

MEASURE volts, temp, flow/freq. rates... CONTROL light, heat, trains, alarms, robots, WW3!

(byte-box 1) 4 RELAYS-c/o contacts-250 Vac · 8.4 · (2KW): 1ADC·0-5V·up to 4 channels: 1DAC·0-30V adj. o/p:1INPUTport:1OUTPUTport:1JOYSTICK port £97.75 incl.

-0R-

(byte-box 2) 8 RELAYS rated as above: 2ADC's 0-5V & 0-10mV/5Vadj.gain·up to 9 channels:1DAC as above: 2 INPUT - 2 OUTPUT - 2 JOYSTICK ports £135.50 incl.

Ready to plug into Spectrum · Full guarantee

TO COME: «byte-bits» up-grade/expansion kits sensors - ZX81 version - connectors . . .

> ☆ SAE for data ☆ Order now (or tell Santa!)...

(M)icha Design

UNIT 6, HALEACRE WORKSHOPS, GT. MISSENDEN, BUCKS. HP16 0DR

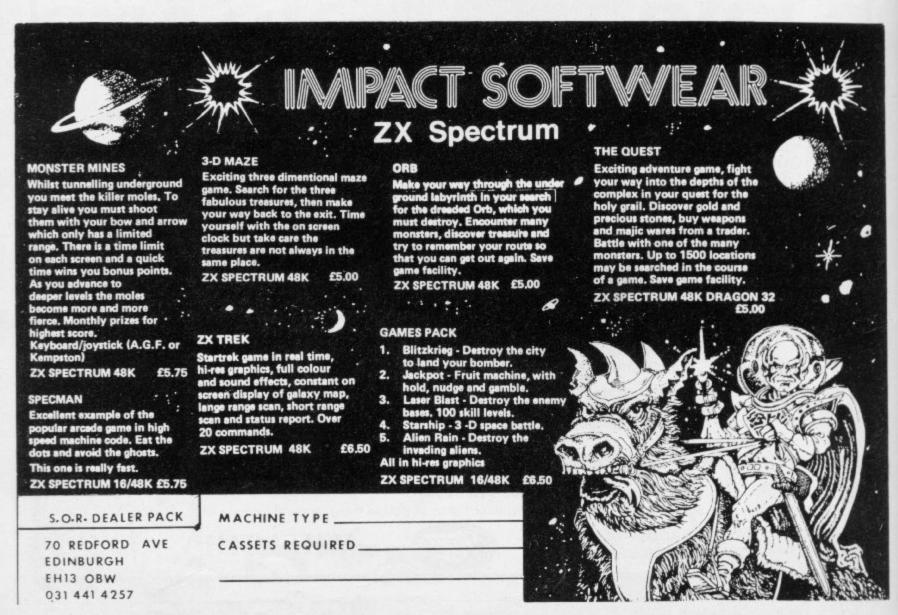

# The dream sellers

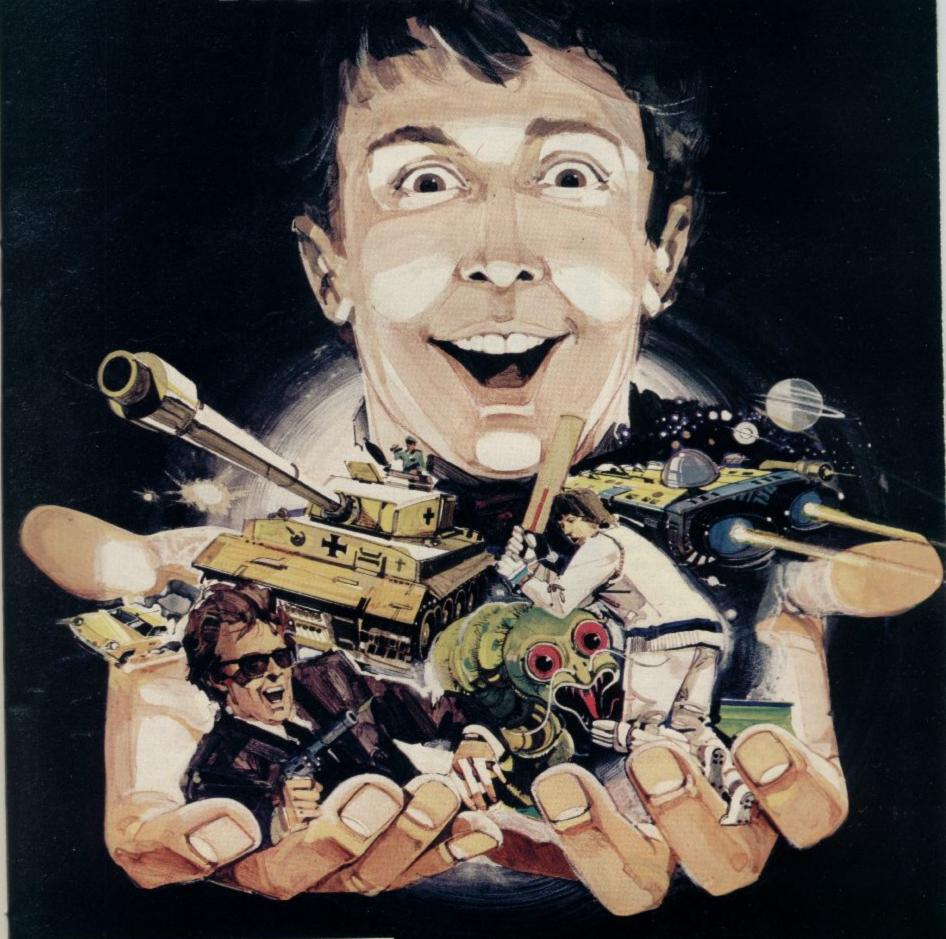

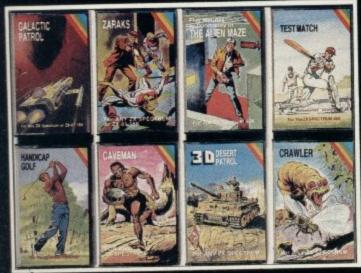

CRL brings a whole new world of excitement right into your living room!

Games that test your skills to the ultimate – whether it's zapping down invaders or playing a whole game of cricket.
Only CRL offers such a wide choice of computer programs for the

world's most popular micros.

... catch one today at Boots, Laskys, Menzies, selected branches of W. H. Smiths, Spectrum Group and all good computer shops or send direct to CRL.

Never has so much excitement been contained in a cassette!

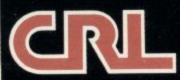

140 Whitechapel Road London El

# Microdrives are still being developed

John Gilbert talks to Ian Logan, the man who wrote the software for the ROM in the new Sinclair storage device

R IAN LOGAN leads a quiet life, despite having written several popular books about computers and having just completed work on the Microdrive ROM. There are few journalists pounding at his door and he prefers it that way. He has a country practice in and around Lincoln. He lives at Skellingthorpe on the outskirts of Lincoln, with his wife and children. Apart from the odd journey to the Cambridge offices of Sinclair Research or to London to take part in a Microfair, he handles most of his business by post or on the telephone.

Logan's Spectrums are in the bedroom. He has two of them set up with a dot-matrix printer. Surprisingly that collection occupies only a quarter of the room; the rest of it is not cluttered with the debris of an interest in computers.

The two Spectrums are sufficient to run all the facilities of Interface One and Microdrives, of which he has two. He explains the development and use of the new Sinclair peripherals with the ease of a schoolteacher who has spent several years lecturing on a subject.

"I first started to work for Sinclair last December. I went to Cambridge and Nigel Searle asked me if I would like to do some work and I could write a book about it.

"At that time the Microdrive did not exist. It was developed in a large crate with the ULA at the centre. There is very little to the insides of the Microdrive. There is one ULA and the dual heads which read the tape. The Microdrive program was developed on EPROM. If there were corrections to the program I would go to Cambridge with the alterations and we would blow a new EPROM.

"In the end, Martin Brennan, who was in charge of the project, said 'Right, that's the end'. I have no doubt that he had added two extra things by the next morning."

Logan wrote the software for the Microdrive ROM only. It was Brennan who was responsible for the design for the network and he wrote most of the software which drove it as well.

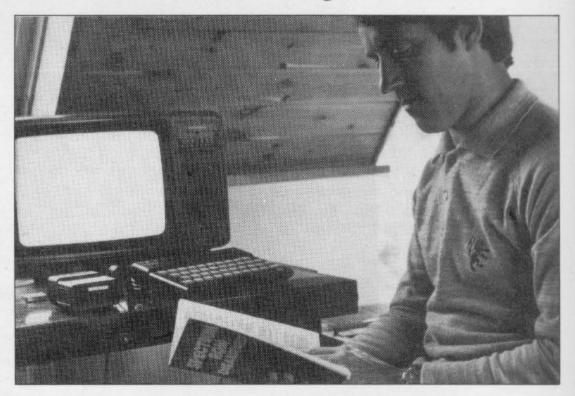

In the early stages Brennan was known as the man who could get everything. He was the one who talked to those above and below. Logan says:

"His importance to the project was shown when you entered the office at Cambridge. One of the places which was off limits was the television laboratory. There were signs saying that it was a restricted area and no-one must enter. When you wanted to see Brennan a Microdrive with a nicely-covered ULA and tidily-set-out board you will know that Sinclair is finally convinced that everything is right."

At the moment there are still two definite bugs in the ROM of the device, which Logan hopes will be cleared quickly before the Microdrive control program is put into ROM. One of the problems which occurs is that the Spectrum does not select the screen auto-

'At the moment there are still two definite bytes in the ROM of the device, which Logan hopes will be cleared quickly before the control program is put into the ROM'

there were no signs in his part of the office but you had to pass the paper shredder to reach him."

The Microdrive controller program has not been put on to ROM, even though at least 1,000 have been sent to customers. Logan says:

"One reason the Microdrive still contains an EPROM is that Sinclair Research wants to re-design the circuit board at some stage. When you can get matically when it returns from working with the Microdrive.

Logan thought of a simple answer to that during the interview. While he was demonstrating the network he found that by selecting the screen every time the computer discontinued work with the Microdrive, the problem would be eliminated.

Logan gives a very interesting description of how the interface devices work. He says: "I like talking to people as, when you are explaining things, you develop new phrases and ways of putting things over."

He described the network as a fantastic piece of work, especially where the software for its operation is concerned. It will enable two Spectrums to be connected so that, for instance, two people on separate Spectrums can play the same game and influence each other's rate of play. He says:

"I think there is a great potential for two-player, interactive games. With the network you will be able to have two people playing a game. Each player will be influenced by the other's actions. You could imagine what it would be like to have something like The Hobbit using the network. You would not only have the computer continuing to perform actions even though the players are not doing anything — the players would also be able to affect what each other found in locations. I would be interested to see what a software house makes of the possibilities."

The RS-232 interface provided another interesting demonstration. Logan explained that it could be used to connect two Spectrums but it would also allow you to put any other piece of

equipment on to the Spectrum. He says:

"The possibilities are endless. For instance, you could connect a BBC micro to a Spectrum using the interface. The Spectrum could then be told to wait for a signal and anything which you type on to the BBC keyboard could be printed on to a Sinclair printer attached to the Spectrum. Unfortunately you cannot tell one computer to inform another that you want to talk to it. You have to set the other computer to listen for any signals."

Logan's enthusiasm for the subject shows that he is still learning about the Interface and Microdrive. It seems that even though you help in the development of a device you can still discover new areas to look into weeks after you have finished the project. For instance, it is possible to speed the access time of the Microdrive to some extent if you have two parts to a program which are loaded separately. You may have a screen to load and then the main program. By writing a program to store the first screen, performing one or two CATs and finally saving the second part, the two programs will be loaded in a good position on the tape and will load back reasonably quickly.

If you do not do that the tape loop

will go round one extra time and the two parts of the program will be in difficult positions when you need to find them again.

Many of those tips are in a yet-to-bepublished book by Logan, *The Micro*drive Book. It delves into the workings of the Microdrive and how the Interface is used with it. Looking at the proofs there are plenty of illustrations of how programs and data are stored on tape and how to transmit data over the RS-232.

Also included is another aspect of the

# 'Logan is still learning about the Interface and Microdrive'

Interface which enables a user to patch, or add, extra Basic commands to the Basic interpreter. It means that you can write machine code extensions to the language and Logan has been busy doing so already.

"You can re-define the original keywords to do different things but you cannot define your own keywords," he says.

Logan has created several new commands. One of them will allow the user to change the colours on the screen without using the CLS command to clear the screen and re-set the colours. Previously that meant clearing the screen, re-displaying anything which was on it and re-setting the new colours. With Logan's new command the machine does all that for you.

The book is due to be released soon and will be published by Melbourne House. It is likely to be the definitive and perhaps the only work on the Microdrive.

The Microdrive and all the work which he put into it may be behind Logan now. He says that Sinclair Research talks about it and the Spectrum in the past tense and that it arises only occasionally in conversation between the company's staff.

They have moved on to new and different projects, of which they talk only in whispers, but Logan is only just beginning to appreciate the potential of his Microdrive. Like the Spectrum ROM and all of the ZX-81 before it, he will be the one who tells the user what the Microdrive is capable of doing.

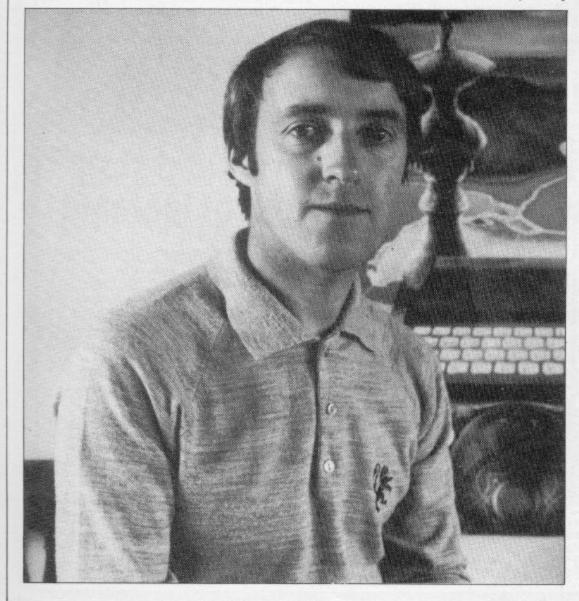

# HARLEY

SYSTEMS

## ANALOGUE INPUT

RELAY SWITCHING

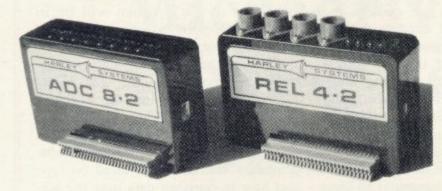

#### INTERFACES FOR SPECTRUM

Tough, durable cases for long life. No bare boards. Switched addressing for compatibility with all other peripherals. Daisy chain further modules or any other device. No mother board or cable required. Great economy. Compact.

# ADC 8 · 2 £52 ANALOGUE INPUT MODULE

REL 4 - 2 £58 RELAY SWITCHING MODULE

Monitor light, temp, strain etc. Capture data from instruments. Analyse and record signals. 8 channels. 8 indicating LEDs Simple term' block connections. Inputs from 0 to + 10 mV up to 0 to + 5.12V. Sensitivity chosen by resistors. Up to 40,000 rdgs per sec. Use Basic or MC code.

Switch Lights, motors, heaters chillers, solenoids, Hi Fi etc. Control machines, processes, light shows, instruments etc. High power handling. 4 channels each with warning LED. Up to 12 switchings/sec. Switch up to 5A @ up to 240 VAC. Safe insulated

Postage £1.00. All prices include VAT @ 15. Cheques/PO's payable to .....

HARLEY SYSTEMS LTD, **BOX 3, THE PEPPERBOXES,** 

Send SAE for more details.

BUCKS HP16 9PR

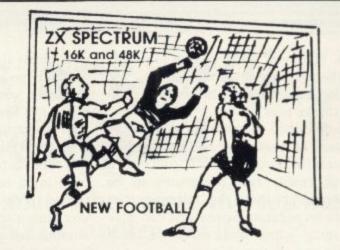

New action sports games feature a 3D view of the game. In football and tennis you play one side, the computer plays the other. The computer is fast and hard to beat. Different skill levels.

Each player can move, shoot etc. independently. Includes fouls if players collide, corners, throw-ins etc. Scale 90 minutes play. Any feam of names can be used. Game can be suspended and player numbers shown at the press of a key. Price £5.50.

BIG MAICH SOCCER

Just like tootball game but for 2 players. Each player uses keys at his side of the keyboard to control his men. All men can be moved, shoot etc. independently. Practice with football then play your friends in the big match. Price £5.50. SUPER SOCCER

A deluxe version of the football. Even faster action, harder to beat. Choose team colours etc. Price £7.00.

TENNIS

Each key plays a different stroke. Move your players anywhere on court. Computer plays a hard game. All tennis rules used, just like the real thing. Proper serving and scoring. Plays 3 sets. Animated figures. PRICE £5.50.

D view from the tanks' turret of woods, villages, attacking tanks etc. Shots can be story buildings, trees and enemy tanks. 360 degree turret movement. Price £4.50. CAR RACE

You drive one car, the computer the other. Control your car with steering and brakes. Choice of 2 circuits. Lap counters and time recorded. Price £3.95.

Buy any 3 games, get any game free

Winters Ltd, Dept SU, 24 Swannington Close, Cantley, Doncaster, S Yorkshire, DN4 6UA

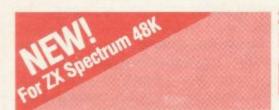

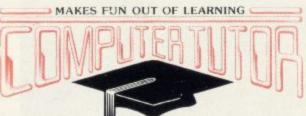

# Computertutor can give your child a head start with games that really make fun out of learning

Children of today are fascinated by computers. With micros already used in schools throughout the country their involvement in education and in our daily lives is increasing all the time

To give young children a head start we've created, with parents, teachers and, of course, children, the Clever Clogs series, designed to appeal to children in the 3-7+

year old age group. Help them develop basic skills, stimulate imagination and increase their self-confidence. Unlike similar products, each Clever Clogs program offers a wider choice of games to play. And each game can be made more 'difficult' by simple editing of the tape and resetting new questions. In this way you can keep up with your child's progress - even link the questions into work they're doing at school.

The Clever Clogs series can be used by your whizzkid on their own with initial help from you.

Price of each program £6.50 (incl Vat, P & P). Overseas orders £1 extra per tape for airmail delivery.

LAUNCH OFFER Buy 3 games - get one C20 blank Section 1's Spectrum 428.

With parent's help even tiny tots will love to play these party games. They can blow out' the candies on a cake, sing along with nursery rhymes, even draw on the screen. If you have a printer you can record your Clever Clogs artistic efforts and watch their progress as they develop new skills. Because each Clever Clogs program offers a choice of games to play and has the facility to increase the 'difficulty' factor your children won't grow out of them so quickly.

JUNGLE JUMBLE for Age 5 yrs +

At this age less parental help and guidance are necessary. Your child will continually be seeking new experiences and will enjoy his/her mind being challenged. Clever Clogs satisfies both criteria.

Correct answers to questions build up a picture of an animal - is it a real one? That's up to the player. Take your choice and create your own unique zoo and you can record them on your printer if you have one. By getting correct answers to several questions you can enter the great Safari Park chase . . . the possibilities are endless?

WHIZZ QUIZ for Age 7 yrs +

A game of skill and chance for 1-4 players that will get your whizzkids thinking hard. But Clever Clogs of this age like a challenge. You can proceed from the general knowledge questions already programmed and you can enter up to 250 questions of your own - there's tremendo scope here for the really clever, Clever Clogs! Watch them develop the three "R s" and in a way that will fascinate you as much as them.

\*Also for ZX Spectrum 81 (16K)

### Trade enquiries invited.

copies of PARTY TIME (3 yrs +) at £6.50 per tape copies of JUNGLE JUMBLE (5 yrs +) at £6.50 per tape copies of \*WHIZZ QUIZ (7 yrs +) at £6.50 per tape \*Also for ZX Spectrum 81 (16K)

Computertutor, P.O. Box 3, St. Neots, Huntingdon Cambs. PE19 3NW Telephone: (0480) 213969

I enclose cheque/P0 for £

Name

Address.

SH 10/83

Postcode.

Please allow 7 days for delivery

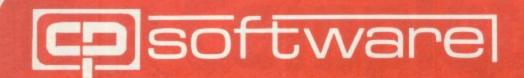

# **Spectrum**

# **BRIDGE PLAYER**

At last you can play Bridge against your Spectrum. Unlike other bridge type programs, Bridge Player does not use pre-dealt hands.

The Acol bidding system with a week 1NT opening bid is used and the Blackwood and Stayman conventions are accepted. The display shows your hand and dummy, which you also play, the current and last trick, score and contract. A replay facility and scoring with honours, slam and rubber points are

Makes an ideal combination with our Bridge Tutor.

48K Spectrum

£8.95

# **COLOSSAL CAVES**

Enter the Colossal Cave, discover the treasure left by the wizard. On your travels you will meet dragons, snakes, trolls and other denizons of the underworld. Be warned, this adventure can be addictive. Includes a save facility so that the adventure can be continued from the point reached when saved. This is based on the original adventure game by Crowther with 140 locations and a vocabulary of more than 200 words.

48K Spectrum

48K Spectrum

# **GOLFING WORLD**

Choose a club and the direction, use your skill to miss the bunkers, trees and water, reduce your handicap and watch your game improve.

Handicap Golf, a 1 or 2 player game played on a randomly generated course wth a 'close up' of the greens for putting. Reduce your handicap below 12 and enter the Club Championship; win this to qualify for the Open. The Club Championship and the Open are one player games played on a set course modelled on Lytham St. Annes. Scoring card, hole details and leader board (Championship and Open) shown.

48K Spectrum

£5.95

# SUPERCODE

The ultimate Machine Code Tool Kit with 100 routines. Renumbers with and without go to's, go sub's etc; on break/ on error go to; beep/sound generator; block inserts/deletes; REMKill; dozens of screen routines' random number generator; etc.

★ Index of routines ★ Call up details of each routine including information to tailor the routine to individual requirements \* Repeatable demonstration of most routines, save and verify individual routines \* Direct from the combined (48K only) Basic program, 16K version using printed instructions.

16K and 48K Spectrum

# FLOATING POINT FORTH WITH EDITOR

Supports Forth 79 structures, trig functions, logs, RND, square roots, etc. the ZX printer and access to I/O ports. Has all the Spectrum hi-res colour

graphics, plot and draw and beeper facilities. Allows direct entry of machine code. Up to 300 stock items, 117 UDG characters and 23 named variables are available Comprehensive User Guide supplied.

# ZX REVERSI

When put to the test against other Spectrum Reversi programs, ZX Reversi was the conclusive winner. 10 levels of play (easy to expert).

Self play, player v. player and player v. computer, handicap system, set up a position, select the colour of the display, scrolling move history, scoring updated after each move.

£9.95

£13.95

**48K Spectrum** 

£6.95

# SUPERCHESS II

One of the strongest Spectrum chess programs, beating Sargon II, whose features include:

7 level of play

Plays a variety of openings

e.g. French Defense, Sicilian Defense, Ruy Lopez, Queen's Gambit etc. Self play mode · Analyse mode · Enhanced end-game play Recommended move option

SUPERCHESS II

£8.95 16K Jupiter Ace £8.95 Lynx

48K Spectrum

£7.95

# **SNAIL LOGO**

An advanced implementation to the Logo turtle type graphics. Uses the original style Logo instructions to control the movements of a graphical Snail around the screen instead of a mechanical turtle. Includes the following features: Full operating system and Editor Comprehensive user guide with sample programs Multi-level Hierarchic Procedures Procedures with Parameters Recursive Procedures Nestable repeat loops Variables Colour and wall bouncing controls - 25 Language Instructions, over 20 warning Commands to and error messages control the optional ZEAKER turtle.

48K Spectrum

PLUS

Send SAE for catalogue.

**ORIGINAL SUPERCHESS** 16K ZX81/48K Spectrum £4.95 16K SUPERCHES 16K and 48K Spectrum £6.95 ZX DRAUGHTS £5.95 48K Spectrum Lynx/16K Jupiter Ace €6.95 BACKGAMMON £5.95 48K Spectrum **SOLTALK I Multiwords** 48K Spectrum £5.95 SOFTALK II Spacegames £5.95 48K Spectrum **BRIDGE TUTOR** Beginners or Advanced 16K and 48K Spectrum £5.95 SPECTRUM FORTH Integer 16K and 48K Spectrum £9.95

£9.95

Also available at Boots, WH Smith and all good computer shops.

## DELIVERY

UK prices include VAT and post & packing EUROPE add 80p per program. ALL OTHER PLACES for air mail add £2 for the first program and 50p for each subsequent Send cheque, postal order or Access no. to: program. Surface delivery add 80p per program.

Access

CP SOFTWARE, Dept.SU9,17 Orchard Lane, Prestwood, Bucks. HP16 0NN

# Atlast... A joystick that works!

Cambridge Computing bring you the first **programmable** joystick at a price you can afford.

£2999

JOYSTICK, INTERFACE
AND TAPE COMPLETE

# **Interface**

- 1k on board memory
- Own rear edge connector for printers etc.,
- Compatible with all standard joysticks

# Joystick

- Self centring
- 8 Directional microswitched action
- 2 independent fire buttons

# Tape

- Easy to use program enables the interface to work on ALL software
- Keeps a record of all your games so you only need to tell it about each game once!

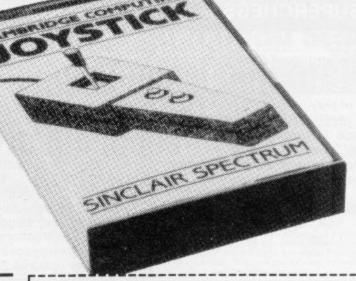

# CAMBRIDGE

40-42 Hobson Street Cambridge CB1 1NL Telephone 0223 322905

Available Mail Order and from Dealers

| Please send me: — Joystick, Interface and Tape at £29.90                    |          |
|-----------------------------------------------------------------------------|----------|
| Interface and Tape at £24.00                                                |          |
| Joystick only at £7.00                                                      |          |
| For Spectrum                                                                | SU       |
| 1 enclose cheque/postal order for £ made pa<br>Cambridge Computing Limited. | yable to |
| Name                                                                        |          |
| Address                                                                     |          |
|                                                                             |          |

# The Complete Bange

Fifteen months ago Memotech developed the first 64K Memopak, designed to maximise the capabilities of the Sinclair ZX81. Since then, using the ZX81 as a starting point, we've gone on to produce a comprehensive range of Memopaks, adding 16K and 32K memory expansions, utilities packages comprising a Word Processor, Z80 Assembler and Spreadsheet Analysis, plus Communication Interfaces, High Resolution Graphics and a professional quality Keyboard. To complete our range of ZX81 add-ons, we are now introducing the MEMOPAK RS232 Serial Interface.

# **RS232 Interface**

The RS232 is an all-purpose interface which allows the ZX81 not only to output to suitable serial printers, but can link up with numerous types of peripheral or even other processors. The Interface has two main modes of operation: BASIC mode allows you to use the range of functions supplied in the RS232 EPROM within an ordinary BASIC program, and TERMINAL mode allows you to use your ZX81 as a terminal to another processor. The EPROM functions offered permit

The EPROM functions offered permit the user to send, receive and convert bytes between ZX81 code and ASCII, as well as check the status of numerous control flags. Received or transmitted data can appear simultaneously on the screen, and received data may be printed simultaneously.

£39.95 inc. VAT

# Memopak Centronics I/F

The BASIC commands LPRINT, LLIST and COPY are used to print or any CENTRONICS type printer. All ASCII characters are generated and translation takes place automatically within the pack. Reverse capitals give lower case. Additional facilities allow high resolution printing.

£24.95 inc. VAT

# Memopak HRG

This pack breaks down the constraints imposed by operating at the ZX81 character level and allows high definition displays to be generated. All 248 × 192 individual pixels can be controlled using simple commands, and the built in software enables the user to work interactively at the dot, line, character, block and page levels.

£29.95 inc. VAT

# Memocalc

The screen display behaves as a 'window' on a large sheet of paper on which a table of numbers is laid out. The maximum size of the table is determined by the memory capacity, and with a Memopak 64K a table of up to 7000 numbers with up to 250 rows or 99 columns can be specified.

£29.90 inc. VAT

# Memotext

Text is first arranged in 32 character lines for the screen with comprehensive editing facilities. On output the user simply chooses the line length required for printing and the system does the rest. Used with the Memopak Centronics Interface, the Word Processor makes available printout with 80 character lines, upper and lower case and single and double size characters.

£29.90 inc. VAT

# Memory Extensions

For those just setting out on the road to real computing, these packs transform the ZX81 from a toy to a powerful computer.

Data storage, extended programming and complex displays all become feasible. Further details available on request.

16K Memopak £24.95 32K Memopak £34.95

64K Memopak £49.95 Prices inclusive of VAT MEMOPAKS ARE AVAILABLE AT MAIN BRANCHES OF WH SMITH and JOHN MENZIES

# **Z80** Assembler

The Assembler allows you first to code and edit a source program in the Z80 language, and then assemble it into machine code. You can now write flexible and economic programs. The Editor mode allows you to code directly in the right format, manipulate individual lines and control the exact placing of source and machine code. Routines may be merged or listed (even to a commercial printer using our Centronics Interface). The assembler mode handles all standard Z80 mnemonics, numbers in hex or decimal, comments and userselected labels.

£29.90 inc. VAT

Memotech Keyboard

The Memotech plug-in Keyboard plus buffer pack takes the effort out of data entry for ZX81 users. The Keyboard has a light professional touch and is housed in an elegant aluminium case. The simple plug-in system means that you are not obliged to open up your ZX81, use a soldering iron or invalidate your ZX81 warranty.

Keyboard Buffer Pak

The Buffer Pak performs a "housekeeping" function for the Keyboard, interfacing directly with the port of your ZX81.

£34.95 inc. VAT

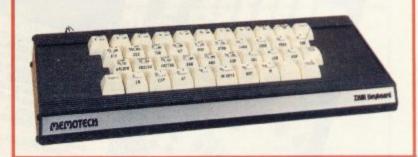

All Prices are inclusive of VAT, postage and packing.

To Order: Send your Name, Address, Memopaks required, plus a Cheque/Postal Order/Access/Barclaycard number (please state which) to: Memotech Limited, Station Lane Industrial Estate, Witney, Oxon. OX8 6BX. Telephone Witney 2977

We want you to be completely satisfied with your Memopak - all our products carry a 14 day money back guarantee.

# SPECSPANSION

A combined 4-slot motherboard and 24-line bi-directional programmable portboard, supplied with a comprehensive User Manual.

A software programming aid, on cassette, is also available.

Plugs directly into the Spectrum, no extra connectors required, ZX printer and other periphrals can be plugged onto the board's edge connector.

Port connections via edge pins, either solder direct or, we recommend, use sockets which can be supplied.

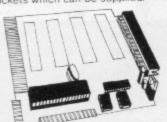

On Board +5 volts regulator. Built in address decoding available at three of the motherboard slots for up to a further 12 ports. Manual gives details of addressing.

Provision for 4 additional cards, either your own or, coming soon, RS232/ centronics interface. A to D converter, relay box interface, Joysticks.

Upgrade in stages, the board can be supplied drilled only to take the additional connectors later on with one or more of the connectors fitted as required.

| Prices:<br>Port/motherboard drilled only                                                                                                    | £18.50                           |
|----------------------------------------------------------------------------------------------------|----------------------------------|
| Port/motherboard fitted with additional connectors (up to 4), per connector, add Motherboard connectors loose, per connector Port sockets, per set of 6 Programming Aid cassette | £3.50<br>£3.00<br>£1.40<br>£3.50 |

For boards, add 80p postage and packing; for other items, add 40p. Orders dispatched within 48 hours.

Dept SU

F B Tronics, Unit 2, Park Brook Industrial Estate, Park Street, Lye, Stourbridge, West Midlands, DY9 8SS

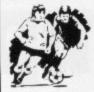

# STAR SOCCER

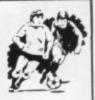

# The ACTION game with the thrills of real football

Choose your team formations from 3-2-5, 4-2-4, or -4-4-2. When the game starts it's up to you to plan your moves and outwit your opponents. See the results played out by fast machine code routines on a birds-eye view of the pitch.

# Make the split second decisions that the professionals have to!

Shall I make the short safe pass and maybe let the defence regroup? Or do I try a long defence-splitting ball and risk an interception? Has my winger got the speed to take on the full back and beat him? Do I try a long shot and catch the goalie off his line? Or shall I give the ball to a team-mate in a better position?

The more games of "Star Soccer" that you play, the more skillful you will become You'll learn how to set up the goal-scoring opportunities, and how to get yourself out of tight corners. You'll develop your own style of play and find out which formation suits you best.

## Side 1 features a SUPER LEAGUE competition

between 8 top British sides. Aberdeen, Aston Villa, Celtic, Liverpool, Manchester United, Rangers, Spurs and West Ham. 28 games in all and the League Table is automatically maintained for you.

Side 2 replays the WORLD CUP finals. It's a knock-out competition between England, Scotland, N. Ireland, Italy, West Germany, France, Brazil and Argentina. Lots of excitement with sudden-death extra time in drawn games

It's amazing how so much is packed into 16K!

Available for ZX Spectrum and ZX81

(Please state which machine when ordering)

**ONLY £5.95** 

Watson Software Services Ltd. (Dept. B1)

1, Ivy Cottages, Long Road West, Dedham, Essex CO7 6EL

Trade enquiries welcome.

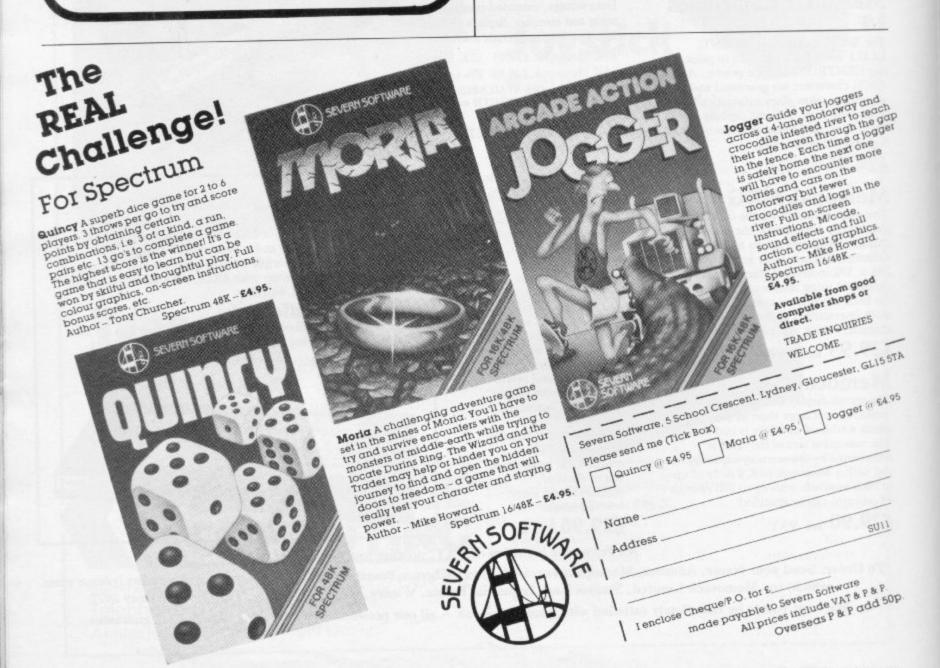

# NOW. A ZX81 PUSH-BUTTON KEYBOARD FOR UNDER £10.

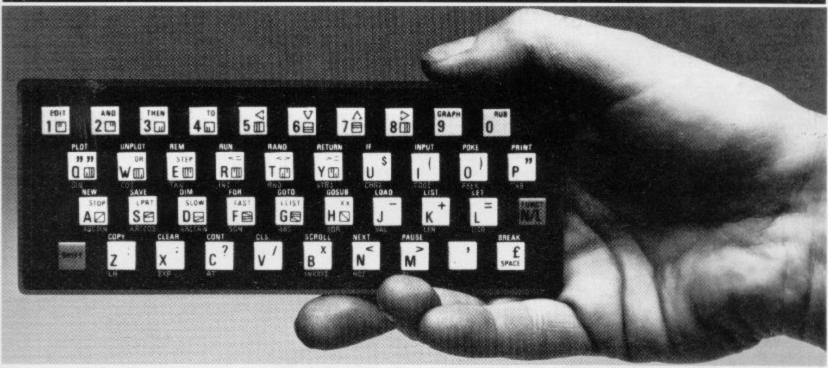

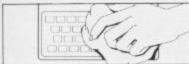

Make sure the original keyboard is clear
 work that all the keys function.

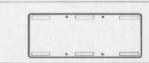

 The Buttonset is held in place by self adhesive pads.

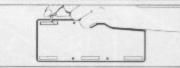

3. So all you do is remove the protective backing.

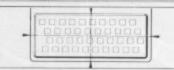

4. And place it centrally on your ZX8

At last there's a really cheap but efficient way of ironing out the ZX81's only real bug: its keyboard. The Filesixty Buttonset offers:

■ A full-travel calculator-type moving keyboard for only £9.95. ■ Installed in seconds. The peel-off adhesive backing means you just register into position and press. ■ No messy labels, dismantling or soldering. ■ 3 groups of colour keys to pick out shift, numerals and newline. ■ Precision moulded in ABS to match your ZX81, with contrasting legends for maximum legibility.

Filesixty Ltd., 25 Chippenham Mews, London W9 2AN, England. Tel: 01-289 3059. Telex: 268 048 EXTLDN G 4087.

| Orders to Filesixty Ltd., I<br>Cheques/PO made payable to I | FREEPOST, London W9 2BR.         |
|-------------------------------------------------------------|----------------------------------|
| Please send me_<br>(including VAT and P&P).                 | (qty) Buttonset(s) at £9.95 each |
| Total £                                                     | BLOCK CAPITALS                   |
| Name                                                        |                                  |
| Address                                                     |                                  |
|                                                             | SU11/83                          |
|                                                             | FILESIXTY                        |

# explore the mysterious world of Artic Adventures

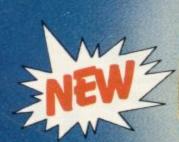

## The Golden Apple

**48K Spectrum** 

You must set out on a quest to find the 'Golden Apple'. On your journey you will pass through mansions, travel overseas and onto an island, hunting your treasure.

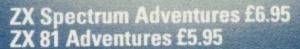

All these games are instant-response machine code programs. Adventures B, C and D include cassette save routines.

Artic Computing Ltd.
Main Street, Brandesburton,
Driffield YO25 8RG.
10% Discount for 2 and 15% for 3
or more.

Cheques and P.O.'s made payable to Artic Computing Ltd. Dealer enquiries welcome. Please state whether your order is for ZX81 or SPECTRUM. Access and Barclaycard welcome.

Send S.A.E. (9 in  $\times$  6 in) for FREE catalogue of our wide range of programs

А

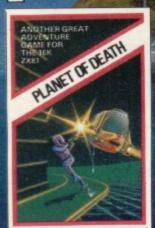

### 16/48K ZX/Spectrum 16K ZX81

You find yourself stranded on a strange alien planet. Your aim is to escape by finding your captured space craft. But beware of the little green man who may get to you!

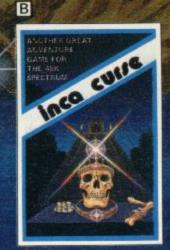

### 48K Spectrum 16K ZX81

You are in the middle of a South American jungle when you stumble across a strange Inca temple. Enter it to collect treasure and then try to return. But beware don't let greed be your downfail.

WARNING: These programs are sold according to ARTIC COMPUTING LTD's terms of trade and conditions of sale. Copies of which are available on request.

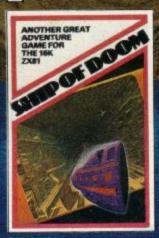

### ctrum 48K Spectrum 16K ZX81

While on a reconnaisance mission you are drawn to an alien cruiser on a humanoid slave mission. Try to escape from aggressive aliens, luscious androids and drunken barmen. Your only help is Fred the friendly android.

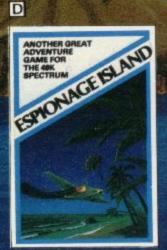

### 48K Spectrum 16K ZX81

You have to survive an engine failure while flying over an apparently uninhabitated island in the South Atlantic. Use your wits to harass the enemy, but treat the beautiful native women with respect, to escape from the island and return to an allies aircraft carrier.

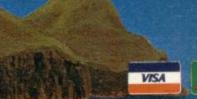

### ARTIC COMPUTING LTD.

Main Street, Brandesburton, Driffield YO25 8RG.

Please rush me:

\*Adventure ABBCDDED
\*for my ZX81 £5.95 / SPECTRUM £6.95

NAME \_\_\_\_

**ADDRESS** 

SUIT

\*Tick, delete or complete as applicable.

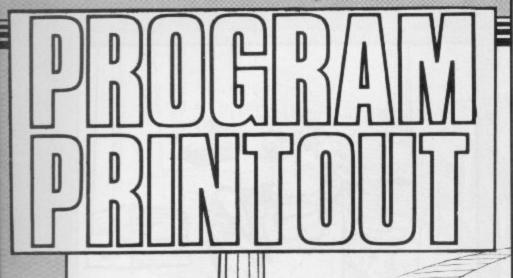

Instructions for graphics characters are printed in lower-case letters in our listings. They are enclosed by brackets and separated by colons to distinguish them and the brackets and colons should not be entered.

Inverse characters are represented by the letter "i" and graphics characters by "g". Thus an inverse W would be represented by "iw", a graphics W by "gw", and an inverse graphics W by "igw".

Spaces are represented by "sp" and inverse spaces by "isp". Whenever any character is to be used more than once, the number of times it is to be used is shown before it, together with a multiplication sign. Thus "6\*isp" means six inverse spaces and "(g4:4\*i4:g3) would be entered as a grapic four, followed by an inverse four repeated four times, followed by a graphics three.

Where whole words are to be written in inverse letters they appear in the listings as lower-case letters. Letters to be entered in graphics mode on the Spectrum are underlined.

Inverse characters may be entered on the ZX-81 by changing to graphics mode and then typing the appropriate characters and on the Spectrum by changing to inverse video and typing the appropriate letters. Graphics characters may be entered on the ZX-81 by changing to graphics mode and then pressing symbol shift while the appropriate characters are entered. On the Spectrum graphics characters may be obtained by changing to graphics mode and then pressing the appropriate character. User-defined graphics will appear as normal letters until the program has been RUN.

B.K.

PART OF the Storm program appeared in our August edition, without the all-important machine code. Here it is again, this time printed in full. You are situated at the top of the screen. Avoid the storm of black squares rushing towards you by moving left with "1" and right with "0". At the start of the game, entering "5" for both level and difficulty will produce a reasonably fast game.

C Hornby of Hassocks, Sussex speeded the game by writing part of it in machine code. Enter the short initial program, RUN it, then enter the series of numbers two at a time, entering "S" to end the series. RUN the program again, delete all lines except line one, and then enter the main program (16K ZX-81).

75

10 LET A\$-""

20 FOR X=16520 TO 16701

30 IF AS="" THEN INPUT AS

40 POKE X,16\*CODE A\$+CODE A\$(2)

59 SCROLL

60 PRINT X." ": A\$K TO 20

70 LET A\$=A\$(3 TO )

80"NEXT X

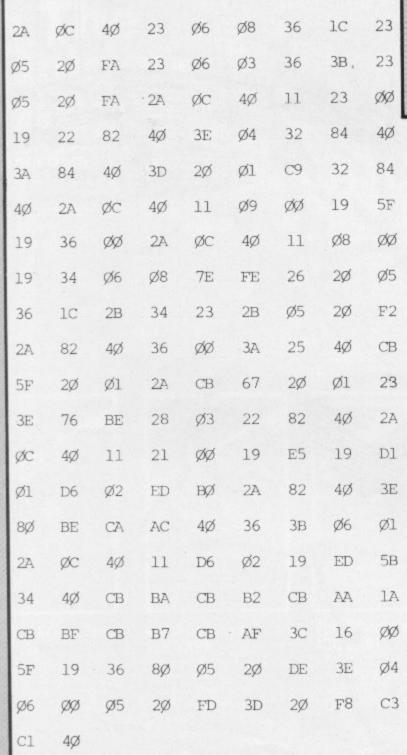

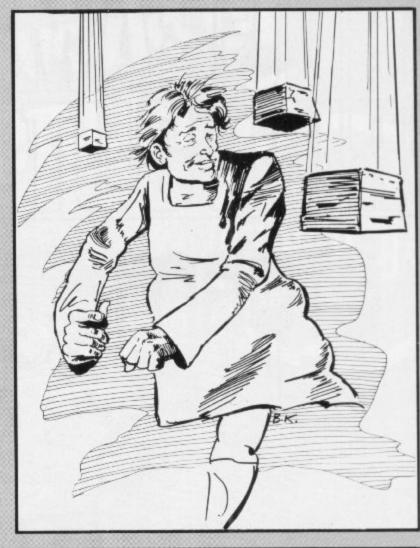

16 PRINT RT 0.0: "00000000 VVV storm"

20 POKE 16418,0

30 FOR N=1 TO 23

40 PRINT "

50 NEXT N

60 POKE 16418,2

76 PRINT AT 10,3; "ENTER LEVEL

OF DIFFICULTY"

89 INPUT A

90 IF A>255 THEN COTO 80

100 POKE 16654/F

105 PRINT AT 10,3;" ENTER

116 IMPUT A

120 IF A>255 THEN GOTO 110

130 POKE 16690, R

195 PRINT AT 10.3:"

11

136 FOR N=1 TO 50

137 IF INKEY\$<>"" THEN GOTO 140

138 NEXT N

140 RAND USR 16520

150 PRINT AT 10,10: "GAME OVER";

AT 20,9; "PRESS A KEY"

160 IF INKEY\$<>"" THEN GOTO 160

170 IF INKEY\$="" THEN GOTO 170

189 RUN

198 SAVE "STORM"

**200 RUN** 

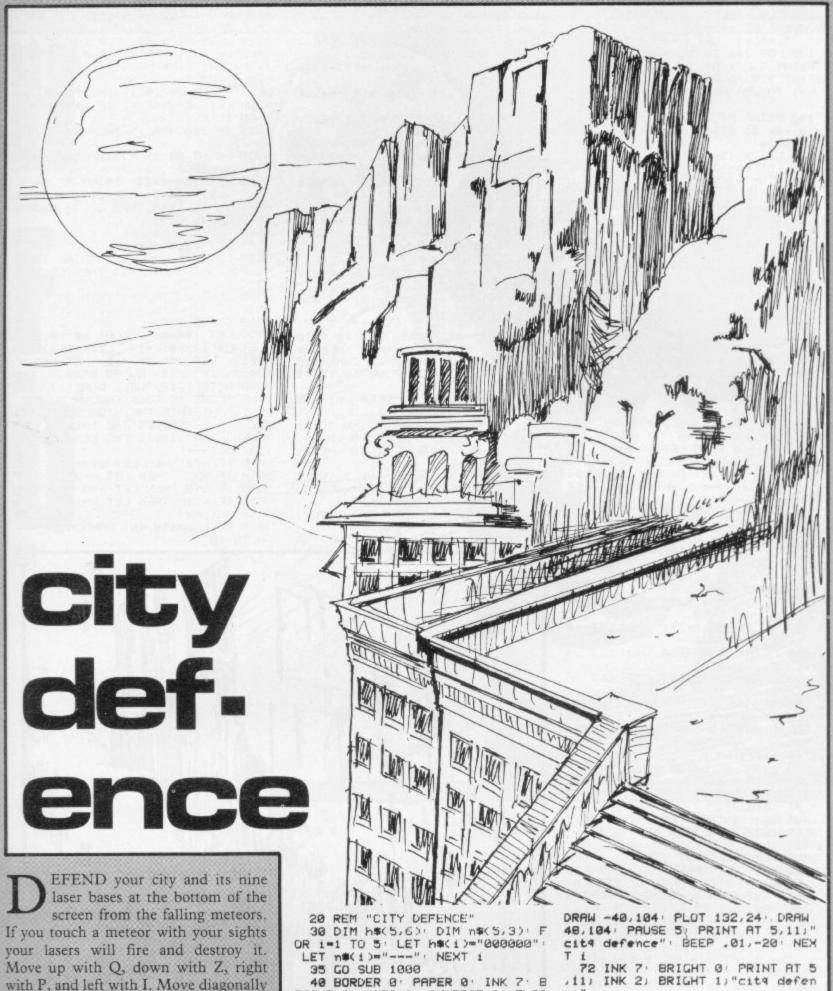

Move up with Q, down with Z, right with P, and left with I. Move diagonally with the appropriate combinations of

those keys.

You can also move through the three zones of your airspace very quickly by pressing 1, 2 or 3 as appropriate. The game becomes progressively more difficult and one meteor can destroy your entire city.

Tim Wolverson of Rotherham, South Yorkshire, who wrote City Defence for the 16K Spectrum, says his highest score so far is 3,360.

RIGHT 0: OVER 0: INVERSE 0: FLAS H Ø: CLS

50 PRINT AT 1.8; INK 2; BRIGHT 1;"W 0 L V 0 S 0 F T"; AT 3.13; INK 3; "Presents"

35 PRINT AT 19,16; INK 6; BRIG

HT 11"b"

60 FOR i=1 TO 5: FOR j=1 TO 7: PRINT AT 5,11; INK J; "cit4 defe nce": FOR k=1 TO 20: NEXT k: NE MT J: NEXT 1: PRINT AT 5.11; INK
4, BRIGHT 1: "cit4 defence"
70 FOR 1=1 TO 500: NEXT 1
71 FOR 1=7 TO 0 STEP -1: BEEP

01,-10: INK 1: BRIGHT 1: PLUT 1 32,24 DRAW 1,184 PLOT 132,24

T i
72 INK 7: BRIGHT 0: PRINT AT 5
,11; INK 2: BRIGHT 1: cit4 defen ce"

73 FOR 1=1 TO 1000 NEXT 1 80 CLS : RESTORE 80: FOR 1=1 T 0 5: READ c\*, x: PRINT AT x, 12; I NK 3; BRIGHT 1; c\*: FOR J=1 TO 10 0 NEXT J NEXT 1

90 DATA "Q.....UP",6,"Z... DOWN",8,"I....LEFT",10,"P....RI GHT",12,"1-3..20NEx",14

100 FOR i=1 TO 5: FOR J=1 TO 7:
PRINT AT 3.9; INK J; "mission controls": PRUSE 5: NEXT J: FOR J=
6 TO 2 STEP -1: PRINT AT 3.9; IN
K J; "mission controls": PRUSE 5: NEXT J: NEXT 1

110 FOR i=1 TO 500 NEXT i

120 CLS : LET x=0: FOR i=1 TO 5 PRINT AT 1+5+x,11; INK 4;h\$(1) ";n#(i): LET x=x+1: NEXT 1 130 FOR J=1 TO 5: FOR 1=1 TO 6:
PRINT INK 1:AT 1:11:"T O D A Y'
S":AT 3:9:"G R E A T E S T": FOR
k=1 TO 25: NEXT k: NEXT 1: NEXT 140 PRINT AT 17,0; INK 5; " Pres s a kew to start, before thetimer expires!" 150 LET t=15 160 LET t=="00"( TO 2-LEN (STR# t))+STR# t 170 PRINT AT 18,15; INK 7;t#: P LET tet-1: IF te-1 THEN AUSE 50 GO TO 40 180 IF INKEY\$="" THEN GO TO 169 185 LET s=0 LET v=0 190 CLS : GO SUB 8000 LET v=v+ 200 LET x=11 LET y=16 LET c=1 210 DIM a(5): DIM b(5): DIM d(5): DIM d(5): DIM 1(5): FOR 1=1 TO 5: LET b(1)=175: LET a(1)=INT (RND\*250): LET d(1)=(INT (RND#3)+1)-2: LET 1(1)=1 | NEXT 1 300 REM Main loop 310 PRINT AT x, 4; INK 6; UVER 1 "h" BEEP .01,0 "h" . 315 FOR i=1 TO 5: IF 1(i)=0 THE N GO TO 340 317 LET o=a(i)+(d(i)\*v) IF o>2 55 THEN LET a(1)=0 318 IF o(0 THEN LET a(1)=255 320 PLOT INK 2) BRIGHT 1;3(1),6 (1): DRAW INK 2; BRIGHT 1;d(1)\*V -v: LET a(1)=a(1)+(v\*d(1)): LET b(i)=b(i)-v 335 IF 21-INT ((b(i)/8)+.5)+x A ND INT ((a(1)/8)+.5)=4 THEN LET 1(1)=0: GO SUB 8100 337 IF b(1) <= 24 THEN GO TO 8200 340 NEXT 345 PRINT AT X, W) INK 2; BRIGHT 1) OVER 1; "h" 350 IF IN 57342=254 THEN LET 4= 9+1: GO SUB 9000 360 IF IN 57342=251 THEN LET 4= 9-1: GO SUB 9000 IN 64510=254 THEN LET X# 370 IF x-1: GO SUB 9000 380 IF IN 65278=253 THEN LET XF x+1: GO SUB 9000 385 IF INKEY\$="1" THEN LET x=4 386 IF INKEY = "2" THEN LET x=10 387 IF INKEY#="3" THEN LET x=17 390 LET s\$="000000"( TU €-LEN ( STR# s))+STR# s
400 PRINT AT 21,0; INK 1; PAPER 0;
3; "SCORE ";s#; INK 7; PAPER 0;
BRIGHT 1;AT 5,0; "†1";AT 11,0; "†2
";AT 18,0; "†3" 405 IF C=6 THEN FOR 1=1 TO 30 BEEP .003.1 NEXT 1 GO TO 190 BEEP 410 GU TU 300 1000 REM U.D.G.s 1010 RESTORE 1000 FOR J=1 TO 15 READ c#: FOR 1=0 TO 7 READ b POKE USR c\$+1,6: NEXT ( NEXT ) RETURN 1020 DATA "6",24,6,6,60,102,66,0 .b,"c",126,254,192,6,6,6,254,126 ,"d",252,254,198,6,6,6,254,252," e",254,6,192,248,192,6,254,6 1030 DATA "f",254,6,192,248,192, b,b,b,"h",24,b,b,255,b,24,b,b,"1 ,254,b,16,b,b,b,254,b 1040 DATA "1",192,6,6,6,6,6,254, b, "m", 198, 238, 254, 214, 198, b, b, b 1858 DATA "n",198,230,b,214,b,28 6,b,198,"o",124,254,198,b,b,b,25 4,124,"q",198,108,56,16,b,b,b,b, "r",124,252,198,6,252,248,284,18 1060 DATA "s",126,254,192,252,12 6,6,254,252,"t",254,b,16,b,b,b,b 8000 PRINT AT 19,0, PAPER 0; INK 3) INVERSE 1;" bbb bb

8010 RETURN 8100 REM Explosion 8110 FOR J=7 TO 2 STEP -1: INK J : BRIGHT 1: BEEP .003,30+J 8120 PLOT 132,24: DRAW a(1)-132, b(1)-24 8138 PLOT 44,24: DRAW &(1)-44,60 i )-24 8135 PLOT 212,24: DRAW a(1)-212, 8137 PRINT AT x-1,4; "(193)"; AT x ,9-1;"(3\*1sP)";AT x+1,9;"(93)" 9140 NEXT 8150 OVER 1: PLOT 132,24: DRAW J. (1)-132,b(1)-24: PLOT 44,24: DRA W a(1)-44, b(1)-24 PLOT 212, 24 DRAM a(1)-212,b(1)-24: OVER 0: B RIGHT 0 8155 PRINT AT x-1,9;" ";AT x,9-1;" h ";AT x+1,9;" " 8168 LET s=s+(c\*v\*10): LET c=c+1 8165 INK 7 8200 REM End Came 8210 FOR J=1 TO 5: FOR 1=1 TO 7 PRINT INK 1: PAPER 3:AT 19:41"b bbb bbb" NEXT i
NEXT J: PRINT OVER 1; INK 1; P bb APER 3:AT 19,4; "\*\*\*";AT 19,15; "\* \*\*") AT 19,25; "\*\*\*" 8220 FOR 1=1 TO 10: BEEP .01,-10 \* BEEP .01,-20 NEXT 1 8290 FOR J-1 TO 5: FOR 1-0 TO 7: PRINT AT 21,0; INK 1; PAPER 3;" SCORE ";st: FOR k-0 TO 10 NEXT k: NEXT 1: NEXT / 8235 PRINT AT 11,12; INK 7; BRIG HT 1: "GAME OVER" 8240 FOR 1=1 TU 500: NEXT 1 8250 IF sKVAL h#K50 THEN GO TO 1 8260 REM HiScore

8270 CLS : LET h#(5)=s#: 8280 RESTORE 8900: FOR 1=1 TO 6 READ difich: PRINT AT dif: INK 4) BRIGHT 1)c\$: FOR J=1 TO 50 N EXT J: NEXT 1 8290 PRINT BT 14,1; INK 7,""" 8300 LET a#=INKEY#: IF a#="" THE N GO TO 8290 8305 IF a#=CHR# 13 THEN GO TO 82 90 T 1:49 BEEP .003.20 8320 LET m==m\$+4\$ PRINT AT 14.1 9310 PRINT AT 13,1; INK 5; BRIGH "" LET 1=1+1 FOR 1=1 TO 50 NEXT 1 IF 1=18 THEN GO TO 8500 8340 GO TO 8290 8500 REM Bubblesort 8505 LET n#(5)=m# 8510 LET k=0: FOR 1=1 TO 4: IF V AL hs(1) (VAL hs(1+1) THEN GO TO 8550 8520 NEXT 1: IF k=1 THEN GO TO 8 510 8538 GO TO 128 8558 LET 1\$=h\$(1) LET 0\$=n\$(1) LET h\$(1)=h\$(1+1): LET n\$(1)=n\$ (1+1): LET h\$(1+1)=i\$: LET n\$(1+ 1)-a\* LET k=1: GO TO 8520 8000 DATA 1,12,"WELL DONE",3,1," YOUR SCORE IS GOOD ENOUGH TO BE"
'5,1,"PUT INTO THE HIGH SCORE TA
BLE.".8,1,"SELECT THE INITIAL DE
GIRED FROM".10,1,"THE KEYBOARD."
'13,15,"---" 9000 IF 940 THEN LET 9=31 9010 IF 931 THEN LET 9=0 9020 IF x<0 THEN LET x=0 9030 IF x>18 THEN LET x=10 9050 RETURN 9999 POKE 23658,40 RANDOMIZE GO TO 10

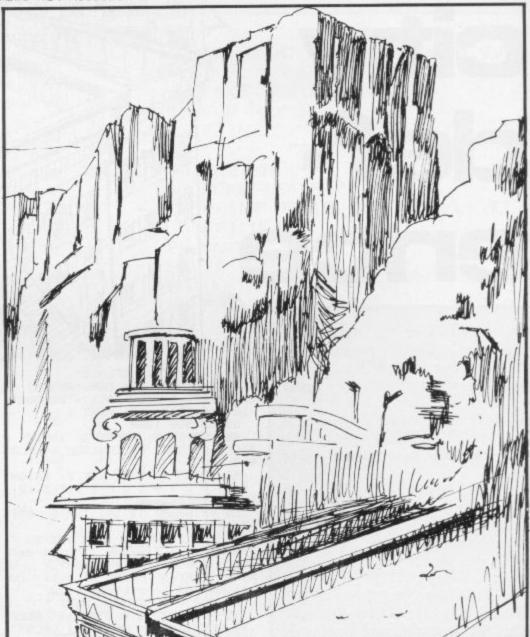

bbb

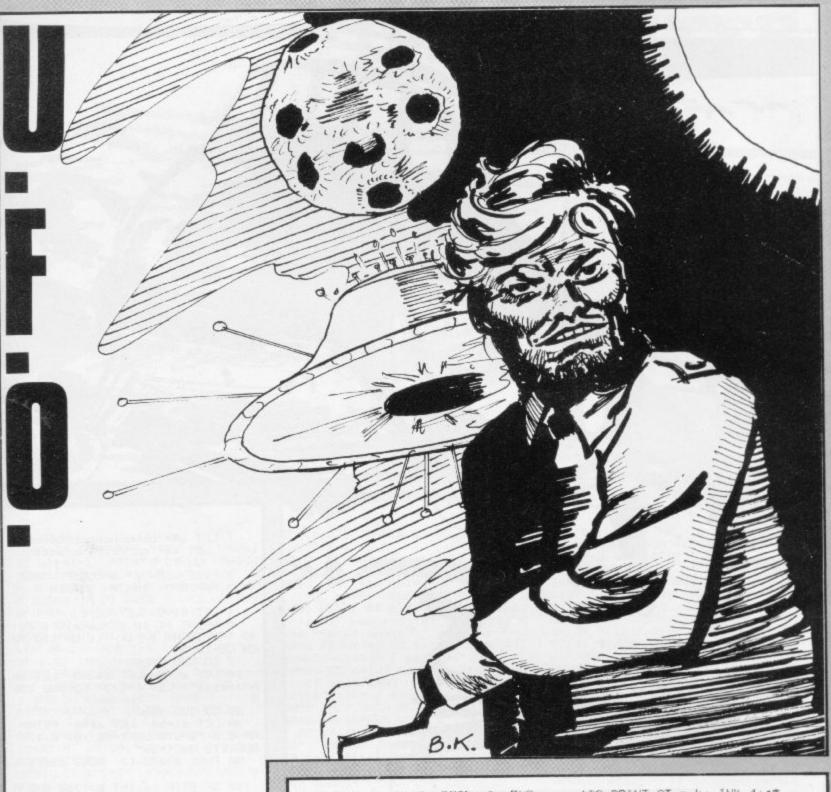

THE UFOs are flying overhead and you must shoot down as many of them as possible by pressing "m". They fly at varying speeds and heights and the further away and the faster they are, the higher your score.

If you miss a shot you will move down the screen, thus making the game more difficult. Once you reach the bottom of the screen the game ends. Whenever a UFO escapes you lose a point.

Written for the 16K Spectrum by Kristofer Gamstedt of Erebro, Sweden.

10 FOR n=1 TO 8: READ as: FUR f=0 TO 7: READ a: POKE USR as+f; a: NEXT f: NEXT n 26 DATH "a",252,21,63,255,255, 63,31,252,"b",6,255,245,245,245, 241,255,0,"c",0,255,17,117,53,11 3,255,0,"d",0,192,246,254,254,24

8,192,0 30 DATA "e",0,3,31,127,127,31, 3,0,"f",63,240,252,255,255,252,2 48,63,"9",0,0,0,0,0,255,255,255, "h",24,24,24,24,255,255,255,255,40 LET v\$="ABCD" LET h\$="EBCF" " LET s\$="GHC": LET score=0: LE T y=5: LET p=0 45 LET l=0 50 BORDER 0: PAPER 0: INK 7: C

50 BORDER 6 PAPER 0 INK 7: C

52 PRINT AT 0.8; PAPER 7; INK 2;" ABCD UFO EBCF ": PRINT AT 21 ,12;"SCORE=": GO SUB 300 55 PRINT AT 9,14; INK 7;5\$

56 PRINT AT 21,10;score;" ".
70 PRINT AT n.k;" ".
80 IF h=1 AND k>27-na THEN LET score=score-1: GU SUB 300

90 IF h=2 AND k<ra THEN LET sc me=score-1: GO SUB 300 100 IF h=1 THEN LET k=k=ra 110 IF h=2 THEN LET k=k=ra

120 PRINT AT r.k; INK 4) 45 130 IF P=1 THEN GO SUB 400 GO

TO 150 140 IF INKEYS="M" OR INKEYS="M" THEN LET P-1 LET 91=9-1 BEEP 11,-10: GO TO 130 150 GO TO 55 300 IF RNDO.5 THEN LET h=1: LET as=vs: LET k=0: GO TO 315 305 LET h=2: LET as=hs: LET k=2

315 LET ra-INT (RND\*4)+1

320 LET r=INT (RND\*(4-2))+1 RE

400 PRINT AT 91,15:" " 410 IF ATTR (91-1,15 % >4 THEN G O TO 445

420 PRINT OT PUK!" 430 LET score-score+ra\*(9-91)+5 EEEP .5,10 GU SUB 300 440 LET p-0 RETURN

445 IF 9-20 AND 91-1 THEN BEEP 2,-20: CO TO 490 450 IF 91-1 THEN PRINT AT 9,14: " "LET 9-9+1: CO TO 440 LET 9-9+1: CO TO 446

460 LET 91-91-1 470 PRINT AT 91.15: INK 6:"!"

400 RETURN 490 INPUT "Amother 90?" IF IF 18(1)-"9" THEN PROSE 100 GO TO

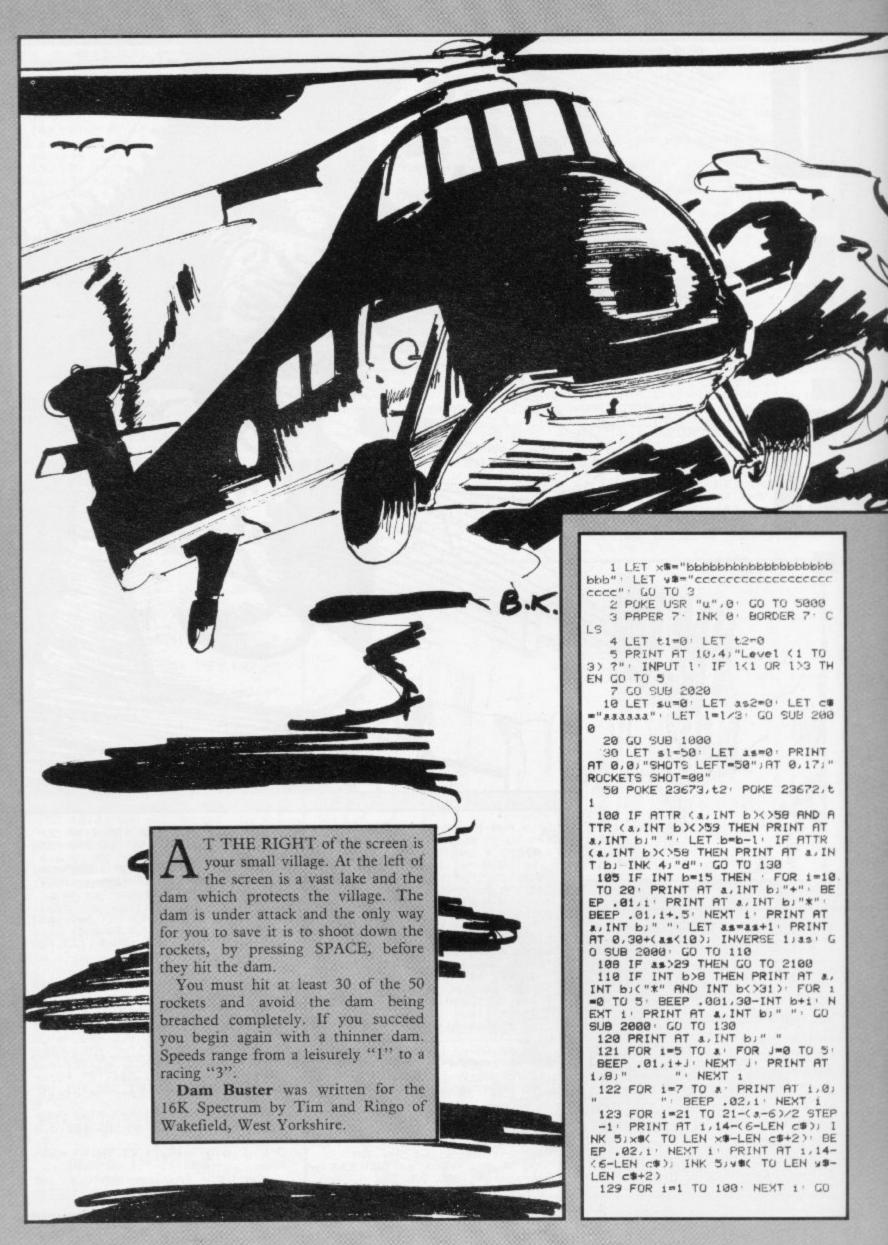

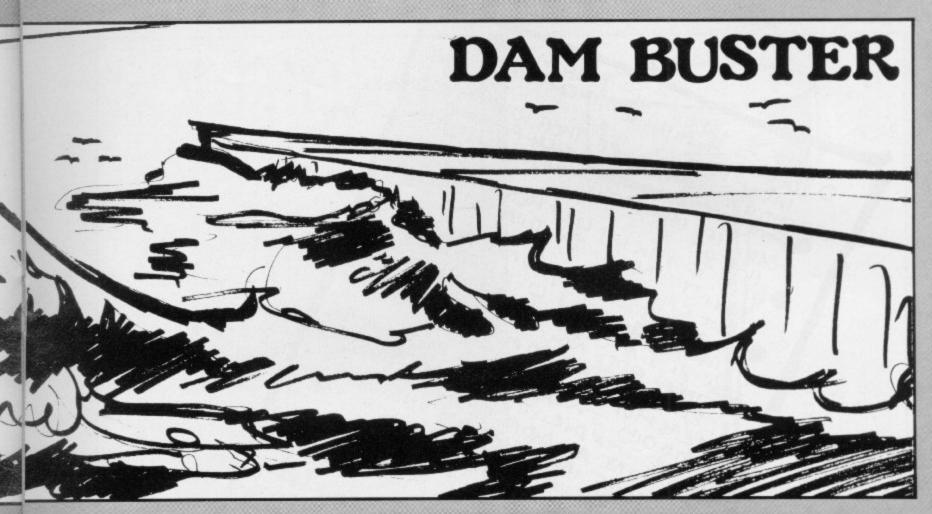

TO 3000 130 IF INKEY = " AND 31 THEN L ET sl=sl-1: PRINT AT 0,11; INVER SE 1;("0" AND sl(10);sl PLOT 12 3,16: DRAW INK 3;0,140: LET 1=US R 32560: PLOT OVER 1:123,16: DRA W OVER 1: INK 3:0,140 200 GO TO 100 1000 PRINT AT 5.8; INK 2:c\$( TO LEN c\$-1): FOR 1=6 TO 21: PRINT AT 1,8; INK 2;cs: NEXT 1
1010 PRINT AT 7,0; INK 5; "cccccc
cc": FOR i=8 TU 21: PRINT AT 1,0
; INK 5; "bbbbbbbb": NEXT 1 1020 PRINT AT 20,15; "e"; AT 21,15 1030 PRINT AT 21,20; INK 1,"999h 1999"/AT 20,24;"J" 1100 RETURN 2000 LET a=9+INT (RND\*7): LET b= 31 2010 RETURN 2020 FOR i=1 TO 8 RANDOMIZE USR 32500: NEXT 1: RETURN 2100 LET t1=PEEK 23672: LET t2=P EEK 23673: PAPER 6: GO SUB 2020: BORDER 6: CLS 2150 LET su=su+(50-s1): LET as2=

2200 PRINT AT 5.8; INK 2; "Well D one!"; AT 8.4; INK 1; "You have cl eared this": AT 10,6; "Phase of ro

2205 PRINT AT 13,4; "You have sho t ";as2;AT 15,5; "rockets so far" ;AT 17,4; "You have used ";su;AT 19,6; "shots so far"

2207 RANDUMIZE USR 32530 2210 PRINT AT 21,5; FLASH 1; "Pre ss any key": PAUSE 1: PAUSE 0 2500 LET c#=c#( TO LEN c#-1): PR
INT AT 21,5; OVER 1; PAPER 6;"

" IF LEN c#>1 THEN G
O SUB 2020: PAPER 7: INK 0: BORD
ER 7: CLS: GO SUB 2000: GO SUB

1000: GO TO 30

2600 GO SUB 2020: PRINT AT 4,4; INK 2, "CONGRATULATIONS I"; AT 6,0 "YOU HAVE COMPLETED YOUR MISSIO N": LET 1=0: GO TO 3030 3000 LET t2=PEEK 23673: LET t1=P

EEK 23672 PAPER 6: GO SUB 2020 BURDER 6: CLS 3010 LET as2=as2+as: LET su=su+( 50-\$1) 3028 LET 1=1: PRINT AT 4,4; INK 2) "YOU HAVE FAILED !" 2)"YOU HAVE FAILED !"
3030 PRINT AT 8,4;"You have shot
";as2)" rockets";AT 10,4;"You u
sed ";su;" shots"
3040 PRINT AT 12,4;"You took ";(
t2\*256+t1)/50;" seconds"
3050 LET s=INT (as2-(su-as2)/50) DRIGHT 1, "You scored ")s
3055 IF 1 THEN BEEP 3,-30
3060 IF \$>PEEK USR "u" THEN PRINT AT 17,4) FLASH 1, "NEW HIGH SCO RE": RANDOMIZE USR 32530: POKE U SR "u", s\*(\$(256)+255\*(\$)255) 3070 PRINT AT 19,4) INVERSE 1,"H IGH SCORE=")PEEK USR "4" 3000 PRINT AT 21,4, "PRESS ANY KE Y": PAUSE 1: PAUSE 0 3090 PRINT AT 15,4: OVER 1:" ":AT 17,4:" ";AT 19,4)"

LASH 0: INVERSE 0: OVER 0: BORDE R 7: CLEAR 32499: PRINT AT 10,5; "Please wait a moment"
5005 RESTORE 5010: FOR i=USR "a"
TO USR "J"+7: READ a: PUKE i.a. NEXT i 5010 DATA 0,254,130,130,130,130, 130,254,102,153,255,255,102,153, 255,255,12,62,127,255,255,255 5020 DATA 255,255,1,3,127,255,25 5,127,3,1,0,16,16,56,16,56,16,56 56,56,109,199 5030 JATA 238,214,186,124,16,56, 124,254,84,124,84,124,0,42,85,17 1,255,156,148,247,204,252 5040 DATA 252,252,252,204,204,20 4,0,0,0,48,120,252,252,294 6000 RESTORE 6050 6010 FOR x=1 TO 3: LET tot=0: RE

0 SUB 2020: GO TO 1 5000 PAPER 7: INK 0: BRIGHT 0: F

b: FOR 1=b TO 1e9: READ a: IF a<256 THEN POKE 1/a: LET tot=to t+a : NEXT 6020 IF tot()3 THEN PRINT "ERROR

IN DATA IN LINE ":6050\*(b=32500 )+6060\*(b=32530)+6070\*(b=32560) BEEP 3,-30: STOP

6030 NEXT × 6050 DATA 32500,243,33,0,64,6,24 ,197,6,0,126,203,39,119,35,16,24 9,193,16,243,251,201,2264

6060 DATA 32530,6,10,197,6,150,3 3,100,0,17,3,0,35,197,229,213,20 5,181,3,209,225,193,16,244,193,1 6,232,201,3114

6070 DATA 32560,6,200,33,30,0,17 2.0.35,197,229,213,205,181,3,20 9,225,193,16,244,201,2439 6090 GO SUB 2020

7000 PRINT AT 0,10; INVERSE 1 LET i="DAM BUST": GO SUB 8000: INVERSE 0: PRINT AT 2.8: LET is =" Tim & Ringo": GO SUB 8000 7010 PRINT AT 5,2) LET 1\$ "Your mission is to Protect the village from the water behind

the dam. To do this, you must shoot alt the rockets heading towards the dam with your laser. Your laser only has enough energy to fire 50 times and you must shoot down at least 30 rockets, before they destroy your

If you succeed, you will face another dam which is thinner. There are 5 of these sheets." 7020 GO SUD 8000

7030 PRINT AT 19,1) LET SS SPACE TO FIRE YOUR LASER" - GO

SUB 9000 7040 PRINT #1:AT 1.5: FLASH 1,"P ress any key to begin": PAUSE 1: PAUSE 0 PRINT #1:AT 1.5;" " - GO SUB 2020 -

8000 FOR 1-1 TO LEN 15 PRINT 15 (17): PAUSE 1+7%(15(17()(HP# 32) 9000 REM SAVE GAME

9010 CLEAR SAVE "DAM BUST" LIN E 2: PRINT AT 10,5; "Verifying": VERIFY "DAM BUST"

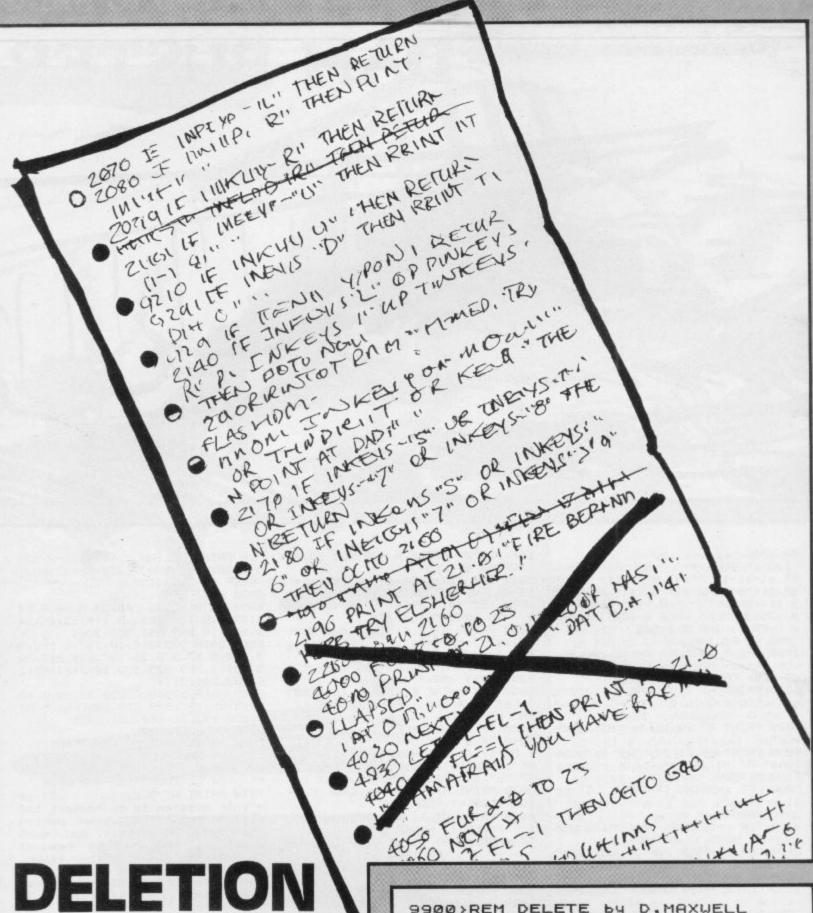

### DELETION ROUTINE

REQUENTLY, when devising a program, complete sections of it have to be deleted at a time as the program progresses. David Maxwell of south-west London has written a **Deletion Routine** which will remove whole sections of a program at once. To use it GOTO 9900 and enter the first and last line numbers of the section you want deleted.

```
9900 REM DELETE by D.MAXWELL
9910 CLEAR 65499: RESTORE 9950:
LET a=65500

9920 READ N: IF N=257 THEN GO TO
9970
9930 POKE a,n
9940 LET a=a+1: GO TO 9920

9950 DATA 33,0,0,229,33,0,0,35,2
05,110,25,227,205,110,25
9960 DATA 32,1,235,225,167,237,8
2,216,25,205,229,25,201,257
9970 CLS: PRINT "Start:";: INP
UT a: PRINT a

9975 PRINT "End :";: INPUT b:
PRINT b
9980 POKE 65501,a-256*INT (a/256)
1: POKE 65502,INT (a/256)
9990 POKE 65506,INT (b/256)
9995 RANDOMIZE USR 65500
```

### SOLITAIRE

A FTER SEEING the Solitaire program in our August edition, K Sen Gupta of Bury, Lancashire submitted this version for the ZX-81. The aim is to end with only one peg remaining in the middle of the board.

Jump one peg over another into a space and the peg you have jumped will be removed. Enter aaaa for a demonstration game and qqqq to begin again.

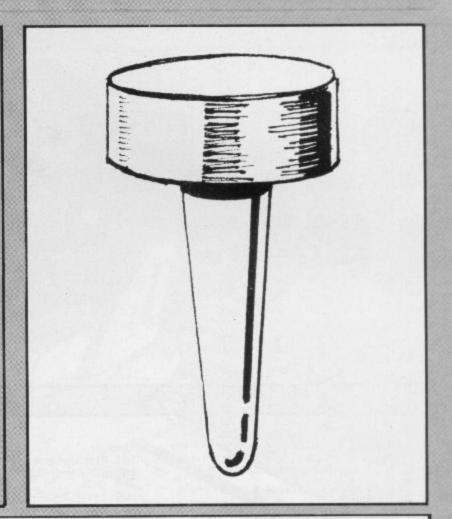

- 10 REM "SOLITAIRE"
- 15 CES
- 20 FRST
- 25 FOR 8-2 TO 14 STEP 2
- 26 FOR B-6 TO 10 STEP 2
- 95 PRINT AT A.B: "A": AT B.A: "A": AT 8.8: "A"
- 40 PRINT AT 0.8:A/2:AT 0.0:CHR \$ (8/2+37)
  - 45 NEXT B
  - 56 NEXT R
  - 55 SLOW
- 60 PRINT AT 17,0; "EXAMPLE- IN PUT FAD4 MOVES PIECE F4 TO EMPTY SPACE D4, E4 AND F4 BECOME EMPT Y.",," ENTER ""AAAA"" FOR PRE-R ECORDED GAME."
  - 65 LET C=0
  - 76 IMPUT IS
  - 75 FOR N=17 TO 21
  - 80 PRINT AT N.G:"
- 90 IF 15="8688" THEN CUTO 185+
  10\*(INT (RND\*2))
  - 95 LET PS-IS
  - 100 IF LEN I\$<>4 THEN COTO 70
  - 105 IF As-"0000" THEN GOTO 15
  - 110 LET M1-0\*(CODE 69-37)
  - 115 LET Y1=VAL A\$(2)\*2
  - 120 LET M3=2\*(CODE A\$(3)-37)
  - 125 LET Y3-VAL A\$(4)\*2
  - 130 LET X2-(X1+X3)/2
  - 135 LET Y2-(Y1+Y3)/2

- 140 LET P=1+PEEK 16396+256\*PEEK 16397
- 145 LET RS-CHRS PEEK (33\*X1+Y1+
- 150 LET C#-CHR# PEEK (33\*X2+Y2+
- P) 155 LET DG=CHRG PEEK (33\*X3+Y3+ P)
- 160 IF B\$<\\"a" OR C\$<\\"a" OR D\$<\\"o" THEN GOTO 70
- 165 PRINT AT X1,Y1;"0";AT X2,Y3;"0";AT X3,Y3;"6";AT C-16\*INT (C 216);20+6\*INT (C/16);A#
- 170 LET-C=C+1
- 175 IF IS="ARAA" THEN RETURN
- 100 IF CK31 THEN GOTO 70
- 185 LET 25-"D2D4B3D3C1C3D3B3R3C 3C4C2E1C1C1C3D5D3C6C4R5C5F5D5E7E 5E4E6C7E7E7E5E2E4G3E3D3F3G5C3G3E 3C4C6R4C4C3C5C6C4D6D4E4E6C4E4E3E 5E6E4F4D4"
  - 190 GOTO 200
- 195 LET 2%="F4D4E6E4C5E5G3G5D5F 5G5E5D4F4B5D5C7C5D5B5R5C5C4C6E7C 7C7C5C3C4R3C3C4C2C1C3E1C1R4C4C4C 2C1C3E3C2C2C4C4C6C6E6E6E4F4D4D4D 2F3D3D2D4"
  - 200 FOR N=1 TO 31
  - 205 LET R#=Z#(4\*N-3 TO 4\*N)
- 210 FOR X=1 TO 30
- 215 NEXT X
- 220 GOSUB 110
- 225 NEXT N

# REFUE

TOUR AIM is to keep the main ship flying for as long as possible. As the capacity of its fuel tanks is limited it is necessary for it to dock with the fuel-carrying cargo ship as often as possible. Press '1' to keep your ship on the level and to consume one unit of fuel, '2' to move it slowly upwards and consume two units of fuel, and '3' to move it quickly upwards consuming three units of fuel.

When no key is pressed the ship will fall earthwards quickly. The game ends if you crash or run out of fuel.

Refuelling was written for the 16K Spectrum by Miguel Pontes Garcia of Barcelona, Spain.

2 POKE 23650,0 BORDER 7: PAP ER 7: INK 2: CLS : PRINT AT 10,1 0; FLASH 1; "STOP THE TAPE"

3 PRINT #0: FLASH 1:AT 0:0: 8 RIGHT 1:" Press and ked to s tart "PRUSE 0: CLS : GO TO 10

4 PRINT AT 10.0: "Do you want instructions? (9/n) " PAUSE 0 IF INKEY\$<>"y" THEN GO TO 32

6 GO SUB 2000 7 GO TO 32; 8 PAUSE 1: 1F INKEYS="" THEN BORDER 0: BORDER 2: BURDER 6: BO ROER 4: BORDER 5: BORDER 8: GO T 0 8

9 RETURN

10 REM initialisation

15 CLEAR 32499

20 BORDER 5: PAPER 5: INK 9: C LS: PRINT FLASH 1: BRIGHT 1:AT 10.0: "Please wait, I'm making UDG s and Place.... PAUSE 50 placing M/C in memory

30 GO SUB 1000: CO TO 1200

31 CLS : GO TO 4

32 REM main loop

35 CLS . LET h=0 LET 1-14 BE EP .2,30: BEEP .2,20: BEEP .2,30
LET 9=0: LET P=13: LET d=1: LE
T J=0: LET fs="": FUR 1=0 T 0 6: RANDOMIZE USR 32529: NEXT i 38 LET k=INT (RND\*11)+3: PRINT INK 0:AT 21.0:"(3\*15P)a(4\*193)b (3\*15P)a(4\*193)b(4\*13P)a(6\*193)b

(2\*1SP)" 40 FOR f=1 TO 25 STEP 1+INT (R

ND#2) 42 PRINT AT 0,21; "Time="19" LE

T 9=9+1 50 PRINT AT d,12:f\$:AT d+1,12;

f\*;AT d+1,P;" ":AT d+2,P:" "
;AT k,f:" cde";AT l,12;"f9h1;"
;AT 0,0;"Fuel=":60-j:" " LET
d=1: LET l=1+1

70 REM main ship crashes

80 IF 1>=21 THEN GO TO 210

85 REM reserve tank engaging

90 IF j>=60 THEN PRINT AT 1,0; FLASH 1; "Reserve"

92 REM detects out of fuel 95 IF J>=75 THEN GU TO 350

97 REM detects contact. 100 IF f=10 AND 1-2-k THEN GO T

0 240 101 REM Detects shiPs crash 102 IF f>=6 AND f<=12 AND <1-1=

k OR 1=k) THEN GO TO 310 103 REM resets Power display 105 PRINT AT 1,12;"\_\_\_\_\_";AT 0 12: "Power"

107 REM keyboard scanning 110 LET x=IN 63486 IF x=251 TH EN BEEP .1,-20 GU TO 160 -113 IF x=253 THEN BEEP .1,-10

GO TO 290 115 IF x=254 THEN BEEP .1.0: GO TO 260

120 IF 1<9 THEN LET 1=3 138 PRINT AT 1,7)f 140 NEXT F

145 PRINT AT k, f+1; f\$ REM main loop ends here

150 GD TO 38 155 REM full ascensional Power 160 LET 1=1-3

170 PRINT AT 1+3,P; "kkk"; AT 1,1 2, "(6\*isp)"; AT 0,12; "Power": LET 1=1+3 200 GO TO 120

205 REM main ship crashes 210 PRINT FLASH 1; INK 2; PAPER 6;AT 19,12;"[[[[]];AT 20,13;"[[

1" PRINT AT 21,11; "(1sp)a(193)1 (2\*193)" FOR 1=0 TO 10 RANDOMI ZE USR 32529 NEXT 1 PAUSE 100 GO TO 35 220 REM contact routine

240 PRINT AT 1,11; "CONTACT": FO R i=0 TO 2: RANDOMIZE USR 32500: NEXT 1: PAUSE 25: PRINT AT 1,11 " ": LET h=h+1: PRINT AT 1,21; "Contacts=":h: LET J=0: GU TO 140

250 REM low ascensional Power 260 LET l=l-1: LET J=J+1: PRINT AT l+1,14; "k";AT 1,12; "(2\*isp)\_ \_\_\_";AT 0,12; "Power": GO TO 120 270 REM medium Power

200 LET 1=1-2: PRINT AT 1+2,13; "k k";AT 1,12;"(4\*isp)\_\_";AT 0,1 2;"Power": LET J=J+2: GU TO 120 300 REM both ships crash 310 PRINT AT 4,12; F# FLASH 1' PRINT INK 2: PAPER 6:AT k,f+3:"1

11";AT k+1,f+4;"1";AT k-1,f+4;"1 ";AT 1,12;"11111";AT 1+1,13;"111

AT 1-2,14)"[" FLASH 0 FOR 1=0 TO 10 RANDOMIZE USR 32529 RAND OMIZE USR 32500 NEXT 1 PAUSE 1 00 GO TO 35 ";AT 1-1,13;"111";AT 1+2,14;"1";

320 STOP 999 REM User defined 9raphics 1000 FOR f=USR "a" TO USR "l"+7 1010 READ 9: POKE f,9: BEEP .01 30 NEXT f 1020 DATA 128,192,224,224,255,25

5,255,255 1030 DATA 1,7,15,63,255,255,255,

1040 DATA 31,49,119,248,247,119, 55,31

1050 DATA 255,81,87,83,87,87,17, 255 1060 DATA 248,124,126,127,127,12

1070 DATA 0.0.6.31.63.31.6.0 1080 DATA 3.63.127.255.255.255.1

1090 DATA 255,255,255,255,255,25 5,16,56

1100 DATA 192,252,254,255,255,25

5.16.56 1118 DATA 8.0.96.251,252,254,4.3 1120 DATA 24,24,60,124,65,24,74,

1130 DATA 129,02,37,208,120,36,8 2,161

1140 RETURN

1150 REM M/C sound routines 1200 FOR a=0 TO 55

1205 READ 6 1210 POKE 32500+a,b BEEP .01,10

NEAT 4 1220 DATH 6,1,197,33,15,0,17,20, 0,229,205,181,3,225,17,16,0,167, 237,90,125,254,255,32,237,193,16 ,230,201: REM first sound

1230 DATA 0.0.1.197.33.0.3.17.1. 0,229,205,121,0,225,17,16,0,167,

237,82,32,240,193,16,233,201 REM second sound 1240 GO TO 31 2000 REM instructions

2010 CLS : PRINT " \*\*\* Star r efuelling \*\*\*

2020 PRINT "" The idea of the

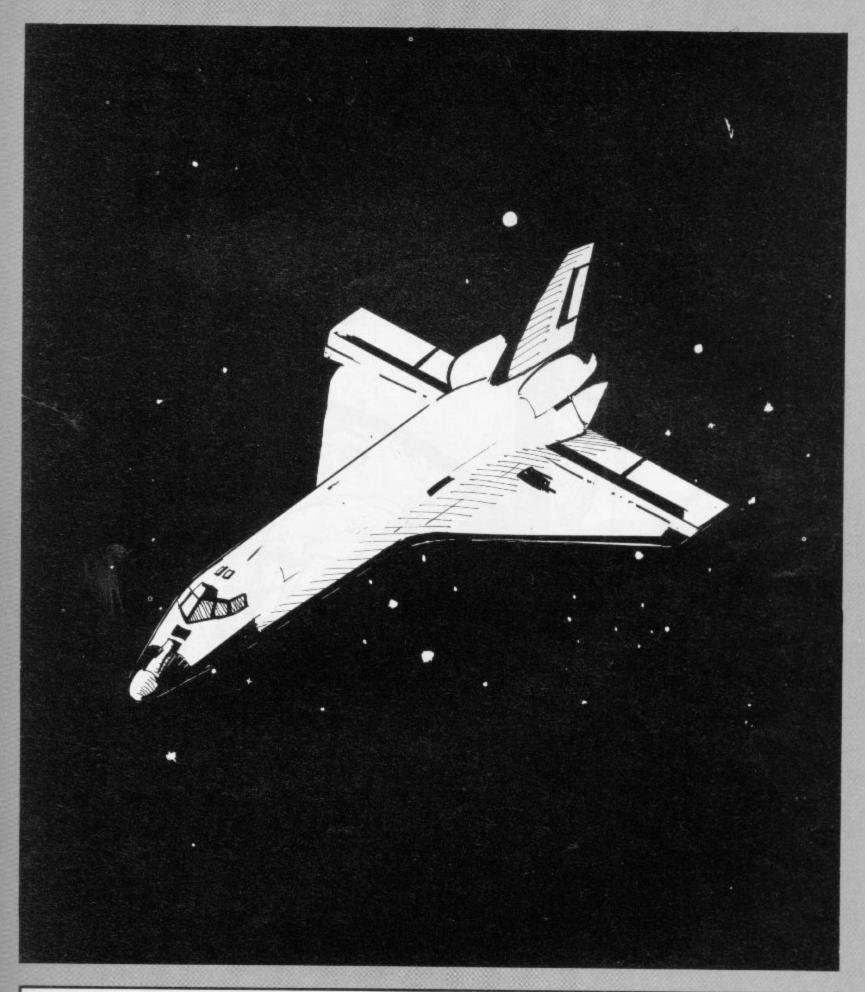

9ame is to keep the main ship
(f9hij) flying as long as p
ossible. As the fuel tan
ks of this ship are limited, wo
u have to meet the refuelling
ship (cdc) to take fuel for wo
ur flight. "
2030 PRINT'" An encounter of
two ships inthe space is a very
hand work, this is because the
movements are so much fister
than in the atmosphere, but the
gravity is also important, if y
ou leave the controls you will c

rash, "
2640 PRINT #0; FLASH 1;AT 0,0:"
Press any kew to continue "
2645 GO SUB 3: BURDER 5
2650 CLS
2668 PRINT ''The control kews a
re these: "'PRINT'" 1 1
s to keep your ship at the
actual level. The
Power consumption is i"
2670 PRINT'" 2 is to advance
at low speed this speed is i
deal to meet the fuel ship. I
t consumes 2"

2080 PRINT '" 3 is for full s
Peed. It's Power cons
umption is 3"
2090 PRINT ''"You must approach
to refuelling ship by the under
side of it, otherwise you will
crash. "
2100 PRINT f0; FLASH 1; AT 0,0;"
Press any key to continue "
2105 GO SUB 8
2110 BURDER 5: CLS
3000 RETURN
3010 CLEAR 'SAVE "Refuelling" L
INE 1

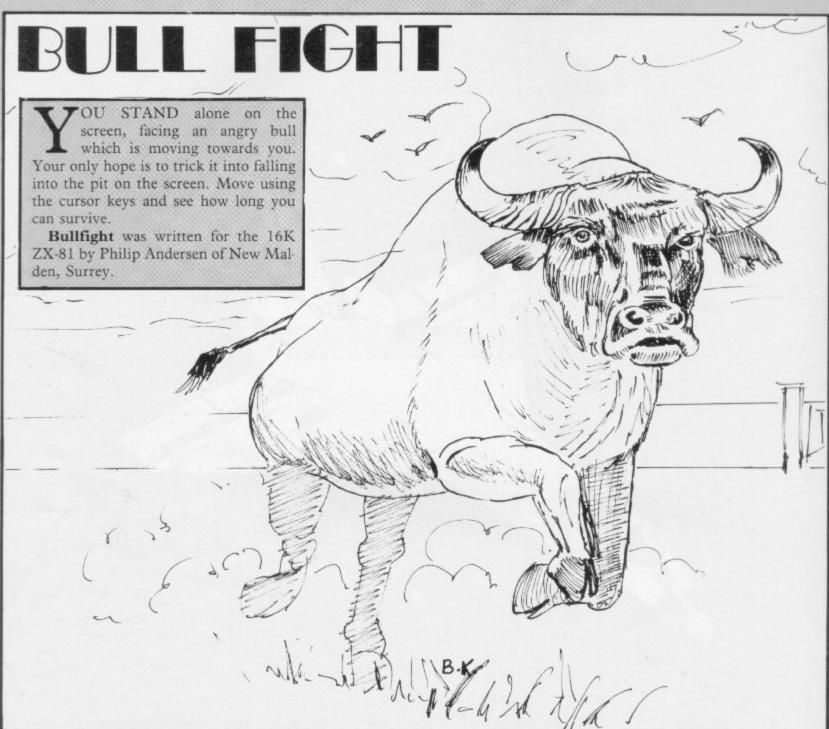

2 PRINT AT 0.0; "bullfight" 3 PRINT AT 2.0; "YOU MUST MOVE YOUR BULLFIGHTER AROUND THE AR ENA TO ESCAPE THE RELENTLESSLY BULL WHICH IS PERSUINC-YOU. TO MAKE HIM F YUUR ONLY HOPE IS TO MAKE HIM F ALL INTO THE PIT BY POSITIONIN G IT BETWEEN YOU AND HIM.USE T HE KEYS 5,6,7 AND 8TO MOVE IN TH E DIRECTIONS SHOWN BY THE ARROWS 4-PRINT AT 13,1,"0=BULLFIGHTE
R",,,," \*=BULL",,,," (1sp )=PIT"
5 PRINT AT 21,0,"ANY KEY TO S 6 IF INKEYS="" THEN GOTO 6 7 CLS 8 POKE 16418.0 10 FOR F=0 TO 31 20 PRINT AT 0,F;"(9a)";AT 21,F 1"( 93 VH 30 NEXT F 40 FOR F=1 TO 20 50 PRINT AT F.0; "(9a)"; AT F.31 1"(9a)" 60 NEXT F 70 LET S=0 80 LET X=INT (RND\*30+1) 90 LET Y=INT (RND\*20+1) 100 LET A=INT (RND\*30+1)

120 LET M1=INT (RND%20+2)
130 LET M2=INT (RND%10+2)
135 PRINT AT B,A;"\*"
140 PRINT AT M2,M1;"(1sP)"
150 PRINT AT Y,X;""
160 LET M=M+(INKEY\*="0")-(INKEY\*="5")
170 LET Y=Y+(INKEY\*="6")-(INKEY\*="7")
171 LET X=X+(X(1)-(X)30)
172 LET Y=Y+(Y(1)-(Y)20)
180 PRINT AT Y,X;"0"
190 IF RND>.7 THEN GOTO 240
260 PRINT AT B,A;""
210 LET A=A+(A(X)-(A)X)
220 LET B=B+(B(Y)-(B)Y)
230 PRINT AT B,A;"\*"
240 IF A=X AND B=Y THEN GOTO 40
0
250 IF A=M1 AND B=M2 THEN GOTO
600
260 LET S=S+1
270 GOTO 140
400 GOSUB 800
410 PRINT AT 0,0;"SCORE=";5
415 PRINT AT 22,0;"RATING=";
416 IF S<200 THEN PRINT "BULL F
UDDER"
417 IF S>=200 AND S(440 THEN PR
INT "APPRENTICE"

418 IF 5>=440 AND 5<660 THEN PR INT "PICHDOR"
419 IF S>=660 AND S<1100 THEN P
RINT "MATADOR" 420 IF \$>=1100 THEN PRINT "TORE ADOR" 428 PRINT AT 23,0,"ANY KEY TO P LAY AGAIN"
429 IF INKEY#="" THEN GOTO 429
430 PRINT AT 8.A;" ";AT M2.M1)" 440 PRINT AT 0,0;"(10\*9x)" 445 PRINT AT 22,0;" 446 PRINT AT 23,0;" 450 GOTO 70 600 GOSUB 800 610 PRINT AT B.A;" " 620 LET S-S+200 630 FOR F-1 TO 60 640 NEXT F 650 GOTO 100 800 FOR F-1 TO 8 810 PRINT AT B.A. "KIND" THE RNO 820 NEXT F 830 RETURN 9998 CAVE "I "BULLFIGHE" 9999 RUN

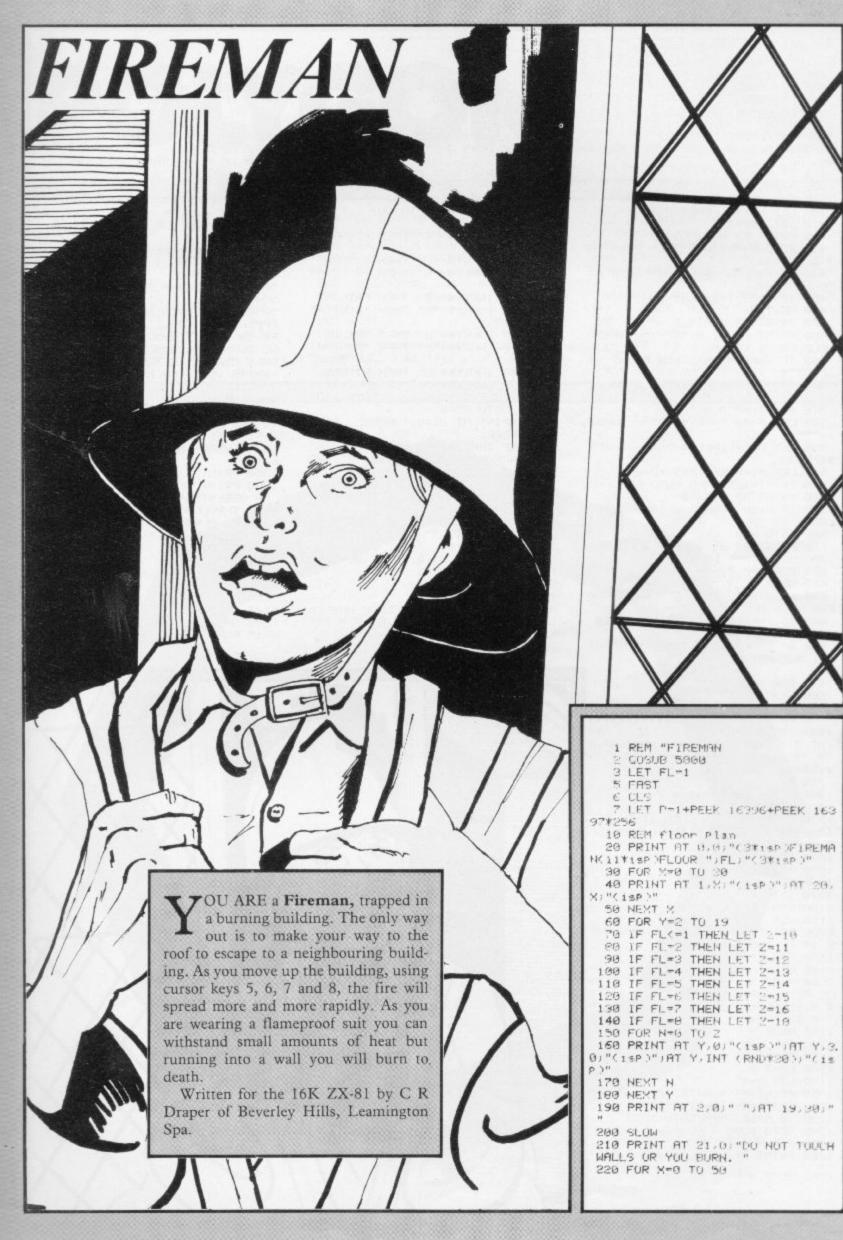

239 NEXT 300 LET F=0 310 LET A=0 320 LET D=2 338 PRINT AT D.A. "\*": AT D.A." " 350 LET K=INT (RND\*50) 360 IF AC10 AND DC6 THEN GOTO 4 89 370 IF KAR THEN CUTC 480 380 PRINT AT DUA ! "\*" 390 FOR N=1 TO 10 480 LET W-INT (RND\*18)+2 410 LET F-F+1 420 PRINT AT W.F. "(93)" 430 IF F=A AND W=D THEN PRINT A D.A: "(91)" 440 IF F-A AND W-D THEN GOTO 46 450 IF F=29 THEN LET F=0 469 NEXT N 470 PRINT AT D.A;" "
480 PRINT AT 21.0;"IF YOU NEED
HELP PRESS KEY H. "
490 IF INKEY#="H" THEN PRINT AT
D.A;"\*" 500 IF INKEYS="H" THEN CUSUB 20 88 510 PRINT AT D.A:" " 529 LET ###+ INKEY##"8" >- (INKEY Smile 530 LET D=D+C1NKEYs="6" >-C1NKEY 548 LET P1=PEEK (P+33\*D+R) 550 IF P1=128 THEN COTO 600 560 PRINT AT 0.8:"\*" 570 IF D=19 AND A-00 THEN GUTU 1999 580 GOTO 330 600 PRINT AT 21.0-"CONTACT WITH WALLS INSTANT DEATH" 610 FOR X=0 TO 50 620 NEXT 630 PRINT AT 21,0, "NEW GAME? PR ESS Y DR N. 640 IF INKEY#="" THEN GOTO 640 650 IF INKEY#="Y" THEN GOTO 3 660 IF INKEY#="N" THEN PRINT AT 21,0)"OKAY, BYE.

678 FOR N=8 TO 25 688 NEXT N 690 CLS JAT 5,7,"\* F 1 R E M A N Y":AT € \*\*\*\*\*\*\*\*\* 710 STOP 1000 REM floor change 1010 LET FL=FL+1 1030 IF FL>0 THEN COTO 1100 1030 PRINT AT 21.0; "GOING UP TO FLOOR ":FL;" 1040 FOR X-0 TO 21 1050 SCRULL 1060 NEXT X 1979 COTO 5 1188 REM roof escape 1110 CLS 1120 PRINT AT 21,0,"YOU HAVE MAD E IT TO THE ROUP. " 1130 FOR X+20 TO 5 STEP -1 1140 PRINT RT M.0:"(9a)";RT M.1:
"(9a)";RT M.2:"(9a)";RT M.2:"(9a)
";RT M.4:"(9a)";RT M.5:"(9a)";R
T M.21:"(1sp)";RT M.22:"(1sp)";R T X,23;"(18P)" 1150 NEXT X 1166 FOR X=6 TO 20 1170 PRINT AT 5, X, "-" 1180 NEXT X 1198 LET 8-4 1260 PRINT AT 4, A: "\*": AT 4, A: " 1220 LET A=A+(INKEY\*="8") 1230 IF.A=22 THEN GOTO 1250 1240 GOTO 1200 1250 FOR X=4 TO 20 1260 PRINT AT X,22: "#" 19T X,22) "

1300 PRINT AT 10.0: "CONCRATULATI ONS, YOU ESCAPED. 1318 COTO 638 2000 REM help 2010 LET H-INT (RND#2) 2020 IF DK-5 AND AK-5 THEN LET H 2030 IF H=0 THEN COTO 2150 2040 IF H=1 THEN GOTO 2190 2050 IF H=2 THEN PRINT AT 21.0)" WHERE DO YOU WISH TO GO? LIRIUID 2060 IF INKEYS="L" THEN PRINT OF D.A-1:" " 2070 IF INKEYS="L" THEN RETURN 2000 IF INKEYS-"R" THEN PRINT AT 2990 IF INKEYS="R" THEN RETURN 2109 IF INKEYS="U" THEN PRINT AT D-1.8;" " 2119 IF INKEYS="U" THEN RETURN 2120 IF INKEYS="D" THEN PRINT HT D+1 . A; " 2130 IF INKEY#="D" THEN RETURN 2140 IF INKEY#<>"L" OR INKEY#<>" R" OR INKEY#<>"D" THEN GOTO 2060 2150 PRINT AT 21.0: "JAMMED, TRY ELSEWHERE. 2160 IF INKEY -"5" UR INKEY -"6" OR INKEY#="7" OR INKEY#="8" THE N PRINT AT D.A;" "
2170 IF INKEY#="5" OR INKEY#="6" OR INKEY#="6" N RETURN 2100 IF INKEY#<>"5" OR INKEY#<>"6" OR INKEY#<>"7" OR INKEY#<>"6" OR INKEY#<>"6" OR INKEY#<>"6" OR INKEY#<>"6" OR INKEY#<>"6" OR INKEY#<>"6" OR INKEY#<>"6" OR INKEY#<>"6" OR INKEY#<>"6" OR INKEY#<>"6" OR INKEY#<>"6" OR INKEY#<>"6" OR INKEY#<>"6" OR INKEY#<>"6" OR INKEY#<>"6" OR INKEY#<
"6" OR INKEY#<
"6" OR INKEY#<
"6" OR INKEY#<
"6" OR INKEY#<
"6" OR INKEY#<
"6" OR INKEY#<
"6" OR INKEY#<
"6" OR INKEY#<
"6" OR INKEY#<
"6" OR INKEY#<
"6" OR INKEY#<
"6" OR INKEY#<
"6" OR INKEY#<
"6" OR INKEY#<
"6" OR INKEY#<
"6" OR INKEY#<
"6" OR INKEY#<
"6" OR INKEY#<
"6" OR INKEY#<
"6" OR INKEY#<
"6" OR INKEY#<
"6" OR INKEY#<
"6" OR INKEY#<
"6" OR INKEY#<
"6" OR INKEY#<
"6" OR INKEY#<
"6" OR INKEY#<
"6" OR INKEY#<
"6" OR INKEY#<
"6" OR INKEY#<
"6" OR INKEY#<
"6" OR INKEY#<
"6" OR INKEY#<
"6" OR INKEY#

"6" OR INKEY#

"6" OR INKEY#

"6" OR INKEY#

"6" OR INKEY#

"6" OR INKEY#

"6" OR INKEY#

"6" OR INKEY#

"6" OR INKEY#

"6" OR INKEY#

"6" OR INKEY#

"6" OR INKEY#

"6" OR INKEY#

"6" OR INKEY#

"6" OR INKEY#

"6" OR INKEY#

"6" OR INKEY#

"6" OR INKEY#

"6" OR INKEY#

"6" OR INKEY#

"6" OR INKEY#

"6" OR INKEY#

"6" OR INKEY#

"6" OR INKEY#

"6" OR INKEY#

"6" OR INKEY#

"6" OR INKEY#

"6" OR INKEY#

"6" OR INKEY#

"6" OR INKEY#

"6" OR INKEY#

"6" OR INKEY#

"6" OR INKEY#

"6" OR INKEY#

"6" OR INKEY#

"6" OR INKEY#

"6" OR INKEY#

"6" OR INKEY#

"6" OR INKEY#

"6" OR INKEY#

"6" OR INKEY#

"6" OR INKEY#

"6" OR INKEY#

"6" OR INKEY#

"6" OR INKEY#

"6" OR INKEY#

"6" OR INKEY#

"6" OR INKEY#

"6" OR INKEY#

"6" OR INKEY#

"6" OR INKEY#

"6" OR INKEY#

"6" OR INKEY#

"6" OR INKEY#

"6" OR INKEY#

"6" OR INKEY#

"6" OR INKEY#

"6" OR INKEY#

"6" OR INKEY#

"6" OR INKEY#

"6" OR INKEY#

"6" OR INKEY#

"6" OR INKEY#

"6" OR INKEY#

"6" OR INKEY#

"6" OR INKEY#

"6" OR INKEY#

"6" OR INKEY#

"6" OR INKEY#

"6" OR INKEY#

"6" OR INKEY#

"6" OR INKEY#

"6" OR INKEY#

"6" OR INKEY#

"6" OR INKEY#

"6" OR INKEY#

"6" OR INKEY#

"6" OR INKEY#

"6" OR INKEY#

"6" OR INKEY#

"6" OR INKEY#

"6" OR INKEY#

"6" OR INKEY#

"6" OR INKEY#

"6" O HERE TRY ELSEWHERE. 2200 COTO 2160 4000 FOR X=0 TO 25 4010 PRINT AT 21,0,"FLOOR HAS CO LLAPSED. JAT D.A: "(90)"

4030 LET FL=FL-1 4040 IF FL=-1 THEN PRINT OT 21.0 "I AM AFRAID YOU HAVE PERISHED. 4050 FOR X=0 TO 25 4060 NEXT X 4070 IF FL--1 THEN COTO 640 4080 GOTO 5 5000 REM instructions 5010 PRINT AT 3,7; "\*\*\*\*\*\*\*\*\*\*\* \*\*\*\*":AT 4,7; "\* \*" ;AT 5,7; "\* F 1 R E M A N \*";AT 6 ,7; "\* \*";AT 7,7; "\* \*\*\*\*\*\*\* 15020 PRINT AT 21,0, "PRESS ANY KE Y TO CONTINUE. 5030 IF INKEY = " THEN GOTO 5030 5040 CLS 5050 PRINT "YOU ARE A FIREMAN TR APPED IN A TALL BUILDING, YOU F RE ON THE FIRST FLOOR, IF YOU GO DOWN YOU CANNOT GET OUT. THE ONLY ESCAPE IS TO GO TO THE ROOF WHERE YOU CAN CROSS TO THE NEX T BUILDING." 5060 PRINT 5070 PRINT "IF YOU TOUCH ANY WAL LS YOU WILL DIE DIE INSTANTLY, IF YO DIFFICULT TO GET THR OUGH THERE MAY BE HELP AVAILABL Ε. 5080 PRINT 5090 PRINT "FORTUNATELY YOU HAVE AN ASBESTOSSUIT ON, SO YOU CAN WALK THROUGHTHE FIRE, THE FIRE M AY EVEN BURNA WAY THROUGH, OR IT MAY HINDER YOU." 5100 PRINT 5110 PRINT "GOOD LUCK." 5120 PRINT AT 21,0) "PRESS ANY KE Y TO CONTINUE. 5130 IF INKEY\$-"" THEN COTO 5139 5140 RETURN 6000 SAVE "FIREMAN" 6010 RUN

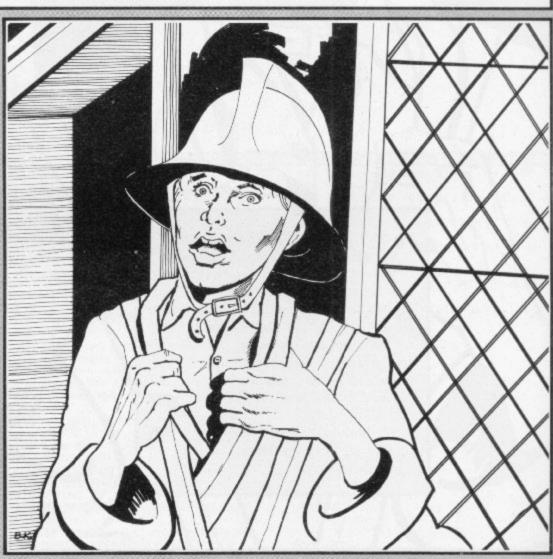

1280 NEXT X

### POLYGON

POLYGON, written for the 1K ZX-81 by G Hitchmough of Liverpool, will draw regular polygons of up to eight sides, in random order, and you are asked to name them. If you answer correctly your score will increase. If the correct answer will be printed and the program will end.

- 1 FAST
  2 LET S-PI-PI
  3 LET A\$="TRIANLLESQUARE PEN
  TAGONHEXAGON HEPTAGONOCTAGON"
  10 LET X=CODE "?"
  15 LET I=SGN PI
  20 LET Y=I+1
  - 40 LET N=VAL "INT (RND\*6+3)" 45 CLS
- 50 PRINT "NO SIDES: "JN; " SCORE : "JS
- 60 LET A=Y\*PI/N

70 FOR B=1 TO N
80 LET P=COS (A\*B)
90 LET Q=SIN (A\*B)
100 FOR C=1 TO CODE "("-N
110 LET X=X+P
120 LET Y=Y+Q
130 PLOT X,Y
140 NEXT C
150 NEXT B
170 INPUT B\$
190 LET A\$=A\$(N\*CODE "(9a)"-23

TO N#CODE "(9a)"-16)

182 IF A\$(LEN A\$) " " THEN GOT O CODE "(14)" 183 LET A\$=A\$( TO LEN A\$=1) 184 GOTO CODE "(14)" 199 IF B\$=A\$ THEN GOTO CODE ">= " 200 PRINT AT 1,1-1) "WRONG IT IS NOT A ";B\$,"BUT A ";A\$ 210 STOP 220 LET S=S+1 230 GOTO PI

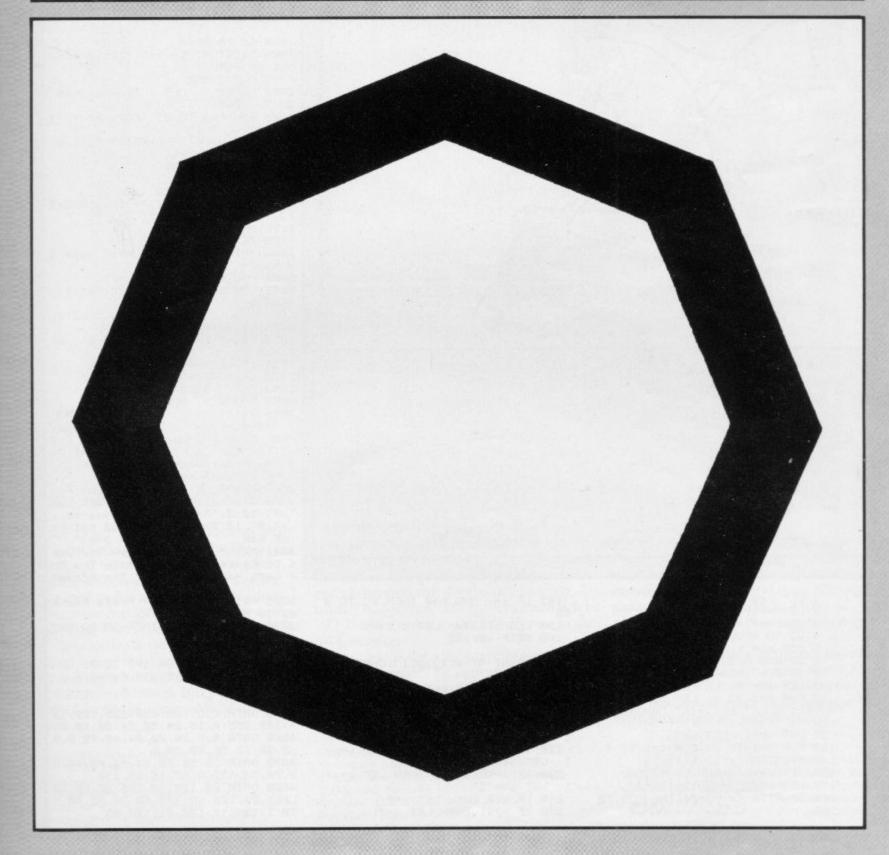

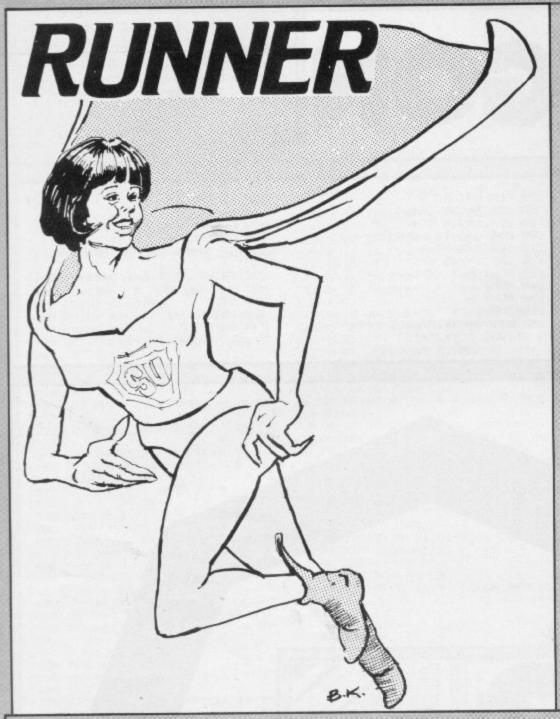

termined to steal your power. They will bonus points for progressing to a new always move towards you but cannot board. A new board can be reached by move through the purple blocking moving into the top left-hand corner. squares. Run through the energy squares to gain power but do not lead the ghosts through them or they will eat Spectrum by A Wilkinson of Ching-

TEER your Runner round the through an energy square, lose one pont board with the usual cursor keys, for each move, lose 50 points for runavoiding the ghosts which are de-ning through a purple square, and gain

The program was written for the 16K ford, London. All underlined letters You gain 100 points for running should be entered in graphics mode.

```
2 LET P=100
    3 LET 9=0
4 GO TO 4000
    5 DIM a(4): DIM b(4)
6 GO SUB 3000

7 GO SUB 1000

9 LET s$="B"

10 FOR i=1 TO 4: LET a(i)=INT

(RND*21): LET b(i)=INT (RND*22):
   20 LET x=21:
                      LET y=31
  100 FOR t=1 TO 2: FOR i=1 TO 4
  110 PRINT AT a(i),b(i),"
  120 LET a=a(i)+SGN (x-a(i))
130 LET b=b(i)+SGN (y-b(i))
  140 IF ATTR (4,6)=24 THEN GO TO
```

```
145 IF a=x AND b=y THEN GO TO B
99
 150 LET a(1)=a: LET b(1)=b
 160 BEEP .01,25
 190 PRINT AT #(1), b(1) CHR# (14
9+t)
 195 PRINT AT x,y;" "
200 IF INKEY#="5" THEN LET y=y-.
1' LET sa="B"
210 IF INKEY=="6" THEN LET x=x+
 LET s="D"
220 IF INKEY="7" THEN LET x=x-
 : LET 48="E"
230 IF INKEY8="8" THEN LET 4=4+
1 - LET 48="C"
 248 IF XCO THEN LET X=0
 258 IF x>21 THEN LET x=21
```

```
270 IF y>31 THEN LET y=31
280 IF ATTR (x,y)=24 THEN PRINT
AT x,y; PAPER 2,"F"; LET P=P-50
 BEEP .1,-10
290 LET P=P-1
 291 IF PK1 THEN GO TO 900
 295 IF ATTR (x, x)=48 THEN PRINT
 AT x, y, "*" | BEEP .05,20 | LET P=
P+100
 298 IF x=0 AND y=0 THEN GO TO 2
999
 299 BEEP .01, RND#20
300 PRINT AT X, Y INK 1, 5%
310 PRINT AT 0,0, PAPER 5,P, PA
PER 3, "AAA"
 400 NEXT 1
 405 NEXT t
 410 GO TO 100
800 PRINT AT 8,10," BAD LUCK "
801 PRINT AT x,y, PAPER 4,"G"
805 BEEP .3,-10
 810 PRINT AT 10,8, "You Were Cho
 820 PRINT AT 12,4, "You Got thro
        191"
               Boards'
830 PRINT AT 14,10; "BONUS POINT
S="; INT (9^1.5*100); AT 16,10; "TO
TAL="; INT (9^1.5*100)+P
  850 GO TO 2010
  900 PRINT AT 10,1," You've Run
Out of Puff
910 GO TO 820
1000 PAPER 7: CLS : IF k=0 THEN
GO TO 1060
1005 FOR i=0 TO 21: FOR J=0 TO 3
1010 IF RNDK THEN PRINT AT 1, J)
 PAPER 3: "A": BEEP .01,20
1040 NEXT J: NEXT 1
1060 BORDER 3
1100 FOR 1=1 TO 20
1110 PRINT PAPER 6,AT INT (RND*2
 1), INT (RND*31), "I"
1120 NEXT 1
1130 RETURN
 2000 PRINT AT 10,5;" Well Done S
 2002 PAUSE 100: LET 9=9+1
2005 FOR i=1 TO 20: BEEP .01,i:
NEXT i
 2006>LET k=k+.05: GO TO 7
 2010 PRINT AT 21,0, PAPER 6," AN OTHER GO 7 Y/N "
 2020 IF INKEY*=""" THEN RUN
2030 IF INKEY*=""" THEN STOP
2040 GO TO 2020
3000 PRPER 7: BORDER 5: CLS
3010 PRINT RT 2,10,1"WELCOME", RT
 4,1) "Your Man (BCDE) Can Be Stee
red With The Arrow Keys" JAT 6,2
J" You Can Collect Points" JAT 7,
2,"By Picking UP Energy From I"J
 AT 8,2) "89uares"
 3828 PRINT AT 10,2; "Look Out For
The G's"; AT 11,2; "Which Est You
"; AT 12,2; "And The 'A' Squares...
     ", AT 13, 2, "(you lose 50 Points
   if you
                              smash one)"
 3021 PRINT AT 15,2 When You Wan
 t To Finish, Run Into The To
P Left Hand Corner Of The Screen
 3025 PRINT : PRINT " Press Any K
     To Start"
 3030 IF INKEY " THEN GO TO 303
 4000 RESTORE : FOR 1=0 TO 71
4020 READ a: POKE USR "a"+1,a
  4030 NEXT
  4040 GO TO 5
  4850 DATA 255,129,129,129,129,12
 9,129,255,0,16,24,56,24,20,18,0
4060 DATA 0,8,24,28,24,40,72,0,0
  ,8,28,28,56,20,20,4
  4070 DRTR 16,56,60,24,56,40,40,3
  2,74,32,133,0,65,16,69,138
4080 DATA 24,126,90,126,36,60,90
,165,24,126,90,126,60,36,90,90,1
  70,1,188,17,136,61,128,85
```

260 IF 400 THEN LET 4=0

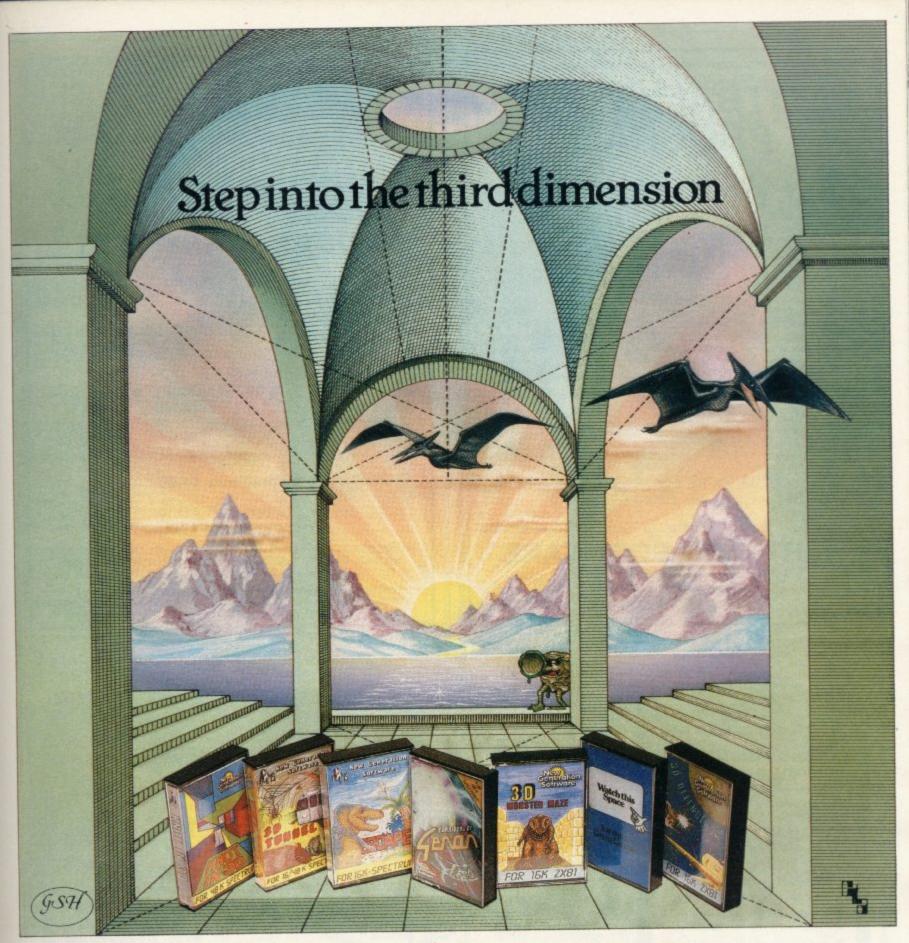

Take a giant step closer to reality with New Generation Software. The 3D Graphics of New Generation programs bring the screen alive and makes other games look as flat as snakes and ladders.

Spectrum owners will find that seeing is believing when they open the door on THE CORRIDORS OF GENON', the latest creation from New Generation. You will be saving the Universe from the evil that now controls all things. But beware - the sound of footsteps approaching could be Bogul!

£5.95 Corridors of Genon for 48K Spectrum £5.95 Knot in 3D for 48K Spectrum The most outstanding thing you'll see for a long time' Popular Computing Weekly £5.95 3D Tunnel for 16K/48K Spectrum 'A masterpiece of programming' Computer and Video Games

Hurtle into a void leaving a trail for your unseen pursuers in 'KNOT IN 3D'. Weave your way through up to five trails but be careful, you could get knotted! Or travel through the depths of a moving tunnel full of bats, rats, spiders and toads in 3D TUNNEL', with a special surprise in the 48 K version.

Stamina is the vital ingredient of 'ESCAPE', as you'll be venturing into the maze pursued by walking and flying

Escape for 16K Spectrum One of the best and most original games we have seen for the Spectrum' Sinclair User 3D Monster Maze for 16K ZX81 £4.95 Brilliant, Brilliant, Brilliant. Popular Computing Weekly £4.95 3D Defender for 16K ZX81 'Another 3D Winner' Sinclair User

shock of coming face to face with the T. Rex that leaps out from '3D MONSTER MAZE'. '3D DEFENDER' takes you out of this world and plunges you into space in a fast moving game to defend your home planet against alien spacecraft in a blitz of explosions, plasma blasts and photon beams.

All these exciting 3D games have been designed by Malcolm Evans, the 3D expert. They'll have you leaping out of your seat because you don't just play New ZX81 owners must be prepared for the Generation games, you live them.

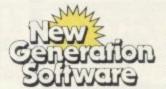

Available from W H Smith, Boots, Menzies, Spectrum Group and all leading computer stores.

FREEPOST Bath BA2 4TD Tel 0225-316924 Mail order by return

### **FOOTBALL POOLS PROGRAM**

- The program lists out, in order of preference, the sixteen most likely score-draws: also the sixteen most likely homes, draws and aways.
- It picks out the results on the bookmakers' FIXED ODDS coupons that have been given over-generous odds. Calculates your expected profit!
- The program will be initialised to the English and Scottish league tables. You will be able to update these league tables week by week as results come in or enter a complete new set of league tables in other words, the program will never become "out of date"!
- All programs are recorded on a top quality cassette (usually Sony) and are accompanied with an instruction leaflet giving a brief explanation of the theory.

Available for the ZX-81 16K (Price £8.95) and the ZX Spectrum 48K (Price £9.95) from:

### HARTLAND SOFTWARE (Dept. S), 8 Penzance Place,

London W11 4PA.

### FRENCH **AND NOW** GERMAN VOCABULARY TEST

Improve your vocabulary & spelling.

The program is fun and easy to use and tests for both gender and accents.

Side a: Nouns

Side b: Verbs, Adverbs, Adjectives etc.

150 foreign words on each side.

A sophisticated program that makes extensive use of Spectrums sound and graphics facilities.

French Vocabulary Test available in 16K and 48K versions (please state which).

German Vocabulary Test-48K version only.

All programs £4.95.

Cheques or P.O.'s to:

TUTORIAL SOFTWARE, P.O. BOX 43, **ENQUIRY OFFICE**, 22-29 MILL STREET. **NEWPORT, GWENT NPT 3XZ** 

OMNICALC (48K Spectrum) The best Spectrum spreadsheet you can buy. Written in machine code to be faster, to give you more space for data, and to allow more features to be included, it is guaranteed uncrashable.

- ★ 99 columns or 250 rows.
- \* Fully prompted input.
- ★ Extensive repeat facilities.
- \* Supports ALL Spectrum functions.
- ★ Unique iterative facility.
- \* Totals/Sub-totals.
- + many more.

"If more programs shared the quality of OMNICALC then we might see more Spectrums in offices'

Home Computing Weekly 3/6/83

"It is ideal for someone who has just found the spreadsheet concept, but it is also a very powerful tool for anyone who has used one previously Sinclair User June 1983

Complete with comprehensive

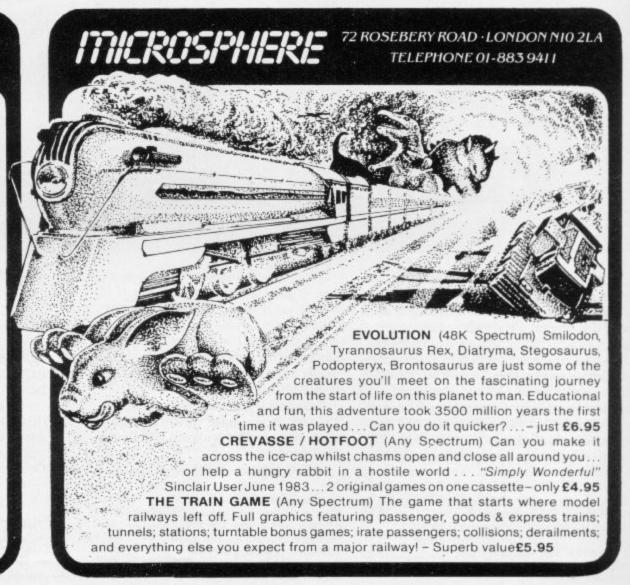

### HEART RATE MONITOR FOR ZX-81 and SPECTRUM

### SAFE - RELIABLE - EASY **USE YOUR COMPUTER FOR HEALTH AND FITNESS**

nt to use. Continuously monitors your pulse and displays digital heart rate on the screen. Plug in monitor suits Spectrum and ZX-81. Detects your pulse from finger or thumb placed over the it. The sensor unit is linked to the heart rate interface by 3 metres of cable. Includes an extender lowing use of printer, RAM pack etc. Takes power from the computer — avoids the use of

PRACTICE RELAXATION

Concentrate on reducing the displayed pulse rate. Your progress can be recorded and displayed as a 'rate of fall' which you can use as a personal performance record.

MONITOR FITNESS

Check your heart rate before and after a set exercise. Monitor how quickly it returns to normal. Your fitness level can be assessed by this method and used as a yardstick for future comparisons. Whatever form of exercise you take its effect on the pulse rate can be a significant indicator of fitness.

Simple basic programs can be used to produce graphs of heart rate versus time. Linked to your ZX-81 or Spectrum computer the signal can be used in your own simple basic programs to give continuous heart rate displays, ber charts, graphs etc. Compatible with all levels of program from simple basic routines upwards. Spectrum users can incorporate beep commands to give "ECG" type sounds. Does not interfere with the use of a printer — so you can down load your performance curves for comparison.

SUPPLIED READY BUILT — includes plug in Heart Rate Monitor interface with extender card, sensor unit and linking cable, software and instructions, READY TO USE £29.98. ORDER AS: HEART RATE MONITOR (HRM SU). STATE ZX-81 or SPECTRUM. £29.98.

### ZX SPECTRUM **AMPLIFIER**

250mW output. Volume control. Internal speaker. Very simply connected using load/ save lead. Puts real power even into the simplest. "Beep" commands. Adds a real "zing" to musical programs and games. Requires PP3 bettery — not supplied. Very low current drain. Supplied ready built complete with demo software and instructions.

ORDER AS: ZX SPECTRUM AMPLIFIER (SA SU) £6.98

### ZX SPECTRUM SUPER AMPLIFIER

Zeomy bupper, now and syntresize questy to those "Beep" commands. Super circuit with adjustable ATTACK, SUSTAIN and DECAY en-velope controls. Plus variable ECHO. Generates a wide range of special effects. Five graduated controls. Internal speakers. Very smart case. Requires batteries — not supplied. Very low

SUPER AMPLIFIER (SAA SU) £17.98

MAGENTA ELECTRONICS LTD, Dept SUZ. 135 Hunter Street, Burton-on-Trent, Staffs DE14 25T. (0283) 65435. Prices include VAT, add 50p p&p. Cash with order. Access/Vise by phone or

### NEW \* \* \* NEW \*\*\* NEW \* \* \* NEW QUICKSILVA UP TO MICROGEN MICROSPHERE MELBOURNE

SAVE POUNDS and get Spectrum software from RAINBOW. We review the latest the most popular and the best software we can find. Not only that, EVERY TITLE in our comprehensive monthly guide has AT LEAST 10% OFF, with several top titles at up to 25% OFF! There are also books and hardware, all

at a discount and all guaranteed.

For FREE MEMBERSHIP to Rainbow choose one (or more) titles from the selection below and post this advert now with your cheque or P.O. Simply agree to choose another three titles in your first six months membership and we will send you MONEYSAVER REVIEW & GUIDE, EVERY MONTH FREE, with dozens of money-off titles to choose from.

(5.50) ONLY 4.25 DICTATOR 48K RLACK HOLE 16K VIOLENT UNIVERSE 16K (5.50) ONLY 4.25 VELNORS LAIR 48K 18.951 ONLY 6.25 SMUGGLERS COVE 48K (5.95) ONLY 4.50 LIGHT CYCLE 16K 30-COMBAT ZONE 48K ONLY 4.95 TRADE TRILOGY 48K 19.951 **ONLY 8.95** HOBBIT 48K COSMIC DEBRIS 48K (4.95) ONLY 4.35 (4.95) ONLY 4.35 (5.50) ONLY 4.50 MAD MARTHA 48K (6.95) ONLY 5.95 GALAXIANS 48K **EVOLUTION 48K** AH DIDDUMS 48K 4D-TERROR DAKTIL 48K (5.50) ONLY 4.50 (6.95) ONLY 5.95 ARCADIA 48K XADOM-3D 48K (6.95) MANIC MINER 48K (5.95) ONLY 5.25 (5.95) ONLY 5.25 PENETRATOR 48K (6.95) ONLY 5.95 TRAIN GAME 16/48K

POST BEFORE 21st NOVEMBER - DOZENS MORE TITLES IN NEXT REVIEW & GUIDE.

Please send me the titles ticked above. I agree to choose three more titles in first six months membership and enclose a cheque/P.O. for £...... + 50p p&p (guardian sign if under 18).

|    | I enclose 50p. | VER REVIEW | AND GOIDE | Only trice | TO MEMBERO |  |
|----|----------------|------------|-----------|------------|------------|--|
| N. | AME            |            |           |            |            |  |

To RAINBOW SYSTEMS LTD, FREEPOST PO BOX 42, HARROGATE HG2 9BR (Registered office: 28 Market Street, Wigan)

### **Professional Software** for Spectrum and ZX81

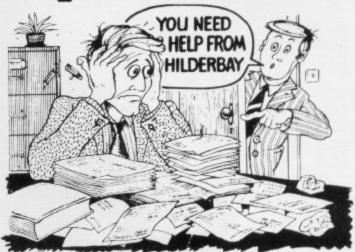

### SPECTRUM 48K

■ Payroll: Weekly, monthly, hourly. All tax codes, and pay levels. Guaranteed correct. £25.00 ■ Statutory Sick Pay: Better than programs costing 10 times as much on other machines. £40.25 ■ Stock Control: Over 1500 lines. Find, add, delete, in 2 seconds! Sinclair or full-width plain paper printer (with interface) supported. £25.00 ■ Spectrum Demo Tape: Demonstration versions of payroll, stock control, SSP. On one tape. £3.95 ■ Critical Path Analysis: Enternetwork of over 500 activities. Program finds critical path. Durations and costs can be modified, and the calculation repeated. Full-width printer supported. £15.00 printer supported. £15.00

### SPECTRUM 16K (usable on 48K)

■ Mortgage: See how repayment amount affects duration and total amount paid While paying see how much interest and how much capital you are paying. Month by month table printed On the same tape. Loan: Calculates true interest when paying instalments etc. \$8.00 (both programs together)

Parallel Printer Interfaces:

The Standard Interface: Centronics interface to link your ZX Spectrum to many popular dot matrix and daisywheel printers. The package includes: interface, simple word processor, 3 sets (different) of printer soft ware, cable, centronics plug, full instructions. The LLIST and LPRINT commands are supported. Many other features also. £45 inc. VAT. Post free. The Deluxe Interface: Includes all the features. of the standard package, and also has a 3.5 mm jack socket and special circuitry which allows the ZX Spectrum to **Save** and **Load**, without having to unplug or switch anything! £55 inc. VAT. Post Free. **The Professional Interface:** Includes all the features of the deluxe package, but also allows the ZX Spectrum to be used as a very powerful peripheral processor for a bigger computer! Software is supplied which post processes word processor output with straight right and left margins £99 inc. VAT Post Free

### Tape Loading Problems With Your Computer?

■ Loading Aid: Allows you to get tape playback level right first time Helps with dropouts and to check tape quality too! Standard model £5.95, De luxe model £7.95 ■ The Microcomputer User's Book of 25.95, De luxe model £7.95 The Microcomputer User's Book of Tape Recording: Is a practical guide to help you get programs in and out of your computer. Written for the computer user — but several audio and computer professionals have found it useful! ISBN 0.946476.00 4. ONLY £3.15 incl. postage (£2.90 in shops — temporarily out of stock)

Test and Alignment Cassette: Tape loading problems are often due to a mis-aligned tape head. Align your tape head by ear with our tape — no instruments required! £4.90

### ZX81 16K

All items are post free and include VAT Programs are supplied with comprehensive manuals

Remember We at Hilderbay pride ourselves in the development of high quality professional software that is fully functional and with full

Contact us now for further information on these products and our full range of Apple II Software

TRADE ENQUIRIES WELCOME ON ALL PRODUCTS

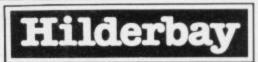

Professional Software

pt 8-10 Parkway Regents Park London NW1 7AA Telephone: 01-485 1059 Telex: 22870 Hilderbay Ltd Dept.

### POTTHE DIFFERENCE!

Choosing which game to buy from the mountain available is a difficult job, especially when everyone claims to produce the best on the market. But how can you tell the best from the rest?. To help you decide, read on. . . .

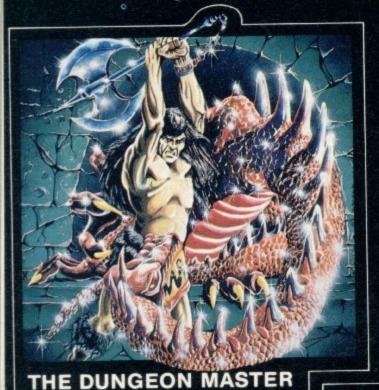

What the real critics say. . . .

Very rarely have software titles produced such universal acclaim as 'Halls of the Things' and 'The Dungeon Master'. Now, with three brand new programs, Crystal continues to set the standard of software excellence. The difference is obvious the choice is yours:

The Best or The Rest.

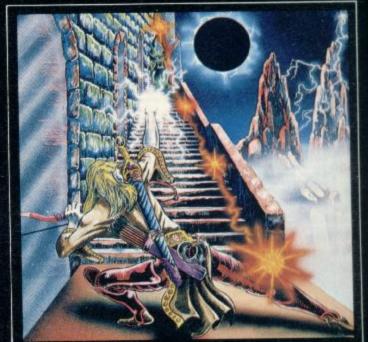

### HALLS OF THE THINGS

A stunning multi-level maze 'arcade - adventure'. "Excellent and dangerously addictive - could change the Spectrum games scene change overnight".

'Spectacular - One of the best games I've seen, finely balanced between simplicity and addictiveness - superb graphics and colour - I CAN'T RECOMMEND IT HIGHLY ENOUGH".
....Popular Computing Weekly.

ZX Spectrum 48K £7.50
Written by Neil Mottershead, Simon Brattel and Martin Horsley.

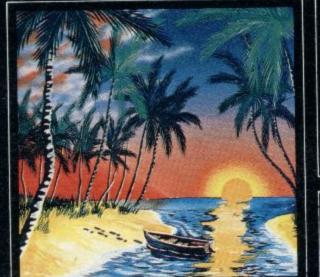

### THE ISLAND

The ultimate test of logic and deduction! Can you solve the hidden mysteries of the South Pacific Island on which you have been stranded - and escape alive! A brilliant classic style adventure game to facinate and frustrate you for months!

ZX Spectrum 48K Written by Martin H. Smith.

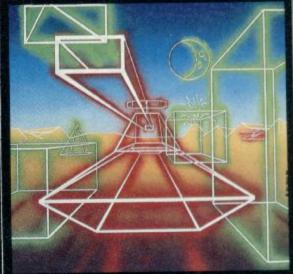

### ROMMEL'S REVENGE

A brilliant interpretation of the most visually stunning arcade game of all time. Superb high resolution 3D graphics with full perspective plus a host of new and exciting features make Rommel's Revenge the most spectacular game ever produced for your Spectrum!

ZX Spectrum 48K

Written by Martin Horsley.

DEALERS! For details of our excellent dealer discounts (including export) ring Chris Clarke on 061-205 6603.

PROGRAMMERS! Written any good software? send it to us for evaluation and details of our excellent royalty scheme.

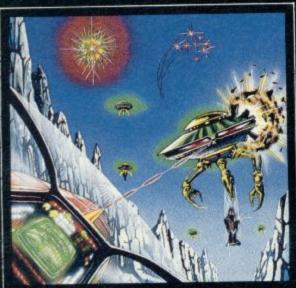

Let your Spectrum be your guide in a totally new dimension in adventures in the true spirit of traditional role playing games where YOU design

the scenario.
"I have been a Dungeons and Dragons fan for several years....The package provides excellent entertainment for all fans of the cults and should prove a good introduction to the game".
......Sinclair User.

"Highly recommended for its versality, originality and quality. Definately well worth obtaining". ....ZX Computing.

Written by Graham Stafford.

### INVASION OF THE **BODY SNATCHAS!**

At last! a version as fast and furious and as frustratingly addictive as the arcade original. Landers, Mutants, Bombers, Pods, Swarmers and much much more combine to produce the ultimate space game!

ZX Spectrum 48K

Written by Simon Brattel and Neil Mottershead.

Please send SAE for our latest catalogue and details of our forthcoming software. Catalogue FREE with every order. P&P included.

Please add £0.50 per item for overseas orders.

Please make cheques/PO's payable to:

CRYSTAL COMPUTING Dept SU11 2 ASHTON WAY EAST HERRINGTON SUNDERLAND SR3 3RX Please Supply:

Invasion of the Body Snatchas ☐
Rommel's Revenge ☐ The Island ☐
Halls of the Things ☐ The Dungeon Master ☐ Catalogue (please enclose SAE 6in. x 9in.)

I enclose cheque/PO for.....

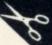

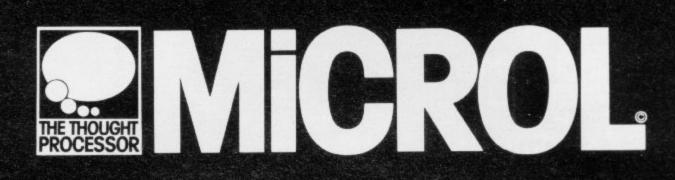

THE NAME
ON THE
WORLD'S
FINEST
SOFTWARE

### What the experts say:

Sinclair User .. "QUALITY"

### **OUSE AND LEARN**

Sinclair User. "EXCELLENT VALUE"
What Micro. "TREMENDOUSLY VALUABLE...
GET THE BEST OUT OF SPECTRUM BASIC"
ZX Computing. "EXCELLENT... A GREAT
ASSET... FANTASTIC VALUE... VERY HIGHLY
RECOMMENDED"

### **THE DATABASE**

Sinclair User... "EXCELLENT VALUE"

MicroDecision... "OF ALL THE DATABASE-TYPE
PROGRAMS AVAILABLE, MICROL'S SEEMS
THE BEST VALUE... MORE FOR YOUR MONEY"

### **•THE SPREADSHEET**

Personal Computer News... "EASY TOUSE... PLENTY OF USES... STREETS AHEAD" (OF GEMINI'S SPREADSHEET)

Sinclair User... "EXCELLENT VALUE... MUCH CLEARER" (THAN VU-CALC)

What Micro... "QUALITY"

BBC & SPECTRUM SPREADSHEETS Now with 45 Page"Spreadsheeting Course" Manual + 4 FREE Readyto-use Models

THE DATABASE & THE SPREADSHEET Now Available With Special Features, for BBC 32K. Please phone or write for Information & Prices.

### Microl

Order TODAY for fast convenient delivery

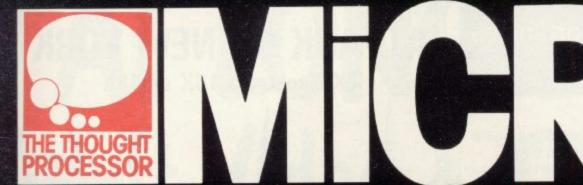

### SPECTRUM SOFTWARE only £9.95

Your perfect Spectrum starter Kit. 25 original BASIC programs you can use immediately, PLUS 118 page manual to help you get the most from your 16or48K Spectrum. 25 programs include:
Music Composer, World Atlas,
Computer Term Glossary, Screen
Designer, Star Maps – PLUS
games and powerful routines to

use in your own programs: graph-drawing, text-editing, sorting, searching and much more. 118 page manual includes detailed description of programming techniques, full listings of all programs, and articles to

develop your own program-writing skills. "Excellent" A.R. West, Surrey. "First-time loading, user-friendly, superb documentation" J.E. Mann, Leeds.

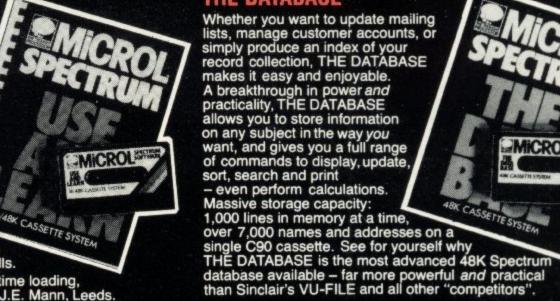

### THE SPREADSHEET

Based closely on Visicalc, the world's best-selling program, THE SPREADSHEET turns your 48K

Spectrum into a "super-Calculator that helps you solve all kinds of number-based problems quickly and easily. Hundreds of applications in business, engineering and science - and just as versatile for home finance management. Invaluable in education too, helping develop maths ability and confidence. In power, flexibility and ease of use, THE SPREADSHEET outperforms all other Spectrum. outperforms all other Spectrum

spreadsheets - including Sinclair's VU-CALC. See for yourself, with the security of MiCROL'S 14 day money-back Guarantee.

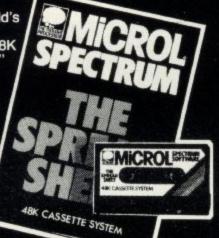

The only full feature, professionally-

written word processor for 48K Spectrums. Use it to produce memos

letters, reports
- THE WORD PROCESSOR has the features you need, including flexible editing, justification, centering, and automatic "word wrap". Simplicity itself to use, THE WORD PROCESSOR uses the same "what you see is what you get" principle as word processors costing hundreds of pounds more. 30,000 character storage capability for real-work applications, and it's easily adapted to work with full size printers. Once again,

MiCROL sets the standard in serious Spectrum software.

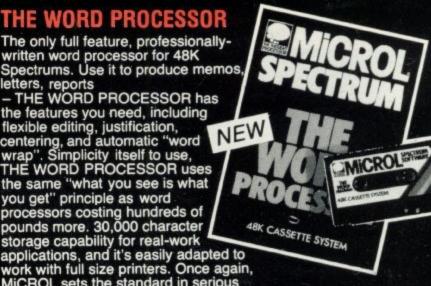

To order: (UK Orders Only). Simply complete the coupon, and FREEPOST with your cheque, made payable to MiCROL (UK Mail Order). All products normally available from stock and despatched by return. Credit Card Orders: By phone 9-5.30 Mon to Fri. stating name and address, Card No. and item(s) required. Card No. and item(s) required.

38 Burleigh Street, Cambridge CB1 1BR.

(0223)312453

|   | Post to:- MiCROL (UK Mail Order) Freepost<br>38 Burleigh Street, Cambridge CB1 1BR                                                                                                    | SU11  |
|---|----------------------------------------------------------------------------------------------------|-------|
|   | Please send mecopy/copies of USE AND LEARN Please send mecopy/copies of THE DATABASE Please send mecopy/copies of THE SPREADSHEET Please send mecopy/copies of THE WORD PROCESSOR I enclose cheque/P.O. for(£9.95 + 50p p+p - £10.45 total e | ach)  |
|   | Or I wish to pay by Access/Barclaycard/Visa                                                                                                    |       |
|   | Card Number Please print name and address                                                                                                    | ***** |
| Н | Name                                                                                                    |       |
| Ц | Address                                                                                                    |       |
| П |                                                                                                    |       |
| Ī | Credit Card<br>holder's signature                                                                                                    |       |

### Early Learning Opportunities **Educational Software**

26, Cleeve Lodge Road, Downend, Bristol BS16 6AG

### AT LAST!!

Educational programs for young children written for the 48K ZX SPECTRUM by people involved in the education of young children and children with learning difficulties. The programs do not depend upon children's ability to cope with the complex computer keyboard, but are supplied with keyboard overlays which fit onto a keyboard cover. Children cannot see the keys and can concentrate solely upon those symbols which are used in each program.

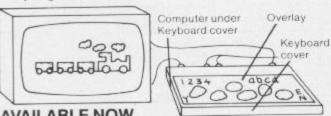

### **AVAILABLE NOW** \* PRESS AND MATCH

Introducing the relationship between keyboard and TV screen and going on to help children in their understanding of number groups to five. Pictures of simple objects and moving trains are used in this program.

### \* ANIMAL CRACKERS

Again helping children in their acquisition of number concepts to five, this program requires children to 'feed' animals by their correct response to the TV picture. This program uses both number groups and symbols.

### TOTAL PACKAGE PRICE £9.95

dynamic variable length file- NO WASTED SPACE

save and load FILE independently of the program

search FILE for numeric or character comparison -

★ up to 36 different user-defined ways of viewing

\* sequence by ITEM or chronologically 1-21 RECORDS displayed at a time

TOTAL / AVERAGE any ITEM

### ATTACK ON NEW YORK

ZX Spectrum 16K or 48K

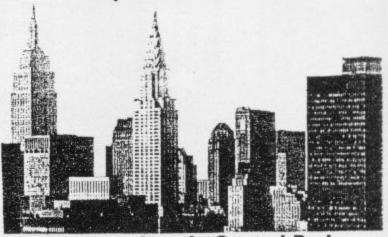

You are alone in Central Park; your mission is to save Manhattan. Lots of features \* bonus lives ★ hi-score ★ amazing graphics.

This high quality cassette is NOT protected and CAN therefore be LISTed.

This allows those who wish, to observe exactly how the program runs, and/or experiment with line alterations.

Send £4.25, to: FRY 174 Heythorp Street, London, SW18. STATE WHETHER 16K or 48K

### systems

.

Files

Display

\*

**Design features** 

menu driven

fully machine coded

update, erase, copy any record you have up to 32K per file

★ up to 26 ITEMS per record

selected data

pageing \* printing

scrolling

★ open ended — ready for microdrive

up to 128 characters per ITEM

COMPONE \* ... put your Spectrum to work \*

Sinclair User June 1983

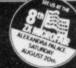

FOR ZX SPECTRUM 16K/48K

a simple, powerful machine coded interpreter for generating dynamic textual display for use in advertising & education

### THE HIT OF THE LAST MICROFAIR

- \* DLAN commands are all single letter or symbol
- \* define any window on the screen and recall as often as you like
- rint any text you like in any combination of 11 fonts, specially designed by Image Systems in a range of styles and sizes, some with proportional spaced
- \* scroll your text any which way you choose within the window or the whole screen if you wish
- \* word processing keeps left hand margin clean
- \* BRIGHT, DULL, FLASH, STEADY
- ★ GOSUB equivalent
- screen timing commands
- 48K DLAN gives you 26K of space in which to place your display commands - 16K DLAN gives you 2K.

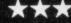

\*\*\* SPECIAL INTRODUCTORY OFFER

£7.95

£12.00

THE FASTONE 16-64KZX81

ment systems available for the ZX81."

Spectrum 16/48K £4.95

ZX8116K £4.75

Now accepted as the definitive filing system £15.00 for the 48K Spectrum

optional USER-BASIC for tailored processing

Masterfile-Iti a subset for the 16K Spectrum £8.95

Send your order with a cheque or postal order to Campbell Systems (Dept. S2) 15 Rous Road Buckhurst Hill, Essex IG96BL England Telephone 01 504 0589

All programs mailed 1st class by return. Prices include VAT and postage within Europe. SAE for full list.

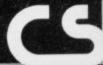

## AT LONG LAST. Adult Video &

201 Cathouse Blues. - Philly Flasher 202 Burning Desire. - Bachelorette Party

203 Knight on the Town. — Jungle Fever 204 Beat 'em and Eat 'em. — Lady in Wading 205 Bachelor Part. — Gigolo 206 Westward Ho. — General Re-treat

available now.

\* 6 cartridges – 12 games available now

\* Fits Atari, Sears, Video Arcade and Colecovision (with adapter).

video games

CASSETTE ONLY 16 or 48K.

101. SOHO Adventure. AND SEX Invaders.

102. Cathouse Blues, AND Philly Flasher.

103. Gigolo. AND Beat em & Eat em. Jady in

**General Retreat** Another stimulating game of love and chance where you send your 'soldier of fortune' across tricky terrain to make love to a lively princess. Your soldier will lose a turn (in more ways than one) if he is struck by a cannonball or assaulted by a prickly cactus but if he makes it, the graphics and sound effects will indicate the fact. (On a double tape with 'Westward Ho').

2 games in 1

CASSETTE 16k DISK 48k

301. SOHO Adventure, AND SEX Hunt.

### BBC. mod B CASSETTE ONLY

401. FLASHER, AND

The UKs Only specialist

"FATE" (worse than death) Adventure.

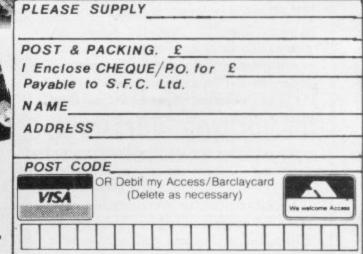

TRADE ENQUIRIES WELCOME

a game for him and a game for her.

Cassette. 7.99 - Disk. 9.99 - Cartridge. 29.50 - Postage. 90p. each.

WRITE NOW -OR-TELEPHONE YOUR ORDER QUOTING Access/Visa No. [24hr Service]

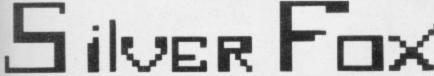

COMMUNICATIONS Ltd.

P.O. BOX 16, CLACTON ON SEA, ESSEX. Tel: (0255) 422034

ADULT software distributor.

### School becomes Spectrumised

Nicole Segre meets Canterbury schoolmaster Colin Dickinson, who is infatuated with Sinclair computers

T THE END of every term, the 50 or so boarders at St Edmund's Junior School, Canterbury, Kent, take home for their parents' benefit a detailed printed statement of how much they have spent on telephone calls, sweets from the tuckshop, replacement of school property, stationery, stamps and other sundries, and how much remains in their pocket-money accounts.

At any time during the term, a printout showing vital facts like who is where on weekend leave, how many meals are needed, the pupils' behaviour record, their examination results and their latest air pistol shooting scores is available at scarcely any notice.

It is all done on a Spectrum owned by Colin Dickinson, the St Edmund's Junior School boarding housemaster and also its mathematics and science teacher. His enthusiasm for his machine has resulted not only in the gradual computerisation of the administration of the school but in the recent arrival of 10 more Spectrums for the amusement and instruction of the 200 pupils.

Dickinson's infatuation with computers began when he first set eyes on a ZX-80 belonging to a colleague. It was at about that time that the ZX-81 appeared and he bought one immediately, putting himself on the Spectrum mail order list not long afterwards.

"The Spectrum broke down two days after it arrived," he recalls, "but I drove to Cambridge and insisted that it was replaced. That was done without a murmur and I have never looked back since."

Dickinson had to overcome his ignorance of programming, as well as the difficulties of loading and saving on a ZX-81 to write his first program, the boarders' pocket money accounting system. "I burned a good deal of midnight oil," he says, "and looking at it now, I can see that the structure of the program is a hideous mess - but it works. I once tried to tidy it but the results were not so good, so I decided to leave it alone.'

The program shows what each boy has spent and also produces a balance transferring messages for the house tutor; standard amounts for everyone can be entered and all sums are calculated automatically.

Since the first program, Dickinson has written a program which produces general listings of pupils by name, age, form, house, or what have you. Another works-out their three-weekly work grades and another sorts examination results into either alphabetical or rank order. There is a program to issue exit slips for pupils leaving the school premises and one to calculate bills for children using the school telephone.

A particularly useful program keeps track of the school "stars and stripes" scheme, a merit and demerit system by which 10 stars earn a Mars bar and six stripes mean a week's fatigue duties.

Perhaps best of all is the program which keeps a record of air pistol shooting scores, along with the position of pupils on the competitive ladder and the average of their five best scores, all calculated automatically.

Dickinson does not think the time he saves by using the computer has compensated for the time he has spent

statement for the bursar, as well as programming it - yet. "It would be much quicker than pencil and paper, as well as more accurate, if it were not for the delay in loading and saving," he says. To remedy that, he has ordered a Microdrive, which will mean that he can have a program ready to run in a few seconds.

> Dickinson's equipment consists of a Spectrum built into a dK'tronics keyboard - he is adept with a soldering iron - an Abacus controller amplifier, built-in power supplies, and a newlyacquired Dean Electronics Timex printer, which he feels is a great improvement on the Sinclair one "although that is marvellous at the price."

For the school, he has managed to acquire one Spectrum with colour monitor and tape recorder with the help of funds from the Department of Industry Microcomputers in Primary Schools scheme; and another nine Spectrums with black and white monitors bought by "a rich and eccentric friend of

The children, including the girls who have been attending the school as day pupils since last year, can use the ma-

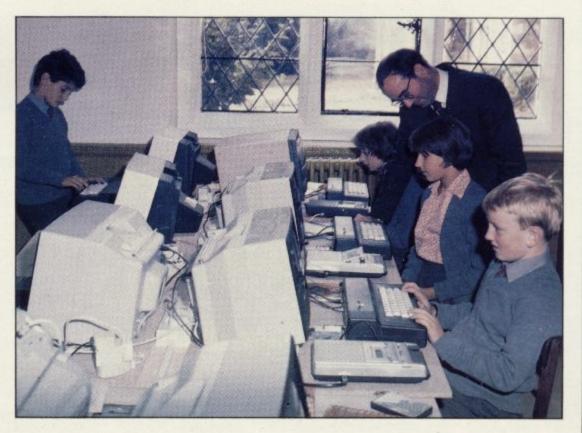

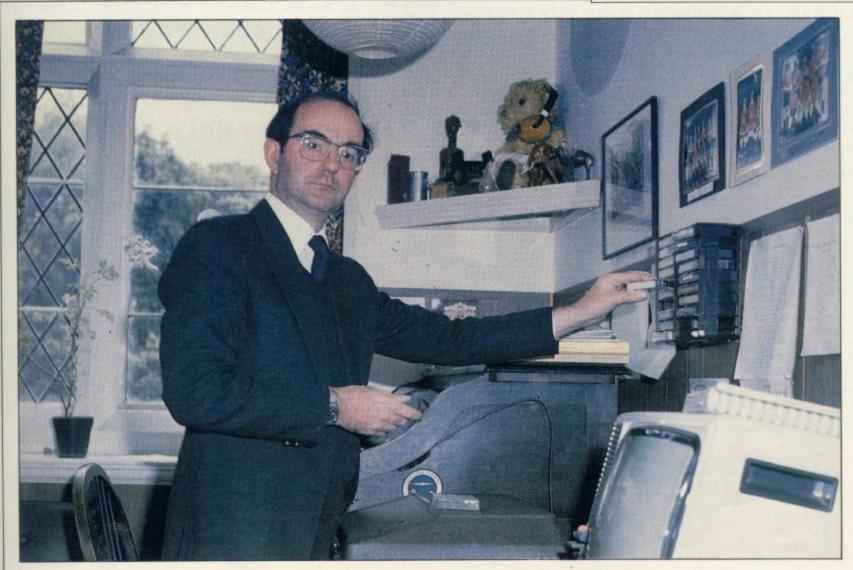

chines in their spare time for games. "The boys tend to like the arcade games best and the girls seem to prefer the adventure games. Either way, it is a useful way to keep them out of mischief," he says.

From this term they will also be learning about programming, in groups working two to a machine for an hour a week. "Once they have all taken the initial compulsory course, intended to give them just a taste of what programming is, those who do not like it can drop out but I am hoping some will want to continue seriously," Dickinson says.

He sees other advantages in having computers for the children to use. One, he admits unashamedly, is that parents are attracted to any school able to teach their offspring computer skills. "It looks great on a prospectus," he says gleefully. He also feels that the Spectrum has a particularly useful role to fulfil in the classroom.

"Computers will never replace teachers," he says, "but they can be used to plan and monitor a course which uses a variety of resources — including old-fashioned books.

They can also be used to make practice and drill, or simple learning by rote, more stimulating than traditional methods." The educational software available, he says, is scarcely inspiring. "It tends to be either too simple — counting buttons or trains, for instance — or it is badly-designed and presented, so that the children do not know what they are meant to be doing."

He has written two educational programs — one a multiplication tables test, the other a French vocabulary test complete with accents.

entry keyboard has been much-criticised," says Dickinson, "but the children love it — especially those with reading and writing problems.

How much simpler to press a button than to have to spell it." The Spectrum syntax checking, which does not permit an incorrect line to be entered, is also helpful.

"One dyslexic child has improved considerably by being able to practise

'One program keeps a record of air pistol shooting scores along with the position of pupils on the competitive ladder and the average of their five best scores'

He thinks the real way forward is for teachers to make software designers aware of their problems and provide new programs according to their needs.

Many children find it much easier to work with a computer than to have an adult looking over their shoulders, he says, and those with special problems find it specially valuable.

However primitive the state of the art, the Spectrum has already proved its worth in the classroom. "The singleon the computer; and a particularly shy, quiet child has gained general respect by his unusual skill on a keyboard."

Dickinson's enthusiasm shows no sign of waning and even appears to have rubbed off on the children. Two former pupils are now busily programming on the senior school's two RML 380-Z machines and the junior school computer room, with its array of Spectrums, is scarcely ever empty.

### University Software

### LIBRARY OF ADVANCED MATH/STAT/ECON

TAPE 1: MATRIX OPERATIONS

SPECTRUM £6.95, ZX81 £5.95

Side A: Inversion, multiplication, addition, subtraction and scalar multiplication of matrices and vectors within one single program. Any output can in turn be used as the input of the next operation without re-typing. Capacity: 16K ZX81: 25 × 25, 16K Spectrum: 17 × 17, 48K Spectrum: 48 × 48. Side B: Determinants of square matrices.

TAPE 2: POLYNOMIALS

SPECTRUM £6.95, ZX81 £5.95

Side A: Includes quadratic equations (as degree 2 polynomials) and Newton-Raphson and half-interval search methods for higher degree polynomials. Computes the roots with 8 digits of precision.

Side B: You can plot polynomials in any interval and examine their roots, extremum points.

TAPE 3: INTEGRATION

SPECTRUM £6.95, ZX81 £5.95

Side A: Integration of functions by Simpson's and trapezoidal rules. Also computes the

area enclosed by two functions. Side B: Plot of integrals. Integration can be visualised on the screen.

TAPE 4: REGRESSION

SPECTRUM £7.95, ZX81 £6.95

Side A: A highly developed multivariate regression program-featuring Log/Ln option on each variable (thus allowing exponential and geometric regressions), R², corrected R², standard errors, t-statistics, F-statistics, degrees of freedom, Durbin-Watson statistic, interpolation. Capacity (no of variables × no of observations); 16K ZX81: 2×500, 5×250, 10×140, 16K Spectrum: 2×220, 5×100, 10×50, 48K Spectrum: 2×1800, 5×900, 10×500.

Side B: Plot of bivariate regressions. You can see how your computer draws a best-fitting line on a set of numbered data points.

TAPE 5(a): LINEAR PROGRAMMING

SPECTRUM £7.95, ZX81 £6.95

Side A: A user friendly optimisation program capable of handling all sorts of linear programming problems (any combination of <,=,>, constraints and  $x_i>$ ,  $x_i<0,-\alpha<$   $< x_i<\alpha$  sign constraints). Features the cannonical equivalent of the primal, values of slack variables and the dual. Capacity (no of variables × no of constraints); 16K ZX81:  $10\times23$ ,  $15\times20$ ,  $20\times15$ , 16K Spectrum:  $10\times10$ , 48K Spectrum:  $10\times50$ ,  $25\times40$ ,  $50\times30$ .

Side B: Solutions of simultaneous equations.

TAPE 5(b): PROFESSIONAL LINEAR PROGRAMMING

Available for 16K ZX81 and 48K Spectrum with above features plus 'save-data' and 'change-data' facilities. Any single data entry can be changed without re-typing the whole data.

Cheques payable to: UNIVERSITY SOFTWARE 29 St Peter's Street London N1 8J9

All incl. prices for the UK.

Tapes 1 - 5(a) Spectrum £35 ZX81 £30

### **TELESOUND 84**

(Patent Pending)

### SPECTRUM BEEP BOOSTER

... Puts Sound Through TV ...

Probably the world's smallest sound modulator, measuring 21/2 x 11/2 x 1 cm, TELESOUND 84 fits inside the ZX Spectrum and most other home computers to enable the BEEP to be heard directly from an unmodified TV. Sound can be controlled by the TV from a whisper to a roar. Fitting takes only minutes with three easy snap-on connections, eliminating soldering. Dealer enquiries welcome.

TELESOUND 84 costs £8.95 inclusive from Dept SU.

### COMPUSOUND

32 Langley Close, Redditch Worcs B98 0ET

The best books for the Spectrum

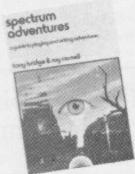

Spectrum Adventures A major work by Tony Bridge and Roy Carnell detailing the growth and development of Adventure Gaming.

ISBN: 0 946408 07 6

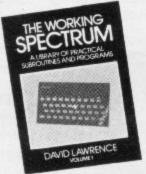

The Working Spectrum A library of practical subroutines and programs by David Lawrence. ISBN: 0 946408 00 9

spectrum

Spectrum Machine Code **Applications** David Laine explains a collection of practical machine code routines. ISBN: 0 946408 17 3

Look out for the Sunshine range in W.H. Smith's, Boots, John Menzies, other leading retail chains and through our national network of book shops and specialist stores.

Dealer enquiries: 01-734 3454.

| ŗ | Please send me                                   |
|---|--------------------------------------------------|
| ı | The Working Spectrum at £5.95 each               |
| 1 | Spectrum Adventures                              |
| ! | Spectrum Machine Code Applications at £6.95 each |
| 1 | Cruising at £4.95 each                           |
| 1 | Blind Alley at £4.95 each                        |
| 1 | Androids at £5.95 each                           |
|   | Swordfight at £5.95 each                         |
|   | Galaxy Attack at £5.95 each                      |
| 1 | I enclose a cheque/postal order for £            |
| ı | made payable to Sunshine<br>Books.               |
| ! | 12/13 Little Newport St.,<br>London WC2R 3LD     |
| 1 | Name                                             |
| ! | Address                                          |
| ! |                                                  |
| i | Signature                                        |
| 1 | We can normally deliver in                       |

### Sunshine Spectrum Software \* Androids — 16K RAM

\* Blind Alley — 16K RAM \* Sword Fight — 16K RAM \* Cruising — 16K RAM \* Galaxy Attack — 48K RAM

4/5 days.

Be Spoilt For Choice...

Why not be spoilt for choice this Christmas and avoid all the usual rush, hassle and frustration of present buying. By visiting the first Your Computer Christmas Fair (December 15-18) you can be sure of seeing a truly vast range of microcomputer products, all under one roof at the Wembley Conference Centre, the most modern and comfortable exhibition venue in the country.

Whether you're interested in choosing a micro for home management, child education or games playing, you can see everything demonstrated at the show, with all your questions answered by expert sales staff from the manufacturers, dealers and software houses. Huge amounts of software and hardware, add-ons like joysticks and printers, plus a special Sinclair Village, will be at the show.

There's never been a better way to shop for micro computer presents. So wrap up your Christmas gift worries at the Your Computer Christmas Fair.

Wembley Conference Centre December 15-18, 1983

Opening times are from 10 am to 6 pm every day except

Friday - Special late night 8 pm closing.

YOUR
Sponsored by COMPUTER

Organised by

Reed Exhibitions Surrey House 1 Throwley Way Sutton Surrey SM1 4QQ Tel: 01 643-8040

Comfortable exhibition
Whether you're home management, can see everything of questions answered manufacturers, deal of software and hard printers, plus a spectom the computer presents at the Your Computer were because of the Your Computer presents at the Your Computer presents at the Your Computer present

TASWORD TWO THE WORD PROCESSOR

64 CHARACTERS PER LINE ON THE SCREEN AND TO PRINTERS!

### **TASWORD TWO The Word Processor**

Your Spectrum becomes a **professional** word processor with TASWORD TWO. TASWORD TWO gives you an amazing **64 characters per line** on your screen. This is ideal for standard A4 paper and TASWORD TWO prints your text just as it appears on your screen.

Tasword Two drives the following interfaces:

Cobra RS232 I/O Port Euroelectronics Interface Hilderbay Interface Kempston Interface Morex Interface Tasman Interface

The same program drives these interfaces. A short easy to follow set of instructions takes you through setting up your Tasword Two to drive the interface you have or choose to buy. Tasword Two also drives the ZX printer.

£13.90 fully inclusive mail order price.

### **TASWORD TWO TUTOR**

TASWORD TWO comes complete with a manual and a cassette. The cassette contains your TASWORD TWO and TASWORD TWO TUTOR. This teaches you word processing using TASWORD TWO. Whether you have serious applications or simply want to learn about word processing, TASWORD TWO and TASWORD TWO TUTOR make it easy and enjoyable.

### **TASWORD TWO £2 Demonstration Cassette**

See for yourself the powerful features of TASWORD TWO. Send just £2 for the Tasword Two demonstration cassette. A voucher is included which gives you £1 off the price of TASWORD TWO.

### TASWIDE - 64 characters per line!

A machine code utility program, TASWIDE doubles the information that your own programs can display. Make a simple change to your print statements and your output appears on the screen at 64 characters per line instead of the normal 32. Both print sizes can be mixed on the screen. 16K and 48K versions supplied on the same cassette.

£5.50 fully inclusive mail order price

### TASMAN PRINTER INTERFACE

Plug into your Spectrum and drive any printer fitted with the Centronics standard parallel interface. Supplied complete with ribbon cable, connectors, and driving software.

£45 fully inclusive mail order price

All prices include VAT and post and packaging.

### TASMAN SOFTWARE

Dept SU

17 HARTLEY CRESCENT LEEDS LS6 2LL

### "ADVENTURES IN

AVAILABLE FROM W.H. SMTF

### **Transylvanian Tower**

A spine chilling adventure ...
enter via the dungeons ...
navigate your way through
500 3-D rooms ... survive
the swooping vampire bats
... reach the terrifying top ...
confront and kill Count
Kreepie, ridding the world
of this Transylvanian Terror.
Can you survive the Top of
the Tower? Full save routine
for use during the hours of
darkness! 48K Spectrum
£6.50

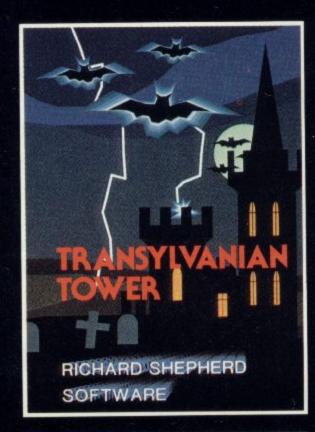

### **Super Spy**

Locate the secret island hideaway of the mysterious meglomaniac Dr. Death. Follow his trail across continents, through complex puzzles and 3-D mazes. Discover the entrance to his underground lair — but beware — even with your death-defying gadgets his evil henchmen may still win the day!

With save routine for part time secret agents! 48K Spectrum £6.50

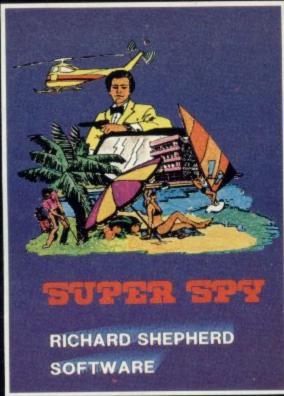

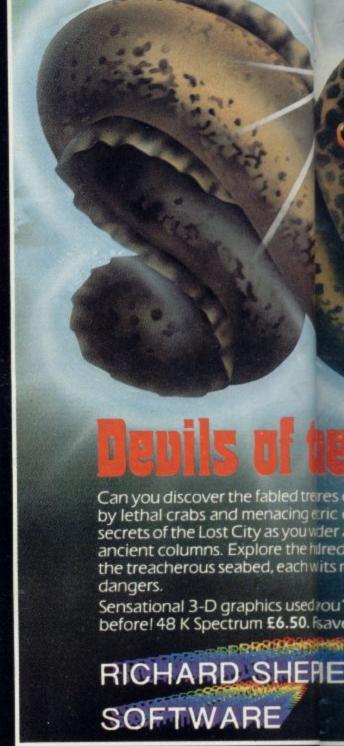

DEALERS — GENEROUS DISCOUNTS AVAILABLE CONC

### RICHARD SHEPHERD SOFTWARE

CREDIT C/D F RING (086) FOR EXPIS S

ELM HOUSE, 23-25 ELMSHOTT LANE, CIPPENHAM, SLOUGH, BERKSHIRE.

All programs are sold subject to the condition that they may not, by way of trade or otherwise, be lent do

### ITO IMAGINATION"

WITH, JOHN MENZIES, BOOTS\*
AGCOMPUTER STORES

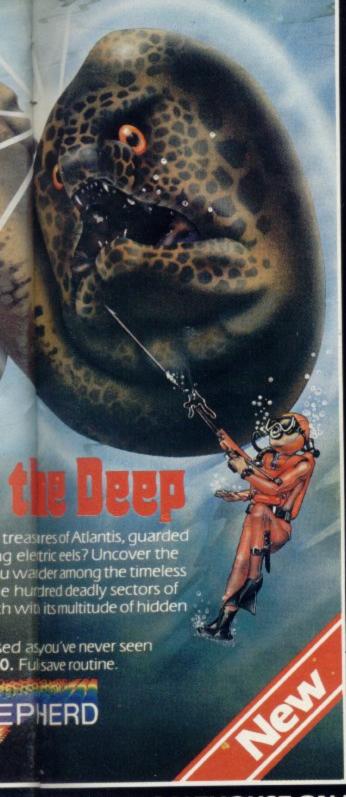

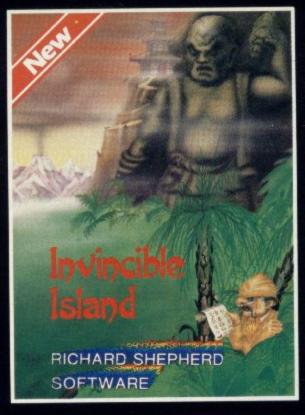

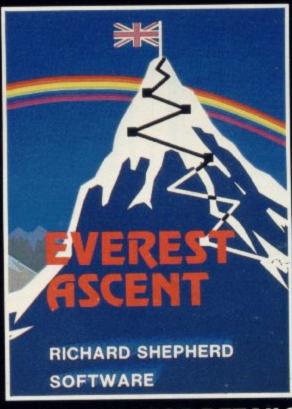

### Invincible Island by Peter Cooke

Exhaust your ingenuity in the quest to find The Seven Parchments of Xaro and their meaning! Will they lead you to undreamt of treasures or eternal doom? Explore the mysteries of the stockade and puzzle within the Pagoda! A spectacular split screen graphic and text adventure to braintease you for weeks!

Adventurous graphics for every location. Save routine. 48K Spectrum **£6.50**.

### **Everest Ascent**

Stake your claim to the top of the world in this strategic vertical adventure. Conquer the summit of the world's highest peak! . . . struggle from base camp to base camp . . . survive the elements ... watch out for avalanches, thin ice and wayward sherpas ... encounter abominable snowmen and cross bottomless crevasses! A game of skill, strategy and planning — a graphic simulation of man's ultimate endeavour! Save routine. 48K Spectrum **£6.50**.

ONTACT JOHN SALTHOUSE ON (06286) 63531 FOR DETAILS

CAID HOTLINE G (06/86) 63531 XPRISS SERVICE

### RICHARD SHEPHERD SOFTWARE

ELM HOUSE, 23-25 ELMSHOTT LANE, CIPPENHAM, SLOUGH, BERKSHIRE.

10 REM DOME DWELLER 20 GDSUB 1000: REM ASSIGN VARIABLES WHAT? 30 GOSUB 2000: REM PRINT DUT SAY AGAIN? GO TO UPDATE 40 TERMINAL NOT CONNECTED! GO TO CHANNEL ZX ON MONITOR WHERE ABOUTS IS IT? GO TO PRINTER ISN'T CONNECTED! Jonathan Chapple If you've just bought a SPECTRUM or ZX81, the above situation may be familiar to you. Don't give up - just buy a copy of I Wish I Knew ... about the SPECTRUM and the ZX81 and see how simple it can be to master the facilities of these machines. I Wish I Knew ... about the SPECTRUM and the ZX81 provides all the information necessary to use and enjoy these two machines - from plugging in and switching on, to mastering simple programming techniques. Using clear and simple language, it will enable you to create graphic displays and easy games and will help you progress onto more involved programs. Cased/ISBN 0 273 02029 3/Only £4.95 Order today, and start making the most of your computer. ORDER FORM: Detach and send to: Pitman Publishing Ltd., Southport PR9 9YF Please send me \_\_\_\_\_copy(s) of I Wish I Knew ... about the SPECTRUM and the ZX81. (ISBN 0 273 02029 3/£4.95) I enclose a cheque/postal order (payable to Pitman Publishing) for Alternatively please debit my Name (Block Letters) \_

### FFERM

310 STREATHAM HIGH ROAD, LONDON SW16 6HG Tel: 01-769 2887

Open Tues-Sat 10.30 am to 5.30 pm (Closed Mondays)

SOFTWARE FROM ALL THE BEST SUPPLIERS-OVER THE COUNTER-PLUS GROWING RANGE OF PERIPHERALS. SEE IT 'N TRY IT BEFORE YOU BUY IT.

SAE appreciated for catalogue—but please specify for which computer.

DRAGON

ZX-81

ZX SPECTRUM

THE WORLD'S GREATEST RANGE OF

### SINCLAIR SOFTWARE

PIONEERS IN 1981 - WAY AHEAD TODAY

BBC-ACORN CASSETTES

KEYBOARDS ADD-ONS VIC20

NEW!-BUFFER CLUB for regular customers. Offers-Lectures-Foreign Special Software Promotions. Ask for details of membership on your next visit.

MEMBER OF THE COMPUTER TRADE ASSOCIATION-YOUR FAIR DEAL GUARANTEE

VISA-ACCESS-AMERICAN EXPRESS-DINERS CLUB ALL CARDS WELCOME

### SOFTWARE LIBRARY

### SPECTRUM

Low cost weekly hire of the best arcade games, adventures, utilities, languages and business programs.

- Membership only £6.00 for 12 months.
- Program hiring from only 80p (plus 25p p&p).
- Free fully descriptive catalogue for members.
- New titles constantly being added.
- Purchase new programs at discount prices.
- Return of post service.
- All tapes despatched using first class post.
- We have full permission and licences from the leading software publishers, to whom royalties are paid.

Compare these features with our competitors and you will see why more Spectrum owners are joining the Kernow Software Library. Join today by clipping the coupon below or send a S.A.E. for further details.

| YES, please send sheet. I enclose my | me my free catalogue and selection £6 cheque/Postal Order. |
|--------------------------------------|------------------------------------------------------------|
| NAME                                 |                                                            |
| ADDRESS                              |                                                            |
|                                      |                                                            |
|                                      | TEL                                                        |
| Send to:                             |                                                            |

KERNOW SOFTWARE LIBRARY

(Dept. SU) 55 ELIOT DRIVE, ST GERMANS SALTASH, CORNWALL PL12 5NL

\*\*\*\*\*\*\*\*\*\*\*\*\*\*\*

# The Galaxy's FIRST ever computer comic!

Zooming into touchdown at WH Smiths, John Menzies and other good newsagents now and every fortnight . . . only 40p.

Order your copy TODAY!

Bursting with great new comic strips ... exciting stories ... astounding facts ... big prizes ... competitions ... fascinating quizzes ... star personalities. And that's just the start of Britain's newest, brightest, most fun-packed comic ever!

### LOAD RUNNER

It's the only comic for the age of the computer it puts the rest back with the dinosaurs!

LOAD

AVAILABLE NOW

and every fortnight . . . order your copy TODAY.

### **SPECTRUM**

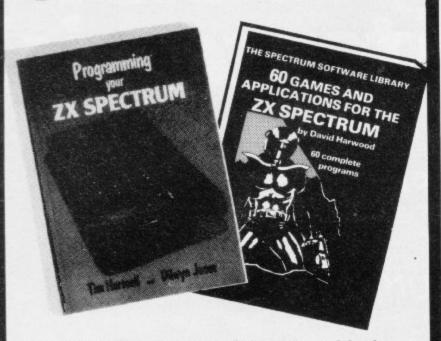

Make the most of your Spectrum, with these acclaimed books from the experts!

- INSTANT SPECTRUM PROGRAMMING Tim Hartnell. Spoken word C-60 cassette with book containing many major programs, to teach you programming the Spectrum from first steps. The ideal guide if the Spectrum is your first computer. £4.95.
  - ) CREATING ARCADE GAMES ON THE ZX SPECTRUM Daniel Haywood. Full programming instructions to improve and enhance your own work, with 17 major programs listed in full as a bonus. £3.95.
- ) PROGRAMMING YOUR ZX SPECTRUM Tim Hartnell and Dilwyn Jones. 200 pages, more than 100 programs, to take your through programming the Spectrum from the beginning. Written by Tim Hartnell, the most widely published ZX author in the world. Recommended by PCW, Sinclair User and Personal Computer Today. £6.95.
- BEYOND SIMPLE BASIC DELVING DEEPER INTO YOUR ZX SPECTRUM Dilwyn Jones. When you've mastered introductory programming on the Spectrum, you need this oustanding guide to enhanced programming techniques and concepts. £7.95.
- ) 60 GAMES AND APPLICATIONS FOR THE SPECTRUM — David Harwood. Arcade games, intelligent board games, brain games and utility programs, they're all here. Just £4.95.
- ) GAMES ZX COMPUTERS PLAY edited by Tim Hartnell. Thirty great games for your ZX computer, 15 for the Spectrum, 15 for the 16K ZX81. Only £3.25.

| for the Spectrum, To for the York Errors of the       |
|-------------------------------------------------------|
| Interface Publications,                               |
| Dept.SC                                               |
| 44-46 Earls Court Road, London, W8 6EJ.               |
| Please send me the books indicated above. I enclose £ |
| Name                                                  |
| Address                                               |
|                                                       |

### All YOU NEED TO CRACK MACHINE CODE For the Spectrum 164 G 484

Test tools for Spectrum & ZX81/TS1000

The ultimate professional tutor and de-bug program.
We wrote this to help us write Machine Code!!

• Test and Display Machine Code instructions as they're written

Test and Display Machine Code instructions as they're writter
 Ideal for both the beginner and expert • Fully documented with 32 page tutorial • HEX: Decimal converter as standard • PLUS • Character Generator of unbelievable quality!

Full screen editor/assembler for Spectrum
The latest and most comprehensive Editor/Assembler

yet produced.
• Full Screen 42 col. input/text editor • Assemble to screen/printer and or tape • Assemble derivatives DEFM, DEFS, DEFW, DEFB, DEFL, ORG, EQU, END • Comprehensive syntax check • Binary, Octal, HEX & ASCII constants • Will even operate as a simple word processor • Fully documented instruction book • Plus Character Generator . . . plus, many, many more, all you've ever needed

Master tool kit for Spectrum

• Re-number facility • Delete copy and move block function • String search and substitute facility • Variable dump • Cross reference • Trace function • Real time clock and alarm system.

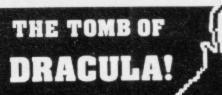

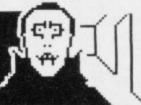

### 3D HORROR ADVENTURE GAME!

For the 16K ZX81 or with colour and sound for the 48K SPECTRUM, a superb 3D graphics adventure game! Enter Dracula's tomb at 30 minutes to sunset . . . wander through the tomb's pre-mapped 300 vaults in search of the fabled Vampire's Treasure . . pick up valuable silver stakes and use them to defend yourself against the lurking horrors . . ghouls, zombies, pits of primaeval slime . . See them all on the computer's plan of the tomb . . when it will let you! Take a chance on a Mystery Vault . if you dare! And all the time the minutes are ticking by to sunset . . when Dracula rises from his coffin and comes after you!

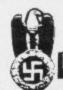

### Castle Colditz

### ESCAPE-OR-DIE ADVENTURE....!

You are an Allied POW in the infamous Castle Colditz, Nazi fortress jail for Allied prisoners-of-warl Can you escape with your life through the vast labyrinth of rooms to the main gate? Tackle brutal Gestapo and SS guards, savage guard-dogs, traps and pitfalls! Survive if you can the Confdor of Rats, the Tunnel of Poisonous Spiders, the Vault of Human Bones and many more! And on your way, grab all the fabulous Nazi loot you can carry!

Price includes ready-to-load cassette with library case and inlay, full instructions, postage and packing. **Order today!** Money refunded if not delighted!

Send cash, P.O. or cheque to:

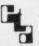

FELIX SOFTWARE (DEPT. SU11)
19 Leighton Avenue, Pinner, HA5 3BW.

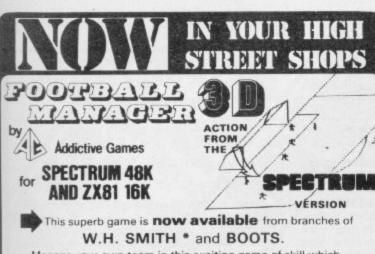

Manage your own team in this exciting game of skill which vividly captures the drama and excitement of real football.

- FEATURES INCLUDE:

  \* 4 DIVISIONS \* F.A. CUP \* PROMOTION & RELEGATION \*

  \* TRANSFER MARKET \* TEAM SELECTION \*
  - SAVE GAME FACILITY \* \* \* AND MUCH MORE! \* \* \*

WHAT THE PRESS SAY ABOUT IT:-

IF YOU have always wanted to manage a football team, FOOTBALL MANAGER, from Addictive Games, is for you — The game is ideal for a football fanatic but the most interesting thing for us was the 3-D graphics used to create the goalmouth action — the game is a winner.

SINCLAIR USER FEBRUARY 1983

Although I'm no great football fan, I really enjoyed playing this game — excellent use is made of colour and user-defined graphics. The game is very logically put together, so that the development of strategy and tactics has a real effect. For example, one of my teams got through to the fourth round of the F.A. Cup where it was beaten by a second division side. This upset morale and meant that our promotion bid failed. Perhaps I should have given up the F.A. Cup run and held some good players back — the possibilities are endless. Brian Clough had better watch out!

ZX COMPLITING EED/MARCH 1993

SPECTRUM VERSION ONLY.

WARE (Leicester) COMPUTERS (Horley Surrey IS SERVICES (Welser) MPUTER SHOP (Newcastle) D COMPUTER SHOPS PRICES
FOR THE SPECTRUM ABREE 95, ZNE1 16K E 5 95
20 GRAPHICS ONLY IN SPECTRUM VERSION
TO Order send Cheque P O. payable
ADDICTIVE GAMES OWN 53 P O Box 278
Conniburos. Milton Keynes Mix14 7NL
PCEASE STATE COMPUTER

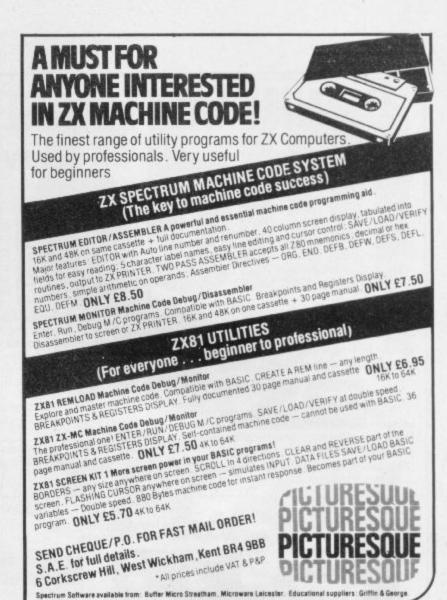

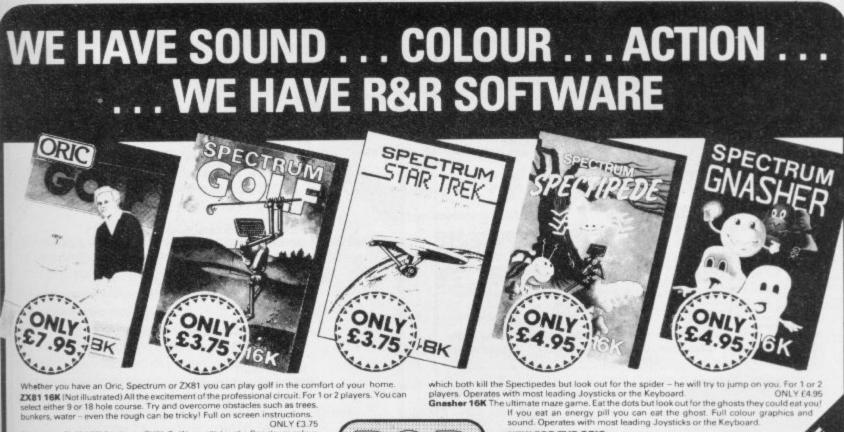

34 Bourton Road,

881 16K (Not illustrated) All the excitement of the professional circuit. For 1 or 2 players. You can est either 9 or 18 hole course. Try and overcome obstacles such as trees.

Indeed, water — even the rough can be tricky! Full on screen instructions.

ONLY 63.75

nkers, water sectrum Golf 16K Similar to ZX81 Golf but utilizing the Spectrum colour ONLY £3.75 Orlic Golf 48K A Further development of Spectrum Golf utilizing 48K of memory and the excellent Oric graphics. For 1 to 6 players.

ONLY £7.95 If golf isn't your game try the other games in our range.

#### FOR SPECTRUM

Star Trek 48K See if you can rid the galaxy of the evil Klingons, save the ration from the treacherous Romulans, race to protect your star-bases attack. Are you star-ship commander material? ONLY £4.95 nations. Are you star-ship commander material?

Chil's 14.95

Actipede 16K See how long you can keep the Spectipede at bay as they

end upon you. You'll have the help of poison mushrooms and your gun

#### **NEW FOR THE ORIC**

Oric Quizzmaster 48K A menue driven quiz game utilizin and colour. Instructions are also given to substitute you questions and answers. Great fun for all the family and idea education i.e. revision.

Quizzmaster 2 - General knowledge, rock and p Quizzmaster 2 – General knowledge, rock and p Quizzmaster 3 – Out soon. ONLY E7.95 each which includes a £2.00 disco voucher for your next Quizzmaster.

Tuffley, Gloucester, GL40LE Further Quizzmasters to follow Tel: (0452) 502819

## IN SOFTWARE: ZX81 & SPECTRU SUPER SOFTWARE AT LOW PRICES

"Michael Orwin has built a reputation for value-for-money software and his Cassette 4 offers quantity as well as quality.

Sinclair User, October '82

"If each game was on a separate tape and selling for £5 each I would still recommend them. But all on one for £5 . . . ! This sort of value for money just has not been seen before on any personal computer.

"Without sounding pushy I would like to conclude this review by saying — if you have a ZX-81 and like games, then you should buy Michael Orwin's cassette 4."

2 extracts from ZX Computing, Oct/Nov

"Eight games, including an excellent version of the Scramble arcade game . . . Easy to operate, graphically impressive and good value for money."

The Times, Saturday 11th December 1982 (about Cassette 4)

## **NEW! FOR 16K SPECTRUM**

(will also run on 48K Spectrum)

**GHOST GOBBLER** Eat the ghosts before the ghosts eat you. Eat a star and you

can chase the ghosts for a while.

ALIENKILL Control lasers, rockets and a force-field to stop the aliens from landing. MOUSETRAP Trap the mouse in the corner but not anywhere else.

REVERSI A game of skill with simple rules but sophisticated tactics. Play against the

LASER DEFENCE Control the laser sight to shoot down the alien ships. Machine code sound routines.

CASSETTE 1, eleven programs (including 7 in machine code) for 1K ZX81

£3.80

Basic

for 16K ZX81

(including 1 in machine code)

trum could do all this!?

CASSETTE 2, ten games in CASSETTE 3, eight programs

plus an extra .

Ten programs for £6

for 16K ZX81 £5

TANK BATTLE For 2 players simultaneous-

ly or play against the computer. Each player has 2 rotate controls and move and fire

controls. The tanks fire steerable missiles.

PHOEBUS A puzzle.

BLACKSPOT Gobble the stars and avoid

running into black spots created by cross-

ing your own path. CUBE Manipulate a cube any size from  $2 \times 2 \times 2$  to  $7 \times 7 \times 7$ .

MINEFIELD Collect the crowns while

avoiding the mines and the electrified

GRAPHIC DEMO Did you know your Spec-

**INVADERS** 

**CASSETTE 4** 

8 games for 16k ZX81 £6 **GUNFIGHT** 

ZX-SCRAMBLE (machine code) with 3 stages. Bomb and shoot your way through the fortified caves.

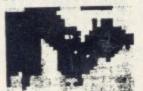

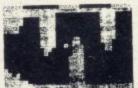

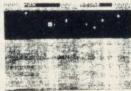

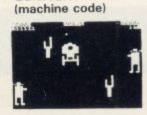

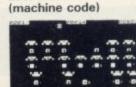

FUNGALDIOS

OIDS ARE GROWING AND REACH THE 5KY THEY AND YOUR MISSION ROY THE FUNGALDIS BY NTI-FUNGUS BOMBS ON

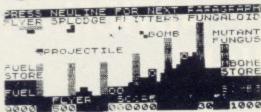

GALAXY INVADERS (machine code)

Fleets of swooping and diving alien craft to fight off.

SNAKEBITE (machine code)

Eat the snake before it eats you. Variable speed. (very fast at top speed).

A ZX81 version of the well known game.

3D TIC-TAC-TOE (Basic)

Played on a 4 x 4 x 4 board, this is a game for the brain. It is very hard to beat the computer at it.

7 of the 8 games are in machine code, because this is much faster than Basic. (Some of these games were previously available form J. Steadman).

8 games for 16k ZX81

BYTE-MAN (machine code) (previously available from Mindseye)

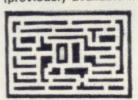

SPACE RESCUE (machine code) (previously available from Mindseye)

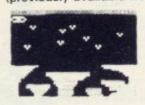

BREAKOUT (machine code)

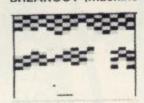

CASSETTE 5

**BLITZ** (machine code)

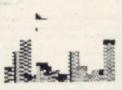

PLANETOIDS (machine code)

Rotate, move, fire and hyperspace controls. Wide range of choice of speed and difficulty.

DODGEMS (machine code)

Dodge the computer's car while eating the

DRAUGHTS (machine code)

Three skill levels.

MERCHANT (Basic)

Make your fortune on trading voyages in the Mediterranean and beyond.

7 of the 8 games are in machine code because it is much faster than Basic.

Please make cheques payable to ORWIN SOFTWARE. ORWIN SOFTWARE, Dept. OSU, 26 Brownlow Road, Willesden, London NW10 9QL.

**ZX81 & SPECTRUM SOFTWARE WANTED** 

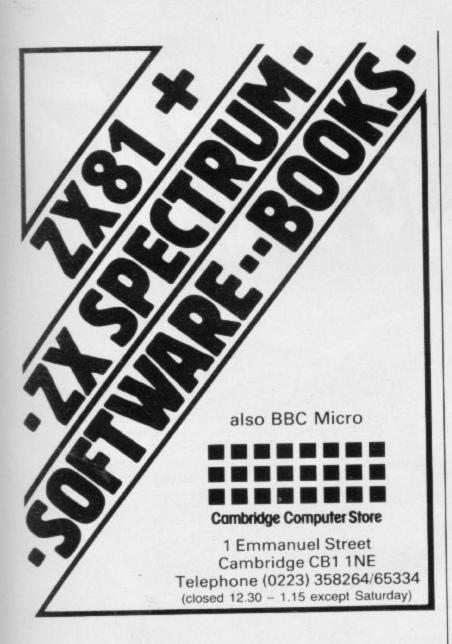

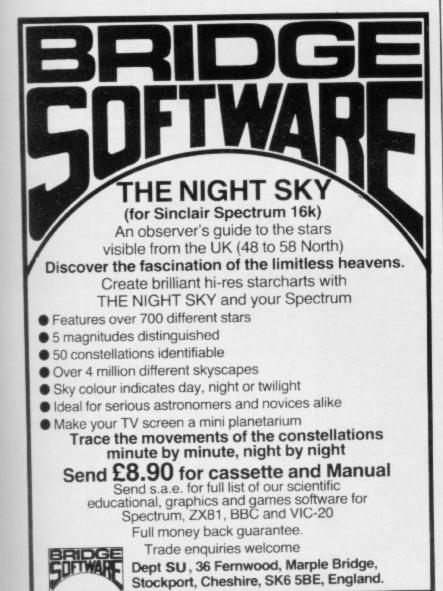

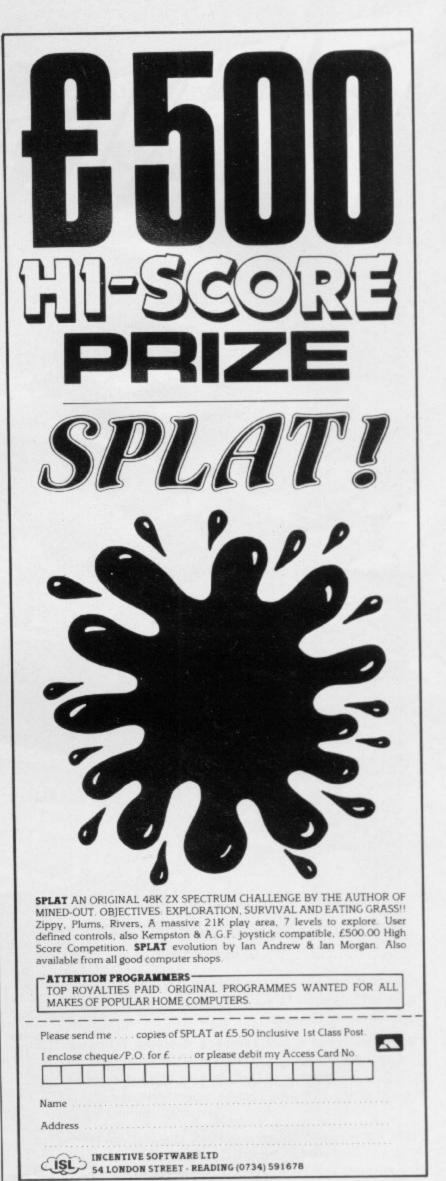

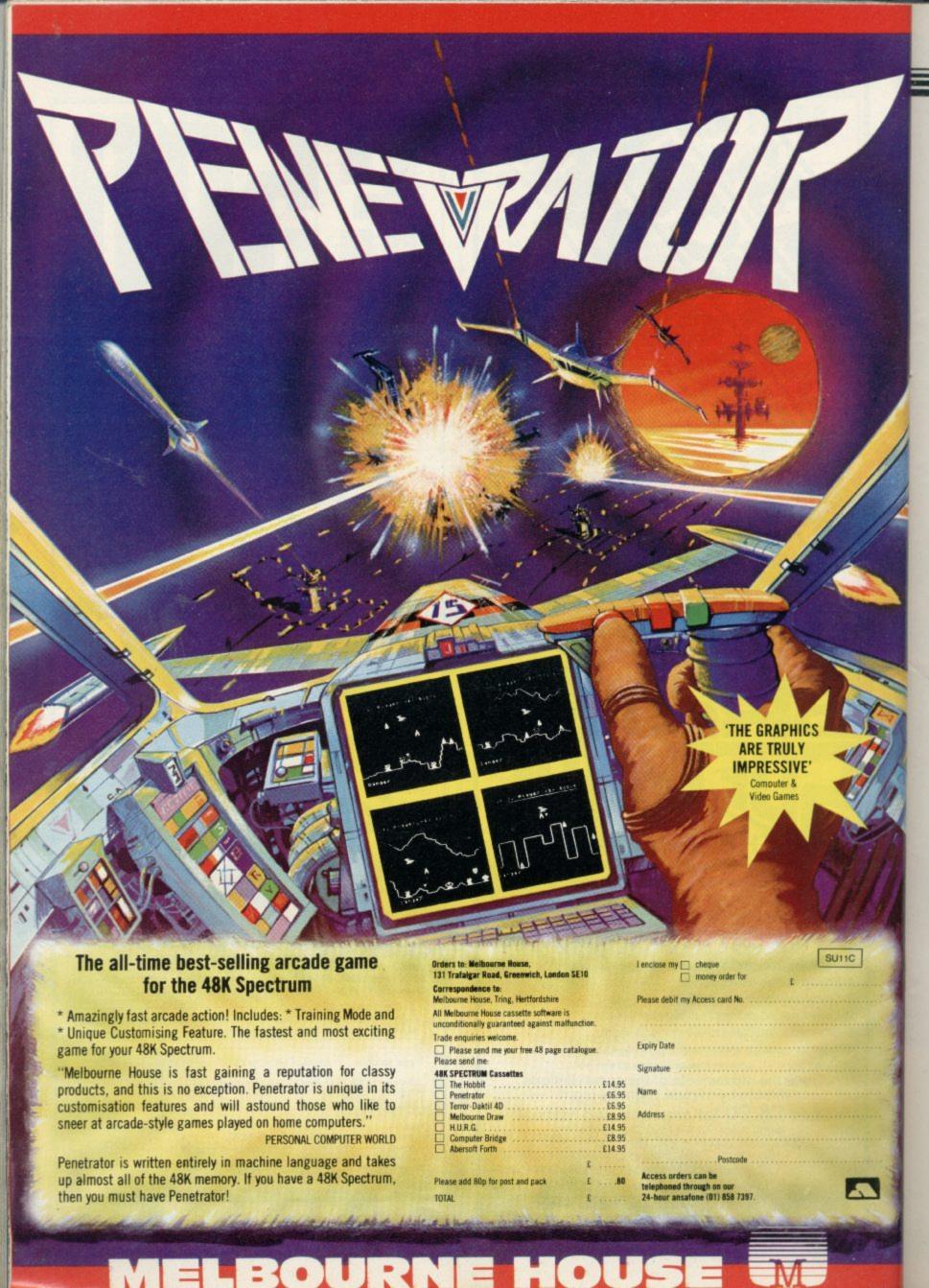

John Gilbert continues his series on an alternative language by considering one of the most important and fundamental concepts

## The decision of the Editor must be final

THE FORTH EDITOR is one of the most important and fundamental concepts in the language. Using it you will be able to enter, amend and delete parts of Forth programs, which you will remember are called words.

The Editor and the screens on which it operates are important, as they will allow you to keep a record of words which have been entered into the system. As we detailed last month, when a word is compiled into the Forth dictionary the constituent parts of that word are lost. You can no longer see the listing or how the word was constructed.

For instance, last month I defined a word which found the number of bytes which are left free in the computer memory. That was accomplished with the statements shown in figure one. From that figure you can see how the word was created but as soon as you enter it into the dictionary the statement is lost.

A permanent record of a word can,

'When a word
is compiled into
Forth the constituent
parts of that
word are lost'

however, be kept in one of the sections of memory which are designated as screens. Those screens will list a program just as you are able to list a program in Sinclair Basic. That is called the source, or text, listing.

Abersoft Forth can store up to 12 screens of words. They are numbered from zero to 11. Each of those screens takes 1,024 bytes of RAM and is structured as 16 lines with a potential of 64 characters on a line. That has nothing to do with the lines on the screen of the Spectrum or, if you are using it, the ZX-81, but it is just a method of dividing sections of memory in the machine.

The screens take 11K of RAM and, because of the speed at which information can be accessed by the Forth system, Abersoft has called this memory the RAM disc. When you first enter the Forth compiler you should type

DISC-INIT

to clear the disc and leave the RAM ready for new input.

You should then type EDITOR

to invoke the commands for the source input and line manipulation. To select

The screens take 11K of RAM and, cause of the speed at which infortion can be accessed by the Forth this case we shall use page one.

1 CLEAR

Then list that page by typing 'L'. You will see a heading at the top of the page which will indicate that you have accessed the correct screen. You will then see a list of numbers running down the left-hand side of the page.

It is best to start putting your word definitions on page one as page zero is reserved for comments about your pro-

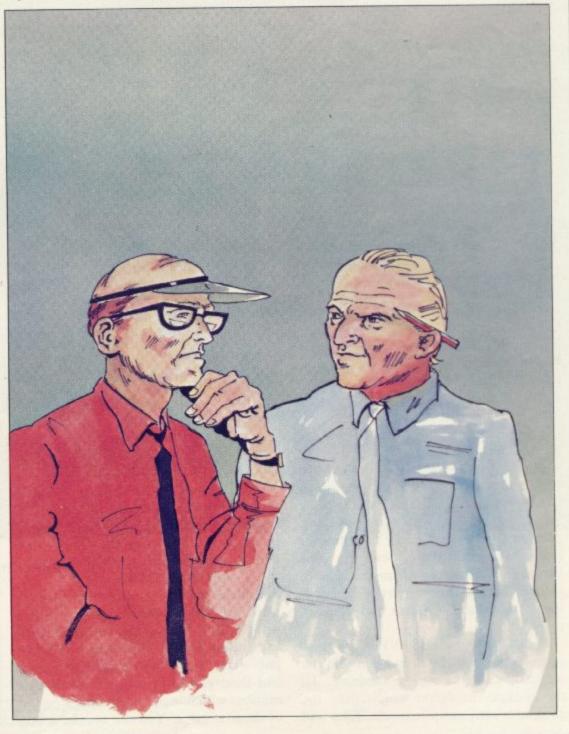

gram code. That means you can document your Forth words on that page and the explanations can be accessed by

#### 0 LIST

If you want to remove all the source from that or any screen type

#### 0 CLEAR

where '0' is the number of the page.

To put textual comments on page zero or any other screen you should type the line number, followed by the letter 'P' and then the remark. That type of statement will operate in the same way as REMark in Sinclair Basic-in other words it will have no effect on the running of a Forth program.

Just as screen zero can be used for comments, so can line zero of every screen page. That means you can put a title on a page of words. That is done in the same way as it was for screen zero:

#### 1 P THIS IS THE TITLE

To put a word definition on to the screen you must select your page, which is one in this case, and develop the word definition using the colon (:) to start and the semi-colon (;) to finish in the usual way. The only difference is that you have to add a line number to the beginning of the text.

To put the BYTES FREE definition on to screen one you would type

#### 1: BYTESS ." NUMBER OF BYTES FREE = " FREE .;

If you have any extra code you could put it on to other lines of the screen, although 64 characters on a line should be sufficient for most purposes.

You can put several words on one screen. All you have to do is to indicate to the computer that the text you are entering is a definition by using the colon at the beginning of the word.

After you have entered the definition you may want to save it as a source listing before you compile it into the Forth dictionary. To do so you must save the whole disc file on to tape, using the SAVE command. To check that the file has been saved correctly most Forth packages have a VERIFY command. All you have to do is wind back the tape to the beginning of the file and replay it into the computer. If you have any problems with the VERIFY routine or crash back into Basic, refer to your language system manual to see how to recover with a 'warm start'. That will leave your disc file intact and you can re-SAVE.

When you have SAVEd the disc source code you can safety compile the original, which is still in memory. To do so type the colon which puts the computer into compile mode. That will compile all the words which are contained on the disc. If you want to compile a selected word you should type the colon, followed by the name of the word.

To check that the definition has been compiled correctly VLIST the present dictionary. Your new definition should be the first on the list.

Try running your new BYTES word. If it does not work, you have the source listing on tape which you can alter and compile again. Just LOADT the relevant disc into memory and type the number of the page on which you put the word definition, followed by the usual space and the command LOAD.

You will then have the relevant page

of this word by typing:

4 DUP .

in immediate mode.

Now you can understand how DUP works you should be able to see how the definition SQUARE operates. It puts four copies of the specified number on to the stack and then it does the multiplication using those values. The result will be the square of the original number followed by that root number. For instance, if you typed

#### 100 SQUARE

you should finish with the computer output

100 100 ok

You could produce word definitions which will give you a full set of math-

## 'You could produce definitions which give a set of mathematical functions and even give those words the names of the same Basic keywords'

LIST it and make your alterations by invoking the EDITOR for your particu-

The Forth Editor provides some complex commands which will operate on screen lines and words. Some versions of Forth may have have slightly different commands, so you should refer to your manual before making alterations.

When you can save words on to disc and recall them you can develop your own programs. To give an introduction to the more complex applications with which I will deal next time the following program will show what can be done with one Forth word.

You may have noticed when looking through the main dictionary that few mathematical functions are included. One of the reasons is that Forth is adaptable and, unlike many versions of Basic, you can define your keyword definitions.

In mathematical circles the function for finding the square of a number is important and therefore useful to have in your Forth dictionary. This word definition will put it in there for you:

#### :SQUARE DUP DUP \* ;

You may wonder what that strange word DUP is in the definition. It is a word which I have not yet dealt with and means double. The action of DUP puts a specified value on the Forth stack and then generates a duplicate of that number which is put on the stack on top of the first value. You can see the action

in memory and all you have to do is ematical functions and even give those new words the names of the keywords which provide the same functions in Basic. For instance, you could call the square root word SQR and use COS for cosine.

> You should appreciate, however, that although the names are the same, their arguments or the numbers on which they operate will be before the words and not after.

> A few simple Forth words have enabled us to provide Basic mathematical functions in Forth. This is the least of what can be done, as you will see when I examine graphics commands for Abersoft and Artic packages next month.

#### BYTES ." NUMBER OF BYTES FREE = " FREE .;

Figure 1.

Word definition of BYTES

INIT-DISC

EDITOR

1 CLEAR

0 P TITLE OF WORD

1 : BYTES ." NUMBER OF BYTES FREE = " FREE .;

SAVET

VERIFY

Step-by-step entry of a word on to a screen.

GUEELAH

- SPEECH AND SPECTRUM SOUND FROM YOUR TV
- INFINITE VOCABULARY
- INTONATION TO ADD CHARACTER
- INTEGRAL USER-FRIENDLY SOFTWARE DRIVEN BY CUSTOM GATE ARRAY
- EASY TO USE: LET S\$= "HE(LL)(OO)" WILL SAY "HELLO"
- U PLUS **EXCITING GAMES AND** SPEECHWARE FROM LEADING SOFTWARE HOUSES

MSFIEL

**电影影响 医医性性 医复数性 医自然性 医自然性 医自然性 唯一 自然** 

Adding a new dimension with

CURRAH USPEECH

Send to: MICRO SPEECH OFFER, P.O.BOX 1, GATESHEAD NES 1AJ or telephone: NEWCASTLE (0632) 824683

Please send me ......MICRO SPEECH units.

l enclose Cheque/Postal Order payable to "Micro Speech Offer" or debit my Barclaycard/Access account No.

understand that I can have my money back within 10 days of purchase if I am not delighted. 12 months parts and labour guarantee.

Please allow 21 days for delivery.

Ref SU 1

ONLY

ALL INCLUSIVE

FREE GAMES & DEMO CASSETT

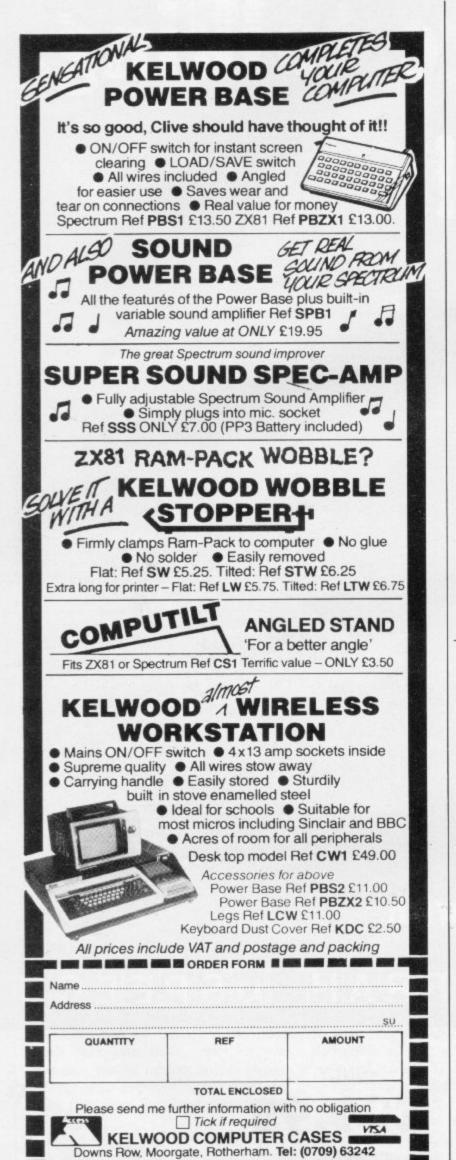

ENHANCED BASIC FOR THE ZX SPECTRUM 16/48K 26 NEW KEYWORDS - 10 NEW **FUNCTIONS — MANY EXTRA FEATURES** 

| Ken |  |  |
|-----|--|--|
|     |  |  |
|     |  |  |

| ALTER    | <ul> <li>allows extensive manipulation of the attributes file.</li> </ul>                                                                                                    |
|----------|----------------------------------------------------------------------------------------------------|
| AUTO     | - for automatic entry of line numbers.                                                                                                    |
| CLOCK    | <ul> <li>controls a digital clock with alarm and alarm-initiated GOSUB facility</li> </ul>                                                                                                    |
| DELETE   | - arm block of lines.                                                                                                    |
| DO       | - DO LOOP structure, with WHILE, UNTIL and EXIT IF                                                                                                    |
| DPOKE    | - double POKE.                                                                                                    |
| EDIT     | - a specified line number                                                                                                    |
| ELSE     | - used with IF THEN.                                                                                                    |
| GET      | - waits for keyboard entry; doesn't use ENTER.                                                                                                    |
| KEYWORDS | - shifts between new keywords and normal graphics mode.                                                                                                    |
| ON       | - GOSUB or GO TO a line number from a list of line numbers.                                                                                                    |
| ON ERROR | <ul> <li>allows trapping of most reports; has available ERROR, LINE and<br/>STAT variables.</li> </ul>                                                                                                    |
| POP      | - removes data from BASIC's stack.                                                                                                    |
| PROC     | - named procedures, with DEF PROC and END PROC.                                                                                                    |
| RENUM    | renumber part or whole program with specified start line and increment. Handles GO TO, GOSUB, ON, etc.                                                                                                    |
| ROLL     | <ul> <li>pixel movement of part or whole screen in any direction, with<br/>wrap-round.</li> </ul>                                                                                                    |
| SCROLL   | - as ROLL, but without wrap-round.                                                                                                    |
| SORT     | <ul> <li>sorts part or all of string or numeric arrays according to specified<br/>substring or column. SORT INVERSE sorts in reverse order. One<br/>hyundred strings can be sorted in about one-fifth of a second!</li> </ul> |
| TRACE    | <ul> <li>allows display of line and statement numbers as a program is<br/>running. Display of selected variables, single stepping, and<br/>reduced speed are also possible.</li> </ul>                                        |
| USING    | used with PRINT: formats numbers.                                                                                                    |

Functions provide:

Conversion between decimal and hexadecimal — conversion between integers and two-character strings (allows "integer arrays") — formatting of numbers — INSTRING and STRING\$ equivalents — amount of free memory — double PEEK current time. Features include

Single-entry keywords lin graphics mode) with syntax check on entry — seven new error messages — compatibility with Spectrum BASIC — program occupies just 5.6K — cursor can move in all directions in a line being edited — flashing current line pointer — BREAK gets you out of even machine code lock-ups — PLOT lets you plot string anywhere on the screen — PLOT and DRAW scale and offset values can be set using XRG, YRG, XOS and YOS — 16K and 48K versions on same tape — comprehensive manual.

| CA ELLIN | AU Inclusive                                                     |
|----------|------------------------------------------------------------------|
|          | Please send me copies of Beta BASIC. I enclose cheque/p.o. for £ |
| Name:    |                                                                  |
| Addres   | <b>S</b>                                                         |
|          |                                                                  |
|          |                                                                  |

BETASOFT 92 Oxford Road, Moseley, BIRMINGHAM B13 9SQ

|            |      |      |     |     |          |       |          |     |     |      |     |       |      |     |      |      |       | 2.74 |       |
|------------|------|------|-----|-----|----------|-------|----------|-----|-----|------|-----|-------|------|-----|------|------|-------|------|-------|
|            |      |      |     |     |          |       |          |     |     |      |     |       |      |     |      |      |       |      |       |
|            | 重    | 100  | =   | 1   |          |       | 墨        | -   | 1   | =    | Ħ   | -     | 1    |     | 墨    | H    | 2     | 瓣    | 龗     |
|            |      |      |     | 華   | 鑿        |       | 1        |     | #   | 3    | 1   |       | 盡    | 200 |      |      |       | 重    |       |
| _=         |      |      |     |     |          |       |          |     |     |      |     |       |      |     |      |      |       | 1000 | 蹈     |
| ESS.       |      |      |     |     |          | ~     | +        | 1   | ac  | 4    |     |       |      |     |      |      |       | 100  | 200   |
| 70         | ct   | OF   | 5   | OI  | 1 14     | ad    | Tr       | 'n  | -   | 'n   | 1   | רוור  | a    | 0   | 1 11 | - 1  |       | 100  | MIL   |
| THE P      | St   | 7    | DU  | R   | 3        | -13   | À        | -   | T   | ; '  | A   | ĒR    | Ī    | ٩Ľ  | -    | PL   | U     | G    | 1     |
| 麗 5        | 110  | P    | C   | O.  | 5        | La    | 1: 1     | L   | ¥   | 1.3  | 111 | 2 1   | U    | 33  | 1 )  | 13.3 |       |      |       |
| 2288 T     | ep   | it   | 19  | gi  | D        | 9     | 90       | U   | 1   | a    | 2   | Γi    | 8    | ١.  | 6    | A 6  | 1     | ¥_   | 麗     |
| E 1        | im   | 6    |     | A C | U        | 5     | W 3      | t   | Ch  | 1    | ь   | 3 €   | K    | . î | 0    |      | T     | UM   | MICH. |
|            | ft   | 61   | -   | : + | 1 1      | 13    |          | tu  | 21  | 4.1  | 21  | 1 III | 5    | 4 3 | 5    | 1 .  |       | 100  | MC.   |
| # a        | n d  |      | 10  | 3 1 | 0        | h     | 0.1      | h   | -   | 10   | 111 | 7     | 5    | 96  | -    | tr   | 11    | m    | 麗     |
| - A        | ·    | 0:   | 11  | 7   | ·Ū       | P     | li       | 19  | 96  | d    |     | in    |      | aL  | L    | t    | h     | e    |       |
| # 8        | im   | e    |     | F   | 11:      | 50    | -        | e   | t s |      | 40  | DU    | 1    | us  | e    | 1    | ini : | 0    | 點     |
| 1          | "Us  |      | f.  | OB  | 1        | on    | 6        | C   | OB  | 10   | u   | te    | r    |     | £    | 2.   | 5     | ◎麗   | L     |
| 100        | -    | 1.10 | _   |     |          | 9     |          | #L  | 약   | i.   |     | = -   |      | -   | -    | ME   |       | 200  | 200   |
| -          | Tit  | 171  | =   | ur  | 1 1      | 111   | -        | 0   | 11  | 0    | 2 . | . 0   | -    | †   | 2-31 | t h  |       | S .  | ME.   |
|            | in   | A.   | - 5 | 1 1 | P        | tr    | ĥi       | n   | a · | Ď    | 11  | PC    | F .  | 3 m |      | 7    | h     | e    |       |
| EE-C       | am   | 6    | 1   | 5   | S        | i III | P 1      | 16  |     |      | DI  | JI    |      | u ı | 111  | ::1  | 11    | 9_   | 闘     |
| 職業 ア       | 101  |      | - 0 | 60  | 14       | 5 45  |          |     |     |      |     |       |      |     | T    | 4.   | 9     | 5    |       |
| CONTRACT   |      | (    | 301 | m-  | Mirry    | 4.    | OF       |     | cr  | H    | 2 % | - 1   | 1111 | -   |      |      |       |      | 題     |
|            | hi   | 11   | 3   | 1.5 | IRI      | EE    | 1        | 10  | ay  | 1    | 1 : | 2     |      | 411 |      | 4.5  | . d   | å≡   | 200   |
|            | n l  | 01   |     | 1   | 0        | 0     | 1 2      | 4   | a a | o n  | 0   |       | Ď    | 'n  | +    | ò    | in    | 200  | -     |
| THE P      | Tul  | ĭ    | C   | ar  | d        | d     | is       | P   | Ta  | 14   | ,   |       | a    | id  |      | £    | 0     | ø"   | 1     |
| <b>1</b> 6 | ut   | h    | t   | 0   | 9.       | am    | Ы        | le  |     |      |     |       |      |     | £    | 2.   | 9     | 5    |       |
| 1000       | hi   | 51   |     | 40  | U        | 1     | 8        | £   | LE  | 5 14 | 6   | 6.3   |      | - 1 | 1    | ¥    | L     | 0    | 麗     |
| -          | sea  | t    | . 1 | he  |          | ma    | Ch       | 11  | DE  | 2    | 11  |       | L    | 7 1 | 5    | 7    | 0     | 200  | -     |
| Man /      | er   | 5    | U   | ::  | U        | 1     | <b>!</b> | 1   | L.  |      | *   |       |      |     | I.   | = .  | 3     | ~=   | 200   |
| 100        |      |      |     |     |          |       |          |     |     |      |     |       |      |     |      |      |       | -    | m     |
|            |      | m    | in  | in  | O        | _     | 5        | 15  | te  | em   | 5   |       |      |     |      |      |       | 100  | Г     |
|            |      | 0    | 19  | nt  | e        | en    | ľ        | 18  | 4.5 | 90   | n   | r     | 0    | ac  |      |      |       |      | 顯     |
| 题          |      | 50   | DU  | Lr  | 15       | ēd    | 1        | n   | an  | UD   | SI  | 11    | r    | 9   |      |      |       | 200  | _     |
|            |      |      |     |     |          |       |          |     |     |      |     |       |      |     |      |      |       | 150  | RIS.  |
| -          | -    | BC)  | No. | =   |          | 200   | 700      | 100 |     |      | =   | -     |      | =   | =    | -    |       | 201  | -     |
| MI .       | F 84 |      | =   | =   | <b>"</b> | -     |          |     |     | -    | П   |       | =    | -   | П    | =    | 111   | 100  | ~     |

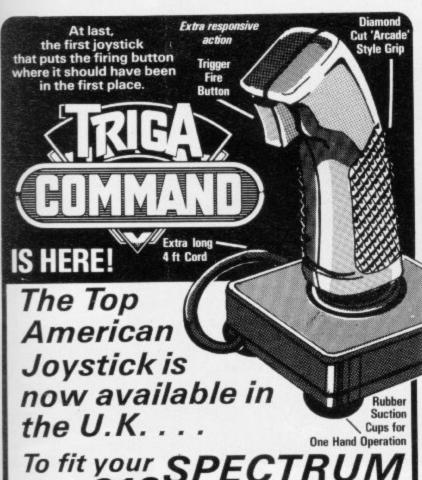

To fit your SPECTRUM ONLY £19.99 + £1.50 P+P

- Including Interface to plug straight into the Spectrum.
- The first Joystick to give you "Arcade" feel and control.
- "Jet Style" heavy duty, diamond cut grip.
- Fire Trigger placed under your index finger . . . the finger with the fastest reflex action.
- Self centreing, 360° action.
- Compatible with most of the latest Software including:

Jetpack Cookie PSSST Timegate 3D Tunnel Cosmos Cyber Rats Galaxians Slippery Sid SS Enterprise Nite Flite Meteoroids Gulpman Cosmic Guerilla Kong

Brain Damage Last Sunset Mazeman Galaxians ETX Frenzy Astroblaster Knot in 3D Joust Frogger Blind Alley Galactic Jailbreak Transam Bobotics

roblaster Armagedo
at in 3D Extermina
ust Detective

NOTE: THIS IS ONLY A SMALL SELECTION OF THE MANY COMPATIBLE GAMES

\* Also available for Commodore/Atari

| Item                                                                                                    |        | Amount                               |
|----------------------------------------------------------------------------------------------------|--------|--------------------------------------|
| Spectrum Trigga Command<br>VIC/CBM 64 Trigga Command<br>Atari Trigga Command<br>Interface Unit only*<br>* To use with your own Joystick<br>Spectrum | s with | £19.99<br>£12.99<br>£12.99<br>£11.99 |
| ALLOW 7 DAYS                                                                                                    | P+P    | £ 1.50                               |

ALLOW 7 DAYS
TRADE ENQUIRIES WELCOME

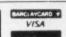

DATEL 27 HOPE STREET, HANLEY, STOKE-ON-TRENT TELECTRONICS TEL: 0782 273815

## Regardez!

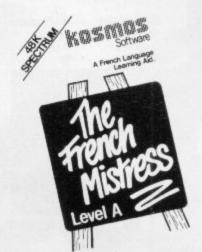

VERSION UM

- ★ Pupils★ Teachers
- \* Travellers
- \* Students
- \* Graduates
- \* Linguists
- In fact anyone having an interest in French will benefit from this unique language learning aid
- \* Available for

#### BBC model B SPECTRUM 48K

- ★ Ready made lessons provide an enormous vocabulary of words, phrases and verbs arranged in subject groups.
- ★ Lessons can be run in three ways; learning, self-test or speed and accuracy test.
- ★ Lesson displays include all French accents; different colours for masculine and feminine words.
- ★ Full tape editing facilities allow an infinite number of new or updated lessons to be created and stored for later use.

Choice of Level A or B cassettes with totally different vocabularies. **£9.95** each (P&P inc.)

Both cassettes include extensive word lists; verbs and phrases are introduced in Level B. Available from dealers or mail order. State BBC or Spectrum.

COMING SOON! "The German Master", "The Spanish Tutor"

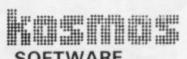

Unit A, 1 Pilgrims Close, Harlington, Dunstable, Beds. LU5 6LX Tel: 05255 3942

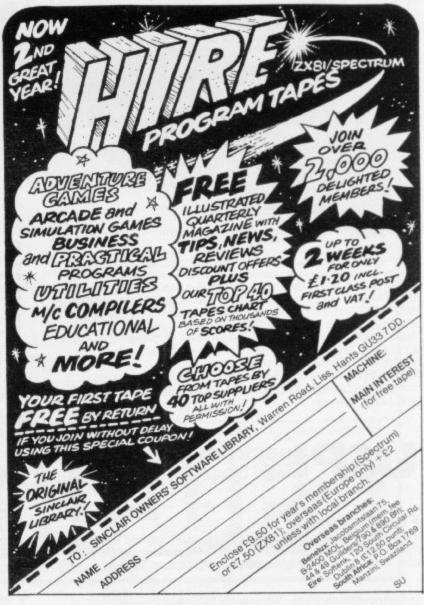

24 HRS CREDIT CARD LINE

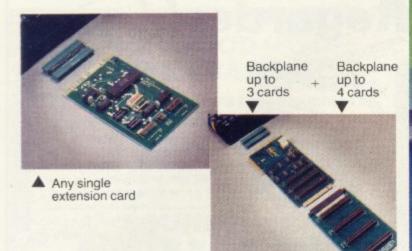

## **ZX Spectrum** expansion...

## ...start with one card... extend up to seven cards!

The price/computer power ratio of the Spectrum is tremendous but up to now its lacked one major thing compared with other Z80, 48K computers costing many times more - expandability.

U-Microcomputers have been the UK leaders in Apple Expansion cards but with the Spectrum we've had to provide the means to expansion (3 and 4 slot backplanes) as well as the initial range:

USP-ADAP - a back to back adaptor needed when you buy your first card and later for the backplane.

USP-BBP3 - a buffered 3 slot back plane, meaning it won't interfere with the Spectrums operation. It will generally require an auxiliary power supply either home built or the USP-Power supply unit (available later). A side connector allows use of the ZX printer and microdrives.

USP-BPE4 - provides a further four slots after you have the

USP-PROT - Prototyping card - use to design and test your own

USP-232D – dual channel serial RS232 interface using the sophisticated and very powerful Z80DART chip. Includes LPRINT and LLIST patches and a terminal emulator program. Baud rate 75-9600, full handshaking available. Manual 50 pages. USP-I/O – general purpose parallel interface using the versatile Z80PI0 chip. Use to connect to parallel printers, music synthesisers, plotters, D-to-A, and A-to-D, converters, relays, LED's.... It provides two 8 bit input or output ports with

4 handshake lines. Manual 30 pages.

USP-CENT – a kit for use with the USP-I/0 for Centronics compatible printers. Includes cable from USP-I/O and LPRINT

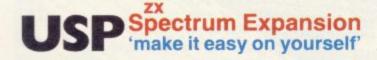

Future plans

We've got a further 5 boards at the design stage and plans for more after that. But our policy is not to announce until they are actually in production with stock on the shelves. Sorry!

U-Microcomputers Ltd., Winstanley Industrial Estate, Long Lane, Warrington, Cheshire, WA2 8PR.

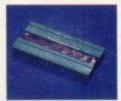

USP-ADAP

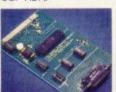

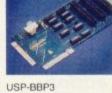

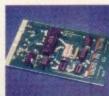

USP-I/O

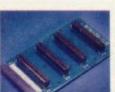

USP-BB4

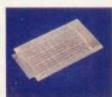

JSER MANI

USP-PROT

#### Quality features -

all the boards (except the USP-PROT) have gold plated edge connectors, and solder resist both sides for long term reliability. Comprehensive documentation for beginner or expert included with each board.

## START NOW

| Oty                     | Item code                      | Price each £                  | Total £ |
|-------------------------|--------------------------------|-------------------------------|---------|
|                         | USP-ADAP<br>Adaptor            | 6.90                          |         |
|                         | USP-BBP3<br>3 slot buffered b  | 35.65<br>ackplane             |         |
|                         | USP-BPE4<br>4 slot backplane   | extension 25.30               |         |
|                         | USP-PROT<br>Prototyping boar   | 13.80                         |         |
|                         | USP-232D<br>Dual serial interf | 34.50<br>ace                  |         |
|                         | USP-1/O<br>General purpose     | 29.90<br>e parallel interface |         |
|                         | USP-CENT<br>Centronics Kit fo  | 3.45<br>or USP-I/O            | BIN     |
| leas                    | se tick if                     | plus p.& p.                   | £1.50   |
| VAT invoice<br>required |                                | TOTAL                         |         |

Please send leaflet

|    | _     | -      | _   | -     | -   | _    | _     |  |
|----|-------|--------|-----|-------|-----|------|-------|--|
| To | : U-N | dicroc | omp | uters | Ltd |      |       |  |
|    |       | nley I |     |       |     | Long | lane, |  |
|    |       | aton.  |     |       |     |      |       |  |

|                   | que/Postal Order made payable<br>outers Ltd., for |
|-------------------|---------------------------------------------------|
| 2                 |                                                   |
| Name              |                                                   |
| Address           |                                                   |
|                   |                                                   |
| <u>urosisjivi</u> |                                                   |
|                   |                                                   |
|                   |                                                   |
| Post Code         |                                                   |

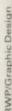

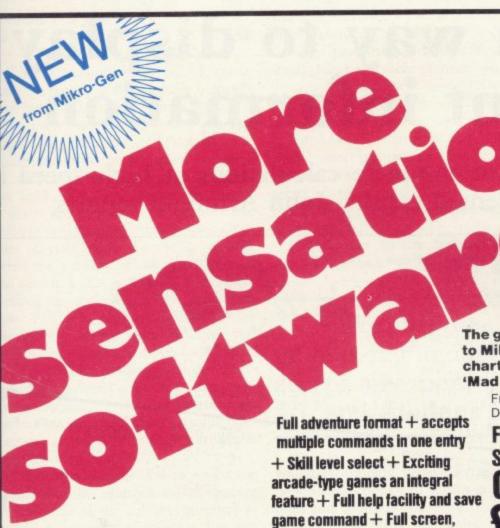

The great sequel to Mikro-Gen's chart-hitting 'Mad Martha'

From Saturn Developments

SPECTRUM ONLY £6.95

Martha

Continuing the top-selling saga of Henry and Martha's stormy relationship, this hilarious graphic adventure (in real time) is set in Sunny Spain, where Henry encounters wacky waiters, mad bulls, and, of course, the wrathful Martha

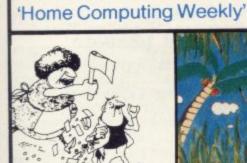

#### Mad Martha

Hen-pecked Henry steals his wages from his wife's purse for a wild night out in this chart-hitting game. Henry's problems include the baby, the cat, and his axe-weilding wife, Martha. You're Henry. Watch out for the

ONLY £6.95 For 48K Spectrum

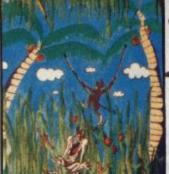

"The top quality professional product

is what I've come to expect from Mikro-Gen"

#### Nanas

You' re starving in the jungle. You can't reach the bananas. So a friendly monkey knocks them down for you – but also knocks down the coconuts which give you a killing headache (literally!). Simple in concept, hilariously entertaining with its superb graphics. It will drive you Bananas!

ONLY £5.95

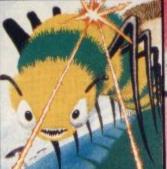

### Creepy Crawler

high-res, colour graphics.

An authentic version of Centipede, one of the most addictive arcade games devised. All the usual features, with full use of Spectrum graphics and sound.

ONLY £5.95

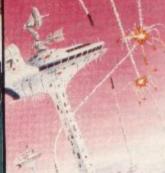

#### City Defence

A wonderful version of an arcade favourite. Save the city trom annihilation – knock out the bombs with your laser cannon. Nine skill levels, bonus

points for attack ships.
ONLY £5.95

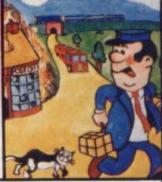

#### Pat the Postman

So Original, it has to be seen to be believed – all Pat has to do is collect parcels from the houses, whilst avoiding obstacles... like cars, fires, the parcels train, etc. Skill level and Hall of Fame

ONLY £6.95 For 48K Spectrum

## Other great new Mikro-Gen programs coming soon - watch out for them!

Please make cheques/PO payable to 'Mikro-Gen' and add 40p post & packing per order. Send mail orders direct to:

Available from retail outlets

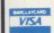

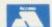

PHONE YOUR VISA OR ACCESS NUMBER

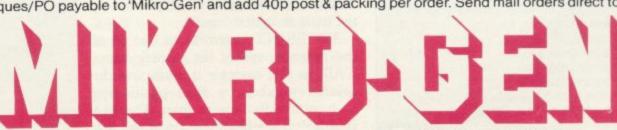

Mikro-Gen, 1 Devonshire Cottages, London Rd, Bracknell RG12 2TQ Tel: 0344 27317

# Finding a way to display important information

The ability of computers to complete calculations at high speed is wasted by badly-presented results. John Armfield reports

F YOU want a neat display for that business game or you are about to devise your own database or electronic worksheet you need arrays, subscripted variables and a justified display. A table of numbers like that in diagram one might record the sales in each month, the calculations for a payroll, or a football score chart. Lines and columns in such a table are the key to creating arrays and displaying them on the screen in a format easy to read.

You can add them, multiply one line or column by another and save the data on tape to be recalled for another set of calculations later.

Put a DIM statement at the front of your program to allocate memory space for the table you plan, e.g., 10 DIM T(5,3) will allow for a table of numbers with five lines and three columns. For a table of numbers with five lines and one column you need only to state 10 DIM T(5). The computer will assume the 1.

Each piece of data in the table can be identified according to the line and column it occupies. In diagram one line 1 column 1 contains the number 3. So T(1,1)=3 and T(3,2)=1

In that table — or array as it is known in Basic — T is the variable; the line and column numbers are the subscripts. You can call-up any piece of data by specifying its name.

PRINT T(1,1) will print the number 3. Any number of lines and columns are possible until you run out of memory. You can have many tables or arrays in your program, each with a different variable name or letter. It is usual to do so.

The program in diagram two will

THE NEXT OF THE STATE OF THE STATE OF THE ST

read data into a table and print it. Line 10 establishes the size of the table as having two lines and three columns. The nested loops of L and C read each number in DATA into position. Enter the program and RUN it to see the result so far.

When it is more convenient data can be entered from the keyboard using INPUT instead of READ. Replace line 40 of the program with 40 INPUT "?"; T(L,C). Then key-in a new set of numbers. Each one will be printed in the table as it is entered.

The PRINT statement in line 50 of the program spaces the display using TAB. In this example it multiplies the column number by five, positioning each column five spaces apart. That is a simple device when there are only a few columns and they fit on to the screen.

When you have more columns it may be preferable to use the TAB statements in lines 250 to 280 of diagram three. You may have noticed that numbers with two digits or more make the display a little ragged, since they justify from the left. For a neater column of numbers we can arrange for them to justify from the right by replacing line 50 with:

Continued on page 121

|          | C: Col | umns |    |
|----------|--------|------|----|
|          | 1)     | 2)   | 3) |
| L: Lines | 1) 3   | 7    | 5  |
|          | 2) 4   | 6    | 7  |
|          | 3) 4   | 2    | 1  |
|          | 4) 3   | 4    | 5  |
|          | 5)13   | 12   | 13 |

Diagram 1. Table for variable T.

10 DIM T(5,3) 20 FOR L = 1 TO 5 30 FOR C = 1 TO 3 40 READ T(L,C) 50 PRINT TAB C\*5;T(L,C); 60 NEXT C 70 NEXT L 80 DATA 3,7,5,4,6,7,4,2,1,3,4,5,13,12,14 Continued from page 120
50 PRINT TAB
c\*5-LENSTR\$T(L,C);T(L,C);

The expression LEN STR\$ calculates the length of the number before it is printed and nudges it into place. Or to be even more sophisticated you can round all numbers to two decimal places and print zeros before and after the decimal point according to the need. See lines 350 to 390 in diagram three.

Insert the program in diagram three and you will be able to print either all or part of your table. For a large table select the number of columns to fit on the screen. Lines will scroll as normal.

Look more closely at the print routine. First the column numbers are printed by lines 250 to 300. As you become more ambitious you might wish to print column headings instead. Then the data is printed a line at a time, each line preceded by the line number — especially important when printing only part of the table. The line number is right-justified, too.

Using the variable TB to space the columns in this example makes spacing independent of the column number, so that a large number of columns does not cause your computer to wish it had a bigger screen. The semicolon in the PRINT statement keeps the print position in place until all the columns are complete. Try omitting it to see what happens. If you wish to space the lines

200 INPUT "PRINT TABLE FROM LINE NO ?";LS 210 INPUT "PRINT TABLE TO LINE 220 INPUT "PRINT TABLE FROM COLUMN NO ?";CS 230 INPUT "PRINT TABLE TO COLUMN NO ?";CE 240 CLS 250 LET TB = 7 260 FOR C = CS TO CE 270 PRINT TAB TB;C;")"; 280 LET TB = TB + 7 290 NEXT C 300 PRINT 310 FOR L = LS TO LE 320 LET TB = 7 330 PRINT TAB 2 - LEN STRS L;L;")"; 340 FOR C = CS TO CE 350 LET D = INT (T(L,C)\*100 + 0.5)/100360 LET A\$ = STR\$ (INT(100\*(ABS D - INT ABS D) + 0.5)/100) + "0" 370 LET A\$ = ("." + A\$ AND A\$(1 TO 2) = "00") + A\$ AND A\$(1) = ".") + A\$(2 TO) AND AS(1 TO 2) = "0.") 380 LET D\$ = (" - " AND D < 0) + STR\$ INT ABS D 390 PRINT TAB TB - LEN D\$;D\$ + A\$(TO 3); 400 LET TB = TB + 7 410 NEXT C 420 NEXT L

you can add two apostrophes to your print statement, i.e., PRINT ".

When preparing a budget for your small business each column of your table might represent a month of the year, each line a category of expenditure or income. You can use your worksheet to total your expenses and subtract them from income so that you can forecast your profit. To calculate the effect of inflation, multiply the cost of materials by 1.1 and see if you can stay in business.

Calculations on the data are the essence of an electronic worksheet. Before

### 'Make sure your table is big enough to accept any more lines and columns'

you start, though, make sure that your table is big enough to accept any more lines and columns you need.

Alter the DIM statement in our working example to:

10 DIM T(6,4) and enter some data.

To multiply the numbers in column two by three, insert the routine:

100 FOR L=1 TO 5

110 LET T(L,3) = 3\*T(L,2)

120 NEXT L

RUN the program to see the result.

Multiply the numbers in column three by the numbers in column two and place each result in column four by amending this to:

100 FOR L=1 TO 5

110 LET T(L,4)=T(L,3)\*T(L,2)

120 NEXT L

RUN the program again.

To add all the columns so that their totals are in line six insert the routine in diagram four and print the result. That gives some idea of what is possible.

A point to note about diagram four is the way in which line 110 sets the value of T(6,C) to zero at the start of the addition for each column.

INT is a valuable function used to advantage in lines 350 to 380. It simply cuts off all digits after the decimal point, which is satisfactory for rounding-down purposes. Adding 0.5 beforehand facilitates rounding-up when appropriate. Line 350 rounds the data to two decimal places. Diagram five gives a step-by-step breakdown of how it works.

Line 360 converts the number after the decimal point into a string. Line

370 looks at it and adds a decimal point if it does not have one. That applies only when there are two zeros to be printed. Line 380 converts the figures before the decimal point to a string and inserts a negative sign if the data is less than zero.

The ABS function helps the computer get its arithmetic correct in this example by making sure that it works with positive values for some of the operations.

Save your program on tape and the data will be saved with it. You will be able to load your program and use the data again, provided you start with a GOTO statement and not RUN.

You can save and load your data separately, with a Spectrum, even use it with a different program, and so stand no chance of losing it. Use the statement SAVE "Name" DATA T().

That will take all the data you have called T(L,C) in this example and save it under the name you specify. You can load it back into any program you wish by using the statement:

LOAD "Name" DATA T().

Make sure that a new program contains the appropriate DIM statement. Develop this program further into your own version of Vu-Calc. I suggest that you set up a fixed size table of say DIM T(10,10) proportions or smaller. Write sub-routines to Insert Data, Add/Subtract, Multiply, Divide, Summate lines/columns, Print.

Each of them can be called-up from a menu. Add a few other subroutines to trap keyboard errors so that a fast finger fumble does not catch you by surprise, e.g., 235 IF CE-CS>3 THEN LET CE=CS+3 will avoid the problem of asking the computer to print too many columns. Then ask a friend to run the program you have written. He should be able to use it as well as you can.

100 FOR C = 1 TO 4 110 LET T(6,C) = 0 120 FOR L = 1 TO 5 130 LET T(6,C) = T(6,C) + T(L,C) 140 NEXT L 150 NEXT C

Diagram 4. To add each column.

IF T(L,C) = 5.826 STEP OPERATION RESULT 1 MULT BY 100 582.6 2 ADD + 0.5 583.1 3 INT 583 4 DIV BY 100 5.83

Diagram 5. Rounding to two decimal places using 350 LET D = INT(T(L,C)\*100 + 0.5)/100.

Diagram 3. Print the table.

## 48K ZX SPECTRUM ADVENTURES - PICTURE GRAPHICS AND COLOUR

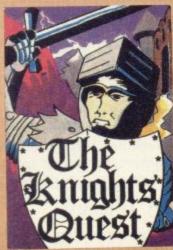

You are a Knight of Camelot, searching for Merlin's lost treasure. On your way you will discover the Witches' Tower, rescue a Princess held by the wicked Wizard of Trill. £5.95

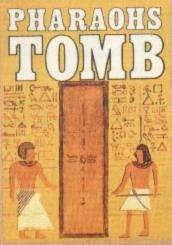

You discover the entrance to an ancient pyramid blocked by a rock. Once inside, you discover fire rooms, ice rooms and other traps set by the builders to protect the Pharaoh. £4.95

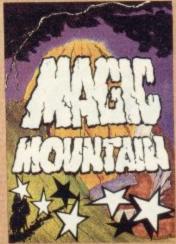

A rope above a rock fissure is the only way into this Magic Mountain, or is it? Legends tell of vast stores of treasure but also of poisonous spiders, lizards and magic at work.

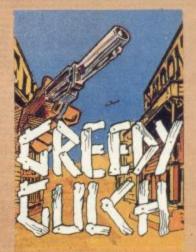

An old deserted mining town holds the clues to the location of a lost gold mine. Once in the mine, your problems are not over - the roof creaks alarmingly £4.95 and might cave in.

#### **GAMES AND PUZZLES** 16K ZX SPECTRUM

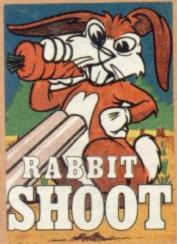

It is nearly dawn, you poaching rabbits in a field of carrots. See how many you can bag undetected by the game keeper. Highly original arcade £4.95 style game.

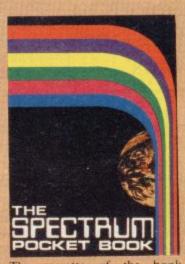

cassette of the book Contains six games (including Castle Walls, Great Fire of London, Reversi) machine code assembler, disassembler. £5.95 Book available separately £6.50 48K ZX SPECTRUM GAMES

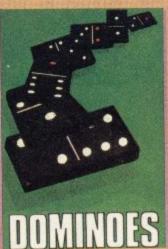

The traditional game with superb screen presentation. Score points by making the two ends add to a by making the two closs accumultiple of five or three. The first one to reach 72 points wins.

£4.95

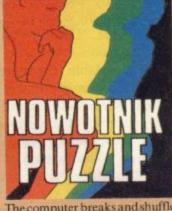

The computer breaks and shuffles a two by two coloured square, whilst you watch the moves it makes. You must then unscramble it to reassemble the original squares. Machine coded. £4.95

16K ZX81

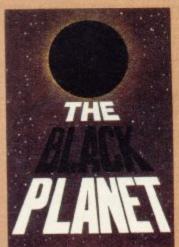

To find the Black Planet you need 7 pieces of the key each hidden on different planets, and needing dif-ferent puzzles to be solved. On the way, you fight off the pirates who get steadily more desperate. £5.95

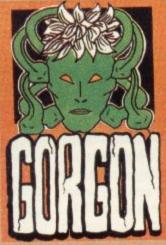

You are Spectrasses, battling in the arena with Gorgon, whose stare can turn you to stone. To recover the lost chalice, you must also win a swordfight with Grang, inside his cave.

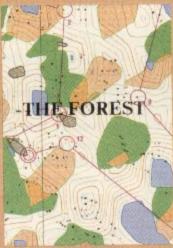

Three dimensional simulation of the sport of orienteering. Display is continuously updated as you run. Ideal for map reading practice. Instructions, map and cassette. £9.95

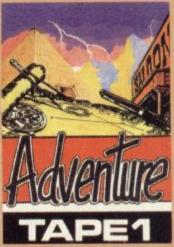

For the ZX81, three adventures black and white text. Magic Mountain, Pharaoh's Tomb, Greedy Gulch, as described above. Superb value for money.

## PHIPPS ASSOCIA

Prices include postage (outside Europe add £1.00 per item).

Dept G FREEPOST EM463 (No stamp) 172 Kingston Road, Ewell, Surrey KT19 0BR Telephone 01-393 0283. 24 Hour answering.

Access and Visa cards welcome

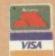

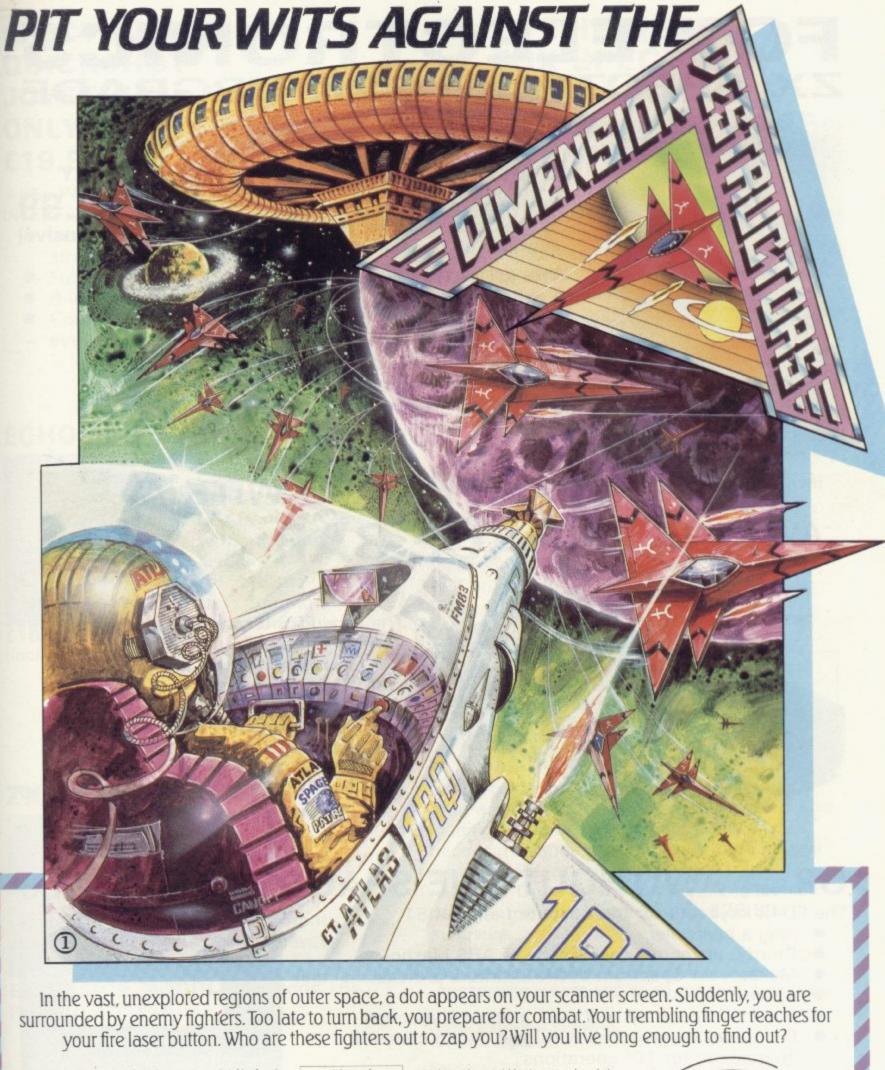

| Please write quantity of each game re<br>boxes provided. Please state comput | equired in the ter. |
|------------------------------------------------------------------------------|---------------------|
| *Cheque for total amount enclosed £                                          |                     |
| *Access/Barclaycard No.                                                      |                     |
| Name                                                                         |                     |
| Address                                                                      |                     |

Dimension Destructors 48K Spectrum £5.95

Galaxians 16K/48K Spectrum £4.95. 16K ZX81 £3.95

3 Combat Zone 48K Spectrum £5.95 Try these other mind-blowing games from Artic.

3D Combat Zone – the real 3D tank battle game
Galaxians – classic arcade action
with nine levels of play.

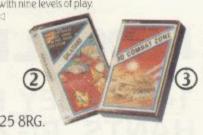

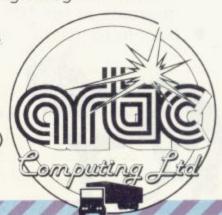

To: ARTIC COMPUTING LTD, Main Street, Brandesburton, Driffield YO25 8RG

## FOX ELECTRONICS ZX SPECTRUM 32K UPGRADE

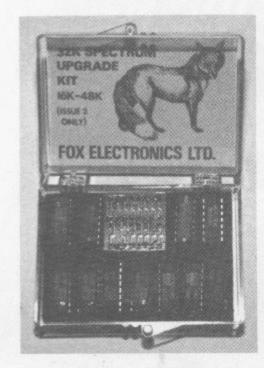

## 16K to 48K

Reviewed in August Sinclair User as the "best value for money kit" available on the market.

£20.99 (inclusive)

#### THE KIT WITH:

- No soldering required
- Detailed fitting instructions
- 16-minute test program
- Full 48K memory
- 14-day money back guarantee
- 12-month guarantee

THE KIT THAT'S QUICK TO FIT!

## AT LAST A KEYBOARD WITH A AVAILABLE SPACE BAR

£39.95

(inclusive)

The New FDS for the Spectrum and ZX-81

- Elegant desk-top system
- Designed for professional user
- Slimline case
- Contains all graphic characters for Spectrum and ZX-81
- Additional function keys and SPACE BAR
  - Easy to install—no soldering required

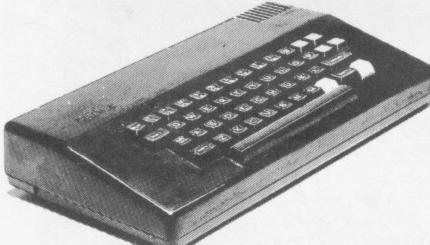

## OR . . . WITHOUT THE SPACE BAR £29.95

The FD42 keyboard for the Spectrum and ZX-81

- long a bestseller
- Sturdy, attractive case, made of ABS plastic
- Makes your Spectrum or ZX-81 into a professional unit
- 42-key keyboard
- Provides Spectrum or ZX-81 graphic characters
- Full travel keyswitches with gold plated contacts, quaranteed for 10<sup>6</sup> operations
- Simple to install—no soldering required

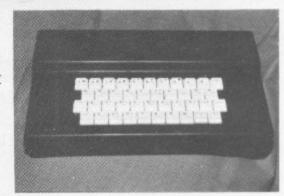

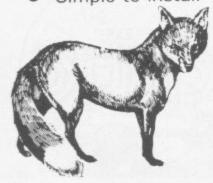

## **FOX ELECTRONICS**

141 ABBEY ROAD, BASINGSTOKE, HANTS, RG21 9ED. Tel: (0256) 20671

# SPECTRUM QUICKSHOT JOYSTICK ONLY £19.99

+85p P&P including INTERFACE

- Interfaced to plug straight into your Spectrum
- Full instructions
- 8-way movement
- Compatible with more software than ever!!

## **ECHO FOR YOUR SPECTRUM**

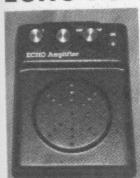

£19.95 (Inclusive)

- Better sound
- Control volume
- Adjust tone
- LOAD and SAVE without switching leads
- Audible cue facility for tape programs
- DIN compatible
- No additional power supply required
- Attractive case—looks good, SOUNDS GOOD!

# THE NEW! FOX SPECTRUM PROGRAMMABLE JOYSTICK INTERFACE

The very latest in electronic development: a joystick interface with:

- Complete compatibility with all software
- Proven compatability with the Microdrive
- Rigid black plastic housing which simply plugs into rear part of Spectrum—no trailing leads
- Rear edge connector for further expansion of your system
- In-built memory storage of keys for 16 different games
- Back-up batteries for complete memory storage after power-off. NO NEED TO RE-PROGRAM EACH TIME.
- Trickle charged battery system—batteries are recharged whilst in use.
- Full menu of joystick functions at power on.
- Room in memory for personal toolkit.
- Compatible with all replacement keyboards, eg Fuller, FD42.
- Compatible with all Atari type joystick, eg Quickshot, Competition Pro, etc.

### SPECIAL OFFER UNTIL CHISTMAS -

Fox Spectrum programmable interface and Quickshot joystick (as illustrated) £37.00 inclusive.

## **ZX-81 HARDWARE**

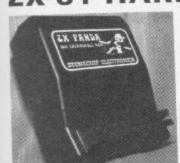

PANDA: only £19.95

The famous Panda expandable RAM pack.

- 16K add-on memory
- 12-month guarantee

EXPANSION MODULE: expands 16K Panda to 32K £14.50

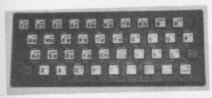

PRESS-ON BUTTONSET KEYBOARD:

calculator-type feel £9.95

Plese send SAE for full catalogue. Callers welcome by appointment, 24-hour answering machine service.

Unlike many other makes, the interface is programmed directly from the keyboard—no loading of tapes or lead connections necessary. Once programmed, the unit will store the information as long as it is required. Once again from Fox, the lastest design at the best price—only £28.50 inclusive.

## ALL PRICES ARE INCLUSIVE OF VAT. OVERSEAS CUSTOMERS PLEASE ADD £3.50 POSTAGE & PACKING

| Please supply the following.<br>Spectrum Upgrade £ | Master Unit £                                          |
|----------------------------------------------------|--------------------------------------------------------|
| Spectrum/ZX-81 FDS £                               | Spectrum Echo £                                        |
| Spectrum/ZX-81 FD42 £                              | 16K Panda £                                            |
| Spectrum Joystick £                                | 16K Module £                                           |
|                                                    | Interface & Joystick £<br>e to Fox Electronics total £ |
| or debit my Visa card                              |                                                        |
| Name                                               |                                                        |
| Address                                            |                                                        |
|                                                    |                                                        |

JET PAC — 16/48K ZX Spectrum or 8K Expanded VIC 20

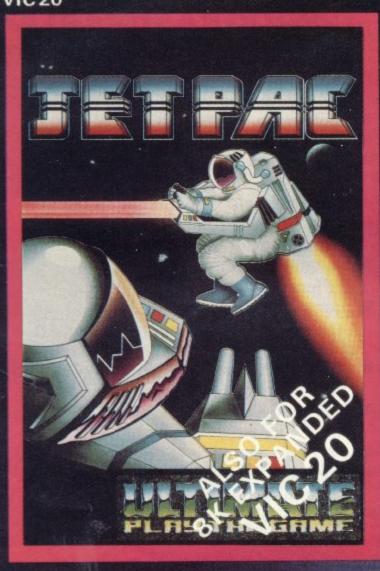

PSSST -19/48KZXSpectrum

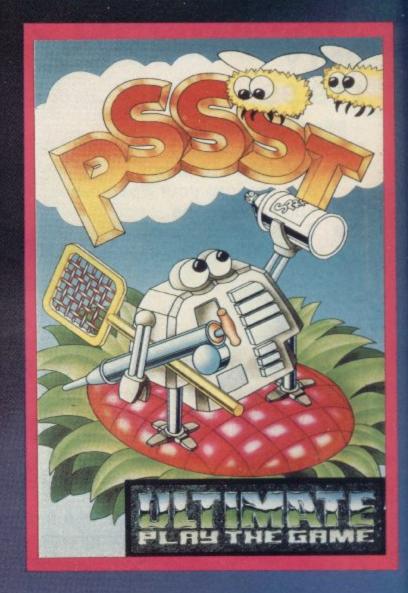

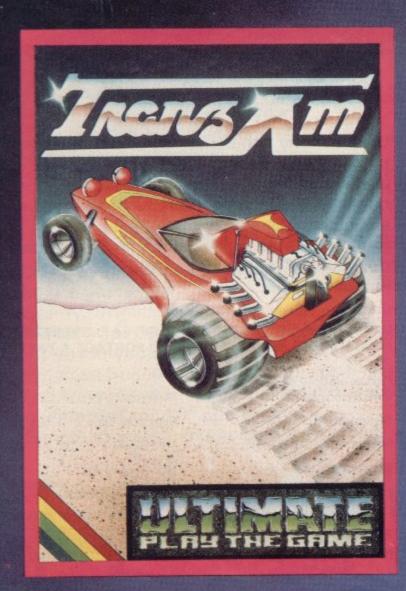

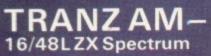

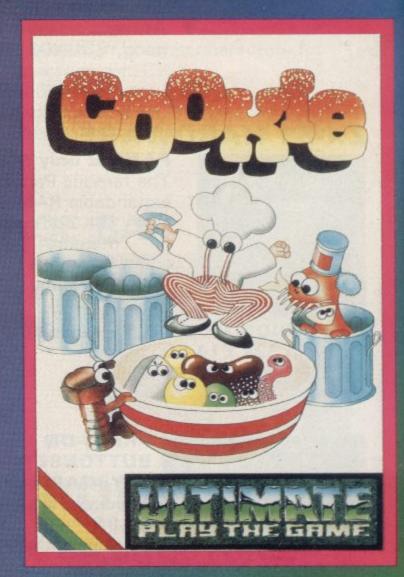

COOKIE – 16/48KZX Spectrum

## LUNAR JETMAN -

48K ZX Spectrum

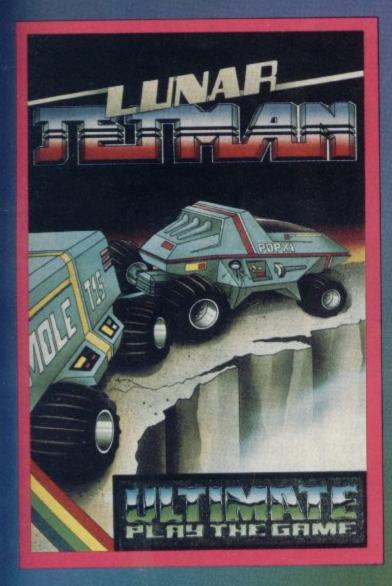

LUNAR JETMAN – For the 48K Sinclair ZX Spectrum.

LUNAR JETMAN - The ULTIMATE Intergalactic G.A.S. (Graphic Arcade Simulation) Adventure Space Battle.

LUNAR JETMAN - Arcade standard, 100% machine code, incredible sound effects, amazing smooth high resolution graphics, the totally new addictive concept and all those extra features you expect from the ULTIMATE games people.

Design - The ULTIMATE PLAY THE GAME design team.

ATIC ATAC - For the 48K Sinclair ZX Spectrum

ATIC ATAC - The super spooky 3D horror G.A.S. (Graphic Arcade Simulation) Adventure game.

ATIC ATAC - Arcade standard, 100% machine code, incredible sound effects, amazing smooth high resolution graphics, the totally new addictive concept and all those extra features you expect from the ULTIMATE games people.

Design - The ULTIMATE PLAY THE GAME design team.

## £5.50 each, including VAT, first class postage and packing within UK.

These games should be available from W. H. SMITHS, BOOTS, JOHN MENZIES, LASKYS, SPECTRUM CENTRES, other large department stores and all good major software retailers. Alternatively, send the coupon to ULTIMATE PLAY THE GAME for immediate dispatch by return, subject to availability.

## Dealer enquiries welcome, Phone (0530) 411485

ULTIMATE PLAY THE GAME is a Trade name of Ashby Computers & Graphics Ltd., The Green, Ashby de la Zouch, Leics. LE6 5JU.

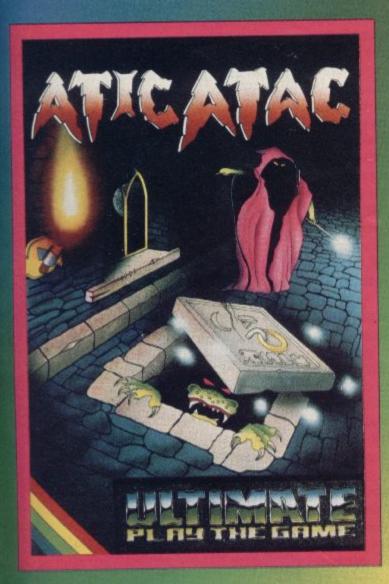

ATIC ATAC-48K ZX Spectrum

| Post this coupon to:  ULTIMATE PLAY THE GA |               |
|--------------------------------------------|---------------|
| Ashby de la Zouch, Leicestersh             | nire LEO 530. |
| Please rush me the following:              | TRANZ AM      |
|                                            | JET PAC       |
| COOKIE                                     | PSSST         |
| ATIC ATAC                                  |               |
| ☐ JET PAC (8K Expanded VI                  | C 20)         |
| I enclose cheque/PO for £                  |               |
| Name                                       |               |
| Address                                    |               |
|                                            |               |

Post Code.....

## Returning to basics helps solve problems

Andrew Hewson tackles some misconceptions

Readers I receive as the basis for an article on a given topic rather than restricting myself to direct answers to each question posed. I use the approach principally to make the column interesting to all readers rather than the few who may share a particular problem with a particular correspondent. As a result, more than a single sentence from each letter is rarely published.

Recently I have become aware from reading a number of letters again that the questions posed are often based on a misconception of one kind or another, even to the extent that the fundamental question does not exist. It is difficult to answer such letters without publishing them more or less in full. To illustrate the point, consider the following from Larry Simpson of Mansfield. He writes:

I gained the impression from reading about machine code that it was an improvement on Basic partly because hex numbers were used which were more closely related to the binary system of the computer. If so, why do you recommend the use of a hex loader program whose only purpose appears to be to convert hex code back into decimal and poke it into memory?

In attempting to answer the question I feel like the man who, when asked the directions to a particular town, replied "If I were going there I wouldn't start

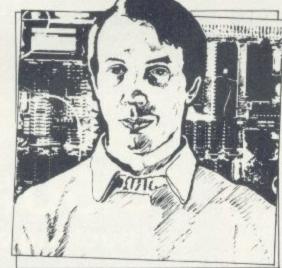

 Please address problems and queries to Andrew Hewson, Helpline, Graham Close, Blewbury, Oxfordshire.

from here". In the same way I cannot tackle Simpson's question without backtracking and correcting some of his ideas.

First, it is not correct to say that machine code is an improvement on Basic. I would prefer to say that some tasks can be undertaken by programs written in machine code which could not be undertaken by a Basic program or, if they could, they would be too slow to be satisfactory. Thus it is necessary sometimes to resort to machine language to complete a specific programming task. Writing machine code programs, however, is a skilful and time-consuming process; nobody in his right mind would choose to write a routine in machine language if a Basic routine could do the same job at an acceptable speed.

Second, the difference between Basic and machine language has little to do with the difference between hexadecimal and decimal. In Sinclair computers a Basic program is interpreted each and every time it is executed. In other words, each program line is analysed by the routines in ROM to work out the exact form of each command and then the command is executed.

A machine language program, in contrast, is not analysed at all by the ROM routines, although the program may make use of ROM routines for its own purposes; rather the form of the machine language is such that it drives the

microprocessor at the heart of the computer directly.

It is as if the analytical capabilities of the ROM routines which form the Basic interpreter are a very crude imitation of those of the human brain. When a soldier on parade is given the command Forward March his brain interprets the command and despatches a complex sequence of electrical impulses to the muscles of his arms and legs which cause them to contract and relax in such a way as to drive his body forward in the required fashion. The electrical impulses form the "machine code routines" which drive his muscles.

In principle it would be possible to mimic those impulses artificially and, given sufficient surgical skill, to direct them into the soldier's spinal column so that he could be made to walk involuntarily without his brain performing its usual interpretive function.

Finally, I do not recommend the routine use of the simple loader programs which I have included in the column from time to time. Their purpose is to enable all readers to load and try the machine code routines which also appear in the column. Simpson is

10 REM Space for machine code routine -

40 IF A < 0 OR A > 255 THEN STOP

at least 65 characters

30 INPUT A

50 POKE LA

60 PRINT LA

20 FOR I=16514 TO 16614

| Decimal   | Assembler<br>Code | Comment                                                 |
|-----------|-------------------|---------------------------------------------------------|
| 42 101 92 | LD HL,            | Load HL with the<br>address of the<br>beginning of free |
|           |                   | memory                                                  |
| 235       | EX DE,HL          | Transfer the value to DE                                |
| 38 0      | LD HL,0           | Clear HL                                                |
| 57        | ADD               | Add the address of                                      |
|           | HL,SP             | the end of free<br>memory into HL                       |
| 237.82    | SBC               | Subtract DE from                                        |
|           | HL,DE             | HL                                                      |
| 68        | LD B,H            | Transfer the result to                                  |
| 77        | LD C,L            | the BC register pair                                    |
|           | RET               | Return to Basic                                         |

70 NEXT 1 Table 2. A decimal loader program for the ZX-81. The REM statement at line 10 is essential. The contents of the REM statements will have changed after the program is executed. 10 LET I=PEEK 16396+256\*PEEK 16397 20 LET J=PEEK 16400+256\*PEEK 30 PRINT "ENTER THE CHARACTER TO BE DELETED" 40 INPUT Z\$ 50 LET Z=CODE Z\$ 60 FOR K=I TO J-1 70 IF PEEK K=Z THEN POKE K,0 80 NEXT K Table 3. A ZX-81 routine to delete selectively a character entered by the user from the ZX-81 display.

memory.

correct in one respect — their only function is to POKE numbers, in decimal or hexadecimal as appropriate, into locations in memory, because it is those numbers which cause the microprocessor to perform the required task.

Where can I find the addresses of the Spectrum ROM routines and

| Decimal 237 75 12 | Assembler<br>LD | Comment<br>Load BC with                                                                                                    |
|-------------------|-----------------|----------------------------------------------------------------------------------------------------|
| 64                | BC,(16396)      | address of                                                                                                    |
| 0.4               | DC,(10390)      |                                                                                                    |
|                   |                 | beginning of                                                                                                    |
| 10 15 10          | TD              | display file                                                                                                    |
| 42 16 40          | LD              | Load HL with                                                                                                    |
|                   | HL,(16400)      | address of end of                                                                                                    |
|                   |                 | display file                                                                                                    |
| 167               | AND A           |                                                                                                    |
| 237 66            | SBC HL'BC       | Calculate length of                                                                                                    |
|                   |                 | display file                                                                                                    |
| 68                | LD B,H          | Transfer result                                                                                                    |
| 77                | LD C,L          | to BC register pair                                                                                                    |
| 42 12 64          | LD              | Load HL with                                                                                                    |
|                   | HL,(16396)      | address of                                                                                                    |
|                   |                 | beginning of                                                                                                    |
|                   |                 | display file                                                                                                    |
| 126               | LD A,(HL)       | Beginning of main                                                                                                    |
|                   |                 | loop - copy byte                                                                                                    |
|                   |                 | pointed to by HL                                                                                                    |
|                   |                 | to A                                                                                                    |
| 254 38            | CP 38           | Jump if greater                                                                                                    |
| 271 70            | J. 20           | than or equal to 38                                                                                                    |
|                   |                 | (one                                                                                                    |
| 242 194 64        | JP P,16568      | greater than the                                                                                                    |
| 242 104 04        | 11 1,10300      |                                                                                                    |
| 254 28            | CD 29           | code for 9)                                                                                                    |
| 239 20            | CP 28           | Jump if less than                                                                                                    |
| 250 101 61        | TD M 14540      | 28                                                                                                    |
|                   | JP M,16568      | (the code for 0)                                                                                                    |
| 54 0              | LD (HL),0       | Byte contains a                                                                                                    |
|                   |                 | digit hence over-                                                                                                    |
| 60                |                 | write                                                                                                    |
| 35                | INC HL          | Increment HL                                                                                                    |
| 126               | LD A,(HL)       | Copy byte to A                                                                                                    |
|                   |                 | register                                                                                                    |
| 254 42            | CP 42           | Jump if not equal                                                                                                    |
|                   | in the second   | to 42                                                                                                    |
| 32 2              | JR NZ,2         | (the code for E)                                                                                                    |
| 54 0              | LD (HL),0       | Byte contains E                                                                                                    |
|                   |                 | hence over-write                                                                                                    |
| 43                | DEC HL          | Decrement HL                                                                                                    |
| 43                | DEC HL.         | Decrement HL                                                                                                    |
| 126               | LD A,(HL)       | Copy byte to HL                                                                                                    |
| 254 21            | CP 21           | Jump if equal to 2                                                                                                    |
| 40 8              | JR Z,8          | (the code for+)                                                                                                    |
| 254 22            | CP 22           | Jump if equal to 2                                                                                                    |
| 40 4              | JR Z,4          | (the code for -)                                                                                                    |
| 254 27            | CP 27           | Jump if not equal                                                                                                    |
|                   |                 | to 27                                                                                                    |
| 32 2              | JR NZ,2         | (the code for .)                                                                                                    |
| 54.0              | LD (HL),0       | Byte contains +,-                                                                                                    |
|                   | 13-13-          | or . hence over-                                                                                                    |
|                   |                 | write                                                                                                    |
| 35                | INC HL          | Increment HL                                                                                                    |
| 35                | INC HL          | Increment HL                                                                                                    |
| 11                | DEC BC          | Decrement length                                                                                                    |
| 41                | DEC DC          | of display counter                                                                                                    |
| 62.0              | IDAO            |                                                                                                    |
| 62 0              | LD A,0          | If remaining length                                                                                                    |
| 184               | CP B            | of display                                                                                                    |
| 32 210            | JR NZ,-46       | is not zero                                                                                                    |
| 185               | CP C            | then jump to                                                                                                    |
| 32 207            | JR NZ,-49       | beginning of main                                                                                                    |
|                   |                 | loop                                                                                                    |
|                   |                 | A CONTRACTOR OF THE PARTY OF THE PARTY OF TH |
| 201               | RET             | Return to Basic<br>code program t                                                                                                    |

can you explain how to use them? asks Michael Dobson of Barrow-in-Furness. The most comprehensive sources of information are the books by Dr Ian Logan, The Complete Spectrum ROM Disassembly and Sinclair ZX-81 ROM Disassembly, parts A and B. The books list the entire contents of the appropriate ROM with a certain amount of information on the action of each section of code.

They are unsuitable for a beginner because a great deal of material concerning the operation of the Z-80 processor is taken for granted. Hence I would suggest that the average reader starts with one of the many introductory books on assembly language programming which usually contain information on some of the routines.

Jean-Hugues Belpois of Besançon, France requests information on such a routine. He writes: Can you publish a routine which will print the amount of free memory remaining for use on a Spectrum?

It is not necessary for me to offer such a routine for the Spectrum because a similar one already exists in ROM at address 7962. The routine returns, via the BC register pair, the amount of ROM and RAM already in use on the 48K machine — or the amount plus 32768 on the 16K machine. Hence to use the routine on both the 16K and the 48K machine enter: PRINT 65536 — USR 7962

The ZX-81 ROM does not contain the equivalent routine, so I have shown an alternative in table one. The routine can be loaded with the inevitable decimal loader listed in table two. To call the routine enter:

#### PRINT USR 16514

Steven Neal of Stratford-upon-Avon asks an interesting question. He writes: How can specific characters be removed from the screen on the ZX-81 while leaving the bulk of the display intact? The solution to the problem is straightforward. In essence, it is necessary to scan through the display file, testing each location to see if it contains the code of the character to be deleted. If it does, then POKE zero i.e., the code for a blank - into the location. The display file lies in the area in memory between the addresses pointed to by the DFILE and VARS systems variables. Those two variables are held at 16396 and 16400 respectively. A suitable Basic program is listed in table

That type of routine can be used to tidy the ZX-81 display when successive calculations are being performed. In those situations an annoying problem can arise when the PRINT AT command is used to over-write the result of a previous calculation with a new value, because the command does not necessarily cover the result completely. For example, if 3.333333 is over-written by 4.5 the display will show 4.533333, which is very misleading.

Clearly a routine which deletes all numbers from the display selectively is required. The routine must also be capable of detecting and deleting a decimal point embedded in a number and the presence of a number in scientific notation, e.g., 130,000,000 which is PRINTed as 1.3 E 8. The machine code routine listed in table four performs all those functions.

I wrote a machine code routine to undertake the task because a Basic program would have been too slow to be satisfactory. The routine illustrates the speed of machine code; when it is used digits on the screen disappear quickly.

Unfortunately it is not possible to write an equivalent routine for the Spectrum, because the display is handled in a different fashion.

The Basic program in table five illustrates the technique. The first loop PRINTS the letters in blue INK on white PAPER and the numbers in black INK on white PAPER. The attribute value of the black/white combination is 57. Hence the second loop searches the attribute file, locating the bytes which contain 57. When such a location is found its contents are changed to 63.

Finally, an apology. I write the column using a word processor package on a microcomputer. Unfortunately the printing head of the printer I use does not have a greater than or a less than sign, so I add those characters by hand before the manuscript is despatched to the editor. Unfortunately I forgot to do so for the column which appeared in the August issue. Hence lines 50 and 60 of the Basic program in table three of that issue should in each case contain a greater than sign immediately before the 57.

100 FOR I=1 TO 20
110 PRINT INK 1; PAPER 7; "ABCDEF";
120 PRINT INK 0; PAPER 7;
1234.56789
130 NEXT I
140 PAUSE 9999
200 FOR I=22528 TO 23551
210 IF PEEK I=56 THEN POKE I, 63
220 NEXT I
Table 5. A Spectrum program which illustrates the technique for clearing digits selectively from the display by mani-

pulating the attributes file.

line of a Basic program.

81 display. The program must be loaded

into a REM statement forming the first

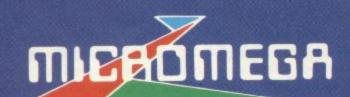

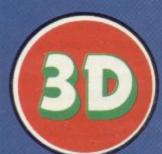

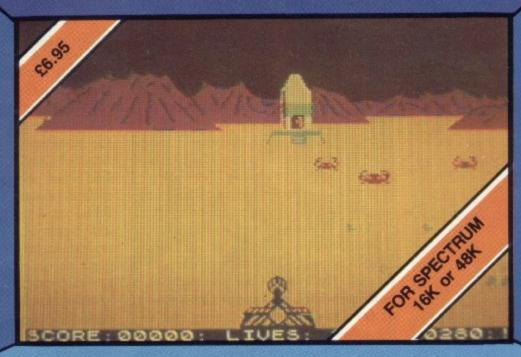

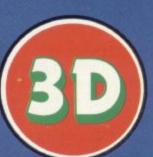

## LUNA CRABS

by M J Estcourt

NEW SOFTWARE FOR A NEW DIMENSION The Graphics Tell The Story

## HAUNTED HEDGES

by Derek Brewster

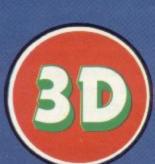

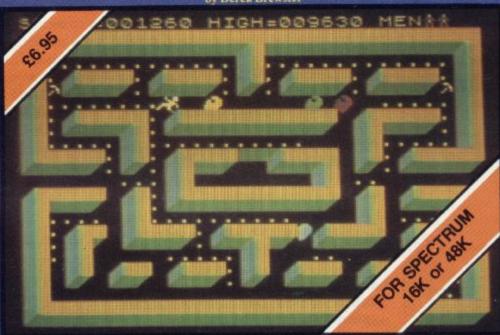

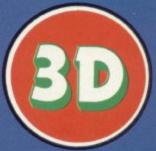

AVAILABLE NATIONALLY FROM ALL GOOD RETAILERS

MICROMEGA - PERSONAL COMPUTER DIVISION - QUANTEC SYSTEMS & SOFTWARE LTD - 230 LAXENDER HILL - LONDON SW11 1LE

## There are moves towards technical end of market

John Gilbert reviews a new development in publishing but discovers there is still a great deal of room for improvement

E FORECAST two months ago that books about computers would become more technical towards the end of the year. That has happened but a large gap is still left in that part of the market.

Ian Sinclair's new book, *Inside Your Computer*, is an example. It provides a general introduction to what a computer is made of and how it functions but offers little new information. The author was accurate to describe it as being aimed at beginners, because it could not be recommended to anyone who has had a computer for more than six months and has read any computer magazines.

Although it is a simplistic introduction there is little wrong with what it preaches. Sinclair has taken a diverse set of subjects and put some structure into them. The result is a clear definition of both the hardware and software of a machine.

The author refers to specific machines several times but that is not often sufficient. The ZX-81 and Spectrum are dragged into the explanations twice but some of Sinclair's descriptions are difficult to understand because one cannot visualise the machine he is explaining. The book compensates for that deficiency to some degree, however, with photographs and diagrams. For a technical book for the beginner there are too few illustrations, although those which are included provide some degree of expansion and enlightenment on the

On the whole the book is disappointing, because from the taster on the back and the picture on the front the reader could be led to expect more. It can be recommended to the complete beginner who has just bought a computer or to someone who has no computer but wishes to know how one works. The book is published by Granada Publishing and costs £4.95.

First Steps With Your Spectrum, by Carolyn Hughes, is another book for beginners dealing only with software. It is published by Armada, a company which specialises in children's products

and a first attempt at breaking into the computer field has worked.

The book contains a satisfactory combination of text and illustrations. Unlike many other publications which launch straight into an explanation of a computer language and how to use it,

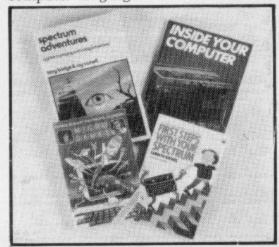

the author takes time to explain what a computer can do and why it would be useful.

Written in a style anyone should understand, the book would be equally useful to an adult who knows nothing about computers but wants to learn.

The author has included several programs designed specially with beginners in mind. Some of them, such as the fruit machine, are predictable but others, such as Elephant, where you have to build an elephant, and Morse Mole, where you have to find a bleeping rodent, are brilliantly simple and perfect for beginners.

Well worth recommending, it can be obtained from Armada Original Publishing and costs £1.25.

Spectrum Adventures, by Tony Bridge and Roy Carnell, is a sight for sore eyes and it also fills a very important gap in the computer book market. It fulfils two functions. First it provides a guide to playing adventure games. It gives a general history of adventure gaming and provides details of some of the major adventure games available on the Spectrum, including The Hobbit and the adventures A, B, C and D from Artic Computing. That part of the book provides some good tips for the old and new adventurer alike, without revealing

too much.

The second function is to show how an adventure game is written. The example, The Eye of the Star Warrior, was written by Carnell, who also wrote the Black Crystal and, like its counterpart, it is a graphics adventure.

The book provides a wealth of information for anyone interested in dungeons and dragons. Its authors have made the book interesting and exciting and have provided a complete text book for that aspect of software. It can be obtained from Sunshine Publications for £5.95.

Just as esoteric but much more complicated is Z-80 Machine Code for Humans by Alan Tootill and David Barrow. The title is unfortunate as the book seems to be a regurgitation of others which follow the same lines. It provides concrete examples of what can be done when you and not the Basic operating system control the microprocessor.

The unfortunate aspect is that it is difficult to tell whether it is a machine code trainer or if it is a book for programmers who know how to use the language but do not know what to do with it.

There are several machine code routines in the book, including printing a string of text on the screen all the way up to drawing high-resolution lines.

The book is not machine-specific but most of the routines should work on the Spectrum and some of them on the ZX-81. Any reader, however, should make some allowance for the fact that Sinclair machines use a Z-80A processor and not the Z-80. In most cases there is little difference but you should be careful to check.

Granada Publishing, PO Box 9, Frogmore, St Albans, Hertfordshire, AL2 2NF.

Armada by Fontana Books, 8 Grafton Street, London, W1X 3LA.

Puffin Books, Penguin Books Ltd, Harmondsworth, Middlesex.

Sunshine Publishing, 12-13 Little Newport Street, London WC2R 3LD.

## The Hobbit. Now the best is

"After a very short time I found that 'The Hobbit' was becoming almost a way of life rather than a game, and so when I finished it for the first time I was partly sad because I felt that all the fun and adventure had ended, but I was wrong. Even now I am discovering new things about the game and feel that it will be some time until all of its secrets are revealed to me."

MR. J. STERN, Herts

"I have at last received your 'Hobbit' program and would like to congratulate you on its excellence. After four days of sweat and tears I have completed only 37.5 per cent of the adventure. The program has lived up completely to expectations, and there is no doubt about it being the best production for the Spectrum to date. You have surpassed all others when the program."

"A lot of fun."

COMPUTI

"The excellent gra The exciting differ is that it is possible converse with all the meet and ask their recommend this grandless, or novel a

POPULAR COMP

"Ham writing to co"
"Hobbit". I think it is one of ingenious programs I have it to use. It has kept me stump months. I think the effort the has go writing a program like this must have been enormous. The effects are brilliant to say the

JEREMY CHESTER

bit takes first place in the new quality and value for money.

SINCLAIR USER

cations in the Adventure are ne excellent graphics. We

> ried plot error to any for the

COMPUTER

eat to play and is No. 1 for and excitement."

GORDON DEMPTSTER, Scotland

manks again for an excellent game in 'The Hobbit'. I feel! have really got my money's worth out of playing time. Congratulations!' MR. P. RUSHTON, Leeds

"The most powerful computer game yet invented."

COMPUTER WEEKLY

"Within my circle of friends this game has become something of an obsession. We meet every Friday night at someone's house and spend 3-4 hours on 'The Hobbit'. Friday night would not be the same without 'The Hobbit'."

CHRISTINE VERCHILD, Wills

"One new Adventure game stands head and shoulders above the rest. It alone almost provides you with a good enough reason to buy a 48K Sinclair Spectrum. Not only does The Hobbit produce drawings of the main scenes, but it also understands proper sentences rather than pairs of words for its commands. It comes with a copy of J.R.R. Tolkien's classic book of the same name. It is the program with the most detailed and best written documentation ever."

WHAT MICRO

'This is an impressively packaged Adventure game which makes good use of the Spectrum's colour graphics. They have not only produced one of the best games for the Spectrum, but given everyone else a "I am the owner of a copy of 'The Hobbit' which is wonderful entertainment, and very challenging. I have other tapes and publications of yours, all of which are excellent."

MR. D.J. BURGH, Kent

"Having received the most excellent piece of programming I have ever seen, we have had no social life whatsoever. The Hobbit' has been dominating our lives since January and many nights have been spent until 3 o'clock trying to conquer it."

SIMON ROGERS, Avon

"I have recently purchased your excellent adventure game 'The Hobbit'. This parently enhanced by the use of graphics, its availability in the company of having the

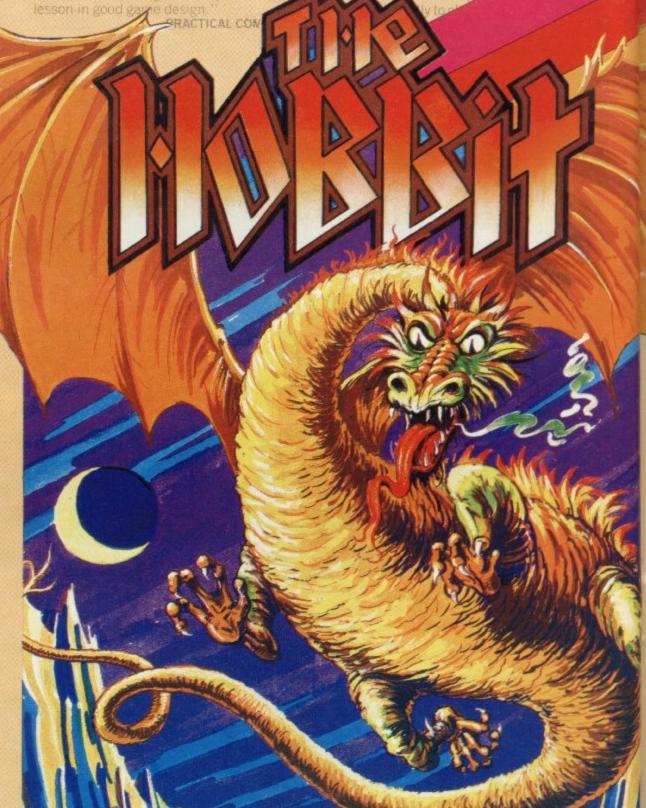

Melbourne House

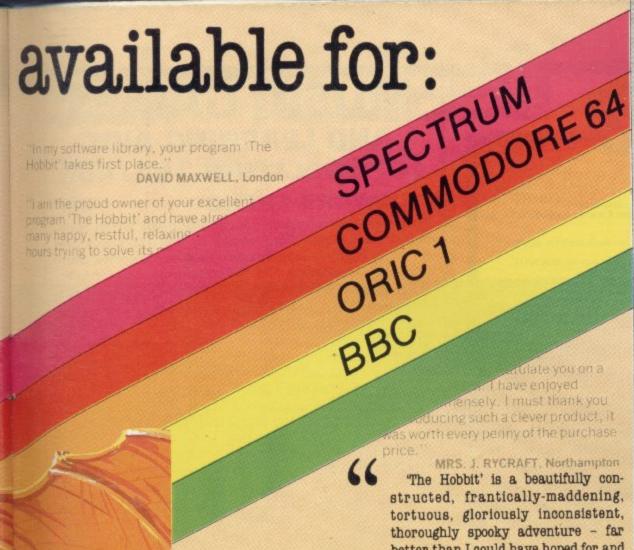

d for my ZX you supply called rexcellent the money. I find ery realistic. The accurate. It sticks e book, which is a it very compelling

VEN CASSIDY, Essex

ing recently purchased a Sinclair frum I decided to buy 'The Hobbit' I have been doing a literature project on 'The Hobbit' with my class of 10 and 11 year old children. Over the last 10 weeks the children, having read the book, lave been attempting the program with my assistance. Let me congratulate you on a most entertaining program

MR. K. REID AND CLASS 7 Nottingham

more of an experience than a

POPULAR COMPUTING WEEKLY

the most unique factor of this program is that the user instructs the computer in completely ordinary English sentences. The Hobbit program is capable of very sophisticated communications

ZX COMPUTING

"purchased 'The Hobbit' not long ago and since then I have been engrossed in the game, and I'm beginning to think no-one wants to talk to me as all I talk about is my adventures in, 'The Hobbit'

DAVID ROWLEY, Stoke-on-Trent

The use of graphics is one of the features which makes The Hobbit special. The addition of graphics as good as these adds a whole new dimension to the Adventure. It is certainly a marvellous game, which should set the standard for future Spectrum

ZX COMPUTING

MRS. J. RYCRAFT, Northampton "The Hobbit' is a beautifully constructed, frantically-maddening, tortuous, gloriously inconsistent, thoroughly spooky adventure - far better than I could have hoped for and certainly the finest of the dozen or so

adventure programs I have. In short, I congratulate the four who sweated for a year and a half to concoct such a super result."

MR. PETER JONES, South Glam

Nothing is certain in this Adventure, but uncertainty! Add to this the brilliant graphics that are used to describe many of the locations and we have an Adventure that is going to become a classic for the Spectrum.

POPULAR COMPUTING WEEKLY

I am writing to congratulate you on your excellent program 'The Hobbit' for the Spectrum. I wake up in the middle of the night with an idea and have to load the adventure to try it out."

MR. PHILLIP DARLING, Suffolk

A most impressive package."

DAILY EXPRESS

...we are not eating food ... we are losing sleep...and it's great! I reckon you can guess why. We are lost, completely and utterly lost, in the Hobbit program."

MR. JOHN HARRIS, Kuwait

... one of the most complex games for the Sinclair machines I have seen ..."

SINCLAIR USER

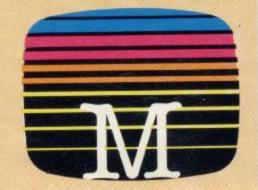

Melbourne House Publishers 131 Trafalgar Road Greenwich, London SE10

Correspondence to: Melbourne House, Tring, Hertfordshire

All Melbourne House cassette software is unconditionally guaranteed against malfunction.

Trade enquiries welcome.

| catalogue.  Please send me:                                                                                                    | e                                           |
|----------------------------------------------------------------------------------------------------|---------------------------------------------|
| SPECTRUM Spectrum "The Hobbit" 48K Penetrator 48K Terror-Daktil 4D 48K Melbourne Draw H.U.R.G. Abersoft Forth Computer Bridge                               | £6.95<br>£6.95<br>£8.95<br>£14.95<br>£14.95 |
| Commodore 64 "The Hobbit"                                                                                                    | £14.95<br>£5.95                             |
| DRAGON 32  Dragon 32 Hungry Horace                                                                                                    | £5.95                                       |
| BBC "The Hobbit"                                                                                                    |                                             |
| ORIC 1  Oric 1 "The Hobbit" 48K                                                                                                    | £14.95                                      |
| All versions of "The Hobbit" are identical with regard to the adventure program. Due to memory limitations, BBC cassette version does not include graphics. |                                             |
|                                                                                                    | £                                           |
| Please add 80p for post and pack                                                                                                    | £80                                         |
| TOTAL _                                                                                                    | £                                           |
| I enclose my _ cheque                                                                                                    |                                             |
| money order for                                                                                                    | £                                           |
| Please debit my Access card No.                                                                                                    |                                             |
|                                                                                                    |                                             |
| Expiry Date                                                                                                    |                                             |
| Cignoture                                                                                                    |                                             |

..... Postcode

24-hour ansafone (01) 858 7397.

Access orders can be telephoned through on our

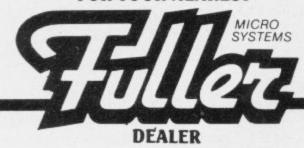

SOUTH

RGR Electronics Education Distributors
'Eversley' High Street Bradsted Kent TN16 1JJ
Fox Electronics
141 Abbey Road Basingstoke Tel: 0236 20671
Vision Store Ltd

Vision Store Ltd 3 Eden Walk Kingston Upon Thames Surrey KT1 1BP Tel: 01 546 8974Datastore 6 Chatterton Road Bromley Kent Tel: 01 460 8991

Kent 19: 01 400 8991
Canterbury Software Centre
9 the Friars Canterbury Kent CT1 2AS Tel: 0227 53531
Bury Computer Centre
11 Guildhall Street Bury St Edmonds Suffolk 1P33 1PR
Tel: 0284 705772

Lion Micro Computers
Lion House 227 Tottenham Court Road London W1P
0HX Tel: 01 580 7383

359 Greenlanes Palmers Green London N13 Tel: 01

359 Greenlanes Palmers Green London N13 Tel: 01
882 5888
Quids In
38 North Street Romford Essex Tel: 0708 26840
Rush Hi-Fi Centre
5/6 Cornhill Chelmsford Essex Tel: 0245 57593
Swansey Electronics
32 Goldsel Road Swanley
The Data Store Microcomputers
6 Chatterton Road Bromley Kent BR2 9QN Tel: 01 460
8001

8991
The Micro Workshop
12 Station Approach Epsom Surrey KT19 8ES Tel:
03727 21533
Enfield Communications Ltd.
Enfield Communications End Enfield Middlesex E

03/27/21553 Enfield Communications Ltd. 135 High Street Ponders End Enfield Middlesex EN3 4EB Tel: 01 805 7434 JCV Hi-Fi & Video Ltd

Wharf Street Warrick Warrickshire Tel: 0926 493796 Metyclean Ltd. 92 Victoria Street London SW1E 5JP Tel: 01 828 2511

Breaks One Four 130 High Street Edgware Middlesex Tel: 01 952 7488 Square Deal 375 Footscray Road New Eltham London SE9 2DR Tel: 01 859 1516

Buffer Micro 310 Streatham High Road London SW16 Tel: 01 769

Channel One Computer Services

174 High Street Hornchurch Essex Computersolve Ltd. 8 Central Parade St. Marks Hill Surbiton, Surrey KT6

8 Central Parade St. Marks Hill Surbiton, Surrey Kro 4PJ Tel: 01 390 5135 Alphascan Ltd. Little Bourton House Southam Road Banbury, Oxon OX16 7SR Tel: 0295 75606

Computer Corner 261 Commercial Road Portsmouth Tel: 0705 833938 535 Green Lanes Harringay London N.8 Tel: 01 340

Chelsea Micros Ltd.

Chelsea Micros Ltd.

14 Jerdan Place Fulham London SW Tel: 01 385 8494
Radford Hi-Fi

43 King Edward Court Windsor Berks
Bartletts Hi-Fi & Video
175/177 Holloway Road London N7 Tel: 01 607 2296
Worthing Computer Centre
32 Liverpool Road Worthing West Sussex BN11 1SZ
Tel: 0903 210861
Sutton Home Computer Centre Tel: 0903 210801 Sutton Home Computer Centre 39 Benhill Road Sutton Surrey Tel:01 642 2869

Spectrum U.K. Ltd. Burrowfield Welwyn Garden City Herts AL7 4SS For nearest dealer Tel: 07073 34761

SOUTH WEST

Brensal Computers Ltd. 24 Park Row Bristol Tel: 0272 294188 144 St Georges Road Cheltham Gloucestershire Tel: Westfarthing Computer Systems 21 Wendron Street Helston Cornwall Tel: 03265 4098 dford Hi-Fi

Sacroto Hi-Fr 52-54 Gloucester Road Bristol Tel:0272 40878 Computervision 4 Market Street St. Austell PL25 48B Tel: 0726 5297

SCOTI AND

ITEC Unit 6 13A Harbour Road Inverness IVI 1SY Tel: 0463 226505 Micro Shack

Alan R Foulls
12 Richmond Gardens Chryston Glasgow G69 9PA Tel: 12 Richmond 041 779 1444

04) 779 1444 Tomorrow's World Esplanade Lerwick Shetland ZE1 OLL Tel: 0595 2145 John Menzies Ltd 107 Princes Street Edinburgh Scotland EH2 2YQ Certain stores only

FUROPEAN DEALERS

CT Data & Elektroník Alrovej 168 8300 Odder Denmark Tel: 010456551655 Westmoen Data-Elektronik P.O. Box 359 4581 Lyngdal Norway Tel: 043 43165 Rush Records Duesseldorf West Germany Tel:

0300206 Kusn D Aashima Trading Groenendaal 53 30ll SH Rotterdam Netherlands Tel: 010 141110

We still have vacancies for Dealers in certain areas, for further information contact us now on 051-236 1899 and ask for our dealer manager Mr. B. Parry

NORTH WEST
Diskwise Computer Centres Ltd
68/70 Lower Hillgate Stockport Cheshire SK1 3AL Tel:
061 480 4422
Misro Transfer

Micro-Tronics 27a Market Street Tamworth Staffs Tel: 0827 51480 Bill Ginty's 9 Bekmont Road Bolton Lancs Tel: 0204 56331

Home Computer Centre Acme Hire Ltd. 40 King Street Blackburn Lancs Tel: 0254 671316

0254 671316
4-Mat Computing
67 Friargate Preston Lancs PR1 2AT Tel: 0772 561952
Leigh Colour Laboratory Ltd.
87 Chapel Street Leigh Lancs Tel: 0942 607661
Beaver Radio Ltd
20-24 Whitechapel Liverpool L1 6EH Tel: 051 709

Deltar Micros Ltd

The Computer Centre 68 Chestergate Macclesfield Tel: 0625 618827

9023 91806?
Pase
213-215 Market Street Hyde Cheshire SK14 1HF Tel:
961 366 5935
Goodrights Ltd
1 Friargate Preston Lancs PR1 2AU Tel: 0772 57528
Dever Microcomputers
21 St Werburgh Street Chester Tel: 0244 316 516
Midshire Computers Services

78 Nantwich Road Crewe Cheshire Tel: 0270 211086
Home Business Computers
54 Yorkshire Street "Jidham Greater Manchester
Home Computers Ltd

54 Yorkshire Street 'Jidham Greater Manchester Home Computers Ltd 234 Church Street Blackpool FY1 3PX Tel: 0253 22340 Cleartone Hi-Fi 156-158 Blackburn Road Bolton Lancs Darlington Computer Shop 75 Bondgate Darlington D.

165 Old Chester Road Bebington Merseyside Tel: 051 645 8382

NORTH EAST AFDEC Electronics Ltd
318 Kempshott Lane Basingstoke Hants RG22 5LT Tel:
0256 51841
H A S E

54a Town Street Horsforth Leeds LS1 84AP Tel: 0532 585357

Unit 25 Handyside Arcade Newcastle Upon Tyne NE1 4PZ Tel: 0632 616260 Barrow Computer Centre 96 Church Street Barrow in Furness Cumbria Tel: 0229 38353 Computer Shop

30333 Northern Computing 31 Redrock Road Rotherham South Yorkshire S60 3JN Tel: 0709 60000 Just Micro 22 Carver Street Sheffield S1 4FS Tel: 0742 752732 Erricks of Bradford

Fotosonic House Rawson Square Bradford Yorks BD1 SJR Tel: 0274 309 266

MIDLANDS

Microwave St Peters Lane Leicester Tel: 0533 29023 ENL Audio Visual Ltd 116-118 Alfreton Road Nottingham Tel: 0602 784015

Datel Electronics 27 Hope Street Hanley Stoke on Trent Tel: 0782 273815

273815
Computer Cabin
24 The Parade Silverdale Newcastle Under Lyme
Staffs Tel: 0782 636911
Harborough Home Computers
7 Church St Market Harborough Leicester Tel: 0858
63056
Richard Reeves Ltd
174 Kettering Road Northampton Tel: 0604 33578
Vision on Video
255a High Street Erdington Birmingham B23 Tel: 021
373 9383

373 9383 Software City 31 Castlecroft Road Finchfield Wolverhampton West Midlands Tel: 0902 25304 RK Computers 37-38 Second Floor The Siver Arcade Leicester Tel: 0533 532911

FUROPEAN DISTRIBUTORS

Computronic Dizengoff Cntr.
Office 426 PO Box 22680 Tel: AVIV 61226 Israel
Rentina 341730 SPEED II
Arnsvik Data Box 19017 5-250 19 Helsingborg
Sweden Tel: 046 42 92229 Sweden Tel: 046 42 92229
Ramex International 48945 Vandyke PO Box 50 Utica
Mitchegan 48087 USA
Melewar Trading Company Ltd
9th Floor Wisma Central Jalan Apang kuala Lumpar
Malaysia
Computer Accessories Computer Accessories 78 Hout Street Capetown 8001 South Africa Mega Ltd 7 Anley Street St Helia Jersey C1 Tel: 0534 72263

Sumus Srl/General Processor via S Gallo 16/R 50129 Florence Italy Tel: 571034 GEN

Inelec 110 Bis Avenue Du General Leclerc 93500 Pantin nr. Paris France Tel: 213187

Aldridge Audio 54 Bucks Road Douglas Isle of Man Tel: 0624 23090

## **MUSIC GAMES**

## **AND LEARNING AIDS** for Spectrum 16K/48K

FIREWORK MUSIC

This is an action-packed educational game which helps beginners to learn note names in the treble and bass clefs. Its features include high-res music displays with fireworks, explosions and thunderstorms, just for fun! "Firework Music is an ideal teaching aid for young

children learning the rudiments of musical theory." . . . Sinclair User, July 1983.

TUNER

How well can you tune a note? Players have to match musical notes sounded by the computer. Playing is like tuning a guitar and is super practice for all musiciansbut this is an absorbing and challenging game whether you play an instrument or not. The 4 levels of difficulty range from novice to expert. Sharpen your skill with the 1-player version then flatten your opponent in the 2player game!

A range of music software for the 16K ZX81 is also available.

Please send s.a.e. for full Spectrum, ZX81 catalogue.

### SOFTWARE COTTAGE

19 Westfield Drive, Loughborough, Leics. LE11 3QJ

\*Cheques, P/Os with orders please—payable to SOFTWARE COTTAGE.

Overseas customers, please add £1 for each item ordered.

Price includes cassette, instruction booklet and P&P.

## S P E C T R U M ······ P R O D U C T S

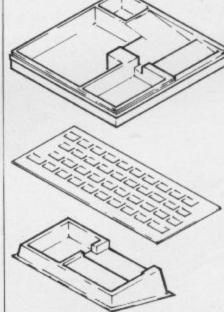

MICRO-TIDY ---Designed for ease of use. Space for SPECTRUM, power pack, recorder, cassettes, microdrive or printer. Space at rear of SPECTRUM for add ons and ZX Interface, complete with lid .... £22:45

KEYBOARD ... O V E R L A Y S ----Pack of TEN overlays for the SPECTRUM (plain) size . 225 x 95 . . . . £2:20

MICRO-CONSOLE-Designed for easy use. Space for SPECTRUM and micro. drive or printer. Space to SPECTRUM rear for add.ons and ZX Inteface -- -- £7:50 with lid -- -- -- £9:75

S P E C T R U M ······ P R O D U C T S

Post to G.Chapman.Ltd. Station MICRO-TIDY -- -- -- £22:45 KEYBOARD OVERLAYS - £2:20 Road Industrial Estate, Whittlesey, MICRO-CONSOLE - - - £7:50 Nr.Peterborough, Cambs. PE7 2EY. CONSOLE -- WITH LID -- £9:75 Name: Address:

All prices include VAT, P&P. Overseas orders add 25% additional mail. S P E C T R U M ······ P R O D U C T S

SINCLAIR USER November 1983

## 

5

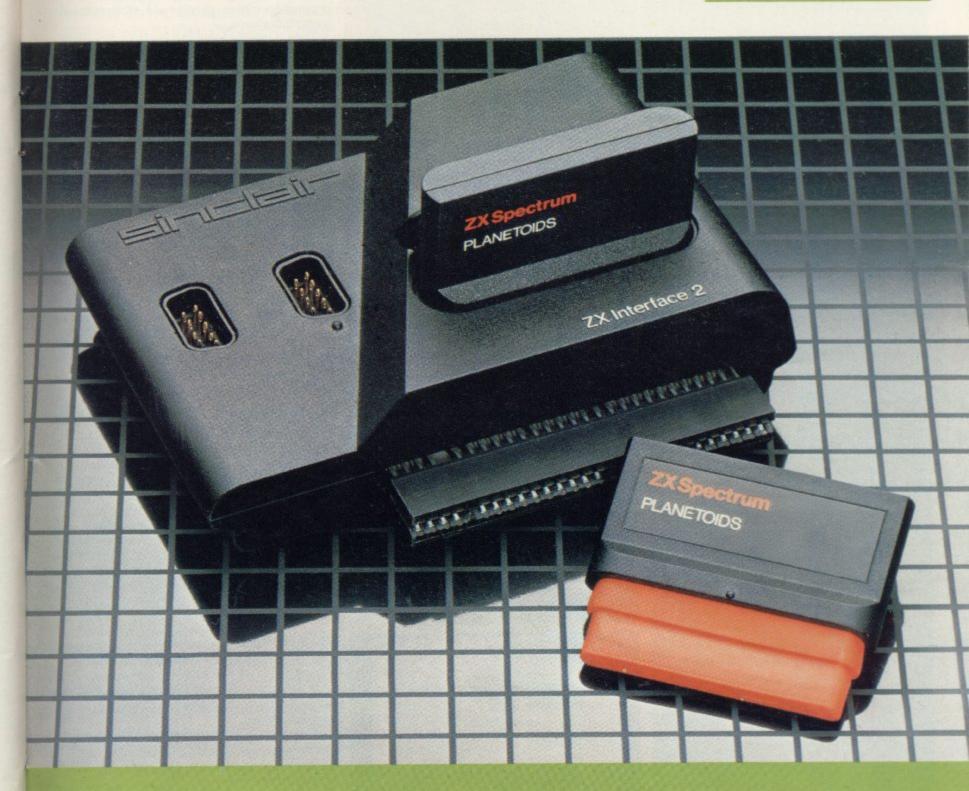

Inside... New Interface 2 and ROM cartridges! New Software!

## TAKING NEW SOFTWARE IN NEW DIRECTIONS

You'll see that this issue of Sinclair Special devotes considerable space to software. Why, when we've so much to say about hardware and peripherals? Simply because at Sinclair we believe in supporting first-class hardware with first-class software.

This month sees the start of a new commitment to education in our catalogue, both for adults and children.

In the field of micro theory, we've programs like Beyond BASIC and Make-a-Chip, which take you from the creation of simple ZX® assembler subsets to simulated circuit design projects.

There's Musicmaster, to teach you music terminology, note values and composition.

And if you're keen to beat your Spectrum at chess (which can be hard), you'll certainly want to try Chess Tutor 1, the first program in a complete chess masterclass.

#### Coming soon...

In the pipeline are many new releases, some of which break completely new ground. LOGO and micro-PROLOG for instance. They're fifth generation languages which will take you and your Spectrum closer than ever before to the creation and application of artificial intelligence.

A formal agreement between Sinclair and Macmillan Education has been announced, the first results of which will be published this autumn. These consist of five programs in a complete early reading course plus the first four of a series of programs based on Macmillan's top selling Science Horizons Scheme. All programs are designed for use in schools or the home.

And with Blackboard software, we're publishing six more home education programs for primary school children. Covering alphabet, spelling and punctuation, each of these programs is a true gem, unlike any other education software, and fascinating to run. Even for adults!

I believe that these new titles represent a major advance in educational software for the home.

#### New ROM software too!

You may well have heard news of ZX Interface 2<sup>®</sup> and ROM cartridge programs. You'll find full details of the Interface and its software on the facing page (and there's an order form on the back page too!). These offer an instant games playing facility at unbeatable prices, and expand the possibilities of using your Spectrum in yet another direction.

Alison Magnire

Alison Maguire Applications Software Manager

## **SOFTWARE UPDATE**

## The latest cassette software for ZX® Computers

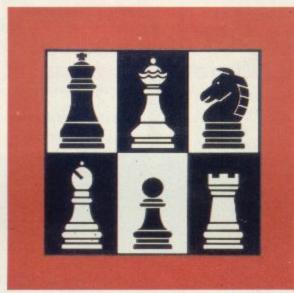

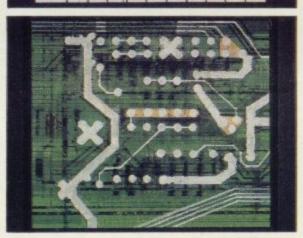

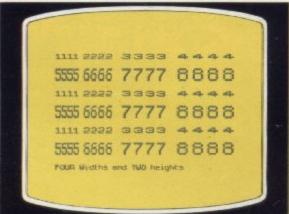

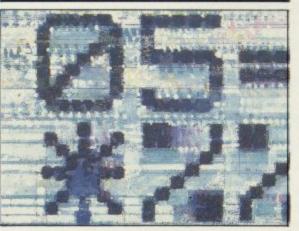

#### **Chess Tutor 1**

For 48K RAM Spectrum. £9.95.

Chess Tutor is a new way of learning all about chess – using your ZX Spectrum.®

It starts from the beginning by teaching you about the chess pieces and the way they move – including castling, en passant, promotion, check, checkmate, stalemate and perpetual check.

Then it teaches you the basic tactics - pins, forks, double attacks and skewers.

There are over 120 exercises and over 200 questions for you to answer – with demonstrations and hints from your ZX Spectrum when you want them.

You can choose which parts of the course you want – and even experienced players may be surprised at what they can learn from Chess Tutor.

#### Musicmaster

For 48K RAM Spectrum. £9.95.

Musicmaster turns your ZX Spectrum into a musical instrument which will not only play tunes, but will also demonstrate key signatures, durations of notes, and scales.

You can write your own tunes – in any key – play them over and over again, save them on tape, modify them.

You can either write your music on a stave, or place a simple overlay on your Spectrum for a 17-note keyboard.

### Make-a-Chip For 48K RAM Spectrum. £9.95.

Make-a-Chip teaches you the basic elements of circuit design, shows you how they fit together, and then lets you design and test your own circuits.

When you have designed a circuit, you can give it inputs and outputs and your ZX Spectrum will check it for you. Then it will run it, or tell you what's wrong so that you can modify it.

Make-a-Chip is a fascinating way of finding out how computer logic works.

## Print Utilities For 16K and 48K RAM Spectrum. £9.95.

Increase the printing and display facilities of your ZX Spectrum with the Print Utilities program.

Print Utilities enables you to enhance your programs by generating characters of eight different sizes which you can place anywhere on your screen.

#### Beyond BASIC For 48K RAM-Spectrum. £9.95.

Takes the agony out of assembler. Takes the mystery out of machine code.

Beyond BASIC gives you a deeper insight into the workings of your ZX Spectrum. It explains what happens inside your micro when you run a program, and it teaches you simple Z80 machine code programming.

A major feature of Beyond BASIC is that it enables you to write your own Z80 assembler programs – then you can actually see on your screen how they affect the ZX Spectrum memory and registers.

## **ZX INTERFACE 2°**

## The New ROM Cartridge/Joystick Interface

### Loads programs instantly! Takes two joysticks! Just plug-in and play!

The ZX Interface 2 is the latest new peripheral for the ZX Spectrum® system. It enables you to use new ZX® ROM cartridge software: plug-in programs that load instantly. It allows you to use two standard joysticks, without the need for separate, special interfaces.

To use new ZX ROM cartridge programs, just connect Interface 2 to the rear of your Spectrum or Interface 1 and plug in the cartridge of your choice.

The program is then loaded, ready to run!

You can use any joystick that has a 9-way D plug. Use one or two of them for extra fun with ZX ROM cartridge or Sinclair cassette programs – or with dozens of other Spectrum-compatible programs!

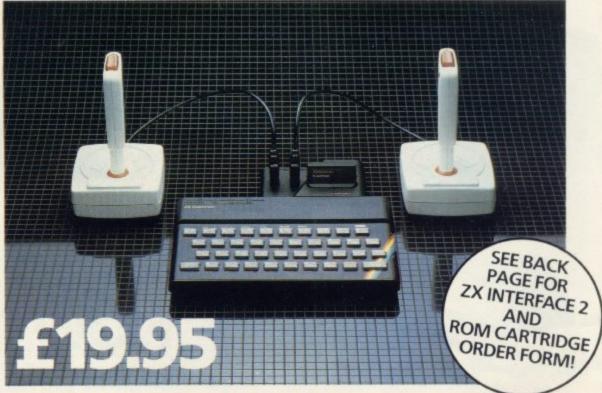

## ...AND BRAND NEW ROM CARTRIDGE SOFTWARE!

There's already plenty of choice of ZX ROM cartridge programs for your. Spectrum. Some are old favourites, in an exciting new form. Others are new.

And now, thanks to ROM cartridge technology, you can run them all on a 16K RAM Spectrum, even if they were originally written only for 48K machines!

.Every ROM cartridge program loads fast and fault-lessly. No wires, no waiting, no worries about loading errors! All of them are affordably priced too, at £14.95.

## New! PSSST

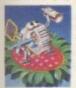

Robbie the Robot sits in his garden. Help him fetch compost to cultivate his prize Thyrgodian Megga Chrysanthodil. Help

him make the right choice of pesticide, to ward off devilish insects. Stop the insects breeding to overwhelming numbers before Robbie's plant has bloomed. PSSST is horticulture with a horrendous twist!

One and two player option, with a host of features including sound effects.

#### New! Tranz Am

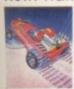

Set in a future time ruled by cars and trophies, in a land where petrol replaces gold, and status is possession

of the 8 Great Cups of Ultimate.

Driving your Super Blown Red Racer, use your skill to outwit and crash the Deadly Black Turbos. Use your instruments to locate and collect the trophies – before you overheat or run out of fuel.

A program with outstanding multi-directional movement, graphic features, and a playing area equivalent to more than 600 times actual screen area.

#### Chess

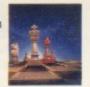

This sophisticated program does everything you'd expect at board game level, and much more besides.

The high-resolution chessboard and pieces are arranged in a row and column system, so it's easy to key in your moves.

At any stage of the game you can request the computer to suggest a move, reverse roles or change the level of skill.

Full-colour high-resolution graphics.

#### Horace and the Spiders

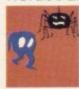

Guide Horace on the hazardous journey to the cobwebbed house full of poisonous spiders.

Safely in the house, you must move along cobwebs, choose a spot...and jump on it! The spiders will be in a frenzy – scuttling to repair their precious web.

And when a spider is spinning a new section, you're safe to attack and destroy it!

Kill all the spiders, and a new web appears...with even more spiders to catch.

Full-colour high-resolution graphics.

#### Backgammon

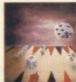

Everything you need to play the famous and deceptively simple board game. Board, stones, rolling dice

and doubling dice are shown in full colour and high resolution. Choose from four levels of skill to suit experts and beginners alike – full rules are included.

#### **Planetoids**

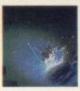

Dodge and swerve using your thrust button, turn on a planetoid...fire! But beware – the alien ship moves

fast to destroy you with cluster bombs. And when it comes to the crunch, use your hyperspace button!

Full-colour high-resolution graphics with sound.

#### Space Raiders

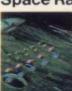

Your skill is all that's stopping successive waves of aliens from destroying Earth. • Use your gun base

to attack. Shelter behind buildings ... move out and blast the passing alien soaceship!

Full-colour high-resolution graphics with sound.

#### **Hungry Horace**

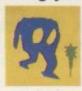

Horace is forever being chased around the park by quards.

He steals their lunch, eats path-

way flowers and creates chaos in the park by ringing the alarm! You'll have to be quick to keep

Horace out of trouble! Full-colour high-resolution graphics with sound.

### New! Cookie

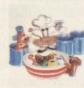

You're Charlie the Chef, who keeps his ingredients locked in the larder. But if the ingredients escape, they

bring the inedible Nasties with them!

You must daze the escaping ingredients with flour bombs, and knock them into the mixing bowl. Stop them getting into the dustbin, at all costs! And beware of Nasties that get into the mixing bowl!

Cookie is fast-moving panic in the pantry, with a cast of real characters. A program to make you smile – and sweat!

#### New! Jet Pac

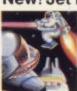

As Chief Test Pilot of the Acme Interstellar Transport Company, your task is to deliver and assemble spaceship

kits. On your way round the galaxy, you're free to collect precious stones and gold.

The catch? Rocket fuel is precious and scarce. And the aliens don't take kindly to the theft of their valuables. You'll need your wits and your lasers!

With a host of features, including multi-directional movement, explosions, sound effects and one and two player option.

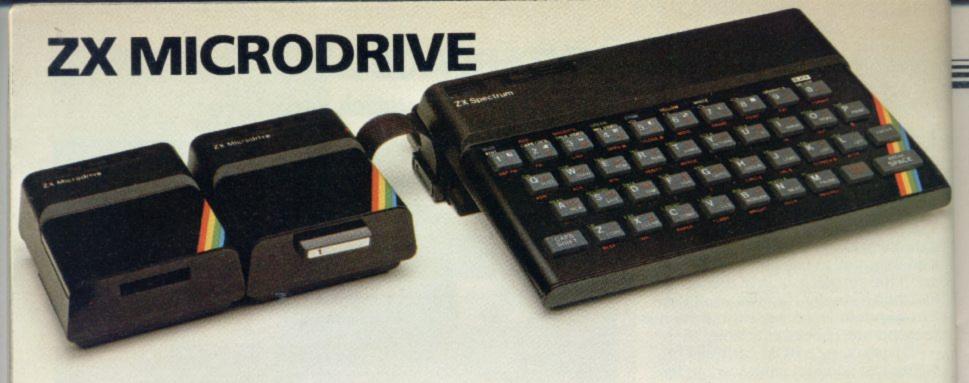

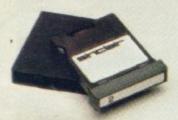

## **NOW ON RELEASE**

The ZX Microdrive System – as you'd expect from Sinclair – is unique to the world of computing. It's a compact, expandable add-on system which provides high-speed access to massive data storage. With just one Microdrive alone (and Interface 1), you'll have at least 85K bytes of storage, the ability to LOAD and SAVE in mere seconds, the beginnings of a local area network of up to 64 Spectrums, and a built-in RS232 interface! The cost? Less than £50 for each Microdrive.

## How to get ZX Microdrive

Spectrum owners who bought direct from us, by mail order, have been

sent full details. Order forms are being mailed in strict rotation, so if you haven't yet received your order form please bear with us. We're making good progress in meeting the huge demand.

If you didn't buy your Spectrum by mail order, don't worry. Send us the form from the bottom of this page. We'll add your name to the mailing list, and send you details by return.

Each Microdrive costs £49.95. Interface 1 costs £49.95, but just £29.95 if purchased with a ZX Microdrive. Extra ZX Microdrive cartridges: £4.95.

#### How to order

Simply fill in the relevant sections on the order form below. Note that there is no postage or packing to pay on some purchases. Orders may be sent FREEPOST (no stamp needed). Credit card holders may order by phone, calling 01-200 0200, 24 hours a day. 14-day money-back option, of course. Please allow 28 days for delivery.

\*ZX, ZX Spectrum, ZX Interface and ZX Microdrive are all registered trade marks of Sinclair Research Ltd.

## sinclair

Sinclair Research Ltd, Stanhope Road, Camberley, Surrey, GU15 3PS. Telephone: (0276) 685311.

To: Sinclair Research Ltd, FREEPOST, Camberley, Surrey, GU15 3BR.

| Sectio | n A: Hardware                         |      |                 |               |
|--------|---------------------------------------|------|-----------------|---------------|
| Qty    | Item                                  | Code | Item Price<br>£ | Total<br>£    |
|        | ZX Interface 2                        | 8501 | 19.95           |               |
| 700    | ZX Spectrum - 48K                     | 3000 | 129.95          |               |
|        | ZX Spectrum - 16K                     | 3002 | 99.95           |               |
|        | Postage and packing: orders under £90 | 0028 | 2.95            |               |
|        | orders over £90                       | 0029 | 4.95            |               |
|        |                                       |      | TOTAL &         |               |
| Sectio | n B: Software ROM CARTRIDGE PROG      | RAMS |                 |               |
|        | G12/R Planetoids                      | 5302 | 14.95           |               |
|        | G9/R Space Raiders                    | 5300 | 14.95           |               |
|        | G13/R Hungry Horace                   | 5303 | 14.95           |               |
|        | G24/R Horace and the Spiders          | 5305 | 14.95           |               |
|        | G28/R PSSST                           | 5307 | 14.95           |               |
|        | G30/R Cookie                          | 5309 | 14.95           |               |
|        | G29/R Tranz Am                        | 5308 | 14.95           |               |
|        | G27/R Jet Pac                         | 5306 | 14.95           | Marie Control |
| 777.0  | G22/R Backgammon                      | 5304 | 14.95           |               |
| 211    | G10/R Chess                           | 5301 | 14.95           |               |

| CASS | ETTE PROGRAMS for Z | X Spectrum |        |
|------|---------------------|------------|--------|
| E9/S | Chess Tutor 1       | 4308       | 9.95   |
| E7/S | Musicmaster         | 4306       | 9.95   |
| E8/S | Beyond BASIC        | 4307       | 9.95   |
| E6/S | Make-a-Chip         | 4305       | 9.95   |
| L5/S | Print Utilities     | 4404       | 9.95   |
|      |                     |            | TOTALC |

\*I enclose a cheque/postal order made payable to Sinclair Research Ltd for £\_

\*Please charge to my Access/Barclaycard/Trustcard account no:

\*Delete/complete as applicable.

(Please print

ORDER FORM

**ZX Microdrive information request** 

Please add my name to the Microdrive Mailing List, and send me a colour brochure with full specifications of ZX Microdrive/Interface 1 (tick here). You can use the above form to send us your name and address.

# Trapping the errors will ensure first-time running

THE FIRST error code encountered by most Sinclair users is the flashing "S" on the ZX-81 or "?" on the Spectrum, which indicates a syntax error in a sentence. Experience and the manual soon show that it is caused usually by typing-in a keyword letter by letter, or by bad punctuation, for example omitting a semi-colon or an inverted comma.

The most frequently-occurring error code is "2" — variable not found. A variable is a letter which has been given a numeric value. When you enter "LET a=2" you are defining a variable. Error code 2 results when the computer reaches a variable in the program to which you have so far given no value.

Check the line which the computer specifies. If it is your program, give a value to the variable or remove it. If you are copying the program, look back in the listing to see which line you have missed.

Although the majority of error codes are explained adequately in the manuals, the report "B-Integer out of range" can be confusing. An integer is a whole number -1 is an integer, 1.5 and  $1\frac{1}{2}$  are not. That code occurs most frequently when you try to print something beyond the limits of the screen.

PRINT AT 0,31; "a" is acceptable and will print a letter "a" at the top right of the screen. PRINT AT 0,32; "a" would not be possible. The integer 32 would be out of range, resulting in error code "B". That would also happen if the computer were instructed to PRINT AT 0,31; "ab". It would still be trying to print a character beyond the limits of the screen.

That error is more difficult to detect if variables have been used as co-ordinates and your character, or series of characters, is being printed in varying positions. If the instruction PRINT AT 0,x;"a" produces report code B, make sure that the value of x never increases beyond 31.

On the Spectrum "B-integer out of range" is also often found when you are POKEing-in user defined graphics. The biggest number which can be POKEd-in this case is 255 or BIN 11111111. In that case the error code

will occur in the line containing the POKE statement. In most cases, though, the error will have occurred in one of the DATA lines in the program.

A very frequent error code produced on the Spectrum is "E-Out Of Data". That will occur in a line containing a READ statement. The error code, though, will have occurred in one of the program DATA lines, which may be nowhere near the READ line. A READ command sends the computer to a DATA line to collect the next piece of DATA contained there. That is often done using a FOR, NEXT loop, especially when graphics are being set up.

FOR n=1 TO 8: READ n will send the computer to the DATA lines eight words such as LN or EXP as keywords.

On the ZX-81 especially it is easy to forget that pressing " $\pi$ " will produce the word PI.

Make sure that when the "is not equal" sign, "<>" appears in a listing you always enter it as one character and not as "is less than", "<" followed by "is greater than", ">".

Technical problems can also cause errors in programs. Any alteration to the power supply can cause a program to CRASH. In that case the screen display may change dramatically and using the keyboard will have no effect. The only solution is to unplug your computer and begin again, making sure that your power supply and RAM pack

## 'The error need not be on the line which produces the report; that is simply the line where the computer meets the problem'

times, for eight separate pieces of information. If there are only seven pieces of DATA there it will return to the READ line and produce the code OUT OF DATA. When there are several DATA lines they will all have to be checked, because the piece of DATA you have omitted was not necessarily the last.

In some cases the computer will follow the program correctly, without producing an error code, but from the programmer's point of view the program contains an error. In that case BREAK into the program at the moment it goes wrong. That will produce report code 9 and the line on which you have STOPped the program. That method makes it easy to locate the area of the program which contains the error.

Programs which you copy from magazines, books or from friends can be difficult to error-trap because they contain programming techniques which you have not yet learned, or simply because it is often difficult to follow another programmer's logic.

The flashing "S" or "?" indicating a syntax error may appear frequently. In that case check carefully what you have copied. You may not have recognised

are both connected firmly. That error is caused by the computer and not by the program.

Sometimes a program listing in a book or magazine will contain what seems to be a very obvious error. If it contains key words or symbols which are not on your computer, check that it is intended for your machine. Programs for the Spectrum, the ZX-81 and the ZX-80 are not usually directly interchangeable. If a program contains the command GOTO or GOSUB — a non-existent line number — the computer will simply go to the next numbered line after that one. That is a sign that a program has been developed and improved and is rarely an error.

When you have errors in a program, first check the report codes listed in Appendix B of the manual. It may then be necessary to read the appropriate section of the manual. Remember that the error is not necessarily on the line which produces the report code; that is simply the line where the computer meets the problem for the first time.

Always check carefully every line connected with the line containing the error code and the mistake should be easy to locate.

### GLOSSARY

Basic — Beginners' All-purpose Symbolic Instruction Code. A programming language resembling English which is used by beginners because most popular microcomputers have it as standard.

Bug — an error in a program.

EPROM — Erasable Programmable Read-Only Memory. Semipermanent storage. Information is not erased if the power is turned off in the computer. Programs can be erased by subjecting the memory chips to ultraviolet light. The memory can then be re-programmed using an electrical device called an EPROM blower.

Interface — RS232 and Centronics. A device which enables other computers or add-ons, such as printers, to be connected to the computer. It converts non-standard signals from add-ons to the standard signals of the computer in use.

Kilobyte — (K). A measurement of memory size. Most machines use 16K as a minimum but 48K is generally agreed to be necessary for serious work. Machine code — an electronic pulse code used by the computer to perform functions and communicate with memory and other devices.

**Mnemonics** — abbreviated instructions — for example LD for Load — used in machine language programming.

Motherboard — an external printed circuit board which is used like a multi-way plug planner. It enables other printed circuit boards, such as graphics boards and colour boards, to be slotted-in.

**Port** — a link to the outside world which can be used by programs and the computer.

**PCB** — printed circuit board. A board which has on it the electronic circuits of the computer.

RAM — Random Access Memory. Information and programs can be stored in this type of memory as electronic pulses which conform to a set of numbers — machine language — in which programs are represented in the computer. When the power is turned off the information will be lost.

**ROM** — Read Only Memory. Information stored in this type of memory is not lost when the power is switched off. **Software** — programs which control the operation of the computer.

Syntax error — a bug caused by incorrect use of a programming language.

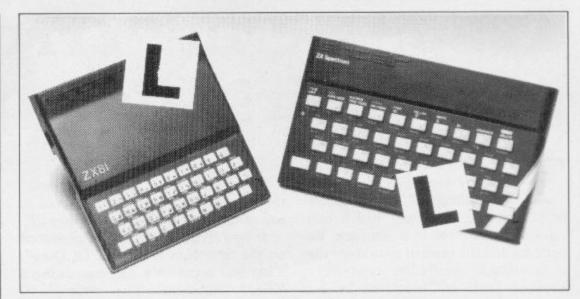

Our easy-to-follow guide for new owners

## The basic route to a habit-forming hobby

BUYING a Sinclair machine can be the start of a life-time's obsession with home computing. It is easy, however, to become discouraged if everything does not go according to plan from the beginning.

For those with only a little knowledge of computers and their capabilities, the best way to approach the machines is to abandon any ideas for special uses. While the 48K Spectrum is big enough for simple uses in small businesses, the range of Sinclair computers does not contain machines for major uses. It is better to become accustomed to the many facilities and then decide how you wish to use them.

Begin by unpacking your machine, overcoming your surprise at its size and weight and, following the manual, set up the system. If you cannot get the K on the screen, check that everything is plugged into its correct socket and re-set the machine by pulling-out the power plug for one second and try tuning-in again. If still nothing appears, check the power supply unit by shaking it. If it rattles, return it. If it is satisfactory, check your system with that of a friend.

If you have a Spectrum you will have received an introductory booklet which explains what the computer can do and giving detailed instructions on how to set it up. Also included is a fault-finding guide.

Once the K appears you are ready to begin learning about your machine. It can prevent family arguments if you can afford a separate television set for your system. It also makes life easier if you find somewhere to leave your equipment set up permanently. You will find that a few power sockets are needed and a fourway block connector on a short length of extension cable will help to tidy trailing leads.

When using a Spectrum, a television set has to be more finely-tuned than when using a ZX-81 because of the added dimension of colour. If the set is not tuned properly, the colours will look hazy instead of sharp and clear. If no colour can be seen when it is switched on, the power supply or the television set may be at fault.

Some users have experienced some difficulty with some television sets, which include Hitachi, Grundig and Toshiba. Sets which many people have found compatible include the Sony Trinitron, Fidelity and Ferguson. Recent changes in the ULA should make more sets compatible.

The manuals are written in great detail and are reasonably easy to follow. Some of the chapters may not seem immediately relevant but it is worthwhile reading them as you might miss something important.

Patience is needed at that stage to learn the ways in which the computer will accept information. It is tempting to try to enter programs before you are ready but that is likely to lead to errors. For example, words like AND, THEN and AT should not be typed-in letter by letter.

By the time you have reached chapter 11 in the ZX-81 manual and chapter 19 in the Spectrum manual you should have accumulated sufficient knowledge to be

continued on page 141

continued from page 140

able to type-in other people's programs, such as those in Sinclair User and Sinclair Programs, without too much difficulty.

It is important when using the ZX-81 that it is not jolted. Some of the connections can easily work loose and everything which has been entered will be lost.

The manuals are not to everyone's liking and if you find them difficult to follow a number of books on the market can help you. Find the one which suits you best.

As a way of relaxing you can buy some of the growing range of commercially-produced software. That can be loaded directly from cassette but make sure that your machine is big enough to take the tapes you buy.

For the ZX-81 there are a few tapes for the unexpanded 1K machine but the majority require the 16K RAM pack. Similarly on the Spectrum most companies are taking advantage of the possibilities provided by the larger 48K machine rather than providing cassettes for the 16K.

The tapes can vary in quality and it is advisable to read the reviews in Sinclair User and use your judgment to find the best.

An alternative method to learn about both the ZX-81 and the Spectrum is to plunge in at the deep end and see what the machines will do. Refer to the manuals when you have difficulties. You can ignore the functions and calculations initially and experiment with PRINT statements to obtain the feel of the machines.

You may already have heard about the problem involved in SAVEing and

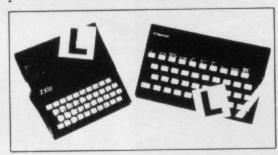

LOADing your own cassettes. The manual gives detailed instructions but many of the early ZX-81s would not accept tapes from some recorders. That problem is said to have been overcome but there can still be difficulties.

Usually they occur when LOADing tapes recorded by other people. One simple method to overcome this is to wind the tape to the middle of the program and type LOAD "" followed by NEWLINE; then increase the volume of

the recorder slowly with the tape running until the television screen shows four or five thick black bands. If you then rewind the tape, the program should LOAD normally.

LOADing and SAVEing on the Spectrum is much easier and faster than the ZX-81. One difference is that when SAVEing on the Spectrum the LOAD lead must be disconnected either at the recorder or the Spectrum.

Finally, a health warning. Apart from any practical uses, computing with your Sinclair machine can be a very entertaining hobby and is almost certainly habit-forming. You may easily find yourself crouched over your machine, red-eyed, in the early hours of the morning thinking that in another five minutes you will solve the problem. Try to break that habit by getting into the fresh air and meeting other Sinclair users.

By obtaining a Sinclair computer you find that you have joined a not very exclusive club with many thousands of members, many of whom would be only too happy to advise you if you have difficulties.

Make sure of your regular copies of Sinclair User and Sinclair Programs and you can be guaranteed many happy hours.

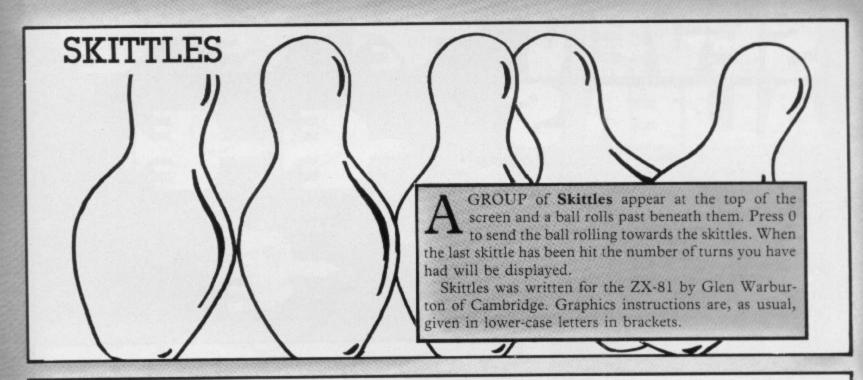

5 LET T#CODE " "
6 LET U=1
10 PRINT AT LODE " ",CODE " ")
"(1sp 'sp '1sp '2\*sp '1sp '2\*sp '1sp 's
P'1sp '"
20 PRINT AT LODE "(92)",CODE "
","(sp '1sp 'sp '1sp 'sp '1sp 'sp '1sp 'sp '1sp 'sp '1sp 'sp '1sp 'sp '1sp 'sp '1sp '",CODE "
","(isp 'sp '1sp '2\*sp '1sp '2\*sp '1s
P'sp '1sp '"
100 FOR D#CODE " " TO CODE "?"

110 PRINT AT CUDE "E", b) "(1sp.)"

AT CODE "E", b) " "

120 IF INKEYS="0" THEN COTO 200

130 NEXT 0

135 LET I=:+CODE "(91)"

140 GOTO VAL "100"

160 LET O=O+CODE "(91.)"

164 PRINT AT H, D) " "

165 IF OCCODE "7" THEN GOTO VAL

"100"

170 PRINT AT CODE "(98.)", CODE "
") "DONE IN "(1)" GOES"

190 STOP
200 FOR H=CODE "t" TO CODE " "
STEP VAL "-1"
205 PRINT AT H,D;
220 IF PEEK (PEEK VAL "16398"+V
AL "256"\*PEEK VAL "16399">=CODE
"(1\*P)" THEN GOTO VAL "160"
225 PRINT AT H,D;"(1\*)";AT H,D;
""
230 NEXT H
299 LET I=1+CODE "(91)"

## SPACE PROJECT SATURN.

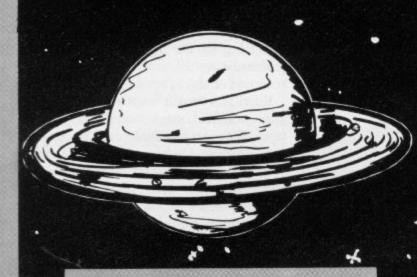

TEER YOUR spacecraft through Saturn's rings and dock at the space station on the right of the screen. Move up and down with keys 6

Written for the ZX-81 by Alison McMillan of Dumfries.

10 LET Y-PI-PI

20 LET S#Y

30 LET F=INT (RND\*19)

40 LET A=INT (RND\*21)

50 LET Y=Y+1

60 FOR B=F-F TO 26

70 CLS

00 PRINT 8T 9,15; "(96)"

90 PRINT AT 12,15;"(97)"

100 PRINT AT F+2,31;"(15P)"

110 PRINT AT F. 31: "(18P)"

120 LET R=R+CINKEY=="6" )-CINKEY 事=リフリン

130 PRINT AT A.B: ">O(9h)0>-"

140 IF AKN10 AND AKN11 AND BN8 AND BK16 THEN GOTO 169

150 NEXT B

160 IF A-F+1 THEN COTO 209

170 PRINT AT 0.6: "YOUR SCURE RE MAINS "JS;

180 PRINT TAB 6: "NUMBER OF ATTE MPTS "JYJ

190 PAUSE 4E4

200 GOTO 30

210 LET S=S+1

220 PRINT AT 0,7; "YOUR SCORE IS

NOW "IS:

230 GOTO 179

C EVEN ALIENS will fly across the screen from left to right. Fire from the right of the screen with 0 and from the left with 1. As your guns cannot be moved your shots must be timed precisely to hit all seven.

Written by Conor Brophy of Dublin for the ZX-81.

2 LET I=PI-PI 2 LET U=SCN PI

4 LET FESIN PI

6 LET 1-1+0 ? IF 1-0 THEN STUP 10 LET A-INT (RND\*VAL "12")+9

15 FOR 2=F TO VAL "31" 16 PRINT AT A.Z:"(1 )" 40 IF INKEY#="1" THEN GOTO VAL

40 IF INKEYS="0" THEN GOTO VAL "200"

41 PRINT AT A, 235 "

200 LET P-VAL "69" 205 FOR A=F TO VAL "25"

210 PLOT B, R

215 UNPLOT B.A

220 LET B=B-0

225 NEXT A 236 GOTO VAL "5"

300 LET B=F

315 FOR A=F TO VAL "25"

329 PLOT B.A 325 UNPLOT B.A

330 LET B-B+0

335 NEXT A 340 GOTO VAL "5"

45 NEXT 2

# HARAC

you choose. When the program has will appear at the top.

HARACTER ENLARGER, been entered and RUN, enter the written for the Spectrum by I four letters of your choice. They will Richards of Dover, Kent will be printed at the bottom of the enlarge any four letters or characters screen and their enlarged versions

10 INPUT "CHR "Jas" IF LEN as> THEN GO TO 5 20 FOR x=0 TO LEN 3#+LEN a\*\*5 30 PRINT AT 21,0)a\* 40 FOR n=0 TO 7 FOR x=0 TO 7 50 LET a=POINT (n+x,z) 60 IF a=0 THEN PRINT AT z-8, n+ 70 IF s-1 THEN PRINT AT Z-8, n+ x; "(1sp)"

90 NEXT #: NEXT N: NEXT X 90 PRINT AT 21,0)" " 100 INPUT "PRESS ENTER TO RUN A GAIN "17\$ RUN

## snake

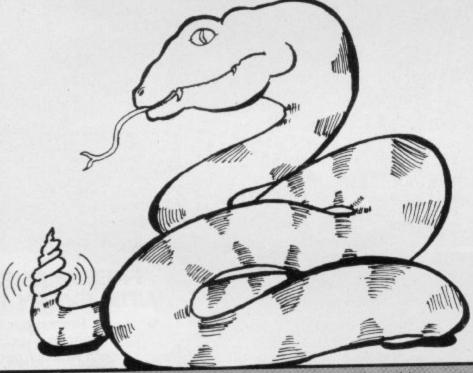

LUE, GREEN and magenta squares are scattered across the screen. Blue squares are worth 10 points, green are worth 20 and magenta worth 30. Using the usual cursor keys, hit each square once, first all the blue ones, then all the green, and finally all the magenta

ones. Once you have hit a square it will turn white. You must touch nothing white-not your trail, white squares, or the edge of the playing

Snake was written for the 16K Spectrum by Kristofer Gamstedt of Erebro, Sweden.

10 PAPER 6: BORDER 8: LLS 20 RANDOMIZE : DEF FN s(x,y)=1 0\*(6-ATTR (INT ((175-y)/8),INT ( ×/3))

30 PRINT AT 0,10; INK 7; POPER 2) FLASH 1,"\*\*\* SNAKE \*\*\*\* 40 INK 7: PLOT 0,167 DRAW 255

0: DRAW 0,-159: DRAW -255,0: DR 50 FOR f=1 TO 40 LET CTINT (R

50 FUR f=1 TO 40 LET c=1NT (R ND\*3)+3: LET a=1NT (RND\*17)+2: L ET b=1NT (RND\*27)+2: PRINT RT a, b; INk c;"(1sp)": NEXT f 60 PRINT RT 10,14:" " LET x=112: LET y=88: LET a\$="8": LET p=8: LET p1=0: LET p2=0: PRINT RT 21,11;"SCURE="

70 PLUT x,9 80 LET b\$=1NKEY\$ IF b\$="" THE

H LET 65=45: GO TO 100 90 LET as-bs 100 LET x=x+(b=="8")-(b=="5"). LET y=y+(b=="7")-(b=="6")

110 IF POINT (x, y)=0 THEN GO TO

120 IF FN s(x,y)=-10 THEN GO TO

170 130 LET P1=FN s(x,y): IF P17=P2 THEN LET P2=P1: LET P=P+P1: PR1 NT AT 21,17;P: BEEP .03,10: GU T 0 149

135 GO TO 170

140 PLUT x+(4 AND bs="8")-(4 AND bs="5")-(4 AND bs="7")-(4 AND bs="6")

150 LET x=x+(8 AND b\$="8")-(8 AND b\$="7")-(8 AND b\$="7")-(8 AND b\$="6")

160 GO TO 70 170 BEEP 2,-10: INPUT "GAME OVE R! ANOTHER GO?" | a# (1)="y" THEN GO TO 10

# 

Here's a sure-fire way of making certain this Christmas is packed full of fun for you and your friends. We've searched for brilliant new program sources throughout the U.K. and North America to find an exciting collection of new games — and business programs — many of which cannot be bought by mail order from any other source! These are our latest exclusive offerings. Make sure you place your order now to receive them in time for Christmas.

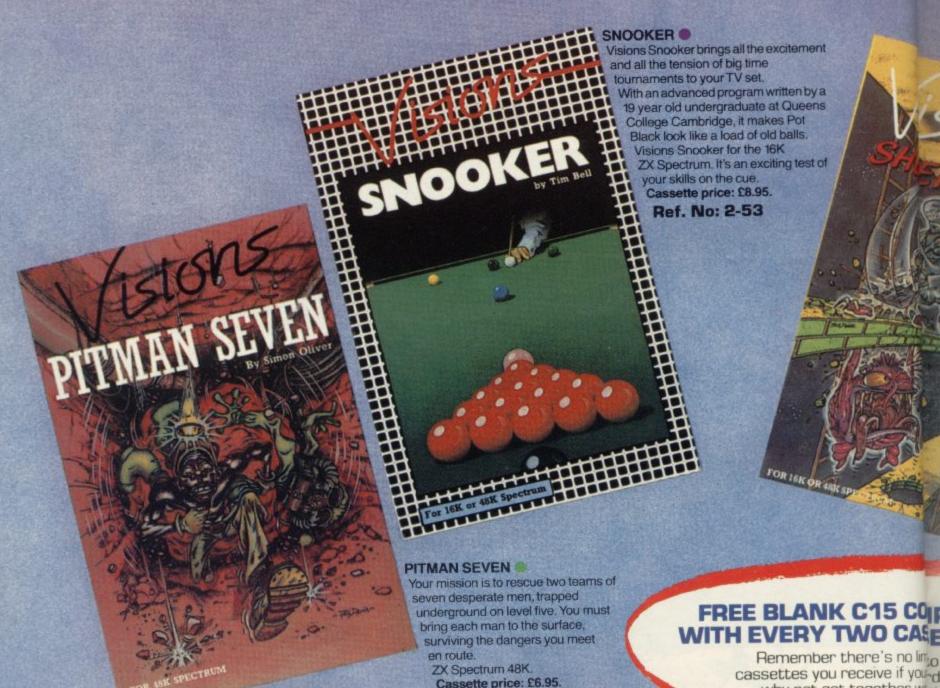

Ref. No: 2-52

## GREAT VALUE! TREMENDOUS SELECTION! PLUS A FREE OFFER EVERY TIME!

Fill in the order form right away — we're guaranteeing fast delivery, quality and satisfaction (after all, we want you to come back for more!)

The Software Workshop, Yew Tree, Selborne, Hants GU34 3JP

## FREE BLANK C15 COL

Remember there's no limbo cassettes you receive if you'd why not get together wire members and shift

## GUARA

Order with complete of not entirely satisfied; your purchase retui days and we will prod

# DR CHRISTMAS!

And here's a further selection of the latest games, the best-value software for your ZX-81 or Spectrum.

#### ZX81 Software 2-14 Meteor Storm Spectrum version of the ever popular £4.95 arcade game. 16K or 48K RAM 1-01 Stock Market Buy and sell your way to millions! 16K RAM 2-15 Star Trek £3.95 Popular space program brought to life by excellent graphics. 48K RAM £4.95 1-02 Football League First division fun for the soccer enthusiast 16K RAM 2-21 Frogger £3.95 Manoeuvre the frog across the road avoiding heavy traffic. 48K RAM 1-03 Test Match £5.95 Match your wits alongside the superstars 16K RAM 2-22 Crazy Balloons £3.95 Gode the balloons round the maze 1-12 Avenger £5.95 without bursting. 48K RAM Avoid missiles and bombs to become the ruler 16K RAM 2-23 Arcadia £4.95 The expert's version of the popular 'Invaders' game 16K or 48K RAM 1-13 Protector £5.95 Defend your own ship from oncoming attackers. 16K RAM 2-24 Golf £4.95 The finest of golf handicap games 1-31 Comp-U-Share £5.95 4BK RAM Investment management program for 2-25 Test Match unit trusts, shares and loan stocks. More exciting than the real thing! Complete documentation included. £9.95 £5.95 48K RAM 16K RAM 2-26 Derby Day Spectrum Software This favourite has to be a winner £5.95 48K RAM 2.13 Sentinel 2-41 Comp-U-Share Guard your mother ship against alien attacks 48K RAM £4.95 £9.95 See 1-31 under ZX81, 48K RAM

#### SHEER PANIC

Mining for Magnetic Quartz is a hazardous business. You have to ensure that there is plenty of oxygen to breathe, fight off the local monsters with only a shovel and counter interference with your consciousness.

ZX Spectrum 16K or 48K. Cassette price: £5.95.

Ref. No: 2-51

#### OMPUTER CASSETTE ASSETTES YOU ORDER!

limit to the number of free our order justifies them — so with friends or user group shart the freebies?

#### ANTEE

confidence. If you are ed with the quality of urr it to us within 7 rovide a replacement.

#### To: The Software Workshop, Yew Tree, Selborne, Hants GU34 3JP

I wish to order the following programs. I understand that:

- \* I will receive a FREE blank cassette with every 2 programs ordered
- \* I can return products within seven days if not entirely satisfied and receive a replacement.

| Ref No | Qty | Title                                                    | Price |
|--------|-----|----------------------------------------------------------|-------|
|        |     |                                                          |       |
|        |     |                                                          |       |
|        |     |                                                          |       |
|        |     |                                                          |       |
|        |     |                                                          |       |
|        |     |                                                          |       |
|        |     |                                                          |       |
|        |     | and handling: add 45p for the<br>25p for each additional |       |
|        |     | orders add extra 50%                                     | Total |

I enclose a cheque/postal order for\_\_\_\_\_

Name\_\_\_\_

Address \_\_\_\_\_

(Allow 28 days MAXIMUM FOR DELIVERY)

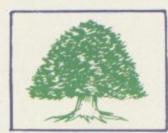

A CHARLES

48K SPECTRUM

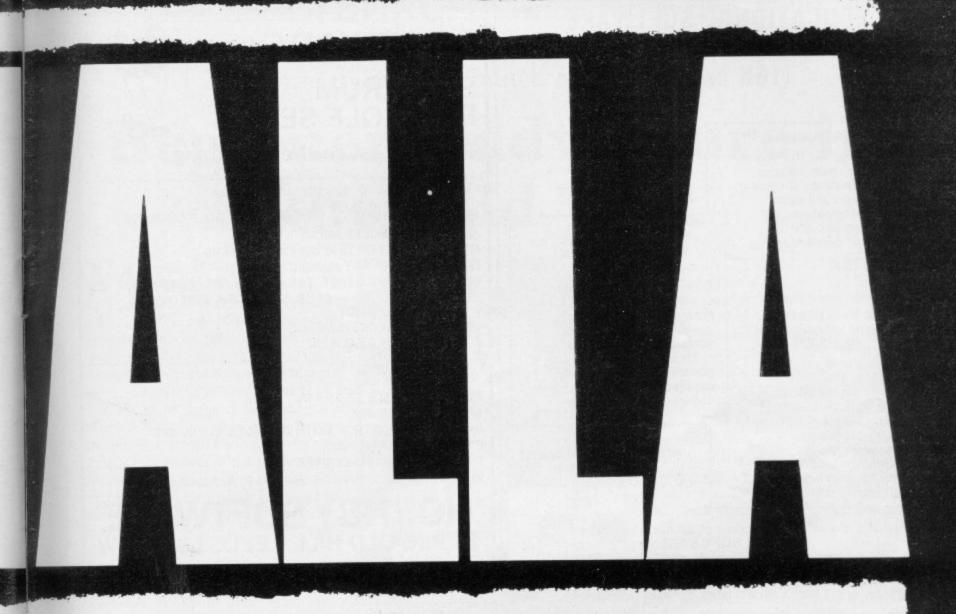

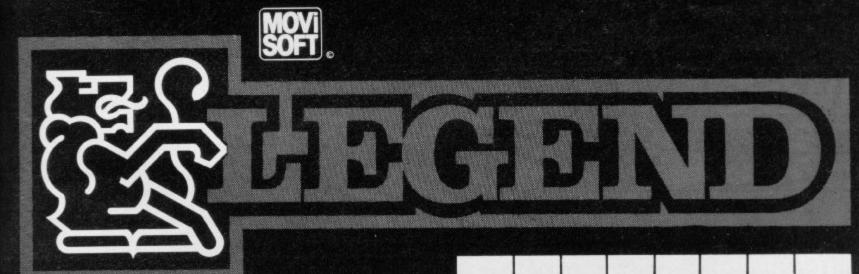

VALHALLA is supplied on a 48K Spectrum program cassette, with VALHALLA player manual and presentation box. As VALHALLA uses the full 48K RAM, microdrives and full-size printers are not supported. ZX printer optional. VALHALLA is normally available from stock, and orders are despatched by return. If, for any reason we are unable to fulfil your order within 14 days of receipt, we will notify you.

VALHALLA cassettes carry an unconditional lifetime replacement guarantee. TO ORDER: (UK Orders Only) Simply complete the coupon, and FREEPOST with your cheque/P.O. made payable to LEGEND (UK Mail Order). Credit Card Orders: By phone 9-5.30 Mon to Fri. stating name and address, Card No. and item(s) required.

RETAILERS: Please contact your regular distributor or LEGEND (Trade Distribution) at the address below.

LEGEND (UK Mail Order) FREEPOST 1 Milton Road, Cambridge CB4 1UY (0223) 312453

MOVISOFT OPERATING SYSTEM UNDER LICENCE.

Post to:- LEGEND (UK Mail Order) FREEPOST 1 Milton Road, Cambridge CB4 1UY

Please send me......Copy/copies of

VALHALLA for the 48K Spectrum. I enclose cheque/P.O. for £... (£14.95 each incl. VAT and P&P)

Or I wish to pay by Access/Barclaycard/Visa Card No.....

Please print name and address

Name.....

Credit Card holder s signature.

#### **ROSE SOFTWARE**

#### FOR THE SPECTRUM (16K or 48K)

#### YOUNG LEARNERS 1

4 programs for the young computer user: abacus, telling the time, shopping and snakes. All with excellent graphics. An easy introduction to computer aided learning.

#### G.C.E. "O" LEVEL FRENCH VOCABULARY REVISION

Six programs on one cassette. The first 3 programs test vocabulary under various headings: eg "on holiday". Three further programs: homework tester, common words and phrases, and irregular verbs

£5.95 per cassette

#### G.C.E. "O" LEVEL MATHS REVISION GEOMETRY

6 programs of multiple choice questions, covering properties of parallel lines, triangles, various polygons and circles. All questions use generated numbers. An explanation of the correct answer is given.

We have a large range of educational programs for the Spectrum and ZX81.

Send sae for catalogue of all our products to:

ROSE SOFTWARE,

148 Widney Lane, Solihull, West Midlands B91 3LH

#### HORNBY SOFTWARE SPECTRUM PRO GOLF SERIES

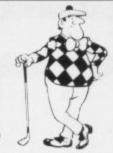

The nearest to the real thing

Recommended by "Sinclair User", August

**EXACT SIMULATION OF BRITAIN'S TOP GOLF COURSES** 

- (1) ALL GOLF RULES APPLY
- (2) DESIGNED FOR ONE OR TWO PLAYERS
- (3) PLAYED OFF ANY HANDICAP
- (4) ON EACH HOLE DIST, PAR, GREEN ENLARGEMENT
- (5) CONTROL SHOT CLUB, STRENGTH, DIRECTION, SHAPE OF SHOT
- (6) GRAPHICS EXCELLENT
- (7) EXTREMELY REALISTIC

\* TROON £6.95 48K
ROYAL BIRKDALE £6.95 48K
LINDRICK £6.95 48K
(NEW) WENTWORTH — BOTH COURSES £10.00 48K
PRO GOLF £4.95 16/48K
9 HOLE SIMULATED COURSE
ALL PRICES INCLUSIVE OF VAT, P+P, AVAILABLE FROM:

HORNBY SOFTWARE
21 PINFOLD HILL, LEEDS LS15 OPW

Now you can take a new

### **AMERICAN** look at your Sinclair!

With the new Timex Sinclair User magazine to link YOU into a huge network of American enthusiasts

Published monthly since May, Timex Sinclair User has taken the States by storm. It is packed full of news, reviews, programs and user information . . . linking you into the vast Timex Sinclair User network. Remember, this is a new magazine written from the American viewpoint — but it could open up whole new horizons for you on your Sinclair enjoyment. Take the new American view by ordering right away and see how the U.S.A. welcomed the Sinclair!

The success of the Sinclair ZX80, ZX81 and Spectrum in the U.K. has been phenomenal. But in the States the Sinclair has been given a real American welcome — making the Sinclair range the biggest seller in the world! The American ZX81 equivalent: "The Timex Sinclair 1000" from the giant Timex organisation, has been bought by hundreds of thousands of enthusiasts.

The success of 'Sinclair User' magazine in the U.K. followed a similar pattern — so now we have matched the U.S.A. enthusiasm with a brand new U.S.A. magazine — the Timex Sinclair User!

Annual subscription rate is £20. Single copes are £2 (including P & P).

Fill in the order form NOW to discover the American way of computing!

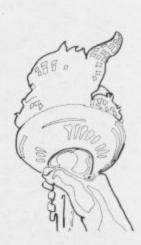

Send to: TIMEX SINCLAIR USER, ECC Publications Ltd.,
196-200 Balls Pond Road, London N1 4AQ

Yes, I want to subscribe to TIMEX SINCLAIR USER at the special U.K. rate of £20 for 12 issues delivered to my door.

Name
Address
I enclose a cheque/P.O. for £
Please charge my credit card

Card Name
Card Number
Signature
Date
N.B. This offer applies to UK subscribers only. Overseas rates available on request.

N.B. Subscribers to Sinclair Programs or Sinclair Projects should be aware that Timex Sinclair User will occasionally reproduce top articles that have appeared in our U.K. magazines. Quentin Heath goes in search of gold nuggets in Greedy Gulch with an unusual bunch of adversaries

## Beginners' adventure in the wild west

ANY ADVENTURE games contain fierce adversaries such as vampires, werewolves and slugs. **Greedy Gulch**, however, contains none of those and the only adversaries with which the player has to contend are natural hazards such as the desert and an unstable mine shaft.

It would be helpful if I detailed a complete list of the objects you have to find but this month I will give you only some gentle nudges in the proper direction, as Phipps Associates, the manufacturer of the adventure, has informed me that it is for beginners. All Hobbithardened players should have no problems.

An incomplete inventory of objects includes a gun, a lamp, some matches and a hat. All those items make sense with the object of your quest a nugget in the gold mine located in the centre of a vast desert.

As the town is the focal point of the game you have to start in the main street, where you should be able to see the sheriff's office and the hotel. Make sure that you visit all locations, especially the hotel lobby.

The decor of the lobby may not be interesting but you should walk to the reception desk, which is deserted, and look at the register. You will find something interesting in it. That vague clue may not offer you much help but I can assure you that when you have wandered round the town for several turns the name you find at the hotel will click into place and provide you with a clearer picture of what you are trying to do.

Your encounter with the register in the hotel should give you some idea of how objects have been spread logically around the locations of the adventure. I have given a brief list of some of the objects which can be found in the town.

Pairing the locations which the computer will give you either on the graphic displays or from the text below them on the screen, you should be able to tell where the other objects are located. For instance, you might find some kind of weapon in the sheriff's office and

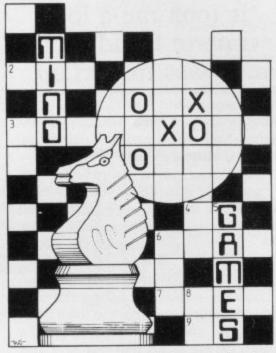

another more practical one in the blacksmith's forge.

You will soon become adept at collecting objects but do not be lulled into a false sense of security when the computer tells you that you cannot pick up any more items. There is an object in almost every location and that is more than you can carry.

The best way to collect all objects is to pick them up from the individual locations and carry them to the outskirts

There are at least three objects linked with each other in the game and because the adventure is for beginners they are all easily linked when you have found them. The only clue I will give as to the items is that they should keep you enlightened during the game, even if they do not keep you cool in the desert.

The language structure of the program is simple and, as a result, communication with the computer is easy. Like most early adventures the program uses the word pattern of verb followed by an object. It will respond quickly to commands such as GET AXE but has difficulty with conjunctions such as AND.

The best approach is to think of the easiest way of saying something; never ask a question and keep your commands within the context of the situation in which you are playing. By observing those rules you will waste less time.

Greedy Gulch is an adventure in which the number of turns you take is important. That does not mean that you have to finish the adventure within a number of turns but to act a certain number of times. For instance, you may get nothing out of the pump in the centre of the ghost town for two turns. You need to crank the handle of the

'Your encounter with the register in the hotel should give you some idea of how objects have been spread around locations of the adventure. Pairing locations will help find the objects'.

of the town where the desert begins. You must have every item or you could lose your way in the desert or be thirsty. Both events mean certain death.

I have noticed that many adventurers take objects and do not appreciate that they could be connected with other items which will be found in the game. There is reluctance to return to places which have already been visited but Greedy Gulch will teach you that in some cases it is necessary.

pump a few times before anything will happen. If you do not you will look like a drip.

Once you have water and all the weapons and objects you need, you can prepare to leave town and go into the desert where, after much searching of the soul — and searching for water — you will find the mine.

If you have not picked up all the items in the town, or if you have missed the vital item, you will land in an area

#### Mind Games

from which you cannot escape. The desert will claim you. The object you must have in your possession when you jump over the ravine is something which will show you the way. It is easy to become lost if you forget it.

If you are lost in the desert and you are not in the place of no return, there is a simple way out of your dilemma. The only thing you can lose if you fail in your attempt to get back to the orginal location is one of the carefully-collected objects.

Drop an object at your present location. From there you should try to go in a circle. If you cannot go one way, try the other. At some point, two moves after you dropped your object you should arrive back at the location of the item. From the centre of the desert you must go south and then west to reach the cave. With the knowledge of the circular direction which you took and the number of turns which you needed to get back to the object which you dropped you should be able to determine where you are.

If you are still having difficulty the computer will give you a hint about the general direction in which you should go. I see no harm in letting you know this now, so what you should do is look at Zeek's map. That will not give you

the complete answer but it will point you in the general direction of the mine.

You may still be wondering how to carry all those objects around with you on your back when there are at least two objects you cannot carry.

To take all the objects to the desert you must make some trips back to town. I can assure you that there is a way back, even though it is along a winding kind of route. When you get back, pick up your objects and jump across the

#### 'It took me a long time to decide the map was important'

ravine again until you reach the place where you have been hoarding all the items. You will have to make several trips but they are worth your while.

One object not to drop before you return is the map which you must have to get back into the correct part of the desert. Do not make the mistake I made several times when playing the adventure; it took me a long time to decide that the map was important.

Another reason for taking the long route from the desert back to town is the need, by your player-character, for water. Do not forget that you have only a small bottle of liquid and you will need that after several steps into the desert. You should be called upon only once to drink water. If the computer asks you more than once you have either been very unlucky or have been going round in circles. The best way to solve that problem is to find an oasis which you should reach if you are on the correct track for the mine.

Your encounter with the entrance to the mine will be sudden. Do not jump in immediately or you could die very quickly. The mine has only two or three locations to it but they are dangerous. You will need at least one of the weapons you collected in town before you pass on to find out the meaning of the Adventurer's Delight.

Phipps Associates provided me with a map to help with the adventure. That, however, provided more problems than it solved, so the clues I have given are more from experience than from cheating with a reviewer's prop.

The game is difficult and provided me with hours of frustration. I was very close to finishing, only to find that at the last location a nasty-looking reptile appears from nowhere.

Next month I will be in festive mode, looking at some mind games you might like for Christmas.

A world of activity for you and your Sinclair

Whether you have a ZX80, ZX81 or Spectrum — we can show you there's far more to your Sinclair than you ever thought possible. That's the active, lively world of Sinclair User - the first magazine written specially for everyone who owns or uses a Sinclair Every month, there is a whole range of games, business ideas and bright new ways to learn. There is the Sinclair User Club, with special exclusive member offers. There are technical facts, development news and advice, plus hints from other users and answers to queries - in fact everything you need to be an interested, informed and ACTIVE Sinclair user. There's just one problem — Sinclair User sells out fast! So make sure you don't miss your copy: order it today from your newsagent - or complete the subscription Mail to: ECC Publications Limited, 196-200 Balls Pond Road, London N1 4AQ Yes — I'd like to subscribe to Sinclair User (12 issues — price £11.00 including P&P) I enclose a cheque for £ NB This offer applies to UK subscribers only. Oversea's rates available

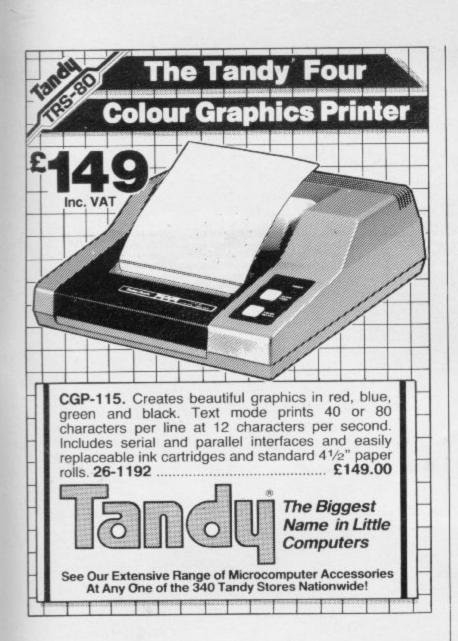

### TRACE

For any ZX Spectrum, and now for the 16K ZX81!!!

A superb aid to programming the ZX81/SPECTRUM, allowing you to watch what your BASIC programs are doing every step of the way. Bugs in your programs will be easier to find. Example programs will almost explain themselves. Before the ZX81/SPECTRUM executes each BASIC statement in your program it will display the line number, statement number (SPECTRUM), and the statement itself in the input area (it will not overwrite the main display area). The speed is controllable from single step upwards. You can produce a TRACE listing on the ZX printer, stop your program at any point to print variables or correct errors, and start/stop tracing from anywhere in your program.

"an effective TRACE...a useful debugging tool...easy to use". S.U. 9/83 reviewing SPECTRUM version. It might even help you find the errors in the magazine listings!

ZX81 (16K) Version . . . £5.95 Including Spectrum Version . . . £6.95 P & P from:

TEXGATE COMPUTERS LTD.

Dept.S., 14 Brook Lane, Corfe Mullen, Dorset BH21 3RD

# Coming

Only £1.95

# The Second Sinclair User Annual

The most up-to-date guide to the world of Sinclair computers

Full reviews of all the top software, complete Basic programming course latest round-up of peripherals, masses of the best program listings and much more Make sure you do not miss your copy.

Place an order today.

To Sinclair User, ECC Publications, 198-200 Balls Pond Road.

Name ...... I enclose a cheque for £ ......

Address ...... Signed

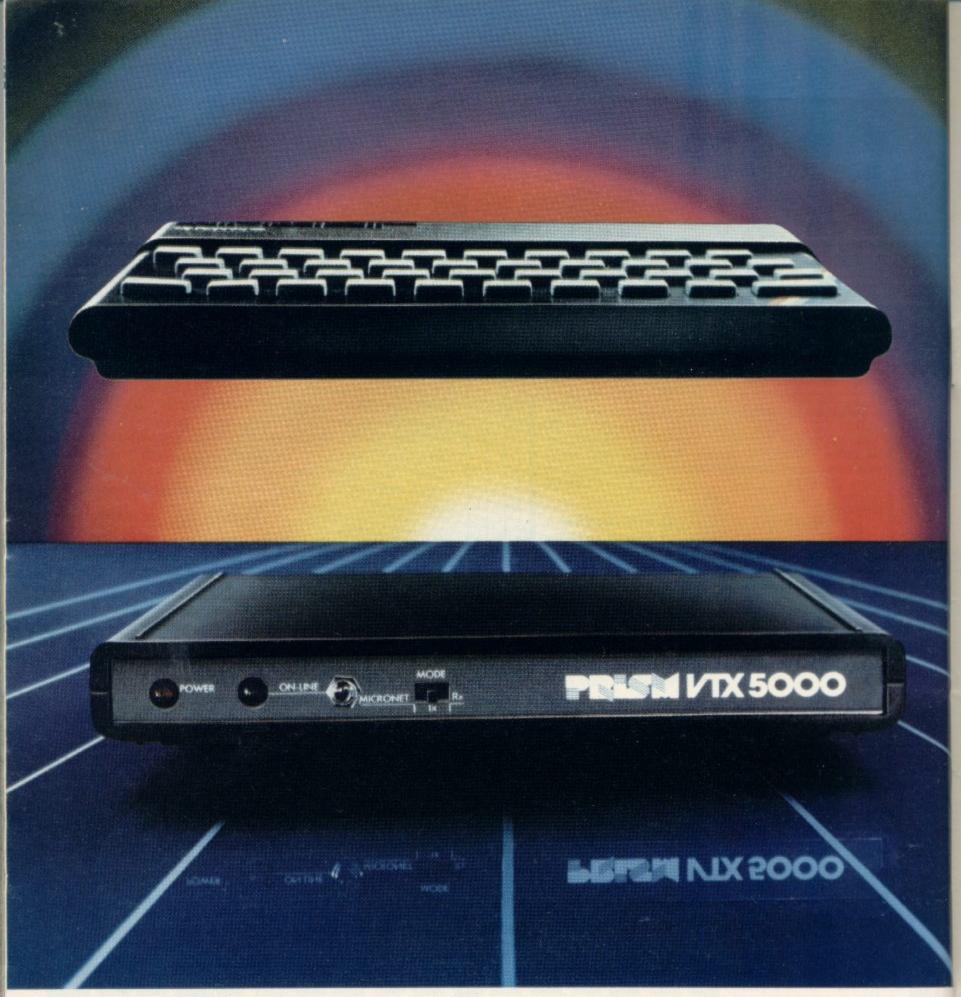

# offers the most sp under the Sper

"Prestel and the Prestel symbol are trademarks of British Telecommunications.

\*Subscribers are responsible for quarterly Micronet 800 and Prestel subscription charges.

 ✓ icronet 800. The spectacular service that gives micro-users access to a huge database of information, hundreds of software programs, and communication with other users.

Sinclair ZX Spectrum. The home computer that's out-shone all its rivals.

Bring the two together and it's a combination that opens up a breathtaking new world of microcomputing possibilities.

Suitable for either the 16K or 48K versions, the Prism VTX 5000 modem was designed specifically for the Spectrum and fits neatly under the micro.

Plug the other end into the outside world via your telephone and your system will give you more than you ever dreamed

To other

Spectrum

users

Spectrum

VTX 5000

possible.

Micronet 800 is fun, friendly and inexpensive to run. Choose from hundreds of free games, download and use them on your Spectrum whenever you like, play onscreen games (as easyand inexpensive – as a local phone call), and compete in Big Prize

games and quizzes. There's also a range of downloadable games you can buy for less than over-the-counter prices.

Learn through up-to-date education packages, and help run the household with simple business packages.

And if you need fast facts about the world of computers, Micronet 800 provides constantly up-dated product comparisons, reviews, prices, dealership and 'best-buy' information - 24-hours a day, 7-days a week.

You can access over 250,000 pages of Prestel information covering news, travel, holidays and entertainment, together with an electronic booking service.

Keep in touch - you can send electronic mail to any other Micronet 800 or

Prestel user.

Micronet 800

The VTX 5000 provides a full Prestel screen with graphics, and an off-line message composition facility for speedy transmission when you go on-line.

You can use the Sinclair printer to print

frames and messages, or save them on tape for future use.

All this – and even more as the service grows - retails at the low price of £,99.95 inc VAT.

Plus, as a special offer to early users, we will provide you with a jack-socket installation (should you need one) completely free of charge.

So don't delay - send the

coupon today.

### Micronet 8 nectacular ad Please send me a complete Micronet 800 information pack containing details of Micronet 800 and

the VTX 5000, and including a Micronet subscriber's application form. (No.) VTX 5000 modem(s) at £74.95 each inc. VAT: Please send me I enclose a cheque made payable to Telemap Ltd. for £ I wish to pay by credit card: Visa, Access, Diners Club, American Express. (Delete as applicable) Amount £ Signed. Address

Micronet 800, Scriptor Court, 155 Farringdon Road, London EC1R 3AD. Tel: 01-278 3143. One of the many faces on Prestel

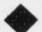

Exclusive S.U. Offer-£10 off.

For use with ZX-81/ZX-80

1K RAM is enough to obtain 8 colours.

Easy to connect Direct Basic INPUT TEXT and colours simultaneously. Plug directly in your Sinclair connector.

Compatible with all the memories.

Save £10 on a DDC colour interface. A special offer open only to readers of Sinclair User.

Limited stocks, so place your order soon. Allow 28 days for delivery.

The prices apply to United Kingdom only.

Overseas orders can be accepted but there will be an extra postal charge. The full price can be obtained on application to ECC Publications at the address on the coupon.

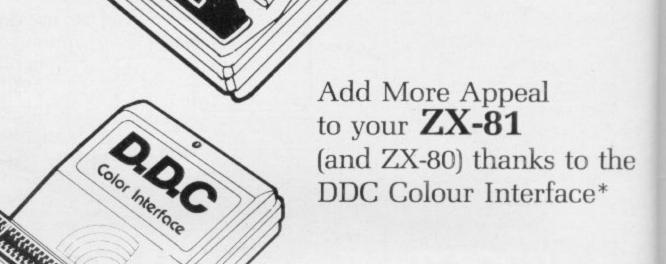

And at a realistic price of only £29.95 (+£2.95 p&p) usually £39.95

DON'T MISS

THIS INCREDIBLE

SINCLAIR USER

**OFFER** 

\*Compatible with many Quicksilva and Artic software.

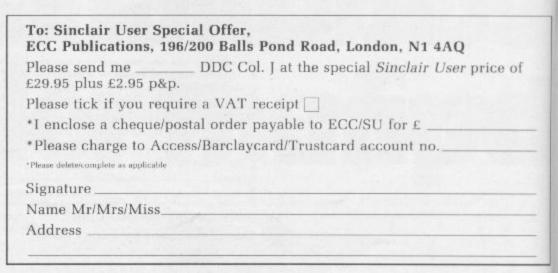

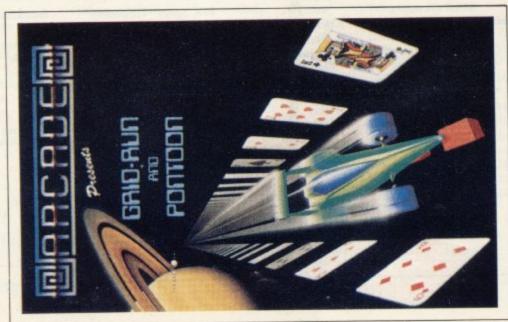

GRID RUN is a high resolution, tast machine code game using spectrums sound and colour to the full. Set in a maze you may avoid oncoming and oid cars then on your destruction. Bonus avoid oncoming and oid cars then on your destruction. Bonus and difficulty. There is even a hold button to get your breath bit PONTOON included on side B absolutely free. Pontoon has graphical representations of all the cards including King. Our Jack, "Intelligent" play of aces, and full analysis of results at eneach game. REF. GRID.

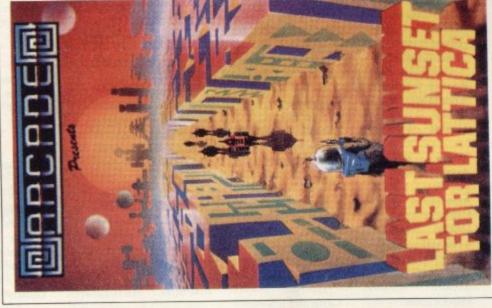

LAST SUNSET FOR LATTICA (Original) is a true graphical adventing ame in real time. Your aim is to defuse a bomb hidden somewhere in a highly complicated maze avoiding many well armed androiding the way. Extra lives are there for the taking, so are the keys take you to the next level and all the while time is running out for interest planet of Lattica. REF. SUN.

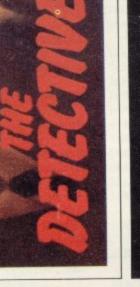

THE DETECTIVE (Original) You thought it was just another. Take the secrets from a Safe and Run' job but the mob thought differently. They will try everything to stop you this time, if madmen, lasers, bombs, dynamite, daggers, barrels, blister bombs, crates, helicopters, jets and fourteen other levels do not get you, you might just make it. Opening the safe has its pitfalls too. Fast moving, m.c. game with excellent graphics and sound. A very addictive game. REF. DET.

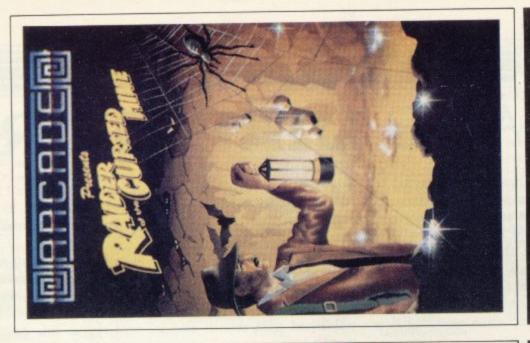

RAIDER OF THE CURSED MINE (Original) Greed drove you down into the old diamond mine, sheer determination and luck is the only way out again. Lifts help you, so do lamps, and diamonds can be worth a fortune but beware of the evils that luck deep in the mine. Trolls who throw boulders at you, spiders who eat you, ghosts who show no mercy and bats who steal things, add to this a time bonus and you have an exciting Arcade quality game. Reach level 32 and escape to the big outside world. REF. RAID.

STATE OF THE PARTY OF THE PARTY

All these games are available for the ZX Spectrum 48K for the incredible price of only £5.50 including P&P VAT etc. Just complete the mail

order form for prompt dispatch by return of post.

Arcade are committed to original game concepts so look out for new titles in the Arcade range. Trade enquiries welcome. Phone Orpington 35639 anytime or write to Arcade Software Ltd, Technology House, 32 Chislehurst Road, Orpington, Kent BR6 ODG.

# I TO: ALL MAIL ORDERS

-----

| 2 | Otv. Item | Item Price | Total |
|---|-----------|------------|-------|
|   |           | £          | G.    |
|   |           |            |       |
|   |           |            | -     |
|   |           |            |       |
|   |           |            |       |
|   |           |            |       |

## DON'T FORGET YOU CAN ALWAYS ORDER ON THE TELEPHONE WITH YOUR CREDIT CARD. TRADE ENQUIRIES WELCOME.

| 200                                  |
|--------------------------------------|
|                                      |
|                                      |
| Percent and an other                 |
| 4                                    |
| 3                                    |
| ì                                    |
| -                                    |
| 1                                    |
| 1                                    |
| 3                                    |
| 3                                    |
|                                      |
| 1                                    |
| ŕ                                    |
| 7                                    |
| 1                                    |
| 1                                    |
|                                      |
| 4                                    |
| the name of the party of the name of |
|                                      |
| J                                    |
|                                      |
| 1                                    |
| j                                    |
|                                      |
|                                      |
| ı                                    |
|                                      |
|                                      |
|                                      |
|                                      |
|                                      |
| j                                    |
|                                      |
|                                      |
|                                      |
|                                      |
|                                      |
|                                      |
|                                      |
|                                      |
|                                      |
|                                      |
|                                      |
| 3                                    |
|                                      |

| f *Please charge to my Access/Barcia) | "Please delete/complete<br>as applicable. | Signature |
|---------------------------------------|-------------------------------------------|-----------|
| charge                                | B                                         | 1         |
| to my                                 | H                                         | 1         |
| Acces                                 | H                                         | 1         |
| S'Barci                               | H                                         |           |
| sycard acco                           | B                                         |           |
| account                               | H                                         | 1         |
| 100.                                  |                                           |           |
|                                       |                                           |           |

### SOFTWARE DIRECTORY

OUR NEW software listings service has been welcomed by readers. This month, and from now on, we are publishing the full list, updated with the latest releases such as Maziacs from dK'Tronics and Spectipede from R and R.

If we have reviewed a cassette we shall give it a rating known as the Gilbert Factor, named after our software editor John Gilbert. Although the final figure is out of 10 it is the result of a complicated calculation involving a number of factors which are taken into account when assessing how good a cassette is.

screen instructions, conciseness of the program and its speed of operation, the accomplishment of the task it aims to achieve, the innovation of concept, and the use it makes of the

While trying to ensure that all software is dealt with it is inevitable that some will be omitted. We will remedy any omissions later. Lack of space means that we cannot publish the complete list in one issue. The remainder of the list will be published next month and we will repeat this month's one month later.

| Name                    | Machine                                                                                                    | Company                | Type                                    | Gilbert | Name             | Machine    | Company       | Type                                                                                                    | Gilber |
|-------------------------|----------------------------------------------------------------------------------------------------|------------------------|-----------------------------------------|---------|------------------|------------|---------------|----------------------------------------------------------------------------------------------------|--------|
| ABC Liftoff             | 48K Spec.                                                                                                    | Longman                | Education                               | *       | Black Hole       | 16K Spec.  | Quest         | Arcade                                                                                                    | 6      |
| Accounts (Sole          |                                                                                                    |                        |                                         |         | Blind Alley      | 16K Spec.  |               | Arcade                                                                                                    | 7      |
| Trader)                 | 48K Spec.                                                                                                    | Hestacrest             | Business                                | *       | Brain Damage     | 48K Spec.  |               | Arcade                                                                                                    | *      |
| accounts (Limited       | Tore opec.                                                                                                    | TAUSTRUITSE            | *************************************** |         | Breakaway        | 16K Spec.  |               | Arcade                                                                                                    | *      |
| Company)                | 48K Spec.                                                                                                    | Hestacrest             | Business                                | *       | Brewery          |            | P Boulton     | Strat.                                                                                                    | *      |
| ccounts (Sole           | 40K Spec.                                                                                                    | Hestaciest             | Dusiness                                |         | Bridge Master    |            | Bridgemaster  | Education                                                                                                    | *      |
| Trader)                 | 16K ZX-81                                                                                                    | Hestacrest             | Business                                | *       | Bridge Master    |            | Bridgemaster  | Education                                                                                                    | *      |
| ccounts (Limited        | 16V 7V 91                                                                                                    |                        | Duringer                                | *       | Bridge Tutor     | 16K Spec.  | CP            | Mind Game                                                                                                    | *      |
| company)                | 16K ZX-81                                                                                                    |                        | Business                                |         | Business Bank    | 40V C      | T             | Development                                                                                                    |        |
| ddress Manager          | 48K Spec.                                                                                                    |                        | Business                                | 7       | Account          | 40K Spec.  | Transform     | Business                                                                                                    |        |
| dventure 1              | 48K Spec.                                                                                                    |                        | Adven.                                  | 6       | Business Bank    | 1/V 77V 01 | T             | n .                                                                                                    |        |
| dventure 1              | 16K ZX-81                                                                                                    |                        | Adven.                                  | 6       | Account          |            | Transform     | Business                                                                                                    |        |
| dventure Isl.           | 48K Spec.                                                                                                    |                        | Adven.                                  | *       | Byter            | 16K ZX-81  |               | Arcade                                                                                                    | *      |
| irline                  | 16K ZX-81                                                                                                    |                        | Sim.                                    | *       | Calpac 1         | 16K Spec.  |               | Education                                                                                                    | *      |
| irline                  | 48K Spec.                                                                                                    | CCS                    | Sim.                                    | *       | Calpac 2         | 16K Spec.  |               | Education                                                                                                    | *      |
|                         |                                                                                                    |                        |                                         |         | Calpac 3         | 16K Spec.  |               | Education                                                                                                    | *      |
| irliner                 | 16K Spec.                                                                                                    | Protek                 | Sim.                                    | *       | Calpac 1         | 16K ZX-81  | Calpac        | Education                                                                                                    | *      |
| ir Traffic              |                                                                                                    |                        |                                         |         | Calpac 2         | 16K ZX-81  | Calpac        | Education                                                                                                    | *      |
| Controller              | 16K Spec.                                                                                                    | Hewson                 | Sim.                                    | 6       | Castle Colditz   | 48K Spec.  |               | Adven.                                                                                                    | *      |
| lien Dropout            | 16K ZX-81                                                                                                    |                        | Arcade                                  | *       | Castle Colditz   | 16K ZX-81  |               | Adven.                                                                                                    | *      |
| Ilsort S-1              |                                                                                                    | A Firminger            | Utility                                 | 7       | Caterpillar      | 16K Spec.  |               | Arcade                                                                                                    | *      |
| lphabet                 | 16K Spec.                                                                                                    |                        | Education                               | *       | Character Gen    |            | Spectrasoft   | Utility                                                                                                    | *      |
| ndroid One              | 16K Spec.                                                                                                    |                        | Adven.                                  | *       | Children's       |            |               |                                                                                                    |        |
|                         | 48K Spec.                                                                                                    |                        | Mind Game                               | p #     | Compendium       | 16K Spec.  | Dymond        | Game                                                                                                    | *      |
| pocalypse               |                                                                                                    |                        | Arcade                                  | 5       | Collector's Pack | 48K Spec.  |               | Business                                                                                                    | 7      |
| rcadia                  | 16K Spec.                                                                                                    |                        |                                         | *       | Colossal Caves   | 48K Spec.  |               | Adven.                                                                                                    | *      |
| readian                 |                                                                                                    | J K Greye              | Arcade                                  | *       | Compiler         | 48K Spec.  |               | Utility                                                                                                    | 6      |
| rmageddon               | 48K Spec.                                                                                                    |                        | Arcade                                  |         |                  | 48K Spec.  |               | Utility                                                                                                    | *      |
| spect                   | 16K Spec.                                                                                                    |                        | Utility                                 | 5       | Composer         |            |               | THE COURT OF THE PARTY OF THE PARTY OF THE P |        |
| ssassin                 | 16K Spec.                                                                                                    | Spectrasoft            | Arcade                                  |         | Conflict         | 48K Spec.  |               | Strat.                                                                                                    | -      |
|                         |                                                                                                    |                        |                                         | -       | Conflict         | 16K ZX-81  |               | Strat.                                                                                                    | 7      |
| ssembler                | 48K Spec.                                                                                                    |                        | Utility                                 | 6       | Countabout       | 48K Spec.  | Longman       | Education                                                                                                    |        |
| steroids                | 16K ZX-81                                                                                                    |                        | Arcade                                  | *       | Countries of     |            |               | ******                                                                                                    |        |
| steroids                |                                                                                                    | Software Farm          | Arcade                                  | 6       | the World        | 16K Spec.  |               | Utility                                                                                                    | 8      |
| stral Convoy            | 16K ZX-81                                                                                                    | Vortex                 | Arcade                                  | *       | Cosmic Guerilla  |            | Crystal Comp  | Arcade                                                                                                    | 8      |
| strology                |                                                                                                    | Stellar Servs.         | Utility                                 | 7       | Cosmos           | 16K Spec.  | Abbex         | Arcade                                                                                                    | 7      |
| strology                |                                                                                                    | Stellar Servs.         | Utility                                 | *       | Copycat          | 1K ZX-81   | Copycat       | Utility                                                                                                    | *      |
| udio Sonics             | 16K Spec.                                                                                                    | Work Force             | Utility                                 | 4       | Counting         | 16K Spec.  | Starter Soft  | Education                                                                                                    | *      |
| uto Chef                | 16K Spec.                                                                                                    |                        | Sim.                                    | *       | Counting         | 16K Spec.  | Widget        | Education                                                                                                    | *      |
| uto Chef                | 16K ZX-81                                                                                                    |                        | Sim.                                    | *       | Crevasse and     |            |               |                                                                                                    |        |
| venger                  | 16K Spec.                                                                                                    |                        | Arcade                                  | *       | Hotfoot          | 16K Spec.  | Microsphere   | Games                                                                                                    | 7      |
| ackgammon               | 48K Spec.                                                                                                    |                        | Mind Game                               | e *     | Critical Path    |            |               |                                                                                                    |        |
| ackgammon               | 16K Spec.                                                                                                    |                        | Mind Game                               |         | Analysis         | 48K Spec.  | Hilderbay     | Business                                                                                                    | *      |
| ank Account Syst.       |                                                                                                    | K Gouldstone           | Business                                | 8       | Critical Path    | - Aprel    |               |                                                                                                    |        |
| ank Raid                |                                                                                                    | J M Senior             | Game                                    | *       | Analysis         | 16K ZX-81  | Hilderbay     | Business                                                                                                    | 6      |
|                         | 16K ZX-81                                                                                                    |                        | Adven.                                  | *       | Cruising         | 16K Spec.  |               | Arcade                                                                                                    | 4      |
| arrow Quest             |                                                                                                    | 1153 Y 223 250 40 We Y |                                         |         |                  | 16K Spec.  |               | Arcade                                                                                                    | 7      |
| ase Invaders            | CONTACT TO THE PARTY OF THE PARTY OF THE PAR | Work Force             | Arcade                                  | 6       | Cyber Rats       |            |               |                                                                                                    | 4      |
| attle of Britain        | 48K Spec.                                                                                                    | Microgame              | Strat.                                  |         | Cycle Planner    |            | Medidata      | Utility                                                                                                    | - 2    |
|                         |                                                                                                    | ****                   |                                         |         | Dallas           | 16K Spec.  |               | Sim.                                                                                                    | 6      |
| attleships              | 16K ZX-81                                                                                                    |                        | Strat.                                  | *       | Dallas           | 16K ZX-81  |               | Sim.                                                                                                    | 6      |
| eamscan                 | 48K Spec.                                                                                                    |                        | Utility                                 | *       | Database         | 48K Spec.  |               | Business                                                                                                    | 7      |
| leamscan                | 16K ZX-81                                                                                                    |                        | Utility                                 | *       | Demolition       |            | Coinp. Rntls. | Game                                                                                                    | *      |
| eamscan                 | 48K Spec.                                                                                                    |                        | Utility                                 | *       | Derby Day        |            | Comp. Rntls.  | Game                                                                                                    | *      |
| ig Match Soccer         | 16K Spec.                                                                                                    |                        | Strat.                                  | *       | Destroyer        | 16K Spec.  | Winters       | Game                                                                                                    | *      |
| iorythms/Pyramids       |                                                                                                    |                        |                                         |         | Devils of        |            |               |                                                                                                    |        |
| of Egypt                | 16K Spec.                                                                                                    | Spectrasoft            | Game                                    | *       | Deep             | 48K Spec.  | Shephard      | Adven.                                                                                                    | *      |
| Black Crystal           | 48K Spec.                                                                                                    |                        | Adven.                                  | 7       | Dictator         | 16K Spec.  |               | Strat.                                                                                                    | *      |
| Black Crystal           | 16K ZX-81                                                                                                    |                        | Adven.                                  | 7       | Dietron          | 16K Spec.  |               | Utility                                                                                                    | 6      |
| Black Dwarf's           | 2011 2772 01                                                                                                    |                        |                                         |         | Disassembler     | 16K Spec.  |               | Utility                                                                                                    | 7      |
| PROPERTY AND ADDRESS OF |                                                                                                    |                        |                                         |         |                  |            |               |                                                                                                    |        |

#### Cassette Round-up

| ame              | Machine   | Company          | Туре        | Gilbert<br>factor | Name                       | Machine    | Company         | - 2 1      | Gilber<br>factor |
|------------------|-----------|------------------|-------------|-------------------|----------------------------|------------|-----------------|------------|------------------|
| OIY Book-keeping | 48K Spec  | RAMTOP           | Business    | *                 | Great Britain Ltd          | 48K Spec.  | Hessel          | Strat.     | 7                |
| DLAN             | 48K Spec. | MALANTIN A CO.A. | Utility     | *                 | Great Britain Ltd          | 16K ZX-81  | Hessel          | Strat.     | *                |
|                  |           |                  | Strat.      | 6                 | Greedy Gulch               | 16K ZX-81  | Phipps          | Adven.     | 7                |
| o Not Pass Go    | 16V 7V 91 | Work Force       | Strat.      | *                 | Ground Attack              | 16K Spec.  |                 | Arcade     | 6                |
| o Not Pass Go    |           | Myrmidon         | Business    | *                 | Ground Force Zero          | 16K Spec.  |                 | Arcade     | *                |
| raft             |           |                  | Mind Game   | *                 | Gulp 2                     | 16K ZX-81  |                 | Arcade     | *                |
| raughts          | 48K Spec. | Cr               | Williu Game |                   | Gulpman                    | 16K Spec.  |                 | Arcade     | *                |
| ungeons of       |           | ***              | A decay     | *                 | Halls of Things            | 48K Spec.  |                 | Adven.     | 9                |
| Doom             | 16K ZX-81 |                  | Adven.      |                   |                            | 48K Spec.  | Contrast        | Mind Game  | *                |
| ungeon Master    |           | Crystal Comp.    | Adven.      | 8                 | Hanoi King                 |            | Hewson          | Sim.       | 8                |
| ymonoids         | 16K Spec. |                  | Game        |                   | Heathrow                   | 16K Spec.  |                 | Education  | *                |
| ditor/Assembler  | 16K Spec. | Picturesque      | Utility     | 8                 | Hidden Letters             | 16K Spec.  | Poppy           |            | 9                |
| ducational       | 16K Spec. | Startersoft      | Education   | *                 | High Noon                  | 48K Spec.  | Work Force      | Arcade     | 9                |
| ngine Diagnostic | 48K Spec. | Spectrasoft      | Utility     | *                 | High-resolution            |            |                 |            |                  |
| scape            | 16K Spec. | New Generation   | Maze        | 8                 | Graphics                   | 1K ZX-81   | P Moody         | Utility    | *                |
| spionage Isl.    | 48K Spec. | Artic            | Adven.      | 5                 | High-resolution            |            |                 |            |                  |
| spionage Isl.    | 16K ZX-81 |                  | Adven.      | *                 | Invaders                   | 16K ZX-81  | Odyssey         | Arcade     | *                |
|                  | 48K Spec. |                  | Arcade      | 6                 | Hitch Hikers'              |            |                 |            |                  |
| xt               |           | Shepard          | Adven.      | 6                 | Guide to the               |            |                 |            |                  |
| verest Ascent    | 48K Spec. |                  | Game        | *                 | Galaxy                     | 48K Spec.  | ESP             | Adven.     | 6                |
| volution         | 48K Spec. | Microsphere      |             | *                 | Hobbit                     |            | Sin/M.Hse.      | Adven.     | 9                |
| amily Games Pack | 16K Spec. |                  | Game        |                   | Horace and the             | Tok Spec.  | 24112001        |            | 1                |
| armer            | 16K Spec. | CCS              | Sim.        | *                 |                            | 16K Spec.  | Sinclair        | Arcade     | 8                |
| armer            | 16K ZX-8  | ccs              | Sim.        |                   | Spiders<br>Horace Goes     |            |                 |            |                  |
| aust's Folly     | 16K Spec. | Abbex            | Adven.      | 6                 | Skiing                     | 16K Spec.  | Sinclair        | Arcade     | 8                |
|                  | 16K 7V 9  | Digital Int.     | Sim.        | 5                 | Hot Dot Spotter            | 16K Spec.  | Longman         | Education  | *                |
| ghter Pilot      |           |                  | Business    | 9                 | Hungry Horace              | 16K Spec.  |                 | Arcade     | 8                |
| inance Manager   | 16K Spec. |                  | Education   | *                 | I Ching                    | 48K Spec.  |                 | Game       | *                |
| irework Music    |           | Soft Cottage     |             |                   | Inca Curse                 | 48K Spec.  |                 | Adven.     | 6                |
| light Sim.       | 48K Spec. |                  | Sim.        | 6                 |                            | 16K ZX-8   |                 | Adven.     | *                |
| light Sim.       | 16K ZX-8  |                  | Sim.        | 6                 | Inca Curse                 |            |                 | Sim.       | *                |
| ootball          | 16K Spec. | Winters          | Sim.        |                   | Inkos                      |            | Chalksoft       |            | 8                |
| ootball Manager  | 48K Spec. | Addictive Gms.   | Sim.        | 7                 | Integration                |            | University      | Utility    |                  |
| ootball Manager  | 16K ZX-8  | 1 Addictive Gms. | Sim.        | *                 | Integration                | 16K ZX-8   | 1 University    | Utility    | 8                |
| orth             |           | Abersoft         | Language    | 9                 | Intermediate               |            |                 | -          |                  |
| orth             | 48K Spec. | Sinclair         | Language    | 7                 | English 1                  | 16K Spec.  | Rose            | Education  | *                |
| orth             | 16K ZX-8  |                  | Language    | 7                 | Intermediate               |            |                 |            |                  |
|                  | ION ZA-0  | Limin            |             |                   | English 1                  | 16K ZX-8   | 1 Rose          | Education  | *                |
| our Rules of     | 16V Cunn  | Misro Moster     | Education   | *                 | Intermediate               |            |                 |            |                  |
| Number           | lok Spec. | Micro Master     | Education   |                   | English 2                  | 16K Spec.  | Rose            | Education  | *                |
| our Rules of     |           |                  |             | *                 |                            | Tork Speed | ROSE            | Liuntanion |                  |
| Number           |           | 1 Micro Master   | Education   | *                 | Intermediate               | 16K ZX-8   | 1 Does          | Education  |                  |
| rench Voc Test   | 16K Spec. | Tutorial         | Education   |                   | English 2                  | 10K ZA-0   | 1 Nosc          | Luncation  |                  |
|                  |           |                  |             |                   | Intermediate               | 10V C      | D               | Education  |                  |
| rench Voc Test   |           | Tutorial         | Education   | *                 | Maths 1                    | 16K Spec.  | Rose            | Education  |                  |
| roggy            | 16K ZX-8  | 1 DJL            | Arcade      | 7                 | Intermediate               |            |                 | ***        | ,                |
| roggy            | 16K Spec. | DJL              | Arcade      | 7                 | Maths 1                    | 16K ZX-8   | 1 Rose          | Education  |                  |
| - 88-            |           |                  |             |                   | Intermediate               |            | 200             | -          |                  |
| ruit Line        | 16K Spec  | P A Hanson       | Game        | *                 | Maths 2                    | 16K Spec.  | Rose            | Education  | ,                |
| ruit Machine     | 16K Spec  | dK' Tronics      | Game        | 6                 | Intermediate               |            |                 |            |                  |
|                  | Tok Spec  | di ilomo         |             |                   | Maths 2                    | 16K ZX-8   | 1 Rose          | Education  | 1                |
| ull-screen       | 1V 7V 01  | New Generation   | n Arcade    | *                 | Invaders                   | 16K ZX-8   | 1 Abersoft      | Arcade     | 1                |
| Breakout         | 1K ZX-81  |                  | Arcade      | 6                 | Invaders                   |            | 1 Bug Byte      | Arcade     | ,                |
| Galaxians        | 16K Spec  | Altho            | Arcade      | *                 | Invaders                   |            | 1 Silversoft    | Arcade     | 1                |
| Galaxian 5       | 16K Spec  |                  |             |                   | Invaders<br>Invasion Force | 16K Spec.  |                 | Arcade     |                  |
| Galaxy Conflict  |           | . Martech        | Strat.      |                   |                            |            | Comp. Rntls.    |            |                  |
| Galaxy Conflict  |           | 1 Martech        | Strat.      | 8                 | Jackpot                    |            |                 | Sim.       |                  |
| Gangsters        |           | . P Boulton      | Strat.      | *                 | Johnny Reb                 |            | Lothlorian      |            |                  |
| Gambling Tape    | 16K Spec  | . Dymond         | Game        | *                 | Keysounder                 |            | S and G         | Utility    |                  |
| Games            | 16K ZX-   | 1 P Teakle       | Game        | *                 | The Key                    |            | Keysoft         | Utility    |                  |
| Games 2          | 16K ZX-   |                  | Game        | *                 | Knight's Quest             | 48K Spec   |                 | Adven.     |                  |
| Games Tape 1     |           | J K Greye        | Game        | *                 | Knight's Quest             | 16K ZX-8   |                 | Adven.     |                  |
|                  |           | 31 J K Greye     | Game        | *                 | Krackit                    | 16K Spec   |                 | Adven.     |                  |
| Games Tape 2     |           | 31 J K Greye     | Game        | *                 | Krackit                    | 16K ZX-8   |                 | Adven.     |                  |
| Games Tape 3     |           |                  | Game        | *                 | Labyrinth                  | 16K Spec   |                 | Arcade     |                  |
| Games Pack 1     |           | . A Burnham      | Game        | *                 | Language Devel.            | - or open  |                 |            |                  |
| Games Tape 1     |           | . Sospan         |             | *                 | Series                     | 16K Spec   | . Glasson       | Education  |                  |
| Games Tape 2     | 16K Spec  | . Sospan         | Game        |                   |                            | Tox Spec   | . Ginoson       | 20 acation |                  |
|                  |           | man.             |             | *                 | Language Devel.            | 16K 7V 6   | 31 Glasson      | Education  |                  |
| Ghost Hunt       | 16K Spec  |                  | Arcade      |                   | Series                     | 10K Z.X-6  | or Grasson      | Education  |                  |
| Gnasher          | 16K Spec  | . R&R            | Maze        | 8                 | Language Devel.            |            |                 | E4         | 200              |
| Gobble-a-Ghost   | 16K Spec  |                  | Arcade      | *                 | Series                     | 16K ZX-    | 81 Micro Master | Education  |                  |
| Gobbleman        | 16K Spec  |                  | Arcade      | *                 | Language Devel.            |            |                 |            |                  |
| Gobbleman        | 16K Zx-8  |                  | Arcade      | *                 | Series                     |            | . Micro Master  |            |                  |
| Gobbler          |           | 81 Software Farm |             | *                 | Lazatron                   |            | . Contrast      | Arcade     |                  |
|                  | 48K Spec  |                  | Adven.      | * *               | Leap Frog                  | 16K Spec   |                 | Arcade     |                  |
| Golden Apple     |           |                  | Sim.        | 7                 | Learning Read 1            | 16K Spec   |                 | Education  |                  |
| Golf             |           | . R & R          |             |                   | Linear Progging            |            | . University    | Utility    |                  |
| Golf             | 16K Spec  | . Virgin         | Sim.        | 8                 |                            |            | 81 University   | Utility    |                  |
|                  |           |                  |             |                   | Linear Progging            |            |                 |            |                  |
| Gorilla          | 16K Spec  | . D Hornsby      | Game        | *                 | Lost Island                | 16K ZX-    | of JRS          | Adven.     |                  |
| Grand Prix       | 16K ZX-   | 81 dK' Tronics   | Arcade      | *                 | Machine Code               |            |                 |            |                  |
|                  |           | 81 IPA           | Utility     | *                 | Test Tool                  | 16K Spec   | . OCP           | Utility    |                  |
| Graphics         | 1015 6475 |                  |             |                   | Machine Code               |            |                 |            |                  |

SINCLAIR USER November 1983

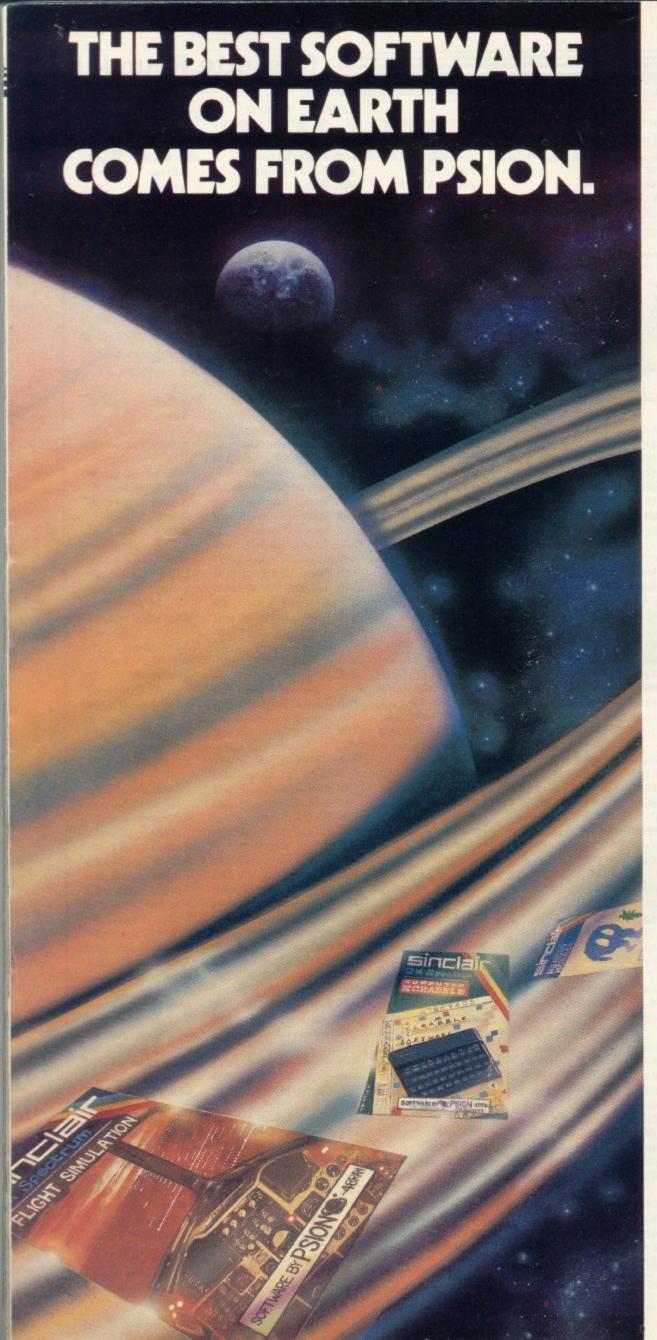

Psion is the source for the best software programs you'll ever see on a Sinclair Spectrum.

Our range runs rings round other software. In short, it's faster, livelier and more colourful.

Why?

Ideas. At Psion, they're bigger and more ambitious.

We combined a 12,000-word dictionary with complex logic – and the result is spectacular: our Computer SCRABBLE® program. Then there's the 'Horace' series...

It's all down to programming skill.
Flight Simulation – a 'real-time' program
– is a special breakthrough in this field.
Few other programs make such full use
of your Spectrum's capabilities.

In all, there are 12 challenging titles, published exclusively under the Sinclair label. (Not counting the free 'Horizons' cassette that introduced you to your computer.)

Psion programs for the Spectrum:

- Flight Simulation (48K)
- Chess (48K)
- Space Raiders
- Planetoids
- VU-CALCVU-FILE
- VU-3D (48K)
- Hungry Horace
- Horace and The Spiders
- Horace goes Skiing
- Backgammon
- Computer SCRABBLE® (48K)

'Horace' series produced in conjunction with Melbourne Hous SCRABBLE® trademark and copyright licenced by Scrabble Schutzrechte und Handels GmbH – a J. W. Spear and Sons PLC subsidiary.

Unbelievable? A recent W H Smith chart of best-selling Spectrum programs speaks for itself. No less than 7 of the top 12 cassettes are by Psion. And there's more to come. Watch out for our very latest program, 'Chequered Flag.'

In fact, if you're choosing software for your Spectrum, there's just one way to find the best...

Look for the Psion symbol on the cover of the cassettes.

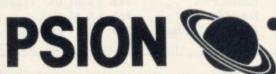

#### Cassette Round-up

| Name                            | Machine                                                                                                    | Company      | Туре           | Gilbert factor | Name                                                                                                    | Machine   | Company            | Туре        | Gilbe |
|---------------------------------|----------------------------------------------------------------------------------------------------|--------------|----------------|----------------|----------------------------------------------------------------------------------------------------|-----------|--------------------|-------------|-------|
| Test Tool                       | 16K ZX-81                                                                                                    |              | Utility        |                | Print Shop                                                                                                    | 16K Spec. |                    | Simulation  | 8     |
| Mad Martha                      | 48K Spec.                                                                                                    | Miko-Gen     | Adven.         | 7              | Print Shop                                                                                                    | 16K ZX-81 | CCS                | Simulation  | *     |
| Magic Mountain                  | 16K ZX-81                                                                                                    | Phipps       | Adven.         | *              | Pro-Golf                                                                                                    | 16K Spec. | Hornby             | Game        | 7     |
| Mailing List                    | 16K ZX-81                                                                                                    | Hestacrest   | Business       | *              | Programmer's                                                                                                    |           |                    |             |       |
| Masterfile                      | 48K Spec.                                                                                                    | Campbell     | Business       | 8              | Dream                                                                                                    | 16K Spec. | Work Force         | Utility     | 8     |
| Masterfile 16                   | 16K Spec.                                                                                                    | Campbell     | Business       | *              | Programme                                                                                                    |           |                    |             |       |
| Mateale                         | 16K Spec.                                                                                                    | Work Force   | Utility        |                | Enhancement                                                                                                    |           |                    |             |       |
| Maths Tutor                     |                                                                                                    | AD Software  | Education      | *              | Package                                                                                                    | 16K ZX-81 | R and R            | Utility     | *     |
| Matrix Operations               |                                                                                                    | University   | Utility        | 7              | Puckman                                                                                                    | 16K ZX-81 | Hewson             | Arcade      | *     |
| Matrix Operations               |                                                                                                    | University   | Utility        | 7              | Purchase Ledger                                                                                                    |           | Hestacrest         | Business    | *     |
| Maze Chase                      | 16K Spec.                                                                                                    |              | Arcade         | 8              | Quest                                                                                                    | 48K Spec. |                    | Adven.      | 6     |
|                                 |                                                                                                    |              |                | *              | Ramopoly                                                                                                    | 48K Spec. |                    | Game        | *     |
| Maze Death Race                 | 48K Spec.                                                                                                    |              | Arcade         | *              |                                                                                                    |           |                    |             |       |
| Maze Death Race                 | 16K ZX-81                                                                                                    |              | Arcade         |                | Red Weed                                                                                                    |           | Lothlorian         | Simulation  |       |
| Maze Man                        | 16K ZX-81                                                                                                    |              | Arcade         | *              | Regression                                                                                                    |           | University         | Utility     | 8     |
| Maziacs                         |                                                                                                    | dK' Tronics  | Arcade         | 8              | Regression                                                                                                    |           | University         | Utility     | *     |
| Mazogs                          | 16K ZX-81                                                                                                    | Bug Byte     | Arcade         | *              | Renumber Delete                                                                                                    |           | Work Force         | Utility     | *     |
| MCoder                          | 16K Spec.                                                                                                    | PSS          | Utility        | *              | Renumber Delete                                                                                                    | 16K ZX-81 | Work Force         | Utility     | *     |
| MCoder                          | 16K ZX-81                                                                                                    |              | Utility        | *              | Rescue                                                                                                    | 48K Spec. | Computer Rent      | Arcade      | *     |
| Merchant of Venus               | 16K ZX-81                                                                                                    |              | Adven.         | 7              | Reversi                                                                                                    | 16K Spec. |                    | Traditional | 8     |
| Meteoroids                      |                                                                                                    | dK' Tronics  | Arcade         | *              | Roulette                                                                                                    | 16K Spec. |                    | Traditional | *     |
|                                 |                                                                                                    |              |                |                | Roulette                                                                                                    |           |                    | Traditional | *     |
| Meteoroids                      | 16K Spec.                                                                                                    |              | Arcade         | 6 7            |                                                                                                    | 48K Spec. |                    |             |       |
| Meteor Storm                    | 16K Spec.                                                                                                    | Quicksilva   | Arcade         |                | Sales Day Book                                                                                                    |           | Transform          | Business    | -     |
| dicropen                        | 16K Spec.                                                                                                    |              | Utility        | *              | Sales Day Book                                                                                                    |           | Transform          | Business    | *     |
| Mined Out                       | 16K Spec.                                                                                                    | Quicksilva   | Arcade         | 7              | Sales Ledger                                                                                                    |           | Hestacrest         | Business    | *     |
| Mines of Saturn/                |                                                                                                    |              |                |                | Secret Valley                                                                                                    | 16K Spec. |                    | Adven.      | *     |
| Return to Earth                 | 16K Spec.                                                                                                    | Mikro-Gen    | Adven.         | *              | Secret Valley                                                                                                    | 16K ZX-81 | Newsoft            | Adven.      | *     |
| Money                           | 16K Spec.                                                                                                    |              | Education      | *              | Self-teach                                                                                                    |           |                    |             |       |
| Muncher                         | 16K Spec.                                                                                                    |              | Arcade         | *              | Program                                                                                                    | 16K Spec. | Anvil              | Education   | *     |
| Muncher                         | 16K ZX-81                                                                                                    |              | Arcade         |                | Self-teach                                                                                                    | 7777      |                    |             |       |
| Namtir Raiders                  | 16K ZX-81                                                                                                    |              | Arcade         | 8              | Program                                                                                                    | 16K ZX-81 | Anvil              | Education   | *     |
|                                 |                                                                                                    |              |                | 5              | The state of the state of the s | 16K Spec. |                    |             |       |
| Night Gunner                    | 16K ZX-81                                                                                                    | 1000000      | Sim.           |                | Sentinel                                                                                                    |           |                    | Arcade      |       |
| NightFlite                      | 16K Spec.                                                                                                    |              | Sim.           | 5              | Serpents Tomb                                                                                                    | 16K ZX-81 |                    | Adven.      |       |
| Nowotnik Puzzle                 | 16K Spec.                                                                                                    |              | Game           | 7              | The Settler                                                                                                    | 16K Spec. |                    | Utility     | *     |
| Nowotnik Puzzle                 | 16K ZX-81                                                                                                    | Phipps       | Game           | *              | The Settler                                                                                                    | 16K ZX-81 | BSS                | Utility     | *     |
| Odds-on                         | 16K Spec.                                                                                                    | RSD          | Game           | *              | Shape Sorter                                                                                                    | 16K Spec. | Widget             | Education   | *     |
| O Level Chemistry               | 48K Spec.                                                                                                    |              | Education      | *              | Sideways Copy                                                                                                    | 16K ZX-81 | D King             | Utility     | *     |
| O Level Chemistry               | 16K ZX-81                                                                                                    |              | Education      | *              | Sheepwalk                                                                                                    | 48K Spec. | BOACOND TALL STATE | Game        | 7     |
| O Level Fench                   | 1011 2011 01                                                                                                    | Curpuc       | 2. duction     |                | Ship of Doom                                                                                                    | 48K Spec. |                    | Adven.      | 7     |
| Revision                        | 16K ZX-81                                                                                                    | Dose         | Education      | *              | Shiva Special 1                                                                                                    | 16K Spec. |                    | Games       | *     |
|                                 | 10K ZA-01                                                                                                    | Rose         | Laucation      |                | Shopping List                                                                                                    | 16K Spec. | SD                 | Utility     |       |
| O Level Maths                   | 10V TV 01                                                                                                    |              | P.A            | *              |                                                                                                    |           |                    |             |       |
| Revision                        | 16K ZX-81                                                                                                    |              | Education      |                | Sky Raider                                                                                                    | 16K Spec. | C M Smith          | Arcade      |       |
| 0 Level Physics                 | 5.050 BOOK PROJECTION OF A STATE OF A STATE | Homestudy    | Education      | *              | Slippery Sid                                                                                                    | 16K Spec. | Silversoft         | Arcade      | 8     |
| D Level Physics                 | 48K Spec.                                                                                                    |              | Education      | *              | Slow Loader                                                                                                    | 16K Spec. | ELR                | Utility     | 9     |
| Omnicale                        | 48K Spec.                                                                                                    | Microsphpere | Business       | 9              | Snail Logo                                                                                                    | 48K Spec. | CP                 | Language    | *     |
| Orbiter                         | 16K Spec.                                                                                                    | Silversoft   | Arcade         | 7              | Softalk 1                                                                                                    | 48K Spec. | CP                 | Utility     | *     |
| Original                        |                                                                                                    |              |                |                | Softalk 2                                                                                                    | 48K Spec. | CP                 | Utility     | *     |
| Superchess                      | 48K Spec                                                                                                    | CP Software  | Tradtitional   | *              | Solaris                                                                                                    | 48K Spec. | Sotel              | Arcade      | *     |
| Original                        | wat opec.                                                                                                    | CI CHILITAIL | - i autitional |                | Solo Whist                                                                                                    | 16K Spec. | Video Soft.        | Traditional | *     |
|                                 | 16V 7V 01                                                                                                    | CD Coftwood  | Totalidanal    | *              | Sound FX                                                                                                    |           | dK' Tronics        |             |       |
| Superchess                      |                                                                                                    | CP Software  | Traditional    | *              |                                                                                                    | 16K Spec. |                    | Utility     | 6     |
| Ostron                          | 16K Spec.                                                                                                    |              | Arcade         |                | Space Fighter                                                                                                    | 16K Spec. | Winters            | Arcade      |       |
| Othello                         |                                                                                                    | CP Software  | Traditional    | *              | Space Intruders                                                                                                    | 16K Spec. | QS                 | Arcade      | 7     |
| Othello                         | 16K Spec.                                                                                                    |              | Traditional    | *              | Space Raiders                                                                                                    | 16K Spec. | Sinclair           | Arcade      | 6     |
| Othello                         | 16K ZX-81                                                                                                    | M.O.I.       | Traditional    | *              | Space Raiders                                                                                                    | 16K ZX-81 |                    | Arcade      | *     |
| Pathfinder                      | 16K Spec.                                                                                                    |              | Education      | *              | Space Trek                                                                                                    | 16K ZX-81 |                    | Arcade      | *     |
| Payroll                         | 48K Spec.                                                                                                    |              | Business       | 9              | Space Zombies                                                                                                    |           | Mikro-Gen          | Arcade      | *     |
| Payroll                         |                                                                                                    | Hilderbay    | Business       | *              | Spanish Gold                                                                                                    |           | Chalksoft          | Education   |       |
| Payroll                         | 32K ZX-81                                                                                                    |              | Business       | *              |                                                                                                    | 48K Spec. |                    | Education   |       |
|                                 |                                                                                                    |              |                | *              | Speak and Spell                                                                                                    |           |                    |             | *     |
| Payroll                         |                                                                                                    | Soft Tech    | Business       | *              | Spec. Assembler                                                                                                    | 48K Spec. | Artic              | Utility     | *     |
| Peek                            | 16K Spec.                                                                                                    |              | Utility        |                | Spec. Bug                                                                                                    |           | Artic              | Utility     | *     |
| Penetrator                      | 48K Spec.                                                                                                    | Mel. Hse.    | Arcade         | 7              | Spec. Tape Copier                                                                                                    | 16K Spec. |                    | Utility     | *     |
| Personal Banking                |                                                                                                    |              |                |                | Spectadraw 2                                                                                                    | 48K Spec. | McAlley            | Utility     |       |
| System                          | 48K Spec.                                                                                                    | Hilton       | Business       | *              | Spectipede                                                                                                    | 16K Spec. | R and R            | Arcade      | 8     |
| Personal Banking                |                                                                                                    |              |                |                | Spectral Panic                                                                                                    | 16K Spec. | Hewson             | Arcade      | 5     |
| System                          | 16K ZX-81                                                                                                    | Hilton       | Business       | *              | Spec. Compiler                                                                                                    | 48k Spec. | Softek             | Utility     | 7     |
| Pharoah's Tomb                  | 16K ZX-81                                                                                                    |              | Adven.         | *              | Spec. Editor/                                                                                                    | TOR OPEC  | Joines             | Cility      | PHO   |
|                                 | 16K ZX-81                                                                                                    |              | Simulation     | 7              |                                                                                                    | 16V 8     | Dietura            | Tiellie     |       |
| Pilot                           |                                                                                                    |              |                | ,              | Assembler                                                                                                    |           | Picturesque        | Utility     | 8     |
| Pimania                         |                                                                                                    | Automata     | Simulation     | -              | Spec. Forth                                                                                                    |           | Abersoft           | Language    | 9     |
| Pimania                         |                                                                                                    | Automata     | Simulation     | 7              | Spec. Forth                                                                                                    | 48K Spec. | CP                 | Utililty    | *     |
| Pinball                         | 16K Spec.                                                                                                    |              | Game           | *              | Spec. Frogs/                                                                                                    |           |                    |             |       |
| Planet of Death                 | 16K Spec.                                                                                                    |              | Adven.         | 6              | Showdown                                                                                                    | 16K Spec. | Artic              | Arcade      | *     |
| Planetoids                      | 16K Spec.                                                                                                    | Sinclair     | Arcade         | 8              | Spec. Gobbleman                                                                                                    | 16K Spec. |                    | Arcade      |       |
| Polynomials                     |                                                                                                    | University   | Utility        | 8              | Spec. Invaders                                                                                                    | 16K Spec. | Artic              | Arcade      |       |
| Polynomials                     |                                                                                                    | University   | Utility        |                | Spec. Invasion                                                                                                    | ron spec. | ······             | Areade      |       |
|                                 |                                                                                                    |              |                | -              |                                                                                                    | 164.6     | A -41-             |             |       |
| Pool                            | 16K Spec.                                                                                                    | Bug Byte     | Game           | 7              | Force                                                                                                    | 16K Spec. |                    | Arcade      | *     |
| Pre/early school                |                                                                                                    |              |                |                | Spec. Microchess                                                                                                    | 16K Spec. |                    | Traditional |       |
| cassettes                       | 16K Spec.                                                                                                    |              | Education      | *              | Spec. Monitor                                                                                                    | 16K Spec. | Picturesque        | Utility     | 8     |
| Primary Arithmetic              | 16K Spec.                                                                                                    | Rose         | Education      | *              | Spec. Scramble                                                                                                    | 16K Spec. | Work Force         | Arcade      | 7     |
| a comment of the comment of the |                                                                                                    |              |                |                |                                                                                                    | 16K Spec. |                    |             |       |

SINCLAIR USER November 1983

#### Cassette Round-up

| Name              | Machine   | Company       | Type        | Gilbert<br>factor | Name              | Machine   | Company     | Туре        | Gilber |
|-------------------|-----------|---------------|-------------|-------------------|-------------------|-----------|-------------|-------------|--------|
| Spellbin          | 16K Spec. | Startersoft   | Education   | *                 | Volcanic Dungeon  | 16K ZX-81 | Carnell     | Adven.      | *      |
| Spookyman         | 16K Spec. | Abbex         | Arcade      | 7                 | Volcanic Dungeon  | 48K Spec. | Carnell     | Adven.      | 6      |
| Spreadsheet       |           | MICROL        | Business    | 7                 | Vu-Calc           | 16K Spec. | Sinclair    | Business    | 7      |
| Superchess II     | 48K Spec. | CP            | Traditional | 8                 | Vu-File           | 16K Spec. | Sinclair    | Business    | 8      |
| Super Play I      | 16K Spec. | Video         | Games       | *                 | Vu3D              | 48K Spec. | Sinclair    | Utility     | 8      |
| Superspy          | 48K Spec. |               | Adven.      | 5                 | Warlord           | 48K Spec. | Lothlorian  | Simulation  | *      |
| Tai               | 16K ZX-81 |               | Game        | *                 | Wizard's Warriors | 16K Spec. |             | Arcade      | *      |
| Tank Battle       |           | dK' Tronics   | Game        | 8                 | Word Fit          | 16K ZX-81 | Ram Writer  | Game        | 6      |
| Tape Breaker      | 16K Spec. |               | Utility     | *                 | Word Processor    | 48K Spec. | MiCROL      | Business    | *      |
| Tasword           | 48K Spec. | Tasman        | Business    | 8                 | World Info        | 48K Spec. | Wimsoft     | Utility     | *      |
| Tasworld II       | 48K Spec. | Tasman        | Business    | 9                 | X Ray             | 16K Spec. | Zen         | Utility     | *      |
| Teacheraid        | 16K Spec. |               | Education   | *                 | Yahtzi            | 48K Spec. | Work Force  | Traditional | *      |
| Teach Data        | 48K Spec. |               | Education   | *                 | Yomp              | 16K Spec. | Virgin      | Arcade      | 7      |
| Teacher Data      | 48K Spec. |               | Utility     | 7                 | Zodiac I          | 16K ZX-81 | Stellar     | Utility     | *      |
| Tennis            | 16K Spec. | Winters       | Game        | *                 | Zodiac II         | 16K ZX-81 | Stellar     | Utility     | *      |
| Tenpin            | 16K ZX-81 |               | Game        | *                 | Zodiac F          | 48K Spec. | Stellar     | Utility     | 7      |
| Test Match        |           | Computer Ren. | Game        | *                 | ZXAS              | 16K ZX-81 |             | Utility     | *      |
| The Orb           |           | Computer Ren. |             | *                 | ZX-Bug            | 16K ZX-81 | Artic       | Utility     | *      |
| The Great Western | 16K Spec. |               | Game        | *                 | ZX-Chess I        | 16K ZX-81 | Artic       | Traditional | *      |
| The Great Western | 16K ZX-81 | New Soft      | Game        | W                 | ZX-Chess II       | 48K Spec. |             | Traditional | *      |
| Time Bandits      | 16K Spec. |               | Adven.      | *                 | ZX 1K Chess       | 1K ZX-81  |             | Traditional | *      |
| Time Bandits      | 16K ZX-81 |               | Adven.      | *                 | ZX Compiler       | 16K ZX-81 | Silversoft  | Utility     |        |
| Time Gate         | 48K Spec. |               | Arcade      | 8                 | ZXDB              | 16K ZX-81 | Bug Byte    | Utility     | *      |
| Tomb of Dracula   | 48K Spec. |               | Adven.      | #                 | ZX Draughts       | 48K Spec. |             | Traditional | . *    |
| Tomb of Dracula   | 16K ZX-81 |               | Adven.      | *                 | ZXED              |           | dK' Tronics | Utility     | *      |
| Trace             | 16K Spec. |               | Utility     | *                 | ZX Forth          | 16K ZX-81 | Artic       | Language    | 8      |
| Trace             | 16K Spec. |               | Utility     | 8                 | ZX Forth          | 48K Spec. | Artic       | Language    | 8      |
| Train Game        | 48K Spec. |               | Game        | 9                 | ZX-81 1K          |           |             |             |        |
| Transylvanian     | 401 Opeci |               |             |                   | Games Pack        | 1K ZXZ-8  | 1 Crystal   | Games       | 9      |
| Tower             | 48K Spec. | Shepherd      | Adven.      | *                 | ZX Invasion Force | 16K ZX-81 | Artic       | Arcade      | *      |
| Troon             | 48K Spec. |               | Game        | 8                 | ZX-81 Pocket Book | 16K ZX-81 | Phipps      | Games       | *      |
| Tube Train Terror | 48K Spec. |               | Game        | *                 | ZX-81 Remload     | 16K-64K   |             |             |        |
| 3D Tunnel         | 48K Spec. | New Gen.      | Arcade      | 9                 |                   | ZX-81     | Picturesque | Utility     | *      |
| The Turk          | 48K Spec. |               | Traditiona  | 1 8               | ZX Screenkit      | 4K-64K    |             |             |        |
| Use and Learn     | 16K Spec. |               | Utility     | 8                 |                   | ZX-81     | Picturesque | Utility     | *      |
| Velnor's Lair     | 48K Spec. |               | Adven.      | 8                 | ZX-sideprint      | 16K ZX-81 | Microsphere | Utility     | *      |
| Voice Chess       | 48K Spec. |               | Traditiona  |                   | Zuckman           | 16K ZX-81 | DJL         | Arcade      | 8      |

#### Advertisement Index

| Arcade Software155            |
|-------------------------------|
| Artic74, 123                  |
| Abersoft54                    |
| Addictive Games109            |
| AGF Hardware22-23             |
| Bug-Byte7                     |
| Bridgemaster45                |
|                               |
| Betasoft                      |
| Buffer Micro Shop100          |
| Bridge Software111            |
| Computer Add-ons8-9           |
| Crystal Computing14, 94       |
| Carnell Software20-21         |
| CCS30                         |
| Cascade Games35               |
| CCI38-39                      |
| Curran Computer Components115 |
| Chapman, G134                 |
| Calpac62                      |
| Cheetah Marketing53           |
| CRL65                         |
| CP Software69                 |
| Cambridge Computing           |
| Campbell Systems98            |
| Compusound102                 |
| Cambridge Computer Store      |
| Datel Electronics117          |
| Digital Intergration111       |
| Fast London Robotics28-29     |
| Fuller Micro55, 134           |
| Eantacy Software53            |
| Firminger, A62                |
| Fountain Computers64          |
| F.B. Tronics72                |
| File Sixty73                  |
| Frv98                         |
| Felix108                      |
| Fox Electronics               |
| Greve JK52                    |
| Heinemann Educational13       |
| Hilton Computer Services15    |
|                               |

| Hornby Software                                           | .59  |
|-----------------------------------------------------------|------|
| Harley Systems                                            | .68  |
| Hilderbay<br>Impact Software<br>Interface                 | 108  |
| JRS                                                       | 106  |
| Kemp Ltd<br>Kosmos Software<br>K. Ram                     | 117  |
| Kernow                                                    | 106  |
| Legend                                                    | 147  |
| Melbourne House<br>32, 33, 44, 58, 112, 132,              | 133  |
| Micro Power                                               | 116  |
| Micha Design                                              | 64   |
| Microsphere                                               | 93   |
| Memotech9                                                 | 71   |
| Mikro Gen McAlley, BS New Generation                      | 36   |
| Northern Computer Exhbns Orwin Software Odyssey Computing | 15   |
| Oxford Computer Publishing                                | 14   |
| Pan Books                                                 | .158 |
|                                                           |      |

| Protek                           |  |
|----------------------------------|--|
| Pitman Books106                  |  |
| Pictureque109                    |  |
| Print Plotter4                   |  |
| PSS163                           |  |
| Quicksilva164                    |  |
| Reed Exhibitions16, 103          |  |
| Rose Software148                 |  |
| RE Ltd68                         |  |
| Rainbow93                        |  |
| Richard Shepherd Software104-105 |  |
| R & R Software109                |  |
| Silversoft10                     |  |
| Software Supermarket24           |  |
| Software Workshop144, 145        |  |
| Softek27                         |  |
| Softeach45                       |  |
| Software Library117              |  |
| Software Cottage134              |  |
| Sinclair Research135-138         |  |
| Stack Computers62                |  |
| Severn Software72                |  |
| Sunshine Books102                |  |
| Silver Fox Comms99               |  |
| Sharp60-61                       |  |
| Tandy Corp151                    |  |
| Texgate151                       |  |
| Transform54                      |  |
| Treetop Designs59                |  |
| Tutorial Software92              |  |
| Tasman Software103               |  |
| U-Microcomputers118              |  |
| Ultimate Play The Game126-127    |  |
| University Software102           |  |
| Visions                          |  |
| Widget Software14                |  |
| Winters Ltd68                    |  |
| Watson Software72                |  |
| Workforce51                      |  |
|                                  |  |
|                                  |  |

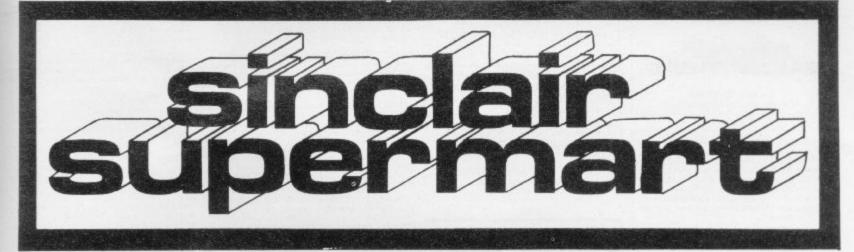

**GUITAR TUTOR 1** 

**48K SPECTRUM** 

Learn to play the easy way. See and hear whether you've got it right. Takes the guesswork out of learning to play and makes it fun! Designed for beginners!

GUITAR TUTOR 2

48K SPECTRUM £4.95
A natural progression from Tutor 1. All you need to become a more polished musician.

CHORD DICTIONARY

See and hear all the chords you're likely to need in every key. Also 100's of games 16 & 48K Spectrum. Send sae for details. Cheques/P.O.'s to:

HARLEQUIN SOFTWARE 43 OSPREY PARK, THORNBURY, BRISTOL BS12 1LY.

#### THIS'LL **TEACH YOU** A LESSON!!

(...or two)

GDE O LEVEL/CSE Cassettes for the 48K SPECTRUM with COLDUR and MOVING GRAPHICS

PHYSICS 6 Programs for £6-50

CHEMISTRY 6 Programs for £6-50

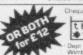

think Educational

think Software

Dept SUINI, 35 Wellington Road,
Weinbledon Park, London SW19 BED

#### NEW SOFTWARE

#### BEAT THE GAMES' PLAY WITH EDUCATION

New programs written by university academics for

#### SINCLAIR SPECTRUM 48K

Secondary level learning and re-vision programs in:

#### British History European History English Literature

Programs on disk for other microcomputers also available. Write/'phone for catalogue (no stamp required)

Sussex Software, FREEPOST, Devizes, Wilts. SN10 1BR. Tel: Seend (038 082) 337

£3.75 each, or get one

tles ordered

48K ARTIC £9.45 \*

48K QS £6.95 \*

48K QS £6.95 \*

48K QS £4.95 \*

16K ARTIC £6.95 \*

16K ARTIC £6.95 \*

16K QS £4.95 \*

16K QS £4.95 \*

16K QS £4.95 \* \* CHESS
CHESS PLAYER
TIMEGATE
MINED OUT
STAR THEK
MICRO CHESS
GOBBLEMAN GOLF SPACE INTRUDER

£4.95 \* \* METEOR STORM We are now a major source of EDUCATIONAL programs ranging from INFANT to CSE/GCE. Top rate service and comprehensive supply only from:

LOCATOR, 12 Fernhall Drive, Redbridge, ★ Essex 1G4 5BN. Tel: 01-550 5575

#### HOME STUDY LTD.

PROGRAMS AND DETAILS FROM: TRELEIGH WOODS FARM REDRUTH CORNWALL

#### **48K SPECTRUM** PHYSICS 'O' LEVEL A.E.B. Syllabus 052 1983/4

TEACHING PROGRAMS (including games) C30 (EXCELLENT FOR ALL SYLLABUSES)
PAPER 1 (multiple choice) PROGRAMS 400 questions (CPAPER 2 (practical) PROGRAMS 39 questions (CPAPER 3 (theory) PROGRAMS 128 questions (CPAPER 3 (theory) PROGRAMS 128 qu €8.40

All programs feature instant answers, instant explanations, probable grade estimate WHEN YOU BUY THE COMPLETE SET (2 × C60) £22.00

WE GUARANTEE YOUR EXAMINATION SUCCESS

#### **SELEC SOFTWARE**

ZX 81 MACHINE CODE SPECIALISTS

1K ZX-81 GAMES

TICK MAZE GUZZLER/SUPERBREAKOUT
 Superb Full Feature Contractor ne. £4.50

THE INVADERS/TIMEBOMB £4.50

chilling game.

ZX-PANIC/ZX-SQUASH
Two new big screen all action · FREE CATALOGUE

E4.50

Please send the items ticked to Address

I enclose cheque/PO for £....

SELEC SOFTWARE

Cheadle, Cheshire 061-428 7425

#### Bowies The Computer People

connot be matched by any other supplier. Just look at what we have to offer.

\* Shop Demonstration Facilities

\* Holdhalf Advise

\* Holdhalf Advise

\* Holdhalf Advise

\* Holdhalf Advise

\* Holdhalf Advise

\* Holdhalf Advise

\* Holdhalf Advise

\* Typ Before vou Buy

\* Senvice Migurus - LiCheaper than Sinciairti

\* Steristicia in Insurance

\* Competigive Priose

\* Mail Order - (24 hour service)

\* Essy Payment - (Viss, Acassa, sto)

\* Oppning hours: Sat 8.30 - 5.30. Tues - Fin 10.30 - 5.30!

Warn to known insurance the X Sectium and the great

cal for our fine carallogive.

\* Be Bradford Street, Welsal, Wisc Midwide WS1.35LI

Why not priorie your order? Tel (10543). 371090

#### ZX SPECTRUM SOFTWARE

25 Super programmes—machine code arcade games, adventures, dungeons & dragons, puzzles and ball games. Including Breakout (taking you through 9 skill levels), Star Wars, Amazing 3D Mazes, 3D Noughts & Crosses, Corridors of Doom, Trap It, Housebreak and Yahtzee. All 25 on one cassette for only £9.95.

48K ARCADE ACTION PACK — Three super fast action arcade games direct

super fast action arcade games direct from Israel. Mission Omega, Close in and Smiley . . . All three on one cassette for only £6.95.

Both packs as above only £15.95.

SPARTAN SOFTWARE (DEPT SU)

9 Cotswold Terrace, Chipping Norton, Oxon.

#### EAST MIDLAND SOFTWARE

CARIBBEAN TRADER 48K SPECTRUM £4.95

The trading game for the cunning business like

mind BALTIC PATROL (16148K SPECTRUM specify type) E4.95. Arcade style game progressive levels of difficulty Subs helicopters torpedoes, mines bombs, missiles Amazing graphics A game of skill and co-ordination.

KING ARTHUR 48K SPECTRUM £4.95

Witty union simulation, various levels of industrial action

WHO DARES WINS 48K SPECTRUM E4.95 An exciting SAS chase adventure, set in the Argentine

All games supplied on quality cassettes.

Send Cheques and PO's to: East Midland Software, Sales Dept, secroft Street, Stapleford, Notts N69 8AX

#### A NVIL COMPUTING

SUPERB NEW SELF TEACH PROGRAM

For ZX-81 (16K), Spectrum. TRS80. Video Genie.

+Now you can learn basic fast and afficiently ★

\*Forget your past programming problems. This pro-gram will make it all clear ★

Cover Arrays, Sorting, Searching, Counting, Decision making tests, Error Trispping, Menu driving etc. You start with short simple programs and build up to full working programs with everything explained in full precise detail.

This program has been fully tested over the past six months by 50 domestic and small business users and we have not received any adverse reports.

This program is our own product and is not available from any other source. Full money back guarantee £4.75 incl. Postage & Packing istate which com-

51 Whitcliffe Lane, Ripon, Yorks HG4 2LB

#### SPECTRUM

#### NUMBER 6

Is your child sged 6, 7 or 8 and need a little extra tuition at Matha? The NUMBER 6 program was written by teachers initially for school use, but now it is available to all Spectrum owners.

Prime Software 23 Beaconfield Road, Plymouth PL2 3LD

CUT YOUR HEATING BILLS powerful new program for the 48K S m. Find out what insulation could do for

trum. Paid on:

\*Predicts ennual savings from: double glazing

insulation of solid/cavity walls, floors or
roo's - change of fuel-heater/thermostat set-

ting.
\*Easy to use - mostly Y/N or mult. choice

questions
"Saves house data on cassette.
"Saves house data on cassette.
"Detailed instruction — fully error trapped.
"Written by Cambridge Engineering Graduate.
Only f7:95 inc p&p. Brane Software, Myrtle
Grove, Brane, Sancreed, Penzance TR20 BRE.
073 672 462

#### COMPUTERISED JOGGERS DIARY

At last an automated diary for all Joggers and Athletes with access to 48K SPECTRUM

Up to 20 Routes or Events and 1,000 individual performance entries on one data tape.

Weekly mileage analysis.
Times, time per mile and pulse rate analysed by Route between specified dates.
Excellent graphical output. Comprehensive hard copy facilities

Menu driven, very friendly and much in

Send cheque/P.O. for £6.95 to L. Chantler, 34 Green End Street, Aston Clinton, Bucks, HP22 5]E.

#### POOLS PREDICTION "POOLSWINNER"

#### "POOLSDATA"

Complete record of all English Football League in 1978-83. Teams, scores and aales of 10,000 match in simple format ready, for your analysis Starter programs and full documentation included. Avails 1887 Documents Comment

Discs (5 year) £15.00 Tapes (5 year) £12.50 Tapes (2 year) £7.70

SELEC SOFTWARE (SU) 061-428 7424

#### IMPORTANT NOTICE

Unfortunately an error was published in Softek's August Advertising. Softek does not guarantee a full refund should a program fail to load, however, it does guarantee a replacement cassette.

Dr T. Langdell SOFTEK INTERNATIONAL LTD The rate for classified advertising in the

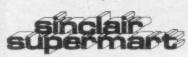

is only £9.00 per single column centimetre

#### **PROGRAMMERS**

We urgently require good quality soft-ware for the ZX Spectrum. For the right kind of material we offer — Expert presentation — Improved market pene-tration — World-wide distribution — Total distribution in the UK and a high 25% Royalty.

SPARTAN SOFTWARE 9 Cotswold Terrace, Chipping Norton, Oxon.

#### PERSONAL FINANCIAL MANAGEMENT SYSTEM

A serious financial application for 48K

Spectrum
\*5 accounts and 26 expenditure cate ories each with balance enquiry, de-tailed statements for variable periods, full update facility. Sophisticated standing orders, featur-

sophisticated standing orders, teaturing: variable payment intervals; transfer between accounts, any number of payments; fully updateable.

\*Fully menu drive + user friendly.

\*Data stored on external tape file.

£7.95 incl p&p

\*Cheques to FULWOOD SOFTWARE

(Dect. S). 20 Templestowe Hill.

(Dept S), 20 Templestowe Hill, Whitkirk, LEEDS LS15 7EJ

#### ZX81 SPECTRUM, DRAGON, BBC AND VIC SOFTWARE LENDING LIBRARY

e for hire from 50p (inc. post) programs for

Send cheque or PO for 65 to Send cheque or PO for Es to: SOFTWARE LENDING LIBRARY O Box 3. Castleford, West Yorks Stating name, address and computer type.

To advertise in the Sinclair Supermart, call Annette on (01) 359 3525 NOW!

#### SWAG +VOYAGER for 16K ZX81 2 Top Games on 1 Tape—Only £2.95

SWAG — Dodge the cops and rob the bank in this exciting COPS 'N' ROBBERS game VOYAGER — Twist through every obstacle thrown at you then destroy the Empire.

#### HOWARD SOFTWARE

20 Pantycelyn, Fishguard. Dyfed SA65 9EL

#### SPECTRUM TOOLKIT

Written in machine-code for 48K model. Includes fast and full renumber, find and change strings, block move, copy and delete, variable name lister, £5.95 including P&P.

J. A. WHITING Claremont, 46 Hillside Grove, Chelmsford CM2 9DA. Tel: Chelmsford (0245) 354942.

#### BANK ACCOUNT **48K SPECTRUM** AS REVIEWED IN SINCLAIR USER 18 PLUS ANALYSIS OF PAYMENTS

Auto Standing Order, Full Screen On-line Update, Screen Enquiry, Statement Print with easy to use Online Manual.

K. J. Gouldstone £4.00 45 Burleigh Avenue Wallington, Surrey SM6 7JG

#### DISCOUNT SOFTWARE

55p p&p 1 Tape, 2 or more Cassettes Post Free. SAE for Full Discount Lists: Discount Software, 45 Brunswick, Bracknell, Berks

SPECTRUM OWNERS (16K/48K) with children, a simple yet effective program that makes tables fun to learn. Suitable, infants or juniors £3.50 inc, P&P. P. J. Hubbard, 109 Waltham Avenue, Hayes, Middx UB3 1TD.

MONEY OFFERED for your unwanted Spectrum games tapes (not copies). Wanted ZX81 — must be cheap. Please apply with sac to J. Bowley s.u. c/o 136 Lancaster Drive, Hornchurch, Essex RM12 5SL.

SPECTRUM STOP. Amazing cassette lets you stop and look at machine code programs. Order as Study 1, £3.95. ZX-Guaranteed (Office S1), 29 Chadderton Drive, Unsworth, Bury, Lancs.

48K SPECTRUM LISTFILE. Holds up to 600 names/addresses, etc. Machine code search finds any in one second, £5.00, ZX-Guaranteed (Office S1), 29 Chadderton Drive, Unsworth, Bury, Lancs.

"BUDGET" ACCOUNTING on 48K Spectrum. User-friendly, Interesting features. Many applica-tions in home or office. £8.95. Demonstration tape for £1 (refundable). Womack Computer Sys-tems, 50 Beech Close, Clayton-le-Dale, Black-burn, Lancs.

TEST MATCH. Captain England against World XI. Select strokes, bowlers, field-placings, etc. Run-rate, bad weather. 40 overs innings both sides. Realistic. ZX-81 – 16K. £3.95. Bosoft, Lynbrook, Borth, Dyfed.

ZX-81 PLUS RAM Peck and printer £65. Also 48K Spectrum. £85. Tel: 021-358 5539 (even-

SPECTRUM SOFTWARE for sale. Spectres, Inca Curse, Timegate, £3.50 each. Planetoids, Leapfrog, Hungry Horace, Space Raiders, £2.50 each. Gemes 1 (ICLI, Golf (R&R), £1.50 each. Tel: Cardiff (02221 41993.

HI-RES PACK, Memoteny, original packing, £20 one. Write to Steven Mai, 102 Sutton Court Road, Chiswick, London W4 3EQ or telephone (mornings only), 01–747 3058.

16K ZX-81 plus green screen and over £25 of software including Football Manager and Sorcer-er's Island, in all, worth over £90. Bargain at £45. Tel: Crieff (0726) 3615.

ZX-81 16K RAM 4K graphics ROM, DK\*Tronics. Keyboards all leads, manaual, over 30 games, Frogger, Pacman, Asteroids, etc. Good condition, magazines etc. Worth £200, bargain at £85. Ideal Xmas present. Tel: 0373 822504.

HARDLY USED 48K software games for sale all going cheap will post for 50p extra charge ring; Kings Langley 67392 for details. Games include Black Crystal, 3D Tank etc.

PRINT MONEY with your Spectrum! Unsually generous royalties paid for good Spectrum soft ware. Send cassette and S.A.E. to: Tantek Services, P.O. Box 54, Stevenage, SG2 9DQ. No arcade games please

PERSONAL CASH flow modelling on 48K Spectrum. Forecast income and expenditure and avoid incuring the wrath of your bank manager. Monthly account statements. £8.50. ANDIC, 17 Gypsy Lane, Marlow, Bucks.

16K ZX-81, with case, power supply leads, good as new. £50 worth of games, including; Frogger, Flight Simulation, Fantasy Games and many more, Fantastic value at £75. Tel: Loxwood 752121.

SPECTRUM 48K with printer, boxed, plus ultra-violet assembler. Tape and books on games and graphics. £140. Emsworth (02434) 71879.

16K SPECTRUM. 'Ski' down mountain avoiding trees collecting money, progressive difficulty, two versions with hi-scores. Play pontoon against Spectrum. Design UDGs. One tape £2. Fossage Software, Fosse Cottage, Nettleson Chippenham.

COSMIC CAPERS exciting game for ZX-81, 99 levels, Angels versus Devils. For 16K machine, £3.95. BCG Systems, 119 Great Mistley, Basil-

16K ZX-81 with leads and manual. As good as new, with £20 worth of games cassettes and books. £50 o.n.o. Tel: (01) 802 4547 (evenings).

16K ZX81 good condition, many games, incl 3D Monster Maze, Space invaders, Pac-Man etc, two book + manual, bargain at £36. Tel: Wok 65578. Working 8 & W TV Incl.

WANTED "DCODER" by P.S.S. Ino longer available). A Jaques, 47 Newstead Road, Urm-ston, Manchester. 061-747 6201. 9422 Sinclair User (Nov '83)

PAGEPRO SYSTEM FOR SPECTRUM 48K. Stores/processes pages of information with many uses: £5.95 from SO Systems(SUI, PO Box 24 Hitchin, Herts. SAE for our full catalogue of ZX Utility Software.

SPECTRUM SOFTWARE available for swapping. Over 100 cassettes. Send your game, with name of game you want, on cassette to: Mark Murphy, Windermere, Cherrywood Rd, Loughlinstown, Co

16K ZX-81; Zon X-81; Keyboard; £90 worth of software; 30 hour basic and 15 mags. Good condition worth approx. £2001 Offers please. Telephone 0726 2595 after 4.00 pm with offer. James Pearce, 10 Gannet Dr, St. Austell, Cornwall Pl25 3BD. Tel: 0726 2595.

I WOULD LIKE A PEN FRIEND who owns a ectrum with whom I can exchange programs, mon Macia Riu, Torregassa, No 40, Solsona

48K SPECTRUM (m/c). DEATHWISH: You're a 48K SPECTRUM (m/c). DEATHWISH: You're a soldier patrolling hostile streets. Terrorist or mother and child? You've got an instant decision, hesitate and you're dead. FROGS IN SPACE: Keep the greedy Superfrogs from bursting through the Rainbow and gobbling up the Earth's gold. MACHINECODE MONITOR: Powerful, full spec, programming tool. £4.99 each including p&p. MERLIN SOFTWARE, 61 Stamfordham Rd, Fenham, Newcastle.

#### Reach an estimated readership of over 200,000 users per month for as little as £2.00\*.

Or if you are starting your own small business advertise in the supermart for only £10.00

Yes all you have to do is fill in the coupon below including your name, address and/or telephone number and send to: Supermart, Sinclair User, ECC Publications, 196-200 Balls Pond Road, London N1 4AQ.

Maximum 30 words.

Your advert will appear in the earliest possible edition.

|         |          |       |          | and Parallel |            |
|---------|----------|-------|----------|--------------|------------|
|         |          |       |          |              |            |
|         |          | SER S |          |              |            |
|         | WAR BU   |       |          |              |            |
| MIN SOE | a devine | DY NE | F. Super | -4           | rusion, co |
| Vame    |          |       |          |              |            |
| Address |          |       |          |              |            |
|         |          |       |          |              |            |

Have you included the fee of £2.00 or £10.00?

\*for second hand sales only

#### MAIL ORDER PROTECTION SCHEME

Advertisements in this magazine are required to conform to the British Code of Advertising Practice. In respect of mail order advertisements where money is sought in advance of the despatch of goods the Code requires the advertiser to despatch goods within 28 days, unless a longer period is stated. Where goods are returned to an advertiser, undamaged, within 7 days, the purchaser's money must be refunded, plus the cost of returning the goods. The reader should retain evidence of despatch.

If you order goods from mail order advertisements in this magazine and pay in advance of delivery you will be considered for compensation under the Scheme if the advertiser becomes insolvent or ceases to trade provided that:

(a) you have not received the goods, or a refund in respect of returning same, AND:

(b) you write to the Advertisement Manager of this magazine, stating the facts, not earlier than 28 days from the date of the order and NOT LATER THAN THREE MONTHS from the date on which the advertisement ap-

THE SCHEME ONLY COVERS ADVANCE PAYMENT SENT IN DIRECT RESPONSE TO AN ADVERTISEMENT IN THIS MAGAZINE. IT DOES NOT COVER: -

(a) Classified advertising;

- (b) payment made in response to catalogues, brochures, etc. received as a result of responding to such adver-
- (c) advertisers offering services as opposed to goods,
- (d) claims where payment is made with Access or Barclaycard and where the cost of the goods is over £30. In this case claims should be made to the Credit Card Company concerned.

Full details of the Scheme are available by sending a stamped and addressed envelope to Mail Order Protection Scheme, Newspaper Publishers Association Limited, 6 Bouverie Street, London EC4Y 8AY.

# rcode Action for Spectrum and ZX8116K,48K

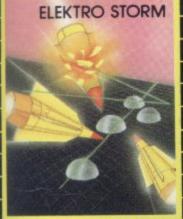

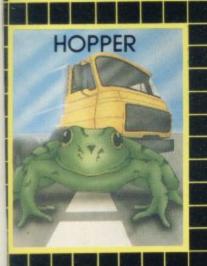

#### **ELEKTRO STORM**

Earth is under attack from wave after wave of intergalactic missiles — your mission is to blast them out of the sky with your laser cannon before the whole human race is wiped out.

SPECTRUM 48K 5.95

#### HOPPER

Help FERGUS and his friends across the highway avoiding the traffic, and then over the treacherous river on the backs of turtles and logs to the safety of the lilly pond.

Features include: 6 lanes of traffic, diving turtles, crocodiles & flies.

ZX81 16K 3·95 SPECTRUM 16K 48K 5·95

#### LIGHT CYCLE

The MASTER CONTROL PROGRAM has ordered you to race your light cycle on the infamous grid. This is an incredibly fast, adrenalin pumping game that is very addictive. There is an option to race against either another player or the computer — but we warn you its very very good! SPECTRUM 16K 48K 5.95

#### MAZE DEATH RACE

Drive your 500b.h.p. racing car around a giant maze (9 times the size of the TV screen on the ZX81 version, 32 times for the spectrum). Watch out for the hazards — oil, ice, fallen rocks etc. Not the least of your worries are the chase cars also

in the maze – one touch with these means instant death! ZX81 16K 3.95 SPECTRUM 48K 4.95

#### PANIC

"It must be a nightmare" he screamed as he ran around the maze of floors, desperately climbing ladders to different levels in a vain attempt to evade the monsters.

He had only his neutron hammer to dig holes for the vile creatures to fall into, but even then he had to repeatedly hit them before they dropped to their deaths. As if that wasn't bad enough, the oxygen supply was running out!

SPECTRUM 48K 5.95

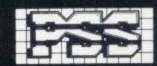

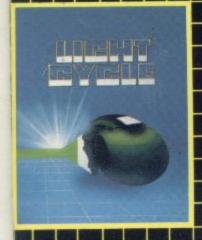

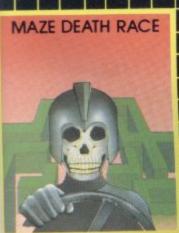

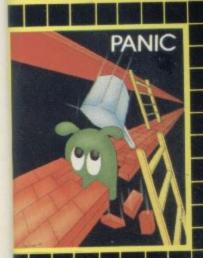

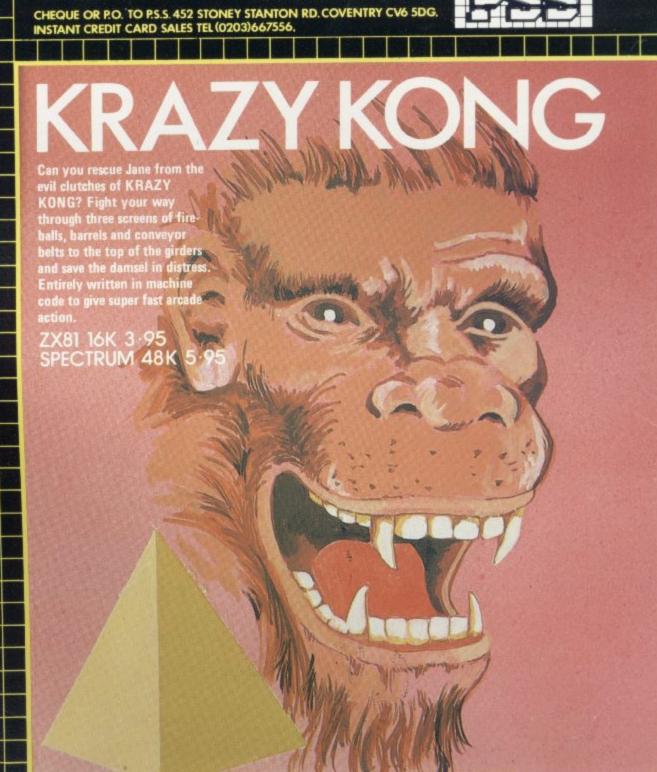

r 1983

SUPPLIED TO SENTIENT BEINGS

THROUGHOUT THE UNIVERSE

#### COMMODORE 64 GAMES

#### **QUINTIC WARRIOR**

Stand alone against Sinister Crabmen and Mangled Mutants. Author: T. P. Watts.

#### RING OF POWER

Search thru' the kingdom for the mystical ring. Graphics/Text Adventure. Commodre 64. Authors: Fred Preston & Bob McClemont.

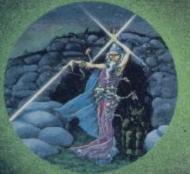

Ski thru' Marine Maniacs but beware the deadly snapping Sharks. Commodore 64 (Joystick or Keyboard). Designer: John Hollis & Programmer Steve Hickman.

#### PURPLE TURTLES

Turtle bobbing with the cute Purpilius Turtiliorum. Commodore 64 (Joystick or Keyboard). Authors: Mark & Richard Moore.

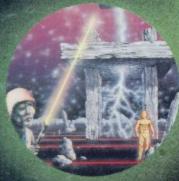

#### BBC PROGRAMES MINED-OUT

Save Bill The Worm from Certain Death. BBC model B 32K. (10 + 12 operating systems only). Authors: I. Andrew & I. Rowlings.

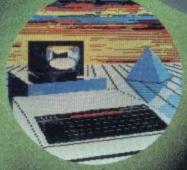

#### BEEB-ART

High Quality Art/ Design program for versatile manipulation of the BBC's graphics ability. BBC model B 32K. Author: Dave Mendes.

#### GENERATORS

Superb Character Teletext Utility BBC model B 32K. By the author of Beeb-Art: David Mendes.

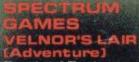

Battle of Denizens of the Goblin Labyrinth and the Evil Wizard Velnor. Spectrum 48K.

By Derek Brewster

of Neptune

Computing.

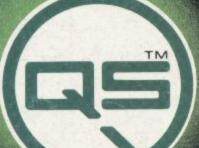

You are caught in a fable full of horror and Black Beard's Treasure . ... Spectrum 48K Author: John Keneally.

Pilot your way thru' the Grid. Spectrum 48K Designer: Jeff Minter.

#### GRIDRUNNER

Spectrum version of VIC 20 No. 1 best seller Spectrum 4BK (16K). Designer: Jeff Minter.

AGUAPLANE
Aquatic Action I
Spectrum 48K.
Author: John Hollis.

#### ADOM

Battle through a sophisticated alien maze on this Arcade/ Adventure. Spectrum 48K. Author: Mike Muscoff.

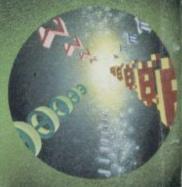

A battle of Nerves and Wits. Faster than a speeding bullet! Spectrum 16K. Author: Freddy Vachha.

#### BUGABOO THE FLEA

No fleas on This Program!! |tchy Action!! |Spectrum 48K | Author: Indescomp.

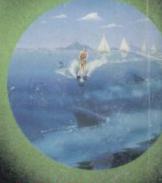

Battle the ants in the walled city of Antescher Spectrum 48K. Authors: Sandy White

URGENT Join the QUICKSILVA Game Lords Clui send for details

Quintic Warrior Commodore 84
Purple Turtles Commodore 64
Aquaplane Commodore 64
Ring of Power Commodore 64
Mined-Out BBC model B 32K
Beeb-Art BBC model B 32K
The Generators BBC model B 32K
Veloor's Lair Spectrum 48K Velnor's Lair Spectrum 48K

Smugglers Cove Spectrum 48K

Traxx Spectrum 48K

Gridrunner Spectrum 16K/48K

Aquaplane Spectrum 48K

Xadom Spectrum 48K

Send S.A.E. for Catalogue. QS

Games are available through Boots,

J. Menzies, Smiths, Hamleys,
and all leading computer stores.

Softsolid 3D Ant Attack Spectrum 48K

Softsolid 3D Ant Attack Spectrum 48K

HEAD OFFICE: QUICKSILVA LIMITED, PALMERSTON PARK HOUSE, 13 PALMERSTON ROAD, SOUTHAMPTON SO1 1LL

£7.95 £7.95 £7.95 £9.95 £6.95 £14.95 £6.95

PLEASE SEND ME THE GAMES AS TICKED SUPPLIED ON CASSETTE

Total cheque/P.O. enclosed \_ Cheque payable to Quicksilva Limited NAME

ADDRESS

CREDIT CARD TELE SALES: 0202-891744

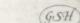